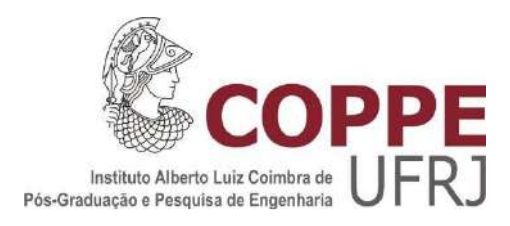

### OTIMIZAÇÃO DO BALANÇO TERMELÉTRICO DE UMA REFINARIA DE PETRÓLEO: MILP x MINLP

Rafael Victor Ferreira Alves

Dissertação de Mestrado apresentada ao Programa de Pós-graduação em Engenharia Química, COPPE, da Universidade Federal do Rio de Janeiro, como parte dos requisitos necessários à obtenção do título de Mestre em Engenharia Química.

Orientador: Argimiro Resende Secchi

Rio de Janeiro Fevereiro de 2017

### OTIMIZAÇÃO DO BALANÇO TERMELÉTRICO DE UMA REFINARIA DE PETRÓLEO: MILP x MINLP

Rafael Victor Ferreira Alves

DISSERTAÇÃO SUBMETIDA AO CORPO DOCENTE DO INSTITUTO ALBERTO LUIZ COIMBRA DE PÓS-GRADUAÇÃO E PESQUISA DE ENGENHARIA (COPPE) DA UNIVERSIDADE FEDERAL DO RIO DE JANEIRO COMO PARTE DOS REQUISITOS NECESSÁRIOS PARA A OBTENÇÃO DO GRAU DE MESTRE EM CIÊNCIAS EM ENGENHARIA QUÍMICA.

Examinada por:

Prof. Argimiro Resende Secchi, D. Sc.

\_\_\_\_\_\_\_\_\_\_\_\_\_\_\_\_\_\_\_\_\_\_\_\_\_\_\_\_\_\_\_\_\_\_\_\_\_\_\_\_\_\_\_\_\_\_\_\_

Prof. Príamo Albuquerque Melo Junior, D. Sc.

\_\_\_\_\_\_\_\_\_\_\_\_\_\_\_\_\_\_\_\_\_\_\_\_\_\_\_\_\_\_\_\_\_\_\_\_\_\_\_\_\_\_\_\_\_\_\_\_

Dr. Fábio dos Santos Liporace, D. Sc.

\_\_\_\_\_\_\_\_\_\_\_\_\_\_\_\_\_\_\_\_\_\_\_\_\_\_\_\_\_\_\_\_\_\_\_\_\_\_\_\_\_\_\_\_\_\_\_\_

RIO DE JANEIRO, RJ - BRASIL FEVEREIRO DE 2017

Alves, Rafael Victor Ferreira

Otimização do Balanço Termelétrico de uma Refinaria de Petróleo: MILP x MINLP/ Rafael Victor Ferreira Alves.

– Rio de Janeiro: UFRJ/COPPE, 2017.

XIII, 182 p.: il.; 29,7 cm.

Orientador: Argimiro Resende Secchi

Dissertação (mestrado) – UFRJ/ COPPE/ Programa de

Engenharia Química, 2017.

Referências Bibliográficas: p. 75-78.

1. Programação matemática. 2. Balanço termelétrico de refinaria. I. Secchi, Argimiro Resende. II. Universidade Federal do Rio de Janeiro, COPPE, Programa de Engenharia Química. III. Título.

Resumo da Dissertação apresentada à COPPE/UFRJ como parte dos requisitos necessários para a obtenção do grau de Mestre em Ciências (M.Sc.)

### OTIMIZAÇÃO DO BALANÇO TERMELÉTRICO DE UMA REFINARIA DE PETRÓLEO: MILP x MINLP

Rafael Victor Ferreira Alves

Fevereiro/2017

Orientador: Argimiro Resende Secchi

Programa: Engenharia Química

 Este trabalho desenvolve dois modelos algébricos para representar o sistema termelétrico de uma refinaria de petróleo, que são otimizados por técnicas de programação matemática. O primeiro modelo é de programação linear inteira mista (MILP), ao passo que o segundo é de programação não linear inteira mista (MINLP), tal que as principais não linearidades abordadas foram as curvas de eficiência das caldeiras em função da carga e temperatura dos coletores de vapor como variáveis de otimização. Os modelos não lineares foram otimizados utilizando diferentes *solvers* (DICOPT, BONMIN, COUENNE e SCIP) e dois pontos iniciais. Os resultados das otimizações dos modelos em diferentes cenários operacionais e de custos permitiram verificar que o modelo MINLP, otimizado pelo DICOPT e usando o resultado do modelo MILP como ponto inicial das variáveis, mostrou-se uma estratégia robusta, de baixo tempo de execução e de melhores resultados para otimização do balanço termelétrico, chegando ao menor custo operacional.

Abstract of Dissertation presented to COPPE/UFRJ as a partial fulfillment of the requirements for the degree of Master of Science (M.Sc.)

### OPTIMIZATION OF THE THERMOELETRIC BALANCE OF AN OIL REFINERY: MILP x MINLP

Rafael Victor Ferreira Alves

February/2017

Advisor: Argimiro Resende Secchi

Department: Chemical Engineering

 This work presents two algebraic models to represent the thermoelectric system of an oil refinery, which are optimized by mathematical programming techniques. The first model is mixed integer linear programming (MILP), while the second is mixed integer nonlinear programming (MINLP), in a way that the main nonlinearities are the variations in boiler efficiency with regrets to load and steam headers temperatures. The nonlinear models were optimized using different solvers (DICOPT, BONMIN, COUENNE and SCIP) and two initial points. The results of the optimizations of the models in different operating and cost scenarios allowed to verify that the MINLP model, optimized by the DICOPT and using the MILP model results as the starting point, was a solution with better results for optimization of the thermoelectric balance, reaching the lowest operating cost.

# Sumário

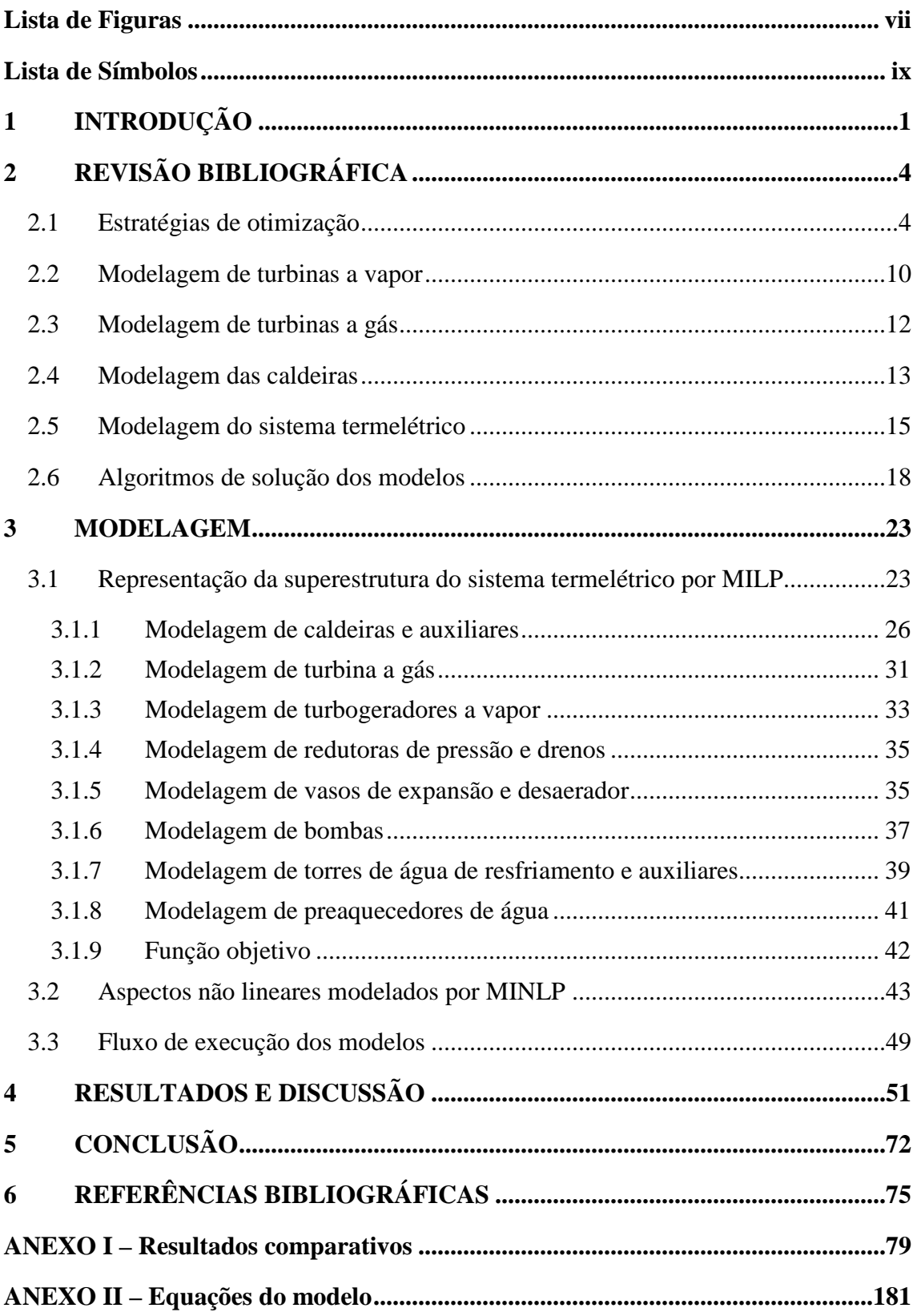

## **Lista de Figuras**

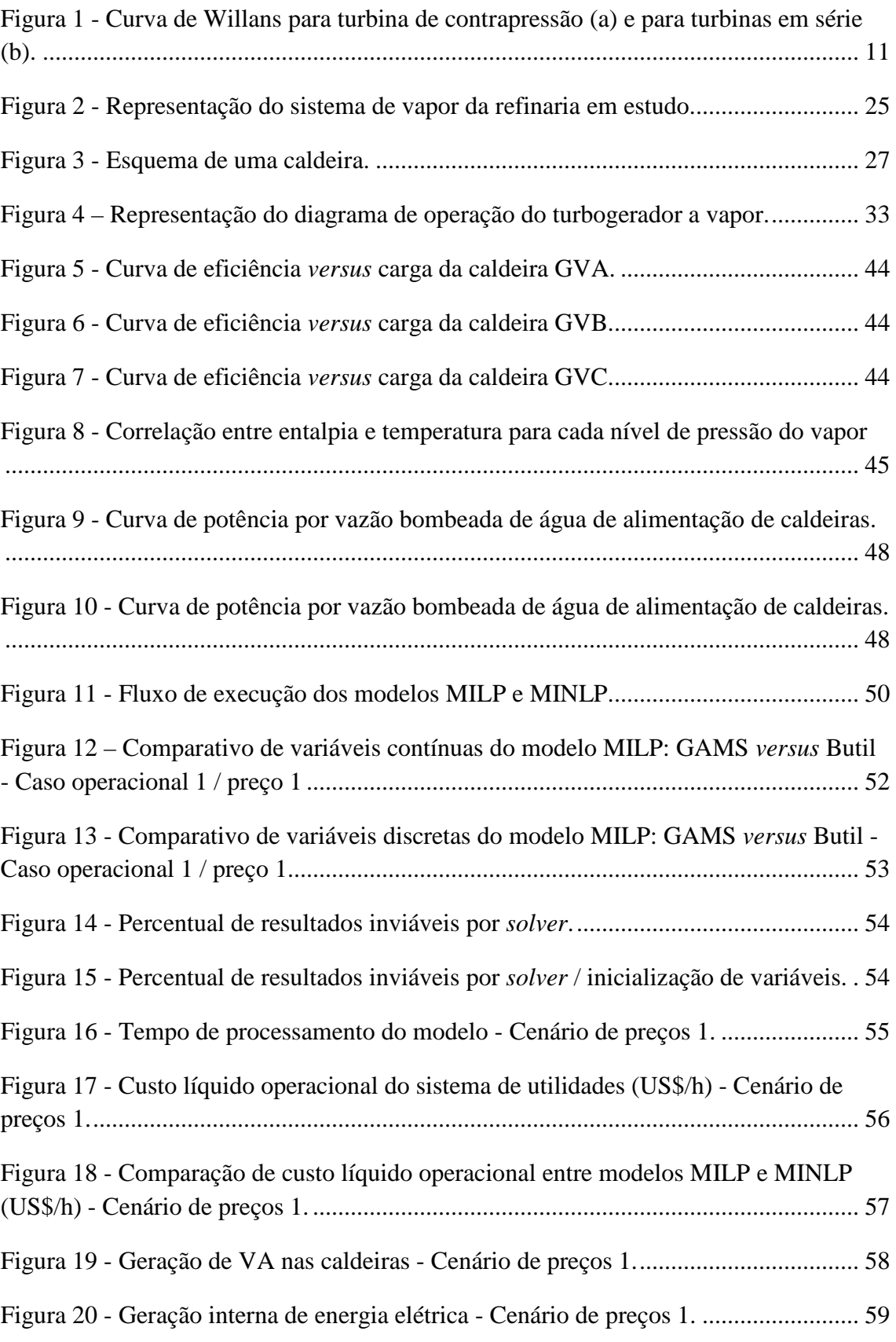

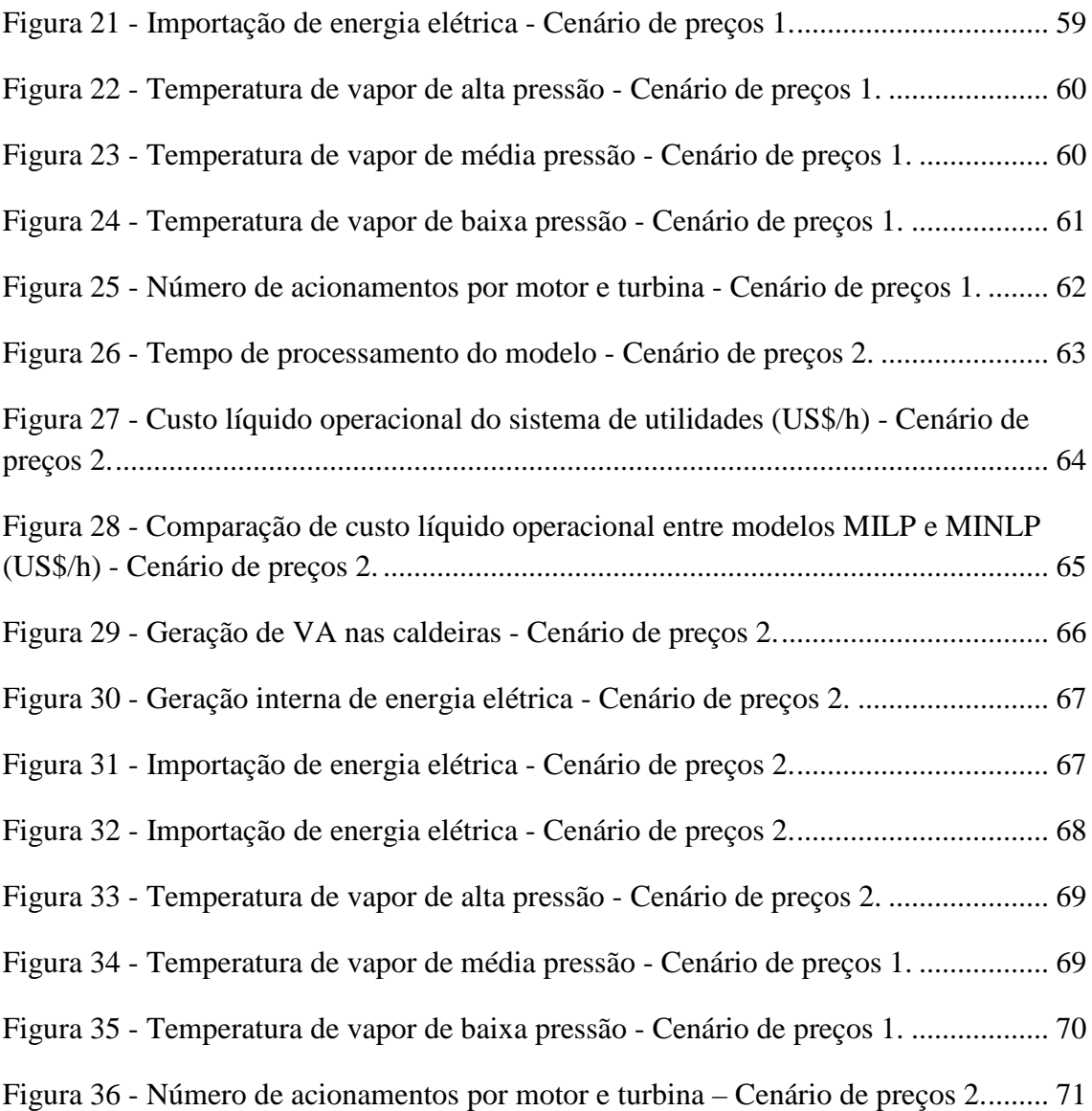

## **Lista de Símbolos**

*a bme*: coeficiente angular da curva potência *versus* vazão de fluido da bomba elétrica  $(kW/(t/h))$ ;

*a btb*: coeficiente angular da curva de consumo de vapor *versus* vazão de fluido da bomba *btb*;

*a gt*: coeficiente angular da curva potência *versus* vazão de combustível da turbina a gás  $(kW/(t/h))$ ;

*a gv*: coeficiente de correlação quadrático da curva de eficiência de cada caldeira *gv*;

*a ME,gv*: coeficiente angular da curva potência *versus* vazão de ar do ventilador elétrico da caldeira *gv* (kW/(ton/h));

*a TB,gv*: coeficiente angular da curva vazão de vapor *versus* vazão de ar do ventilador acionado por turbina da caldeira *gv*;

*a vtw*: coeficiente angular da curva de potência elétrica *versus* vazão de ar do ventilador *vtw* (kW/(t/h));

*aV*: coeficiente linear de correlação da curva de entalpia *versus* temperatura;

*b bme*: coeficiente linear da curva potência *versus* vazão de fluido da bomba elétrica(kW);

*b*<sup>btb</sup>: coeficiente linear da curva de consumo de vapor *versus* vazão de fluido da bomba *btb* (t/h);

b<sup>gt</sup>: coeficiente linear da curva potência *versus* vazão de combustível da turbina a gás (kW);

 $b^{gv}$ : coeficiente de correlação linear da curva de eficiência de cada caldeira *gv*;

*b ME,gv*: coeficiente linear da curva potência *versus* vazão de ar do ventilador elétrico da caldeira *gv* (kW);

*b TB,gv*: coeficiente linear da curva vazão de vapor *versus* vazão de ar do ventilador ventilador acionado por turbina da caldeira *gv* (t/h);

*b vtw*: coeficiente linear da curva de potência elétrica por vazão de ar do ventilador *vtw* (kW);

*bV*: coeficiente independente de correlação da curva de entalpia *versus* temperatura;

 $c^{gv}$ : coeficiente de correlação independente da curva de eficiência de cada caldeira *gv*;

*Custo líq*: custo líquido de utilidades (US\$/h);

*Custo unitEE*: custo unitário de compra de Energia Elétrica (US\$/kW);

*Custo unitut forn*: custo unitário de utilidade *ut* pelo fornecedor *forn* (US\$/t);

*hAA*: entalpia de água de alimentação de caldeiras (kcal/kg); *hAD*: entalpia de água desaerada (kcal/kg); *hAP*: entalpia da água pressurizada (kcal/kg); *hCe vaso*: entalpia do condensado que entra em cada vaso *vaso* (kcal/kg); *hCM*: entalpia de condensado de média pressão (kcal/kg); *hCs vaso*: entalpia de condensado gerado em cada vaso *vaso* (kcal/kg); *hGE*: entalpia do gás exausto da turbina a gás (kcal/kg); *hPG*: entalpia de purga de caldeiras (kcal/kg); *hut des*: entalpia da utilidade *ut* que entra no desaerador (kcal/kg); *H<sub>V</sub>*: entalpia específica do vapor  $V = VA$ , VM, VB (kJ/kg); *hVA*: entalpia de vapor de alta pressão (kcal/kg); *hVB*: entalpia de vapor de baixa pressão (kcal/kg); *hVe red*: entalpia do vapor que entra na redutora *red* (kcal/kg); *hVM*: entalpia de vapor de média pressão (kcal/kg); *hVs red*: entalpia do vapor gerado na redutora *red* (kcal/kg); *hVs vaso*: vazão mássica de vapor gerado em cada vaso *vaso* (t/h); *mAA gv*: vazão mássica de água de alimentação da caldeira *gv* (t/h); *mAA preaq*: vazão mássica de água de alimentação de caldeiras que sai do preaquecedor *preaq* (t/h); *mAD des*: vazão mássica de água desaerada produzida no desaerador (t/h); *mAF btw*: vazão mássica bombeada pelas bombas de água da respectiva torre *tw* (t/h); *mAF tw*: vazão mássica da água fria que sai na torre *tw* (t/h); *mAP preaq*: vazão mássica de água pressurizada para o preaquecedor *preaq* (t/h); *mAP red*: vazão mássica da água pressurizada para a redutora *red* (t/h); *mAQ tw*: vazão mássica da água quente que entra na torre *tw* (t/h); *mAR acion,gv*: vazão mássica de ar de cada ventilador de acionador *acion* da caldeira *gv* (t/h); *mAR ME,gv*: vazão mássica de ar do ventilador de acionador elétrico da caldeira *gv* (t/h); *mAR TB,gv*: vazão mássica de ar do ventilador de acionador turbina da caldeira *gv* (t/h); *mAR tw*: vazão mássica da ar que entra na torre *tw* (t/h); *mAR comb,gv*: vazão mássica de ar para combustão de cada combustível *comb* da caldeira *gv*  $(t/h)$ : *mAR tw*: vazão de ar para a torre *tw* (t/h);

*mAR vtw*: vazão de ar do ventilador *vtw* que modula vazão para a torre *tw* (t/h);

*mAR,máx ME,gv*: vazão mássica máxima de ar do ventilador de acionador elétrico da caldeira *gv* (t/h);

*mAR,máx TB,gv*: vazão mássica máxima de ar do ventilador de acionador turbina da caldeira *gv* (t/h);

*mAR,max vtw*: vazão de ar máxima comprimida pelos ventiladores *vtw* da torre *tw* (t/h); *mCE TG*: vazão mássica de condensado gerado em cada turbogerador *TG* (t/h); *mCe vaso*: vazão mássica de condensado que entra em cada vaso *vaso* (t/h); *mCM preaq*: vazão mássica de condensado de média que sai do preaquecedor *preaq* (t/h); *mcomb gv*: vazão mássica de combustível *comb* para a caldeira *gv* (t/h); *mcomb,máx gv*: vazão mássica máxima de combustível *comb* para a caldeira *gv* (t/h); *mcomb,mín gv*: vazão mássica mínima de combustível *comb* para a caldeira *gv* (t/h); *mCs vaso*: vazão mássica de condensado gerado em cada vaso *vaso* (t/h); *mFe bme*: vazão mássica de fluido bombeado pela bomba elétrica *bme* (t/h); *mFe preaq*: vazão mássica do fluido de entrada no preaquecedor *preaq* (t/h); *mFe,máx bomba*: vazão máxima do fluido de entrada da bomba (t/h); *mFe,mín*: vazão mínima do fluido de entrada da bomba (t/h); *mFs bme*: vazão mássica de fluido de saída da bomba elétrica *bme* (t/h); *mFs preaq*: vazão mássica do fluido que sai do preaquecedor *preaq* (t/h); *mGC gt*: vazão mássica de gás combustível para a turbina a gás (t/h); *mGE gt*: vazão mássica de gás exausto da turbina a gás (t/h); *moc*<sup>neb</sup>: vazão de OC total para as caldeiras, que passa pelos nebulizadores (t/h); *mPG gv*: vazão mássica de purga produzida na caldeira *gv* (t/h); *mut*: vazão mássica da utilidade *ut* (t/h); *mut des*: vazão mássica de utilidade *ut* que entra no desaerador (t/h);

*mut equip(ent)*: vazão mássica do equipamento que fornece a utilidade para o respectivo coletor (t/h);

*mut equip(sai)*: vazão mássica de utilidade do respectivo coletor para o equipamento consumidor (t/h);

*mut forn*: vazão de utilidade *ut* fornecida pelo fornecedor *forn* (t/h);

*mVA gv*: vazão mássica de vapor de alta pressão produzido na caldeira *gv* (t/h);

*mVA TG*: vazão mássica de vapor de alta para cada turbogerador *TG* (t/h);

*mVA,máx gv* : vazão mássica máxima de vapor de alta pressão produzido na caldeira *gv*  $(t/h)$ :

*m*<sub>VA,mín</sub><sup>gv</sup>: vazão mássica mínima de vapor de alta pressão produzido na caldeira *gv* (t/h);

*mVB des*: vazão mássica de vapor de baixa que entra no desaerador (t/h); *mVe btb*: vazão mássica de vapor para a turbina da bomba *btb* (t/h); *mVe red*: vazão mássica do vapor que entra na redutora *red* (t/h); *mVM neb:* vazão de VM total para os nebulizadores (t/h); *mVM preaq*: vazão mássica de vapor de média para o preaquecedor *preaq* (t/h); *mVM TB,gv*: vazão de vapor de média para a turbina do ventilador da caldeira *gv* (t/h); *mVM TG*: vazão mássica de vapor de média extraído de cada turbogerador *TG* (t/h); *mVM/VB alt*: consumo de vapor de cada turbina do par alternativo *alt* (t/h); *mVM/VB TB*: vazão de vapor total consumido pelas turbinas alternativas que operam (t/h). *mVs btb*: vazão mássica de vapor exausto da turbina da bomba *btb* (t/h); *mVs red*: vazão mássica do vapor gerado na redutora *red* (t/h); *mVs vaso*: vazão mássica de vapor de baixa gerado em cada vaso *vaso* (t/h); *n vtw*: número de ventiladores da torre *tw* com vazão de ar comprimida no máximo; *PCIcomb*: poder calorífico inferior do combustível *comb* (kcal/kg); *PCIGC*: poder calorífico do gás combustível (kcal/kg); *Pot<sub>EE</sub><sup>,alt</sup>*: potência elétrica de cada motor do par alternativo *alt* (kW); *PotEE bme*: potência elétrica da bomba acionada por motor elétrico (kW); *PotEE compra*: potência elétrica importada (kW); *PotEE ME*: potência elétrica total consumida pelos motores alternativos que operam (kW); *PotEE ME,gv*: potência elétrica do ventilador elétrico *ME* da caldeira *gv* (kW); *PotEE gt*: potência elétrica da turbina a gás (kW); *PotEE TG*: potência elétrica de cada turbogerador a vapor *TG* (kW); *PotEE tw*: potência total requerida pelos ventiladores da torre *tw*; *PotEE venda*: potência elétrica exportada (kW); *PotEE,max tw*: potência máxima de cada ventilador da torre *tw*; *RAR-AQ tw*: razão de vazão mássica ar/água da torre *tw*; *RAR-comb gv*: razão mássica ar/combustível de cada caldeira *gv* e cada combustível *comb*; *RPG-AA gv*: razão mássica purga/água de alimentação da caldeira *gv*; *RVM-OC*: razão de mássica vapor/óleo; *Receita unit<sub>EE</sub>*: receita unitário de venda de Energia Elétrica (US\$/kW); *T<sub>V</sub>*: temperatura do vapor  $V = VA$ , VM, VB (°C); *v*<sub>alt</sub>: variável binária que indica a operação do motor do par alternativo (motor/turbina); *ybme*: variável binária que indica a operação da bomba elétrica *bme*;

*ybtb*: variável binária que indica a operação da respectiva bomba;

*ygv*: variável binária que indica a operação da caldeira *gv*;

*yGT*: variável binária que indica a operação da turbina a gás;

*yHRSG*: variável binária que indica a operação da caldeira recuperadora da turbina a gás;

*yTG*: variável binária que indica a operação de cada turbogerador *TG*;

- *yvtw*: variável binária que indica operação do ventilador da torre *tw* que modula vazão de ar;
- *yvent acion,gv*: variável binária que indica a operação de cada ventilador da caldeira *gv*;
- *yvent ME,gv*: variável binária que indica a operação do ventilador elétrico da caldeira *gv*;
- *yvent TB,gv*: variável binária que indica a operação do ventilador a turbina da caldeira *gv*;
- *∆Horiginal*: variação de entalpia do vapor na turbina, considerando temperaturas de vapor em operação normal (kJ/kg);
- *∆H(T)*: variação de entalpia do vapor na turbina, considerando as entalpias como variáveis (kJ/kg);

*η gv*: eficiência de combustão da caldeira *gv*;

*η*<sub>comb</sub><sup>gv</sup>: eficiência de combustão por combustível *comb* para a caldeira *gv*.

## **1 INTRODUÇÃO**

Uma refinaria de petróleo possui uma série de unidades que visam o processamento de petróleo por meio de separação, conversão e tratamento de suas frações para a obtenção de diversos derivados, como gás liquefeito, gasolina, nafta, querosene, óleo diesel, dentre outros. Para tanto, existem alguns processos auxiliares que viabilizam o refino, como a geração de vapor e energia elétrica, além de outras utilidades (BRASIL *et al.*, 2014).

A casa de força de uma refinaria é responsável pela geração de vapor e eletricidade, de modo a diminuir a dependência quanto ao fornecimento externo de energia elétrica. Entretanto, flutuações nos custos de energia nas refinarias são muito comuns, devido a variações de:

- demanda dos processos, em função de mudanças nas propriedades do petróleo, diferentes campanhas operacionais, paradas para manutenção ou interrupção de fornecimento elétrico externo;
- preços de combustíveis e eletricidade.

Assim, o projeto deste tipo de sistema normalmente apresenta grande flexibilidade, permitindo diversas configurações operacionais a diferentes custos (MICHELETTO *et al.*, 2008).

Para explorar essas flexibilidades a fim de minimizar os custos de utilidades, podem ser utilizados modelos de otimização baseados em programação matemática, que chegam a reduzir os custos de 2 a 5 %, sem necessidade de investimento (EASTWOOD & BEALING, 2003).

No cenário atual de elevados preços de gás natural, energia elétrica, margem de refino estreita e restrições ambientais quanto à queima de óleo combustível, faz-se ainda mais importante a otimização da operação do sistema termelétrico.

Pensando ainda em impactos ambientais, a otimização do balanço termelétrico conduz à redução de queima de combustíveis fósseis (gás natural e óleo combustível), ou seja, permitindo diminuir as emissões de gases de efeito estufa e poluentes, o que se tornou uma preocupação cada vez mais presente na nossa sociedade, ratificado pela pretendida contribuição nacionalmente determinada e apresentada pelo Brasil no acordo de Paris (REPÚBLICA FEDERATIVA DO BRASIL, 2015).

A estratégia para otimização de uma planta de utilidades normalmente é através do uso de algoritmos de programação matemática do tipo MILP (programação linear inteira mista) ou MINLP (programação não linear inteira mista), sendo que a primeira deriva da segunda pela fixação das condições operacionais de pressão e temperatura das correntes, e consequentemente entalpia, resultando em balanços de energia lineares (BRUNO *et al.*, 1998). Segundo MAGALHÃES (2006), é razoável fixar as condições do vapor, já que o controle de temperatura e pressão nos coletores evita grande variações destas propriedades. Pode-se considerar ainda a eficiência dos equipamentos (turbinas, caldeiras e bombas) constantes ou linearizar as suas curvas de desempenho. Neste caso, é suficiente uma representação por MILP, que é robusta por obter ótimo global, porém a simplificação dos modelos dos equipamentos pode trazer inacurácias das respostas.

Apesar de a modelagem por MINLP ser mais rigorosa, por apresentar equações que possam descrever melhor o comportamento dos equipamentos, não há garantia de atingimento do ótimo global, devido às não convexidades originadas dos balanços de energia e outras equações constitutivas, como curvas de eficiência de alguns equipamentos. (BRUNO *et al.*, 1998).

 As soluções comerciais que se propõem a resolver este tipo de problema adotam diferentes abordagens, como modelagem por MINLP, MILP ou ainda equações linearizadas por partes de equações não lineares para tratamento como um modelo MILP.

Portanto, o objetivo deste trabalho consiste em modelar e otimizar, no *software* GAMS, o sistema de utilidades de uma refinaria por meio de MINLP e MILP com o intuito de avaliar possíveis vantagens da formulação MINLP frente à MILP. As principais não linearidades que se desejam explorar no modelo MINLP são associadas às eficiências das caldeiras, curvas de desempenho dos equipamentos (bombas), e temperatura do vapor como variável de otimização. No modelo MILP equivalente, são fixadas as temperaturas dos diversos níveis de vapor e as eficiências das caldeiras, enquanto são linearizadas as curvas de desempenho dos equipamentos rotativos (bombas e ventiladores). Assim, pretende-se verificar o impacto da modelagem dessas não linearidades sobre os resultados das otimizações, em variados cenários operacionais e diferentes preços de gás natural e energia elétrica.

Este texto está estruturado em seis capítulos, sendo o Capítulo 1 esta introdução. No Capítulo 2, apresenta-se a revisão bibliográfica do trabalho, a qual inclui tópicos referentes ao estado da arte da otimização de balanço termelétrico por meio de

programação matemática. No Capítulo 3 é apresentado o sistema termelétrico da refinaria em estudo, a modelagem matemática utilizada e o fluxo de execução dos modelos. No Capítulo 4, apresentam-se os resultados da aplicação dos modelos obtidos ao estudo de caso de operação do sistema termelétrico em diversas condições operacionais e de preços de combustíveis e eletricidade. O Capítulo 5 traz as conclusões deste trabalho e, no Capítulo 6, estão listadas as referências bibliográficas utilizadas. O Anexo I traz os resultados dos modelos em mais detalhes.

# **2 REVISÃO BIBLIOGRÁFICA**

Plantas industriais dos mais diversos tipos possuem central de geração de vapor e energia elétrica para atender às suas demandas térmicas e de acionamento mecânico. No caso de refinarias, um dos maiores custos gerenciáveis está relacionado ao fornecimento de utilidades. Assim, é de fundamental importância a operação otimizada deste sistema.

A operação e projeto dos sistemas de utilidades oferecem múltiplos graus de liberdade (capacidade de equipamentos, número de unidades e suas cargas, por exemplo), que podem ser explorados para reduzir o custo de investimento e de operação. Entretanto, reduzir este custo representa uma tarefa desafiadora, não apenas pela quantidade combinatorial de esquemas de operação, mas também pela grande interação entre os equipamentos. Deste modo, alterar a forma de operar um equipamento pode impactar muito o restante do sistema (AGUILAR *et al.*, 2007b).

#### **2.1 Estratégias de otimização**

Na literatura, existem diversos tipos de estudos referentes à otimização destas centrais termelétricas, alguns a respeito de síntese e projeto (BRUNO *et al.*, 1998; VARBANOV *et al.*, 2004; CHEN *et al.*, 2013), outros focados em operação de curto prazo (CORVALAN & ELICECHE, 2000; MAGALHÃES, 2006; SAVOLA & FOGELHOLM, 2007; MICHELETTO *et al.*, 2008) ou ainda no planejamento operacional de longo prazo, períodos múltiplos (IYER & GROSSMANN, 1997; VELASCO-GARCIA *et al.*, 2011; BISCHI *et al.*, 2014). Alguns trabalhos ainda fazem um tratamento de problemas simultaneamente de síntese e planejamento operacional em períodos múltiplos (IYER & GROSSMANN, 1998; AGUILAR *et al.*, 2005 e 2007b).

Para resolver um problema de síntese e projeto de central de utilidades, normalmente, utilizam-se duas formas básicas de modelagem, uma baseada em aspectos termodinâmicos e regras heurísticas e outra baseada em técnicas de programação matemática. Ainda é possível se empregar combinações entre estas duas estratégias (MITRA *et al.*, 2013). A ideia do primeiro método é buscar uma configuração com maior eficiência termodinâmica possível, mas normalmente se esbarra em elevados custos de investimento (BRUNO *et al.*, 1998).

A otimização do sistema termelétrico em operação de curto prazo também pode ser resolvida utilizando regras heurísticas. STROUVALIS *et al.* (1998) desenvolveram um método gráfico para análise do sistema de turbinas visando determinar a região viável e os modos ótimos de operação. Entretanto, a dimensão do problema aumenta com a quantidade de níveis de vapor e condensados do sistema, elevando a complexidade da análise por este método. Para uma rede de turbinas de uma refinaria de médio porte, como aquela que é objeto deste estudo, que apresenta três níveis de pressão de vapor além de condensado de máquinas e com uma quantidade significativa de turbinas, a análise tornase bastante complexa. Além disso, o estudo proposto é restritivo, já que não se observam vários outros pontos de otimização, como a geração de vapor nas caldeiras.

MAGALHÃES (2006) cita ainda o uso de Análise Energética Global aliada à análise exergética de eficiências de turbinas como uma forma de redução dos custos de utilidades de uma planta química. Neste procedimento, avaliam-se modificações de processo integradas a modificações no fornecimento de utilidades, como o nível de temperatura do vapor, e o melhor aproveitamento de energia nas redes de trocadores de calor. Assim, com algumas alterações de projeto e outras de operação, chega-se a um novo perfil energético de uma planta industrial.

Outra estratégia para otimização de uma planta de utilidades, seja em nível de síntese, projeto ou mesmo operação de curto ou longo prazo, é através do uso de algoritmos de programação matemática do tipo MILP (programação linear inteira mista) ou MINLP (programação não linear inteira mista).

AGUILAR *et al.* (2007b) detalharam as variáveis e parâmetros necessários para resolver os problemas de otimização da operação e de projeto de plantas de utilidades, conforme descrito a seguir.

Para problemas de otimização operacional, os principais dados necessários são: número e duração de cada período de tempo, quando se trata de planejamento de longo prazo; preços de energia elétrica e água; demandas de processo por energia e água; tipos, número, capacidade, curvas de desempenho em carga parcial e interconexões dos equipamentos existentes. Normalmente as restrições físicas e práticas são restrições de processo, balanços de massa e energia, modelos de desempenho dos equipamentos e seus limites operacionais. Por fim, as variáveis a serem calculadas são os *status* dos equipamentos (ligado/desligado) e suas cargas; pressão, temperatura e vazão das correntes de vapor e água; consumo de combustíveis; produção de energia elétrica em

cada período e os parâmetros globais obtidos pelas soma ponderada das variáveis nos períodos (AGUILAR *et al.*, 2007b).

Para problemas de *revamp*, são necessários dados adicionais de investimento disponível, unidades potenciais a serem incluídas na superestrutura do sistema, funções de custo de capital e fator de atualização, para somar os custos de investimento aos operacionais. Algumas restrições a mais são referentes a máximo investimento, limites de capacidade dos equipamentos e número máximo de novas unidades. Por fim, os novos graus de liberdade se referem a tipo, número e conexão entre as novas unidades, suas capacidades e as unidades existentes que devem ser removidas ou substituídas (AGUILAR *et al.*, 2007b).

Para problemas de projeto de nova central de utilidades, é importante fornecer os mesmos dados operacionais e de investimento dos casos anteriores. Em comparação aos problemas de *revamp*, normalmente as superestruturas apresentam mais alternativas e o número de variáveis e restrições costumam ser maiores, em função do aumento do número de equipamentos para toda a planta. Ainda, as opções de capacidade podem ser representadas por variáveis contínuas, assim, um número extensivo de possibilidades é avaliado sem uso de variáveis discretas, o que diminui o custo computacional (AGUILAR *et al.*, 2007b).

A função objetivo é normalmente o custo da planta de utilidades, que se deseja minimizar, atendendo as demandas do processo por utilidades (DIAZ & BANDONI, 1996). No caso de uma central termelétrica voltada para exportação de energia elétrica, a função objetivo pode ser o lucro a ser maximizado, dado os preços de combustíveis e eletricidades (SAVOLA & FOGELHOLM, 2007).

OLIVEIRA FRANCISCO & MATOS (2004), LUO *et al.* (2012) e BISCHI *et al.* (2014), consideraram também os custos ambientais, relacionados à emissão de gases de efeito estufa ou poluentes na função objetivo.

Pensando em problemas de operação de curto prazo, período simples, as formulações de programação não linear inteira mista são compostas por equações lineares e não lineares que envolvem variáveis inteiras e contínuas. Segundo DIAZ & BANDONI (1996) e AGUILAR *et al.* (2007b), as variáveis contínuas normalmente são as vazões de utilidades, mas também podem ser representativas de algumas propriedades das correntes (temperatura, pressão e entalpia, por exemplo) e até eficiências de equipamentos, ao passo que as variáveis inteiras estão relacionadas à operação ou não de equipamentos. As

equações citadas são balanços de massa e energia e equações constitutivas de alguns equipamentos, sendo que algumas são iminentemente lineares e outras não. Ainda se acrescentam especificações dos equipamentos e as restrições lógicas, representadas por inequações.

A superestrutura do problema é representada através de balanços de massa e energia nos coletores de utilidades, que conectam os vários equipamentos da planta. Os balanços de massa dos coletores e equipamentos são equações lineares, mas os balanços de energia são não lineares, quando a vazão mássica e temperatura das correntes são variáveis de otimização, já que aparece o seu produto na formulação (MITRA *et al.*, 2013).

Quando se avalia a síntese de uma central de utilidades, o modelo se destina a determinar a configuração de equipamentos e suas respectivas condições de operação de modo a ter uma configuração de casa de força atendendo as demandas do processo ao mínimo custo. Além das equações não lineares citadas anteriormente, a função objetivo leva em consideração não só os custos operacionais como os de investimento de capital para aquisição dos equipamentos selecionados da superestrutura (BRUNO *et al.*, 1998).

Em contrapartida, uma formulação de programação linear inteira mista é formada apenas por equações lineares, mas também com variáveis contínuas e inteiras. Neste caso, as variáveis contínuas são apenas as vazões de utilidades e as variáveis inteiras novamente são utilizadas para a indicação de operação dos equipamentos da superestrutura.

Assim, o modelo do tipo MILP deriva de um correspondente MINLP, primeiramente pela fixação das condições operacionais de pressão e temperatura das correntes. Deste modo, a entalpia acaba determinada, deixando de ser uma variável do problema para se tornar um parâmetro fixo, o que resulta em balanços de energia lineares (BRUNO *et al.*, 1998).

Uma modelagem rigorosa para operação de sistemas de utilidades requereria uma representação do tipo MINLP, mas as condições do vapor em cada coletor podem ser mantidas constantes, já que os controles de temperatura e pressão evitam grandes variações destas propriedades (MAGALHÃES, 2006). Então, MICHELETTO *et al.* (2008) acredita que um modelo do tipo MILP pode ser suficientemente acurado, baseado nos resultados obtidos, quando comparados às soluções reais.

Além dos balanços de energia, outras fontes de não linearidades são as eficiências dos equipamentos e podem-se adotar três estratégias para chegar a uma modelagem do tipo MILP: a primeira é considerar as eficiências constantes, o que pode ser razoável,

dependendo da curva de desempenho dos equipamentos e suas faixas de operação; a segunda é linearizar por partes as curvas de eficiência dos equipamentos; a terceira é baseada em equações termodinâmicas, como as curvas de Willans (STROUVALIS *et al.*, 1998), que relacionam carga com consumo de energia de forma linear. É importante notar que é possível fazer uma escolha para cada equipamento, de modo que o modelo completo pode ser um misto de todas estas estratégias (MITRA *et al.*, 2013).

Ainda é possível substituir a representação de eficiência dos equipamentos em função da sua carga por equações que representam a energia consumida em função da carga, que normalmente revela um comportamento linear, como é o caso de curvas de Willans para turbinas. Desta forma, durante a otimização, evita-se o cálculo explícito de eficiência, que pode ser obtida posteriormente (AGUILAR *et al.*, 2005).

Ainda se utiliza programação matemática para resolver problemas de otimização de planejamento da operação de longo prazo do sistema de utilidades, também conhecida como planejamento em múltiplos períodos. Existem trabalhos que tratam a modelagem tanto por MILP (IYER & GROSSMANN, 1997; STROUVALIS & KOKOSSIS, 2001; BISCHI *et al.*, 2014), como por MINLP (VELASCO-GARCIA *et al.*, 2011). BISCHI *et al.* (2014), para chegar a um modelo MILP, fazem a linearização por partes das curvas de desempenho não lineares dos equipamentos.

Neste caso, além dos custos de operação já contabilizados em um estudo de período único, levam-se em conta os custos de parada e partida de unidades. Por exemplo, a partida de uma caldeira envolve inspeção, limpeza, teste hidrostático, calibração de instrumentos, testes de válvulas, além da necessidade de aumento gradual de temperatura para evitar a fadiga do equipamento, o que leva a um aumento lento de carga. Tudo isto se converte em custos de partida deste equipamento. O objetivo é determinar os equipamentos que devem operar em cada período, de modo a atender à demanda de utilidades e minimizar o custo total (IYER & GROSSMANN, 1997).

Neste tipo de problema, o número de variáveis discretas cresce com o número de períodos em estudo, pois as equações de acoplamento entre os períodos envolvem apenas este tipo de variáveis, que representam a partida ou parada de unidades. Portanto, devido a esta interdependência entre períodos, o tempo de solução pode crescer exponencialmente, tornando-se um problema de mais difícil solução computacional (IYER & GROSSMANN, 1997).

8

O problema de planejamento em múltiplos períodos é mais aplicável para plantas que trabalham com processos em batelada, em que é comum partida e parada de unidades de processo. Isto impacta diretamente na demanda de utilidades, que também deve responder com eventuais partidas ou paradas de equipamentos. Ainda é importante considerar se um eventual aumento de demanda de vapor, por exemplo, justifica a entrada em operação de uma caldeira ou turbinas a vapor, pois normalmente vale mais a pena quando a demanda se mantém por um período longo do que por um período curto (VELASCO-GARCIA *et al.*, 2011).

IYER & GROSSMANN (1998) trataram simultaneamente síntese e planejamento operacional em múltiplos períodos no seu modelo. De forma similar à abordagem anterior, o número de variáveis discretas cresce consideravelmente com o número de períodos em análise. Soma-se a isso, o aumento de complexidade advindo da diversidade de equipamentos que podem ser escolhidos na síntese da casa de força. Assim, o custo computacional torna-se ainda maior (IYER & GROSSMANN, 1998).

STROUVALIS & KOKOSSIS (2001) propuseram um tratamento híbrido aplicado a um problema de planejamento de períodos múltiplos do sistema de utilidades. Neste caso, utiliza-se o método gráfico de análise de turbinas apresentado por STROUVALIS *et al.* (1998), a fim de reduzir o espaço de busca da solução do modelo MILP.

CHEN *et al.* (2013) apresentaram um modelo que inicialmente faz a otimização da operação da planta de utilidades, a fim de verificar se é possível reduzir os custos, sem modificações dos equipamentos existentes. Em seguida, as possibilidades de *revamp* são incorporadas ao modelo, incluindo os custos de investimentos, para a otimização do sistema.

Por fim, AGUILAR *et al.* (2005 e 2007a) propuseram um modelo único para projeto, *revamp* e otimização operacional de plantas de utilidades sob condições operacionais variáveis, explorando as flexibilidades estruturais e operacionais simultaneamente, ou seja, tendo como variáveis de decisão o tamanho (capacidade total) e carga dos equipamentos.

De acordo com SAVOLA & FOGELHOLM (2007), a formulação por programação não linear inteira mista inclui equações não convexas, sendo que a maior parte das não convexidades do modelo é resultante dos termos bilineares (produto de variáveis) presentes nas restrições. Um clássico exemplo disso são as equações de balanço de

energia dos equipamentos, que apresentam o produto de vazão mássica por entalpia, como abordado anteriormente. Além disso, as equações de custo de investimento que surgem no problema de projeto de casa de força também resultam em não convexidades para o modelo (BRUNO *et al.*, 1998).

Assim, os *solvers* de problemas MINLP, quando chegam a uma solução ótima, não podem garantir que se trate de um ótimo global. Portanto, para se ter maior confiança no resultado, deve-se partir de diferentes pontos iniciais e comparar as respostas (SAVOLA & FOGELHOLM, 2007).

Por outro lado, muitos modelos apresentam formulação do tipo MILP, cujo conjunto de equações forma um subespaço convexo. Assim, é um modelo robusto o suficiente por permitir que se obtenha um ótimo global (AGUILAR *et al.*, 2007a). AGUILAR *et al.* (2007b) defendem que mesmo os modelos não lineares apresentam erros de representatividade, já que muitas vezes os seus parâmetros também são obtidos por regressão de dados.

Independente do modelo que se utilize, a aquisição e validação de dados da planta é uma tarefa árdua, devida à instrumentação insuficiente e inadequada das plantas de utilidades (MICHELETTO *et al.*, 2008), configurando outra grande fonte de erros.

#### **2.2 Modelagem de turbinas a vapor**

As turbinas de contrapressão e condensantes podem ser representadas pela curva de Willans (Figura 1(a)), que mesmo sendo linear, leva em conta variações de eficiência. Assume-se que as perdas de eficiência são percentuais fixos da máxima potência gerada. (MAVROMATIS & KOKOSSIS, 1998). Quando as condições de entrada e saída do vapor são fixadas, os coeficientes da curva de Willans podem ser facilmente calculados por pontos operacionais ou fornecidos pelo fabricante, dispensando cálculos termodinâmicos (MITRA *et al.*, 2013).

MITRA *et al.* (2013) e STROUVALIS *et al.* (1998) mostraram que as turbinas multi-estágios podem ser decompostas em turbinas simples em série. A região de operação deste tipo de turbina é limitada por uma curva em que não há extração, com uma inclinação dada pela combinação dos coeficientes lineares das curvas de Willans dos dois estágios e uma curva de extração total (condensação zero), cuja inclinação

corresponde ao coeficiente linear da curva de Willans do primeiro estágio (Figura 1(b)). A reta de máxima condensação também tem esta mesma inclinação, já que o fluxo no segundo estágio está no máximo, portanto, só varia o fluxo do primeiro. Como resultado do balanço de massa, é possível representar a região viável no espaço de vazão de extração, vazão de condensação e potência, sendo que esta é uma região convexa, devido à natureza linear das curvas de Willans (MITRA *et al.*, 2013).

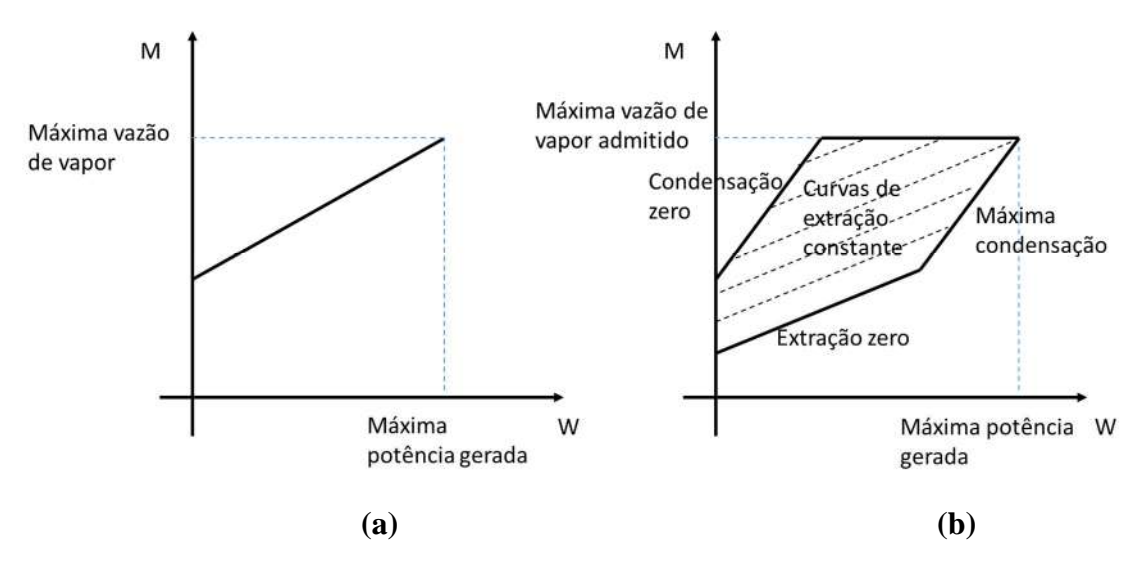

**Figura 1 - Curva de Willans para turbina de contrapressão (a) e para turbinas em série (b).** 

 VELASCO-GARCIA *et al.* (2011) também utilizaram linhas de Willans para modelar as turbinas a vapor, alegando que esta representação garante um bom balanço entre simplicidade do modelo e acurácia.

O modelo de turbina a vapor do trabalho de MAVROMATIS & KOKOSSIS (1998) considera que as curvas de desempenho seguem retas de Willans e os parâmetros das curvas são obtidos a partir dos seguintes dados: salto isentrópico de entalpia, vazão máxima de vapor e dois outros parâmetros calculados a partir temperatura de saturação de entrada de vapor, ou seja, dependente apenas da pressão de admissão.

Segundo VARBANOV *et al*. (2004), práticas operacionais mostram que as turbinas são mais eficientes quanto maior a carga de operação. Sabe-se ainda que a eficiência da máquina é composta por dois fatores, a eficiência mecânica e a isentrópica, sendo que a última é menor e varia consideravelmente com a carga, sendo responsável pelas não linearidades.

VARBANOV *et al*. (2004) propuseram linearizar por partes a curva de potência  $\times$  carga, seguindo modelos modificados em relação ao de MAVROMATIS & KOKOSSIS (1998), cujos parâmetros são calculados em função da diferença de temperaturas de saturação na entrada e na saída. Essa diferença de temperaturas é representativa da própria diferença de pressão. Quando não se dispõe de dados de desempenho acurados, utilizam-se os valores de eficiência em carga máxima.

AGUILAR *et al.* (2007a) propuseram um modelo similar ao de VARBANOV *et al*. (2004), que permite determinar a potência de eixo entregue pelas turbinas, em função das condições do vapor de entrada (pressão e temperatura), pressão do vapor exausto, vazão real de vapor e capacidade da máquina. Como o exausto pode ser utilizado por outros consumidores, também objetiva-se calcular a sua entalpia. Isto é obtido a partir de relações entre potência e vazão de vapor de projeto, que levam em consideração o salto entálpico isentrópico, as curvas de Willans e considerando ainda que o coeficiente linear das curvas de Willans depende linearmente da potência máxima da turbina. CHEN *et al.* (2013) também modelaram turbinas a vapor dessa forma.

No caso de turbinas multi-estágios, uma possibilidade é calcular a entalpia do exausto de cada estágio para, então, aplicar as equações ao próximo. Esta formulação conduz a não linearidades. Uma aproximação utilizada é de que as variações de entalpia nas expansões isentrópicas entre dois níveis de pressão, pouco variam com a eficiência de cada estágio (AGUILAR *et al.*, 2007a).

#### **2.3 Modelagem de turbinas a gás**

VARBANOV *et al*. (2004) também propuseram que a curva de desempenho de turbinas a gás fosse linearizada por partes e apresentaram formas de calcular os parâmetros das retas, em função da carga máxima. Além disso, a dependência da carga térmica com a temperatura ambiente foi considerada linear.

As condições de exausto das turbinas a gás também são importantes de serem determinadas, já que normalmente esta corrente alimenta as caldeiras recuperadoras. Assim, pode-se achar a vazão de exausto a partir da vazão de combustível e da razão arcombustível, porém a pouca acurácia deste último pode levar a erros elevados. Outra forma proposta para encontrar a vazão é por meio de regressões de dados operacionais,

mas pode se tornar complicado em função de as relações serem bilineares. A temperatura de exausto pode então ser determinada, sabendo que a capacidade calorífica dos gases fica em torno de 1,1 kJ.kg-1.ºC-1 (VARBANOV *et al*., 2004).

MITRA *et al.* (2013) afirmaram que, para turbinas a gás, a relação entre consumo de combustível e potência para uma carga parcial também pode ser representada em termos de uma reta, similar à curva de Willans, assim como feito por AGUILAR *et al.*  (2007a). A vazão de exausto na operação em carga parcial pode ser determinada, o que depende do modo de controle do ar de combustão, mas normalmente é possível encontrar relações lineares entre as vazões de combustível e de gás exausto.

A temperatura do exausto pode ser determinada por balanço de energia na turbina, mas resulta em equações não lineares. Entretanto, AGUILAR *et al.* (2007a) propuseram relações lineares experimentais para a variação de temperatura em relação a um valor típico, em função da carga da turbina. Os efeitos de altitude e temperatura ambientes ainda podem ser incorporados ao modelo por fatores de correção fornecidos pelos fabricantes.

Conhecendo as condições de operação das caldeiras recuperadoras, o calor recuperado do exausto de uma turbina em carga parcial também pode ser determinado. De acordo com AGUILAR *et al.* (2007a), é possível obter uma equação linear para o vapor total gerado na caldeira recuperadora em função do calor do exausto e da queima suplementar.

#### **2.4 Modelagem das caldeiras**

As caldeiras foram modeladas com eficiência constante na maior parte dos trabalhos aqui referenciados (BRUNO *et al.*, 1998; VARBANOV *et al*., 2004; MICHELETTO *et al.*, 2008; VELASCO-GARCIA *et al.*, 2011). VELASCO-GARCIA *et al.* (2011) citaram que isso é suficientemente acurado no caso da planta sob estudo no seu artigo, mas que um modelo mais elaborado deve ser utilizado, quando houver necessidade.

AGUILAR *et al.* (2007a) comentaram que a eficiência das caldeiras depende do tipo de equipamento, tipo de combustível, além da sua capacidade e carga. As curvas de eficiência de algumas caldeiras em função da carga são monotonicamente crescentes para cada combustível, mas é possível que se tenha um máximo de eficiência em carga menor

que a nominal, quando há mistura variável de óleo e gás. Por outro lado, foi mostrado que a relação entre vazão de vapor e cada combustível tem comportamento linear e aditivo nos diferentes combustíveis.

MITRA *et al.* (2013) utilizaram um modelo linear, similar ao apresentado em VARBANOV *et al*. (2004) e AGUILAR *et al.* (2007a), que leva em consideração as variações de eficiência das caldeiras. O modelo tem uma razão de conversão constante, baseado no PCI dos combustíveis queimados, e um termo de perda. Segundo AGUILAR *et al.* (2007a), dados empíricos mostraram que a eficiência varia muito pouco acima de 50 % da carga e as não linearidades são ainda mais desprezíveis para caldeiras de maior porte. Portanto, MITRA *et al.* (2013) sugeriram limitar a carga das caldeiras a um mínimo de 50 %, evitando que as caldeiras operem a baixa eficiência. Ainda é possível a linearização por parte das curvas de eficiência das caldeiras, estratégia também adotada por MITRA *et al.* (2013).

AGUILAR *et al.* (2007a) afirmaram que as caldeiras recuperadoras sem queima suplementar têm três limites termodinâmicos a atender: mínima temperatura de chaminé, temperatura na saída do vapor superaquecido e mínimo *pinch*. A segunda restrição apenas define se é possível ou não operar sem queima suplementar para entregar o vapor na condição especificada. As temperaturas de entrada e saída do economizador não aparecem nas equações, pois a temperatura de chaminé não costuma ser uma restrição ativa.

Para condições do coletor de vapor definidas, existe uma relação linear entre a temperatura de chaminé e a dos gases exaustos da turbina a gás. Mas vazão e temperatura do exausto como variáveis simultaneamente tornam essa relação não linear (AGUILAR *et al.,* 2007a).

Quando se opera com queima suplementar, além de maior energia da corrente de gás, observa-se uma menor temperatura de chaminé, devido à maior absorção de energia pela água, principalmente no economizador. Assim, como o aumento de produção de vapor é maior do que o aporte de combustível, a eficiência marginal é normalmente maior que 100 % e se torna ainda maior à medida que se aumenta a temperatura de chama (e diminui a temperatura de chaminé). Caso seja fornecido combustível suficiente para chegar à máxima temperatura de chama (acima de 700 °C), então a mínima temperatura de chaminé é obtida e essa passa a ser restrição ativa. Então, neste caso, o perfil de

temperaturas do gás não depende das variáveis de projeto ou operacionais (capacidade e carga) de forma linear (AGUILAR *et al.,* 2007a).

Conforme destacado na subseção anterior, é possível obter uma equação linear que permite calcular a vazão de vapor em função da vazão de combustível suplementar e de gás exausto (AGUILAR *et al.*, 2007a).

#### **2.5 Modelagem do sistema termelétrico**

O sistema termelétrico pode ser visto como a união de unidades que podem produzir ou consumir diversas utilidades. Cada unidade é ligada aos respectivos coletores das utilidades que as consomem ou produzem. Os coletores misturam as diversas correntes da utilidade, cada qual com suas condições de temperatura e pressão. No caso de um modelo MILP, todas essas correntes devem ter uma única condição de operação, ou seja, considera-se que pressão e temperatura de cada coletor são constantes. As vazões que são somadas nos balanços dos coletores ainda podem ser associadas a variáveis binárias de decisão de operação ou não da unidade (MICHELETTO *et al.*, 2008).

Segundo VARBANOV *et al*. (2004), no problema de otimização do balanço termelétrico, devem-se apontar os graus de liberdade do sistema, como por exemplo a escolha das máquinas de combustão (turbinas a gás, caldeiras e queima suplementar) que vão operar, os possíveis combustíveis e a própria eficiência, que varia com a carga. Nesse mesmo artigo os autores propuseram uma forma de escrever esta variação de forma a manter o problema linear. Além disso, a conexão entre os níveis de vapor pode ser por meio de redutoras ou turbinas a vapor, sendo que estas últimas têm eficiência variável com a carga. Por fim, alívios para atmosfera compõem mais graus de liberdade, sendo esta uma opção que resulta em menor eficiência de cogeração do que as turbinas condensantes.

Em função da deficiência de instrumentação da planta de utilidades, MICHELETTO *et al.* (2008) propuseram que as diferenças entre as vazões calculadas e dados adquiridos dos balanços materiais das unidades reais fossem atribuídas a pseudounidades, que, portanto, incorporariam os erros de medida e de estimativas de consumo/produção. As unidades que apresentam consumos ou produções de utilidades com vazões fixas podem ter seus dados agregados como parâmetros do modelo.

Algumas outras restrições relacionadas a requerimentos técnicos, experiência operacional ou considerações econômicas também devem ser modeladas (MITRA *et al.*, 2013).

BRUNO *et al.* (1998) adotaram no seu trabalho um modelo MINLP para otimizar projeto de central termelétrica. Assim, o modelo determina a entalpia e entropia ótimas em cada coletor de vapor, tendo a pressão como parâmetro fixo, ou seja, a variável de otimização é apenas a temperatura, sendo delimitada a sua faixa de operação. As eficiências das turbinas também são variáveis. As não linearidades mais importantes aparecem na função objetivo – formulação do custo de investimento – e nas restrições – equações de entalpia e entropia em função de temperatura (polinômios de segundo grau) e de eficiência das turbinas.

Já CORVALAN & ELICECHE (2000) modelaram seu sistema com temperatura e pressão variáveis, calculando entalpia e entropia em função dessas variáveis, por meio de equações polinomiais de até terceiro grau. Portanto, também se trata de um modelo MINLP.

Nos trabalhos de BRUNO *et al.* (1998) e CORVALAN & ELICECHE (2000), observa-se na resposta ótima geralmente um decréscimo do grau de superaquecimento do vapor de alta para o de baixa pressão, o que se explica pelo fato de o vapor de maior pressão ser utilizado para acionamento, ao passo que o de menor pressão ser mais voltado para aquecimento.

BRUNO *et al.* (1998) ainda compararam os resultados obtidos utilizando algoritmos MINLP e MILP para o problema de projeto de casa de força. Para tanto, utilizaram-se, no modelo linear, as temperaturas dos coletores de vapor encontradas no modelo MINLP e eficiências de turbinas fixadas em 65 %. Os demais parâmetros são comuns aos dois modelos. Com os coletores de vapor nas mesmas condições de temperatura, as vazões de vapor para aquecimento são as mesmas. Por outro lado, obtiveram-se escolhas de acionadores mecânicos completamente diferentes, assim como os custos. De fato, os resultados encontrados por MILP, quando substituídos no problema não linear, deram um ponto inviável. Isto mostra a grande influência dos parâmetros que foram mantidos fixos no MILP (temperatura dos coletores de vapor e dos exaustos das turbinas) sobre a região viável e o ponto ótimo.

Segundo AGUILAR *et al.* (2005 e 2007a), os modelos convencionais para projeto calculam as eficiências dos equipamentos em função da carga ou de seu tamanho,

considerando a operação em carga plena. Entretanto, visando a otimização estrutural e operacional simultaneamente, é necessária uma modelagem em que a eficiência dependa da capacidade e da carga dos equipamentos. Normalmente as equações resultantes são não lineares, mas seu trabalho busca relações lineares, de modo a obter um problema do tipo MILP. Ao contrário da eficiência, frequentemente as relações entre entrada e saída têm comportamento próximo ao linear, já que as perdas de energia nos equipamentos costumam ter um componente fixo e outro proporcional à saída. As eficiências dos equipamentos podem ser calculadas ao fim da otimização, já que não são utilizadas ao longo do procedimento de resolução, neste caso.

MITRA *et al.* (2013) propuseram uma formulação de um problema de otimização de uma central de utilidades em múltiplos períodos, mas levando em consideração diferentes modos de operação dos equipamentos, inclusive a transição entre eles. Dentre os diferentes modos de operação, incluem-se a troca de combustíveis de caldeiras, queima suplementar nas caldeiras recuperadoras de turbinas a gás e variação de pressão de operação de turbinas a vapor. Comportamentos transientes como partidas a frio e a quente, partidas sequenciais pré-definidas e paradas são modelados. Assim, cada componente do sistema tem um conjunto discreto de modos operacionais (parado, em produção, em partida a frio, em partida a quente, por exemplo). A cada período de tempo, apenas um modo pode estar ativo.

Ainda sobre esse trabalho, a maior parte das turbinas só possui um modo de operação, desde que pressão e temperatura das correntes de entrada e saída são fixadas. É possível operar turbinas com controle de pressão variável, mas normalmente só se faz para as de maior porte. Exemplos de modos transientes de turbinas são partidas e paradas, que podem variar de acordo com o tempo de parada e o correspondente decréscimo de temperatura. O procedimento de partida depende do tempo em que a turbina ficou parada, pois se foi mais do que o tempo crítico, haverá necessidade de maior aquecimento (partida a frio). Além disso, a turbina deve atender a um tempo mínimo em operação e parada.

Uma série de restrições lógicas e variáveis binárias podem ser usadas para representar as transições de estado de operação (mudança operacional de equipamentos, restrições de mínimo tempo em certo modo operacional, sequência pré-definida dos modos, mudanças de modos que depende do tempo das transições anteriores, limites de rampas de partida ou de parada e trajetórias pré-definidas de partidas). Algumas variáveis binárias podem ser dependentes, mas os *solvers* como CPLEX possuem rotinas que

automaticamente identificam e se encarregam de eliminar essas variáveis (MITRA *et al.*, 2013).

Outra novidade do modelo de MITRA *et al.* (2013) é que foi otimizado em quatro etapas. Na primeira, caso base, a planta opera com todos os equipamentos fixos ao longo de toda a semana. Na segunda, os níveis de produção dos equipamentos são otimizados, mas sem permitir sua parada. Na terceira, foram permitidas uma a três paradas de unidades. Finalmente, na quarta, as restrições de paradas foram relaxadas.

#### **2.6 Algoritmos de solução dos modelos**

Grande parte dos trabalhos referenciados aqui utiliza o GAMS como software para modelagem do sistema termelétrico, uma vez que o mesmo já apresenta diversos *solvers* para formulações MILP e MINLP.

MICHELETTO *et al.* (2008) resolveram sua formulação MILP por meio do *solver* CPLEX. Antes de otimizar, o modelo foi validado com dados de planta. Para tanto, eliminaram-se os graus de liberdade, fixando as vazões de vapor produzido nas caldeiras e redutoras, assim como alguns consumos. As variáveis binárias que representam as unidades que operam também foram fixadas.

BRUNO *et al.* (1998), que apresentaram um modelo MINLP, utilizaram o DICOPT como *solver*. Este *solver* decompõe o problema em outros dois, utilizando um *solver* para resolver um problema mestre MILP e outro para resolver o NLP (programação não linear). No caso de BRUNO *et al.* (1998), o solver MINOS foi escolhido como *solver* do NLP e o OSL, como *solver* do MILP mestre.

VARBANOV *et al*. (2004) também apresentaram uma formulação MINLP, entretanto, preferiram não utilizar um *solver* como o DICOPT, pois nem sempre este tem garantia de robustez e de atingimento do ótimo global. Então, VARBANOV *et al*. (2004), assim como VELASCO-GARCIA *et al.* (2011), propuseram outra forma para resolver o problema, fixando os valores de algumas propriedades (temperaturas de gás exausto das turbinas a gás e exausto de turbinas a vapor, temperaturas do vapor em cada coletor e eficiências das turbinas) durante a otimização, a fim de produzir um modelo linear. Em seguida, simularam rigorosamente o sistema para recalcular estas propriedades que foram fixadas e assim avaliar a convergência do método. O procedimento foi repetido até que as entalpias não mudassem. Portanto, trata-se de um algoritmo do tipo SMILP

(programação linear inteira mista sucessiva), que normalmente requer menos de cinco iterações para convergir. Se necessário ainda se pode usar a resposta ótima do MILP para inicializar um algoritmo NLP (programação não linear) para polimento da solução final.

Os *solvers* empregados neste trabalho foram o CPLEX para resolver os problemas MILP e DICOPT, BONMIN, COUENNE e SCIP para resolver os modelos MINLP.

#### **CPLEX**

O CPLEX utiliza um algoritmo *branch and cut*, que envolve rodar um algortimo *branch and bound*, utilizando o método de planos de corte para apertar as relaxações do LP (Programação Linear). Isto significa que, por este método, resolve-se o problema MILP com as variáveis inteiras relaxadas (consideradas contínuas), tornando-se um problema LP, que pode ser resolvido por um algoritmo simplex. Se a solução contemplar valores não inteiros para as variáveis relaxadas, o algoritmo de planos de cortes pode ser utilizado para gerar novas restrições lineares que não eliminem soluções inteiras, mas que exclua soluções não inteiras, gerando um problema MILP aumentado, com mais restrições (GAMS, 2016).

Então, inicia-se o algoritmo *branch and bound*, em que o problema é dividido em subproblemas, que também são relaxados para serem resolvidos pelo método simplex e efetua-se uma busca em árvore das soluções. Ao longo do processo de *branch and bound*, os critérios de sondagem são aplicados às soluções dos subproblemas LP de modo que as soluções não inteiras encontradas servem de limite inferior e as soluções inteiras se tornam limite superior, em um problema de minimização da função objetivo (SECCHI & BISCAIA JR., 2012).

#### **DICOPT**

O algoritmo no DICOPT baseia-se em:

- Aproximação externa: são feitas aproximações lineares de funções não lineares em torno da solução do problema primal com variáveis inteiras fixas. Essa aproximação é feita a cada iteração, acumulando-as como novas restrições do problema mestre, de modo a proporcionar uma melhora do relaxamento e do limite inferior.

- Relaxação das igualdades: a ideia é relaxar uma restrição não linear de igualdade para uma restrição de desigualdade. Depois, basta aplicar o algoritmo de aproximações externas.

- Penalidade aumentada: introdução de variáveis de folga (não negativas) nos lados direito das restrições de desigualdade descritas e à modificação da função objetivo, quando as suposições relativas à convexidade são violadas.

O algoritmo inicia resolvendo o problema MINLP com as variáveis inteiras relaxadas, transformando-se em um problema NLP (Programação não linear). Se o ótimo encontrado tiver valores inteiros para todas as variáveis relaxadas, então a solução foi encontrada. Caso contrário, o subproblema NLP é otimizado novamente, utilizando os valores de variáveis inteiras previstos pelo subproblema MIP (Programação inteira mista) mestre em cada iteração maior. O critério de parada do algoritmo é quando a solução do subproblema NLP é pior que a do subproblema NLP anterior (GAMS, 2016).

Portanto, o algoritmo do DICOPT resolve uma série de subproblemas NLP e MIP, utilizando outros solvers disponíveis no GAMS para a solução desses subproblemas. Neste trabalho, utilizaram-se o CONOPT para resolver o NLP e o CPLEX para resolver o MIP.

#### **BONMIN**

O BONMIN pode utilizar seis algoritmos diferentes, de acordo com o tipo de problema que se deseja resolver. Para modelos MINLP cujo espaço de soluções não é necessariamente convexo, como o do caso em estudo, utiliza-se o algoritmo padrão do BONMIN, que se trata de um *branch-and-bound* (GAMS, 2016).

O algoritmo *branch and bound* resolve o problema NLP relaxado, para então fazer a separação do problema inicial em outros subproblemas, que compõem os nós da árvore de busca. A ordem de seleção dos nós a serem resolvidos é implícita e os mesmos serão resolvidos como um problema NLP relaxado, aplicando-se os critérios de sondagem às soluções, de modo a definir os limites inferior e superior para o problema MINLP original (SECCHI & BISCAIA JR., 2012). Para resolver os subproblemas NLP, o BONMIN utiliza o algortimo IPOPT (GAMS, 2016).

#### **COUENNE**

O COUENNE resolve os problemas MINLP convexos e não convexos por um algoritmo *branch and bound* espacial linearizado (GAMS, 2016). Trata-se de um algoritmo de busca em árvore, em cujos nós, são resolvidos subproblemas LP relaxados para determinar limites inferiores do problema original, até que variáveis inteiras viáveis sejam obtidas. Nestes mesmos nós, são resolvidos subproblemas NLP relaxados, cujas soluções serão limites superiores do problema original. Além disso, são feitas aproximações lineares das restrições do problema em torno desta solução obtida do NLP, incorporando-as ao problema MILP mestre ao resolver os nós abertos na árvore de busca (SECCHI & BISCAIA JR., 2012). No COUENNE, as aproximações lineares são obtidas por algoritmos de aproximações externas. COUENNE usa o IPOPT para resolver subproblemas NLP (GAMS, 2016).

#### **SCIP**

O SCIP implementa um algoritmo *branch and bound* espacial linearizado, baseado em aproximações externas. Na solução do problema MINLP, o SCIP reformula as restrições não lineares, separando-as em não linearidades elementares, por meio da introdução de novas variáveis. Desde modo, o algoritmo tenta identificar estruturas matemáticas especiais e convexidade, além de aplicar procedimentos de *bound tightening*.

Na aplicação do método *branch and bound*, os subproblemas LP relaxados são obtidos no envelope convexo formado a partir das funções monotônicas bem comportadas, de cortes de aproximações externas para restrições convexas e da relaxação McCormick para termos bilineares. A separação é feita primeiramente sobre as variáveis inteiras relaxadas que assumem valores fracionários na solução do LP, seguido das variáveis presentes nas restrições não convexas violadas. Quando uma solução viável inteira é obtida, as variáveis inteiras são fixadas e o problema NLP resultante é resolvido (VIGERSKE & GLEIXNER, 2016).

O SCIP utiliza o CPLEX para resolver MILP mestre e o IPOPT para os subproblemas NLP, além do CppAD para calcular as derivadas das funções não lineares (GAMS, 2016).

MICHELETTO *et al.* (2008) citam que o modelo MILP pode ser suficientemente acurado para representar o problema de otimização operacional. Ainda AGUILAR *et al.* (2008) ressaltam que mesmo os modelos não lineares apresentam erros de representatividade, já que os parâmetros são obtidos por regressão. Entretanto, nenhum desses trabalhos faz um comparativo entre os modelos MILP e MINLP.

No caso de síntese de casa de força, BRUNO *et al.* (1998) comparam alguns resultados de otimização por MILP e MINLP, verificando que a otimização por MILP chega a soluções subótimas em relação ao que é alcançado com a otimização por MINLP.

Portanto, o presente trabalho busca concluir se a melhor forma de otimizar a operação do balanço termelétrico de uma refinaria é por MILP ou MINLP.

## **3 MODELAGEM**

Neste trabalho, a modelagem matemática do sistema termelétrico da refinaria em estudo foi desenvolvida, resultando em um conjunto de equações algébricas representadas na linguagem de programação do software GAMS, versão 24.4.3. O código gerado inclui uma rotina de exportação dos resultados para MS Excel 2010, que serviu como interface de visualização e cálculo de respostas agregadas do modelo, contribuindo para a análise dos resultados.

O desenvolvimento seguiu as seguintes etapas:

- a) Representação no GAMS da superestrutura do sistema termelétrico por um modelo de programação linear inteira mista (MILP), contendo os equacionamentos de equipamentos e dos coletores de utilidades com os quais se interligam.
- b) Construção de modelo similar no Butil, software proprietário da Petrobras de programação linear inteira mista (MILP). Como o Butil é um programa de largo uso na Petrobras desde 1979 e permite a construção do modelo de forma modular e com representação gráfica, o mesmo serviu de base para visualização da superestrutura e para validação do modelo MILP desenvolvido no GAMS, por meio da comparação dos resultados.
- c) Incorporação de equações não lineares como curvas de eficiência de caldeiras e entalpia de vapor em função de temperatura, tornando-se um problema de programação não linear inteira mista (MINLP).
- d) Realização de estudos de casos, envolvendo quatro cenários operacionais a diferentes custos de combustíveis e energia elétrica.

#### **3.1 Representação da superestrutura do sistema termelétrico por MILP**

O sistema termelétrico da refinaria sobre a qual versa este trabalho possui três níveis de pressão de vapor (alta, média e baixa), sendo que o vapor de alta pressão é produzido por três caldeiras convencionais, uma caldeira de CO e uma caldeira recuperadora de calor de gases de turbina a gás. Ainda há geração de vapor de alta (VA) a partir do aproveitamento energético em algumas unidades de processo, como o RFCC (craqueamento catalítico de resíduo) e as URE (unidades de recuperação de enxofre).
Sobre essas vazões de vapor, a operação de utilidades não tem gerenciamento, já que dependem do processo.

O vapor de alta é consumido por turbogeradores de extração-condensação para a geração de energia elétrica e parte do vapor de média pressão é extraído, enquanto o restante do vapor é condensado. Essa flexibilidade do sistema permite gerar mais ou menos energia elétrica com o mesmo consumo de vapor de alta. Há outras turbinas de grande porte que consomem vapor de alta pressão, podendo ser condensantes ou de contrapressão, tal que estas últimas geram vapor de média ou baixa pressão.

O vapor de média pressão é consumido principalmente em turbinas de contrapressão, dando origem a vapor de baixa pressão. A conexão entre os coletores de vapor ainda pode ser realizada por válvulas redutoras de pressão, com borrifo de água.

Boa parte dos acionamentos de bombas e compressores pode ser feitos pelas turbinas supracitadas ou existe a possibilidade de um acionamento alternativo por motor elétrico. A escolha de qual acionamento deve operar, também é uma flexibilidade do sistema.

Todos os níveis de vapor são consumidos em injeções para o processo, podendo ser para aquecimento (principalmente de baixa pressão) ou para injeção direta (retificação em torres de destilação, geração de vácuo em ejetores, por exemplo).

A energia elétrica pode ser obtida não apenas nos turbogeradores a vapor, como também pela turbina a gás ou pelo turboexpansor de gases do RFCC, outro aproveitamento energético do processo. Ainda há possibilidade de importação ou exportação de energia elétrica pela rede externa.

Esta etapa inicial do trabalho envolveu a modelagem dos principais tipos de equipamentos que compõem o sistema termelétrico da refinaria em paralelo à definição da sua superestrutura. O vapor é distribuído ao longo de toda a refinaria por meio de coletores, aos quais se ligam os equipamentos produtores e consumidores de cada nível de pressão, conforme mostrado na Figura 2. Da mesma forma, ocorre para as demais utilidades como água e eletricidade.

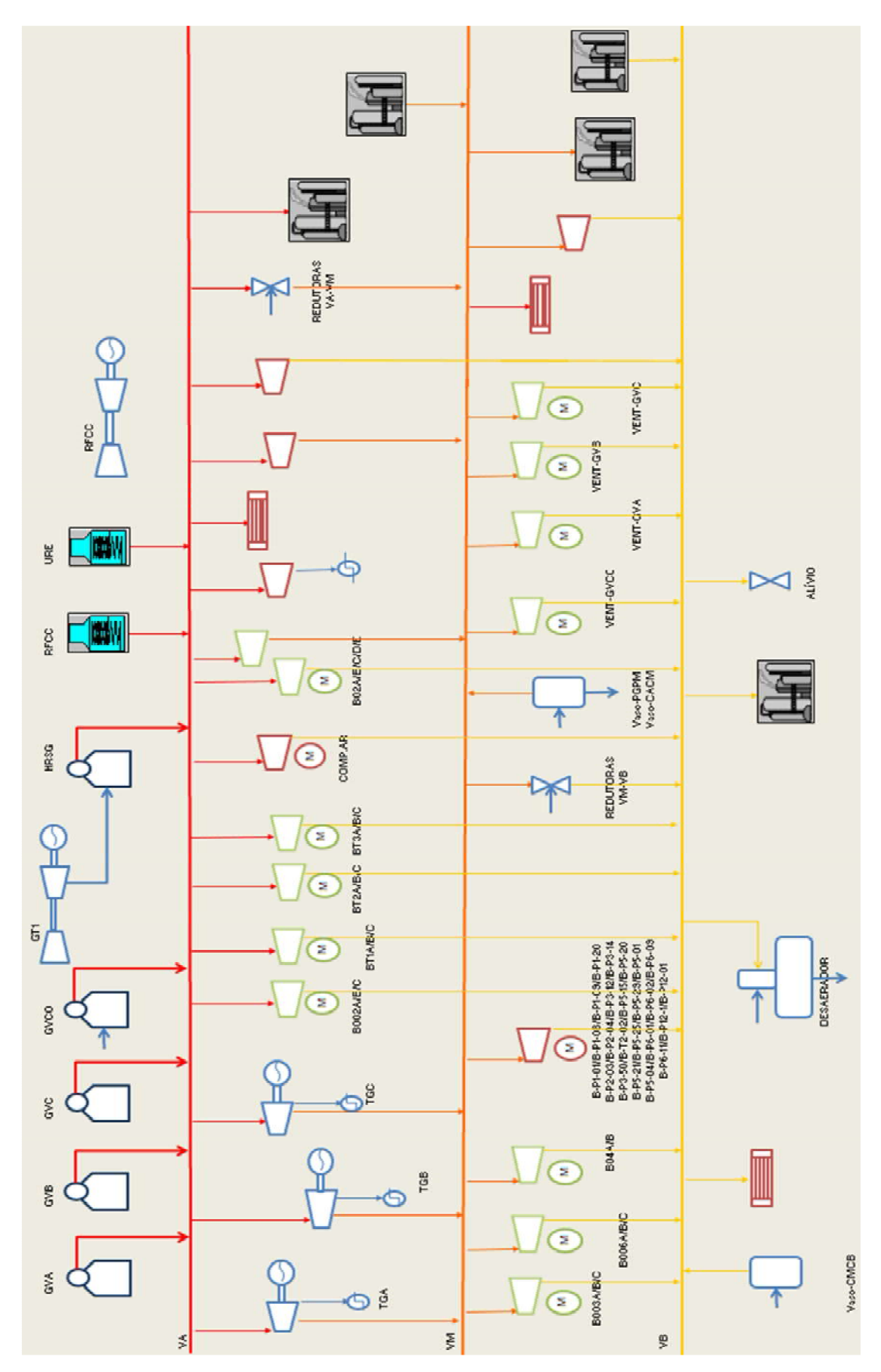

**Figura 2 - Representação do sistema de vapor da refinaria em estudo.**

Deste modo, considera-se que os coletores destas utilidades podem ser representados por balanços de massa, sem acúmulo ou geração material, conforme Equação 1.

$$
\sum_{\text{equiv}(ent)} \mathbf{m}_{ut}^{\text{equiv}(ent)} = \sum_{\text{equiv}(sai)} \mathbf{m}_{ut}^{\text{equiv}(sai)} \tag{1}
$$

na qual

*equip(ent)*: sobrescrito que define os equipamentos ligados ao coletor da utilidade *ut*, que fornecem a utilidade;

*equip(sai)*: sobrescrito que define os equipamentos ligados ao coletor da utilidade *ut*, que consomem a utilidade;

*mut*: vazão mássica da utilidade (t/h).

Um dos grupos de utilidades não segue esta distribuição por coletores, pois são aquelas utilidades que têm consumos cativos, como é o caso de ar para a combustão em caldeiras, gases exaustos de turbina a gás ou de FCC, que têm sua energia recuperada em caldeiras recuperadoras. Assim, um equacionamento específico foi criado para esse caso e é detalhado adiante, conforme o equipamento ao qual se relacionam.

#### 3.1.1 Modelagem de caldeiras e auxiliares

As caldeiras são equipamentos responsáveis pela geração de vapor de alta pressão a partir da queima de combustíveis e/ou recuperação de calor de gases. As caldeiras convencionais da refinaria em estudo são capazes de produzir vapor a partir da queima de gás combustível ou óleo combustível. No caso da caldeira de CO, além dos combustíveis citados, ainda há aproveitamento da energia do gás exausto do regenerador do FCC. Por fim, tem-se o caso da caldeira recuperadora de calor que aproveita o calor sensível dos gases da turbina a gás, além da possibilidade de queima suplementar de gás combustível. De forma geral, as caldeiras podem ser representadas conforme o esquema da Figura 3.

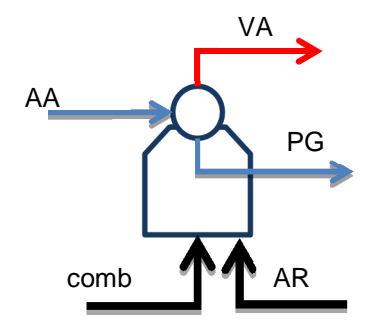

**Figura 3 - Esquema de uma caldeira.** 

Assim, no equacionamento deste equipamento, foram considerados o balanço de massa de água, Equação 2, e o balanço de energia envolvendo a água, vapor e purga com a energia útil dos combustíveis, Equação 3. Ainda foram implementadas equações constitutivas que relacionam a vazão de purga com a de água de alimentação, Equação 4, e vazão total de ar necessária para a combustão com as vazões de combustíveis, Equação 5.

$$
m_{AA}^{gv} = m_{VA}^{gv} + m_{PG}^{gv} \tag{2}
$$

em que

*gv*: sobrescrito que define a caldeira, *gv* = GVA, GVB, GVC, GVCO, HRSG;

*AA, VA, PG*: subscrito relacionado à utilidade (AA: água de alimentação, VA: vapor de alta, PG: purga);

*m*: vazão mássica da utilidade (t/h).

$$
h_{AA}m_{AA}^{gv} + \sum_{comb} \left( \eta_{comb}^{gv} m_{comb}^{gv} PCI_{comb} \right) = h_{VA}m_{VA}^{gv} + h_{PG}m_{PG}^{gv} \tag{3}
$$

em que

*comb*: subscrito relacionado ao combustível (GC: gás combustível, OC: óleo combustível,

CO: gás CO do FCC, GT: gás exausto de turbina a gás);

*h*: entalpia da utilidade (kcal/kg);

*η*: eficiência de combustão;

*PCI*: poder calorífico inferior do combustível (kcal/kg).

$$
m_{PG}^{gv} = R_{PG-AA}^{gv} m_{AA}^{gv} \tag{4}
$$

em que

*RPG-AA*: razão mássica purga/água de alimentação.

$$
m_{AR}^{comb,gv} = R_{AR-comb}^{gv} m_{comb}^{gv} \tag{5}
$$

em que

*RAR-comb*: razão mássica ar/combustível, característica de cada caldeira (índice *gv*) e cada combustível (índice *comb*);

*AR*: subscrito relacionado à utilidade ar.

Restrições de fluxos máximos e mínimos de vapor produzido e consumo de combustíveis pelas caldeiras também foram adicionadas ao modelo para torná-lo mais representativo da realidade (Equações 6 a 9).

$$
m_{VA}^{gv} \le m_{VA, m\acute{a}x}^{gv} \cdot y_{gv} \tag{6}
$$

#### em que

*mVA,máx*: vazão máxima de vapor de alta pressão produzido pela caldeira *gv* (t/h); *ygv*: variável binária que indica a operação da caldeira *gv*.

$$
m_{VA}^{gv} \ge m_{VA,min}^{gv} \cdot y_{gv} \tag{7}
$$

em que

*mVA,mín*: vazão mínima de vapor de alta pressão produzido pela caldeira *gv* (t/h);

$$
m_{comb}^{gv} \le m_{comb,m\acute{a}x}^{gv} \cdot y_{gv} \tag{8}
$$

#### em que

*mcomb,máx*: vazão máxima de combustível *comb* para a caldeira *gv* (t/h);

$$
m_{comb}^{gv} \ge m_{comb,m\acute{a}x}^{gv} \cdot y_{gv} \tag{9}
$$

em que

*mcomb,mín*: vazão mínima de combustível *comb* para a caldeira *gv* (t/h);

Para a descrição dessas equações segundo o modelo MILP, faz-se necessário que as entalpias de cada utilidade sejam fixadas, assim como as eficiências de combustão e razões mássicas purga/água de alimentação e ar/combustível.

O ar consumido por cada caldeira é fornecido pelo respectivo ventilador, que pode ser acionado por meio de turbina ou motor, sendo este acionamento mutuamente exclusivo. Assim, o ar consumido pela caldeira é dado pelo somatório das vazões de ar necessárias para a queima de cada combustível e deve ser igual à vazão fornecida pelo ventilador, Equação 10.

$$
\sum_{\text{action}} m_{AR}^{a \text{cion}, gv} = \sum_{\text{comb}} m_{AR}^{comb, gv} \tag{10}
$$

em que *acion*: índice referente ao acionador do ventilador (motor ou turbina).

No modelo, considerou-se como se existissem dois ventiladores, um elétrico e outro a turbina, por isso surge o somatório das vazões fornecidas por eles na Equação 10. No modelo linear, foi descrita a curva de potência elétrica *versus* vazão de ar para o acionado por motor, Equação 11, e a curva vazão de vapor *versus* vazão de ar para o acionado por turbina, Equação 12. Os parâmetros dessas equações foram obtidos do respectivo modelo destes equipamentos cadastrados no Butil, já que não foi possível obter as folhas de dados com as curvas do fabricante ou por meio de levantamento de dados de planta, em função de limitações de medição.

$$
Pot_{EE}^{ME,gv} = a^{ME,gv} \cdot m_{AR}^{ME,gv} + b^{ME,gv} \cdot y_{vent}^{ME,gv}
$$
 (11)

em que *PotEE*: potência elétrica (kW); *ME*: índice referente ao acionador motor elétrico:

*a*: coeficiente angular da curva potência *versus* vazão de ar do ventilador (kW/(ton/h)); *b*: coeficiente linear da curva potência *versus* vazão de ar do ventilador (kW); *yvent*: variável binária que indica a operação do ventilador (acionador elétrico, neste caso).

$$
\mathbf{m}_{VM}^{TB,gv} = \mathbf{a}^{TB,gv} \cdot \mathbf{m}_{AR}^{TB,gv} + \mathbf{b}^{TB,gv} \cdot \mathbf{y}_{vent}^{TB,gv}
$$
 (12)

em que

*mVM*: vazão de vapor de média (t/h);

*TB*: índice referente ao acionador turbina;

*a*: coeficiente angular da curva vazão de vapor *versus* vazão de ar do ventilador;

*b*: coeficiente linear da curva vazão de vapor *versus* vazão de ar do ventilador (t/h).

*yvent*: variável binária que indica a operação do ventilador (acionador turbina, neste caso).

As Equações 13 e 14 representam as restrições de máxima capacidade respectivamente dos ventiladores elétrico e da turbina.

$$
m_{AR}^{ME,gv} \le m_{\text{max}}^{ME,gv} \cdot y_{\text{vent}}^{ME,gv} \tag{13}
$$

$$
m_{AR}^{TB,gv} \le m_{\max}^{TB,gv} \cdot y_{vent}^{TB,gv} \tag{14}
$$

em que

*mmáx*: vazão máxima de ar (t/h).

Uma vez que só faz sentido os ventiladores operarem junto com as respectivas caldeiras e apenas um dos acionadores deve ser escolhido, outra restrição necessária é descrita pela Equação 15.

$$
\sum_{\text{action}} y_{\text{vent}}^{\text{action},gv} \leq y_{\text{gv}} \tag{15}
$$

A caldeira de CO é equacionada de forma similar, considerando que a corrente gasosa oriunda do FCC tem energia associada ao calor sensível e decorrente da possibilidade de combustão do CO a CO2. Assim, foram considerados valores médios de

composição e temperaturas de entrada e saída do gás na caldeira de CO, que permitissem calcular a energia sensível disponível (variação de entalpia) e poder calorífico do monóxido de carbono. No modelo, essa corrente foi representada como dois combustíveis, de PCI, eficiência e razão ar/combustível fixos. Ainda é possível queimar óleo e gás combustível nesta caldeira.

No caso da caldeira recuperadora que recebe gases exaustos da turbina a gás, considerou-se essa corrente como mais um combustível, cujo PCI representa a variação de entalpia dos gases desde a condição de descarga da turbina e a saída da caldeira recuperadora. Também é admitida a queima de gás combustível suplementar nesta caldeira.

Como o óleo combustível eventualmente consumido pelas caldeiras necessita de vapor de média pressão para sua nebulização, foi modelado o equipamento responsável por este processo, conhecido como nebulizador. A Equação 16 representa este consumo de vapor em função da vazão de óleo total consumido, já que a razão vapor/óleo é aproximadamente a mesma para todos os equipamentos.

$$
m_{VM}^{neb} = R_{VM-0C} m_{OC}^{neb} \tag{16}
$$

em que

*m<sup>neb</sup>oc*: vazão de OC total para as caldeiras, que passa pelos nebulizadores (t/h); *m neb VM:* vazão de VM total para os nebulizadores (t/h); *RVM-OC*: razão de mássica vapor/óleo.

#### 3.1.2 Modelagem de turbina a gás

A turbina gás da planta modelada produz energia elétrica a partir da queima de gás combustível, tal que a relação entre a potência gerada e a vazão de combustível consumido é descrita pela Equação 17, cujos parâmetros foram obtidos por regressão linear de dados da planta.

$$
Pot_{EE}^{gt} = a^{gt} \cdot m_{GC}^{gt} + b^{gt} \cdot y_{GT}
$$
 (17)

em que

*PotEE gt*: potência elétrica da turbina a gás (kW); *mGC*: vazão mássica de gás combustível para a turbina (t/h); *a*: coeficiente angular da curva potência *versus* vazão de combustível (kW/(t/h)); *b*: coeficiente linear da curva potência *versus* vazão de combustível (kW); *yGT*: variável binária que indica a operação da turbina a gás.

Como o gás exausto ainda possui um considerável conteúdo energético que pode ser aproveitado na caldeira recuperadora, ainda se faz um balanço de energia na turbina, considerada adiabática, de modo a se obter a vazão de gases exaustos (ou energia, quando multiplicada pela entalpia, que neste caso apenas representa a energia sensível da corrente na temperatura de saída da turbina em relação à temperatura de referência de 25 ºC), Equação 18. O fator 0,860 que aparece nesta equação é devido à conversão de unidades de kW para kcal/h.

$$
m_{GC}^{gt} PCI_{GC} = m_{GE}^{gt} h_{GE} + 0.860 Pot_{EE}^{gt} \tag{18}
$$

em que

*mGE*: vazão mássica de gás exausto da turbina (t/h);

*hGE*: entalpia do gás exausto da turbina (kcal/kg);

*PCIGC*: poder calorífico do gás combustível queimado na turbina a gás (kcal/kg).

Algumas caldeiras recuperadoras de sistemas de cogeração conseguem operar de forma independente da turbina a gás, mas aquela da unidade em estudo não tem esta flexibilidade, ou seja, só pode operar junto com a turbina a gás. Portanto, a Equação 19 foi adicionada ao modelo para representar esta restrição.

$$
y_{GT} \ge y_{HRSG} \tag{19}
$$

em que

*yHRSG*: variável binária que indica a operação da caldeira recuperadora da turbina a gás.

Ainda foi representado o consumo de energia referente ao compressor de gás combustível, caso a turbina a gás seja utilizada. O modelo é similar ao de bombas, que é apresentado na Seção 3.1.6.

## 3.1.3 Modelagem de turbogeradores a vapor

Os turbogeradores a vapor da refinaria em questão são do tipo extraçãocondensação. A Figura 4 representa o diagrama da região de possível operação do equipamento, baseado no diagrama original da sua folha de dados. Os turbogeradores do estudo são do modelo DEFg24, fabricados pela empresa Brown, Boveri & CIE.

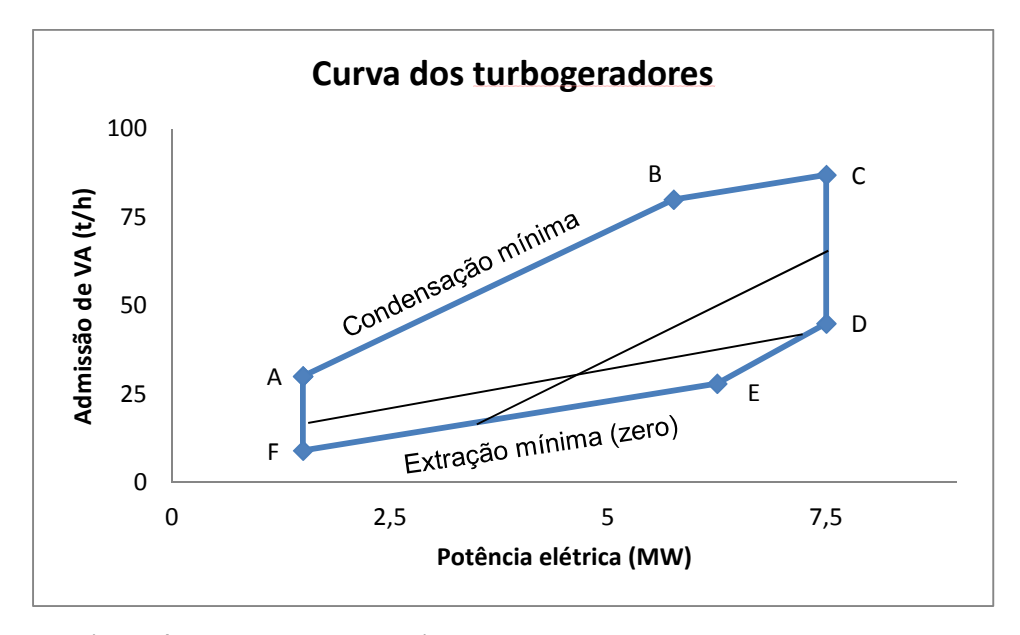

**Figura 4 – Representação do diagrama de operação do turbogerador a vapor.**

A reta AB representa a condensação mínima, ao passo que a DE é para condensação máxima. Quaisquer pontos localizados em uma reta interna paralela a estas, possuem um vazão fixa de condensação. A reta EF é de extração mínima, neste caso, extração nula, ou seja, condensação total, enquanto a reta BC representa a extração máxima. De forma análoga, quaisquer retas paralelas a essas comportam pontos de mesma extração. AF e CD são respectivamente potências mínima e máxima do equipamento.

Aqui foi utilizado o modelo de Willans estendido (STROUVALIS *et al.*, 1998) para representar a relação entre as vazões de vapor, condensado e a potência elétrica gerada. O modelo é dado pela Equação 20. Os parâmetros foram calculados baseados nos

dados dos pontos B, E, F do diagrama. Cabe também o balanço de massa do vapor, Equação 21, para a determinação completa do modelo.

$$
m_{VA}^{TG} = 0,004Po t_{EE}^{TG} + 0,7013m_{VM}^{TG} + 3 \cdot y_{TG}
$$
 (20)

em que

*PotEE*: potência elétrica (kW); *mVA*: vazão mássica de vapor de alta para a turbina (t/h); *mVM*: vazão mássica de vapor de média extraído da turbina (t/h); *GT*: índice referente à turbina a vapor (TGA, TGB, TGC); *yTG*: variável binária que indica a operação do turbogerador.

$$
m_{VA}^{TG} = m_{VM}^{TG} + m_{CE}^{TG} \tag{21}
$$

em que

*mCE*: vazão mássica de condensado gerado na turbina (t/h).

Os limites do diagrama também devem ser respeitados, de modo que algumas inequações baseadas nas retas de limites de operação dos turbogeradores foram incorporadas como restrições do modelo, além do limite de condensação mínima da máquina, conforme Equações 22 a 28.

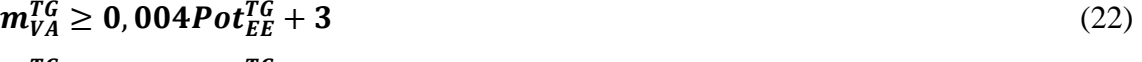

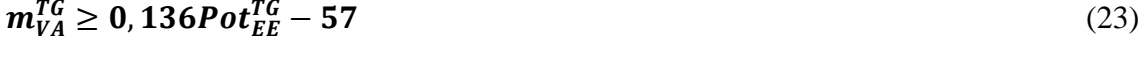

 $m_{VA}^{TG} \le 0.0118 Pot_{EE}^{TG} + 12.35$  (24)

$$
m_{VA}^{TG} \le 0,004Pot_{EE}^{TG} + 57
$$
\n
$$
m_{VA}^{TG} \ge 0.004 Pot_{EE}^{TG} + 57
$$
\n
$$
(25)
$$

$$
Pot_{EE}^{TG} \ge 1500\tag{26}
$$
\n
$$
Det_{EE}^{TG} \le 7500\tag{27}
$$

$$
Pot_{EE}^{TG} \le 7500\tag{27}
$$

$$
m_{CE}^{TG} \ge 3.2 \tag{28}
$$

#### 3.1.4 Modelagem de redutoras de pressão e drenos

As válvulas que reduzem a pressão de vapor foram modeladas a partir de seus balanços de massa e energia, Equações 29 e 30, respectivamente. Estes equipamentos possuem injeção de água para controle do grau de superaquecimento do vapor de menor pressão gerado, de modo que as vazões de vapor e de borrifo de água são variáveis do problema. Restrições de vazão máxima pelas redutoras também foram adicionadas ao modelo.

$$
m_{Ve}^{red} + m_{AP}^{red} = m_{Vs}^{red} \tag{29}
$$

em que

*red*: sobrescrito que define a redutora, red = VAVM, VMVB;

*AP, Ve, Vs*: subscrito relacionado à utilidade (AP: água pressurizada, Ve: vapor de maior pressão que entra na redutora, Vs: vapor de menor pressão que sai da redutora); *m*: vazão mássica da utilidade (t/h).

$$
h_{Ve}^{red} m_{Ve}^{red} + h_{AP} m_{AP}^{red} = h_{Vs}^{red} m_{Vs}^{red}
$$
\n(30)

em que

*h*: entalpia da utilidade (kcal/kg).

Além disso, foram adicionados alguns drenos ao modelo, que são sumidouros de utilidades e que podem ser necessários para o fechamento do balanço de alguns coletores. Exemplos clássicos deste tipo de equipamento são os drenos de alguns condensados ou o alívio de vapor de baixa pressão. Por se tratar de um equipamento muito simples, não foi necessário modelar qualquer equação específica para o mesmo. A vazão de utilidade para um dreno é uma variável que entra diretamente como consumo no balanço do coletor.

## 3.1.5 Modelagem de vasos de expansão e desaerador

Os vasos de expansão são equipamentos que caracteristicamente possuem uma única corrente de entrada, um condensado, e duas saídas, um vapor e um condensado de

menores pressões. A sua modelagem se baseia em balanços de massa e energia, Equações 31 e 32, respectivamente.

$$
m_{Ce}^{vaso} = m_{Vs}^{vaso} + m_{Cs}^{vaso} \tag{31}
$$

em que

*vaso*: sobrescrito que define o vaso, vaso = PGPM, CACM, CMCB;

*Ce, Cs, Vs*: subscrito relacionado à utilidade (Ce: condensado de maior pressão que entra no vaso, Cs: vapor de menor pressão que sai do vaso, Vs: vapor de menor pressão que sai do vaso);

*m*: vazão mássica da utilidade (t/h).

$$
h_{Ce}^{vaso}m_{Ce}^{vaso} = h_{Vs}^{vaso}m_{Vs}^{vaso} + h_{Cs}^{vaso}m_{Cs}^{vaso}
$$
\n(32)

em que

*h*: entalpia da utilidade (kcal/kg).

Já o vaso desaerador apresenta várias correntes de entrada, dentre elas, condensados de diferentes origens e vapor de baixa pressão, e apenas uma saída que é a água desaerada. De modo similar, a modelagem deste equipamento é por meio de balanços de massa e energia, Equações 33 e 34, respectivamente.

$$
m_{VB}^{des} + \sum_{ut} m_{ut}^{des} = m_{AD}^{des} \tag{33}
$$

em que

*m des*: vazão mássica que entra ou sai do desaerador (t/h); *ut*: índice do somatório relacionado à utilidade, ut = CM, CE, CB, CF, AK; *VB*: subscrito que indica vapor de baixa pressão; *AD*: subscrito que indica água desaerada.

$$
m_{VB}^{des} h_{VB} + \sum_{ut} (m_{ut}^{des} h_{ut}^{des}) = m_{AD}^{des} h_{AD}
$$
\n(34)

em que

*h des*: entalpia da utilidade *ut* que entra no desaerador (t/h)

## 3.1.6 Modelagem de bombas

Em uma refinaria existem diversos tipos de bombas, acionadas por motor elétrico ou turbina a vapor. Algumas dessas bombas atendem ao processo e possuem um consumo aproximadamente constante e sem flexibilidade de acionamento, de modo que foram incluídas no modelo como consumos fixos dos coletores de eletricidade ou vapor.

Outras bombas fixas podem ter acionamento por uma turbina ou um motor, sendo esta uma escolha a ser realizada pelo otimizador, através de uma variável binária  $(y<sub>alt</sub>)$ . Essas turbinas são de contrapressão e operam admitindo vapor de média e descartando vapor de baixa pressão.

Neste caso, os consumos de eletricidade das bombas elétricas são parâmetros, que multiplicados pelas respectivas variáveis binárias de operação (yalt), Equação 35, é adicionado ao termo de consumo do coletor.

$$
Pot_{EE}^{ME} = \sum_{alt} Pot_{EE}^{alt} \cdot y_{alt}
$$
 (35)

em que

*Pot<sub>EE</sub><sup>,alt</sup>*: potência elétrica de cada motor do par alternativo *alt* (kW); *yalt*: variável binária que indica a operação do motor do par alternativo (motor/turbina); *PotEE ME*: potência elétrica total consumida pelos motores alternativos que operam (kW).

Como a operação das bombas acionadas por turbinas são mutuamente exclusivas em relação aos acionamentos por motores, o somatório dos produtos entre os parâmetros de consumo de vapor e (1− yalt), Equação 36, é adicionado ao termo de consumo do respectivo coletor de vapor de média e igual parcela é adicionada ao termo de geração do coletor de vapor de baixa.

$$
m_{VM/VB}^{TB} = \sum_{alt} m_{VM/VB}^{alt} \cdot (1 - y_{alt}) \tag{36}
$$

em que

*mVM/VB alt*: consumo de vapor de cada turbina do par alternativo *alt* (t/h); *mVM/VB TB*: vazão de vapor total consumido pelas turbinas alternativas que operam (t/h).

Já as bombas de água de caldeira, de água de reposição do sistema, de condensados dos turbogeradores e de água de resfriamento das torres também costumam ter mais de uma possibilidade de acionamento e seu consumo de utilidade depende da vazão bombeada, que também é variável do problema. Assim, faz-se necessário representar estes equipamentos através de suas curvas características potência *versus* vazão bombeada, no caso de elétricas, Equação 37, cujos coeficientes foram obtidos das curvas das folhas de dados das bombas.

$$
Pot_{EE}^{bme} = a^{bme} \cdot m_{Fe}^{bme} + b^{bme} \cdot y_{bme}
$$
 (37)

em que

*PotEE*: potência elétrica (kW); *mFe*: vazão mássica de fluido bombeado (t/h); *bme*: índice referente à bomba acionada por motor elétrico; *a*: coeficiente angular da curva potência *versus* vazão de fluido (kW/(t/h)); *b*: coeficiente linear da curva potência *versus* vazão de fluido (kW); *ybme*: variável binária que indica a operação da respectiva bomba.

Além disso, representou-se a conservação de massa das utilidades de entrada e saída, Equação 38.

$$
m_{Fe}^{bme} = m_{Fs}^{bme} \tag{38}
$$

em que

*mFe*: vazão mássica de fluido de entrada bombeado (t/h); *mFs*: vazão mássica de fluido de saída da bomba (t/h).

Para as bombas acionadas por turbinas, além da curva de vazão de vapor *versus* vazão bombeada, Equação 39, e da conservação de utilidade bombeada, Equação 38, também deve ser representado o balanço de massa de vapor, Equação 40.

$$
m_{Ve}^{btb} = a^{btb} \cdot m_{Fe}^{btb} + b^{btb} \cdot y_{btb}
$$
 (39)

em que

*mVe*: vazão mássica de vapor para a turbina (t/h);

*btb*: índice referente à bomba acionada por turbina a vapor;

*a btb*: coeficiente angular da curva de consumo de vapor *versus* vazão de fluido;

*b*<sup>btb</sup>: coeficiente linear da curva de consumo de vapor *versus* vazão de fluido (t/h);

*ybtb*: variável binária que indica a operação da respectiva bomba.

$$
m_{Ve}^{btb} = m_{Vs}^{btb} \tag{40}
$$

em que

*mVe*: vazão mássica de vapor de entrada na turbina (t/h); *mVs*: vazão mássica de vapor de saída na turbina (t/h).

Os limites de fluxos máximo e mínimo das bombas de água foram descritos pelas Equações 41 e 42, respectivamente.

$$
m_{Fe}^{bomba} \le m_{Fe,m\acute{a}x}^{bomba} \cdot y_{bomba} \tag{41}
$$

#### em que

*bomba:* índice referente a todas as bombas de consumo variável; *mFe,máx*: vazão máxima do fluido de entrada da bomba (t/h).

$$
m_{Fe}^{bomba} \ge m_{Fe,min}^{bomba} \cdot y_{bomba} \tag{42}
$$

em que

*bomba:* índice referente a todas as bombas de consumo variável; *mFe,mín*: vazão mínima do fluido de entrada da bomba (t/h).

## 3.1.7 Modelagem de torres de água de resfriamento e auxiliares

As torres de água de resfriamento são fundamentais para a operação de uma refinaria, uma vez que promovem o resfriamento de água quente, que retorna dos trocadores de calor de processo, por meio da troca térmica com o ar. As equações que representam este equipamento são bem simples, resumindo-se a um balanço de massa de

água, sem acúmulo, Equação 43, e uma relação constitutiva entre a vazão de água e de ar, Equação 44.

$$
m_{AQ}^{tw} = m_{AF}^{tw} \tag{43}
$$

#### em que

*mAQ*: vazão mássica da água quente que entra na torre (t/h); *mAF*: vazão mássica da água fria que sai na torre (t/h); *tw*: índice referente à torre de resfriamento.

$$
m_{AR}^{tw} = R_{AR-AQ}^{tw} m_{AQ}^{tw} \tag{44}
$$

em que

*RAR-AQ*: razão de vazão mássica ar/água da torre; *mAR*: vazão mássica da ar que entra na torre (t/h).

Associado a estas torres, existem equipamentos cativos como as bombas de água de resfriamento e os ventiladores. Assim, a vazão de água que é bombeada para uma torre é dada pela soma de vazões de água das respectivas bombas, Equação 45. Cada bomba acionada por motor ou turbina, segue ainda o equacionamento apresentado na Seção 3.1.6.

$$
m_{AF}^{tw} = \sum_{btw} m_{AF}^{btw} \tag{45}
$$

em que

*mAF btw*: vazão mássica bombeada pelas bombas de água da respectiva torre *tw* (t/h).

Para cada torre, existe uma quantidade significativa de ventiladores elétricos, mas individualmente com consumo relativamente baixo de energia. Portanto, optou-se por modelar este sistema de forma mais simplificada que o adotado para as bombas. Considerou-se que *n* ventiladores estão em carga total, comprimindo a vazão de ar máxima prevista para o equipamento e apenas um está modulando a vazão de ar, Equação 46.

$$
m_{AR}^{tw} = m_{AR}^{vtw} + m_{AR,max}^{vtw} \cdot n^{vtw} \tag{46}
$$

em que

*mAR tw*: vazão de ar para a torre *tw* (t/h); *mAR vtw*: vazão de ar do ventilador que modula vazão (t/h); *mAR,max vtw*: vazão de ar máxima comprimida por cada ventilador (t/h); *n vtw*: número de ventiladores com vazão de ar comprimida no máximo.

A potência elétrica total consumida é calculada pela Equação 47.

$$
Pot_{EE}^{tw} = a^{vtw} \cdot m_{AR}^{vtw} + b^{vtw} \cdot y_{vtw} + Pot_{EE,max}^{tw} \cdot n^{vtw}
$$
 (47)

em que

*PotEE tw*: potência total requerida pelos ventiladores da torre *tw*; *PotEE,max tw*: potência máxima de cada ventilador da torre *tw*; *a vtw*: coeficiente angular da curva de potência elétrica *versus* vazão de ar (kW/(t/h)); *b vtw*: coeficiente linear da curva de potência elétrica por vazão de ar (kW); *yvtw*: variável binária que indica operação do ventilador que modula vazão de ar.

## 3.1.8 Modelagem de preaquecedores de água

Na planta em estudo, existem três preaquecedores de água de caldeira que utilizam vapor de média pressão para atingir a temperatura de operação da água de caldeira. Estes equipamentos foram descritos por meio de equações de balanço de massa e energia, conforme as Equações 48 e 49, respectivamente.

$$
m_{Fe}^{preaq} = m_{Fs}^{preaq} \tag{48}
$$

em que

*preaq*: sobrescrito que define o preaquecedor, *preaq* = P02A, P02B, P02C;

*Fe, Fs*: subscrito relacionado à utilidade (Fe: fluido de entrada – água pressurizada, AP, ou vapor de média, a depender se casco ou tubo – Fs: fluido de saída – água aquecida, AA, ou condensado de média, a depender se casco ou tubo); *m*: vazão mássica da utilidade (t/h).

$$
h_{AP}m_{AP}^{preaq} + h_{VM}m_{VM}^{preaq} = h_{AA}m_{AA}^{preaq} + h_{CM}m_{CM}^{preaq}
$$
\n(49)

em que

*h*: entalpia da utilidade (kcal/kg).

3.1.9 Função objetivo

A função objetivo do problema é o custo líquido de utilidades, ou seja, custo total de utilidades, subtraído de eventuais receitas obtidas pela exportação de energia elétrica, Equação 50.

\n
$$
\text{Custo } \text{liq} = \sum_{\text{form}} \left( \text{Custo unit}_{ut}^{\text{form}} \, m_{ut}^{\text{form}} \right) + \text{Custo unit}_{EE}^{\text{form}} \, \text{Pot}_{EE}^{\text{compra}} - \text{Receita unit}_{EE} \, \text{Pot}_{EE}^{\text{vend}}
$$
\n

\n\n (50)\n

em que

*Custo líq*: custo líquido de utilidades (US\$/h); *Custo unitut forn*: custo unitário de utilidade *ut* pelo fornecedor *forn* (US\$/t); *Custo unitEE*: custo unitário de compra de Energia Elétrica (US\$/kW); *Receita unitEE*: receita unitário de venda de Energia Elétrica (US\$/kW); *mut forn*: vazão de utilidade *ut* fornecida pelo fornecedor *forn* (t/h); *PotEE compra*: potência elétrica importada (kW); *PotEE venda*: potência elétrica exportada (kW).

Este custo líquido que se deseja minimizar está sujeito a todas as restrições do problema, incluindo as equações constitutivas, balanços de massa e energia de equipamentos e coletores, além das inequações que representam limites de operação dos equipamentos. A formulação MILP final pode ser escrita conforme segue:

min Custo líq $(x,y) = c^T x$ sujeito a:  $Ax + By \le b$  $x \in X \subseteq \mathbb{R}^n, y \in Y \subseteq \mathbb{Z}^q$ 

#### **3.2 Aspectos não lineares modelados por MINLP**

A partir de dados históricos de eficiência e carga das caldeiras da refinaria em estudo, armazenados no *software Plant Information*®, foram obtidas as curvas de eficiência das caldeiras convencionais em função da vazão de vapor produzido. Essas caldeiras são do modelo FN-60, fabricadas pela WHALTER & CIE.

Entretanto, além da carga, vários fatores podem influenciar a eficiência das caldeiras, dentre eles, o controle de excesso de ar para combustão, a temperatura da água de alimentação, o grau de superaquecimento do vapor produzido, razão de purga e a operação do preaquecedor de ar.

Então, dos vários pontos disponíveis no histórico, selecionaram-se aqueles nos quais havia pouca flutuação das condições operacionais, em relação ao que se costuma trabalhar na refinaria. Inclusive, observa-se nos dados operacionais que as vazões não costumam ser menores do que 40 t/h, por ser o limite de mínima vazão do equipamento. Esta restrição foi respeitada tanto no modelo MILP como no MINLP.

A regressão de dados por função polinomial de 2º grau foi escolhida, pois os manuais de operação de caldeiras, quando trazem estas curvas, mostram um comportamento crescente até que seja atingido um máximo de eficiência próximo à máxima carga da caldeira, a partir de onde se tem uma função decrescente. Desta forma, as regressões polinomiais entre eficiência e carga das caldeiras tiveram uma correlação razoável. Abaixo, estão representadas as curvas obtidas para as caldeiras GVA (Figura 5), GVB (Figura 6), GVC (Figura 7). A caldeira GVB apresenta um resultado diferente das outras, por ser uma caldeira de projeto mais recente do que as demais, possivelmente superdimensionada.

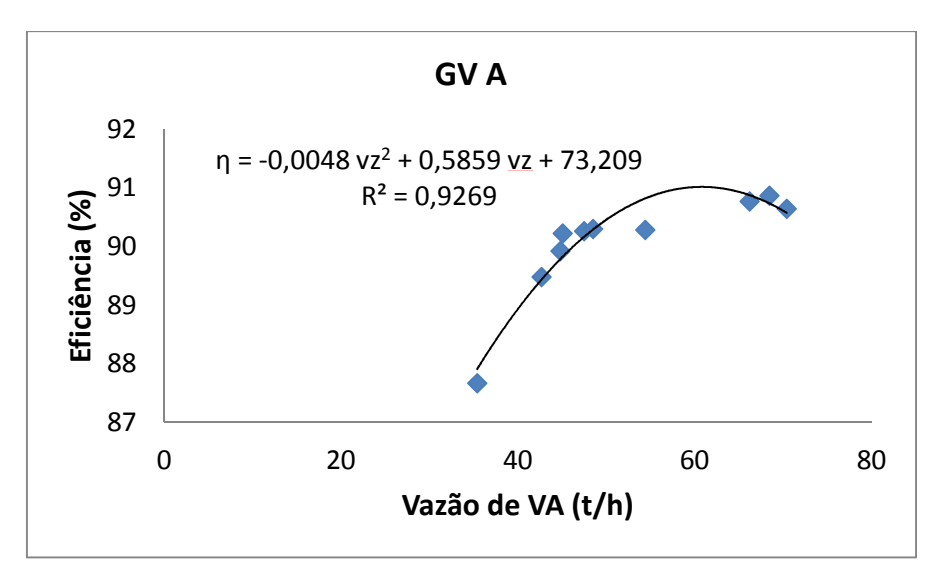

**Figura 5 - Curva de eficiência** *versus* **carga da caldeira GVA.**

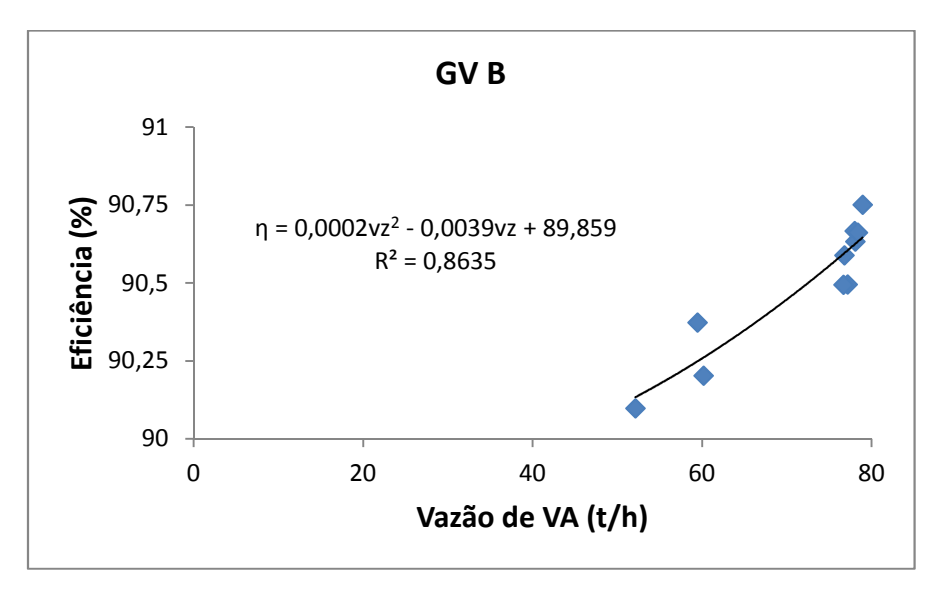

**Figura 6 - Curva de eficiência** *versus* **carga da caldeira GVB.**

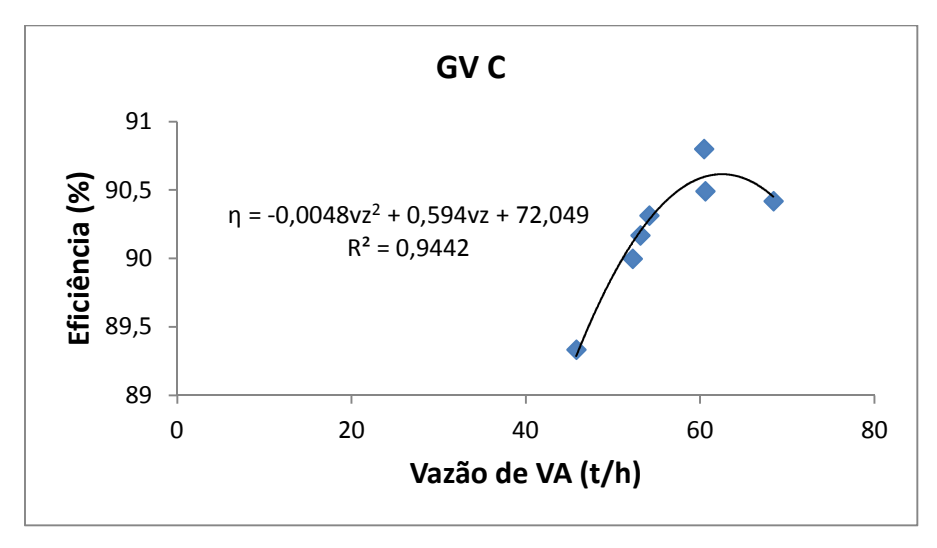

**Figura 7 - Curva de eficiência** *versus* **carga da caldeira GVC.** 

Ao modelo MINLP, adicionaram-se as equações de eficiência em função da carga das caldeiras (Equação 51), conforme as regressões polinomiais de segundo grau obtidas nos gráficos supracitados.

$$
\eta^{gv} = a^{gv} \cdot (m_{VA}^{gv})^2 + b^{gv} \cdot (m_{VA}^{gv}) + c^{gv}
$$
\n(51)

em que

*η gv*: eficiência de combustão da caldeira *gv*;

*mVA gv*: vazão de vapor de alta pressão produzido (carga) pela caldeira *gv* (t/h);

 $a^{gv}$ ,  $b^{gv}$ ,  $c^{gv}$ : coeficientes de correlação da curva de eficiência de cada caldeira *gv*.

 Outro aspecto retratado no modelo MINLP foi a temperatura do vapor como variável de otimização. Seguiu-se a mesma estratégia apresentada por BRUNO *et al.*  (1998), analisando a variação de entalpia apenas em função da temperatura, mantendo-se a pressão constante. Só que agora esta ideia é aplicada ao problema de operação, ao invés de projeto do sistema termelétrico.

Dentro das faixas de temperaturas para operação dos coletores de vapor, observase que a regressão linear aos dados de tabelas de vapor (SMITH *et al.*, 2007) apresenta boa correlação entre as variáveis (Figura 8), de modo que as relações lineares foram adotadas no modelo.

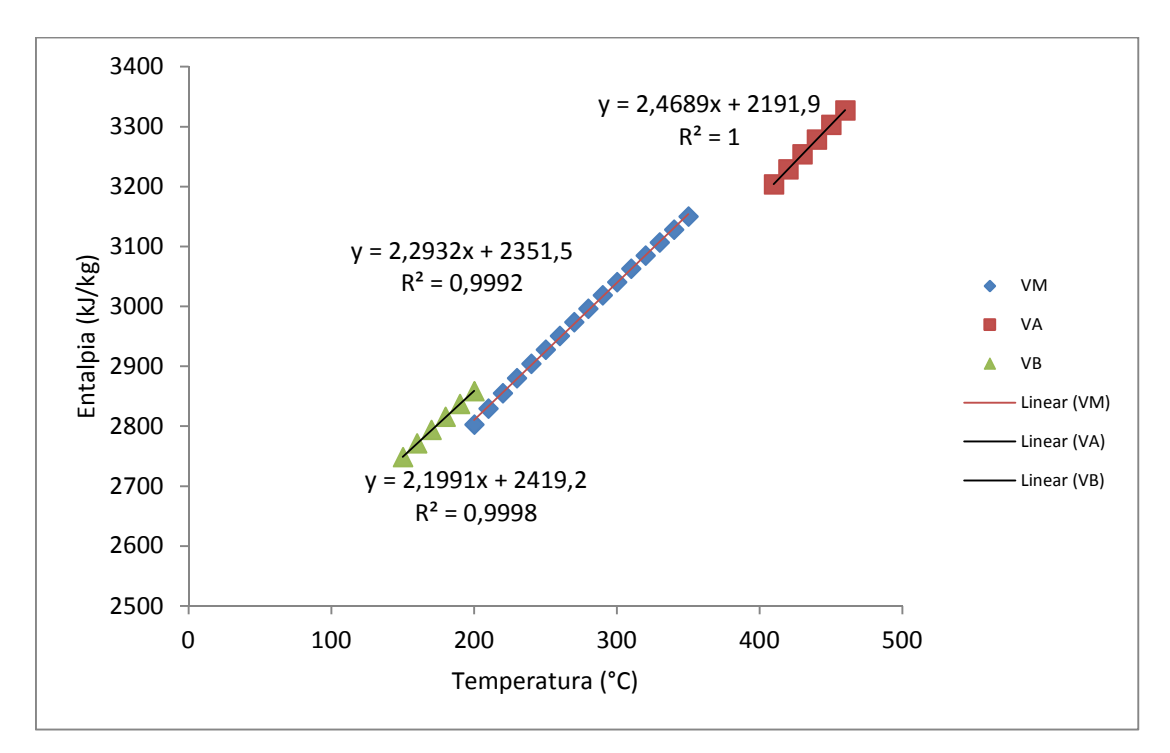

**Figura 8 - Correlação entre entalpia e temperatura para cada nível de pressão do vapor.** 

Assim, a Equação 52, que representa genericamente as regressões apresentadas, foi incorporada ao modelo, respeitando-se os limites de temperaturas de operação dos coletores de vapor, segundo a Tabela 1. As faixas de operação de cada coletor de vapor foram obtidas do manual de operação do sistema termelétrico da refinaria em estudo.

$$
H_V = a_V \cdot T_V + b_V \tag{52}
$$

em que

 $H_V$ : entalpia específica do vapor  $V = VA$ , VM, VB (kJ/kg);

 $T_V$ : temperatura do vapor  $V = VA$ , VM, VB (°C);

*aV, bV*: coeficientes de correlação da curva de entalpia *versus* temperatura.

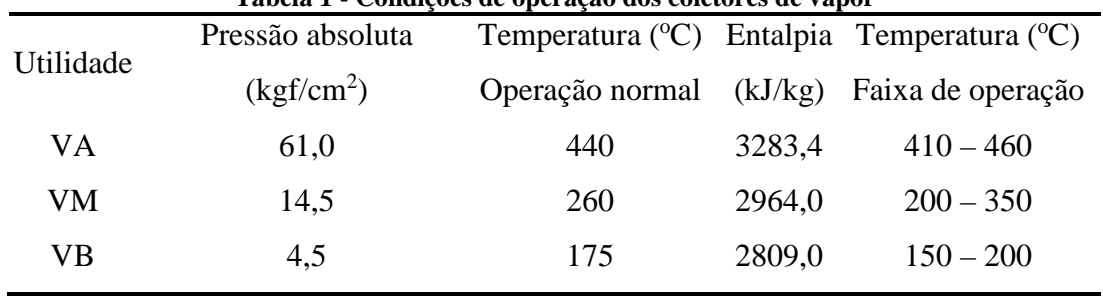

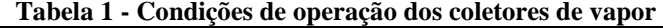

Quando a entalpia do vapor passa a ser uma variável de otimização, os balanços de energia de diversos equipamentos apresentados na Seção 3.1 (caldeiras, aquecedores de água, redutoras, vasos de expansão e desaerador), passam a ter termos bilineares, produto de duas variáveis do sistema (vazão mássica e entalpia), que é uma importante não linearidade do modelo.

Além disso, as equações que relacionam o consumo de vapor nas turbinas que acionam bombas e ventiladores com a vazão de fluido bombeado devem ter seus consumos corrigidos pela variação de entalpia do vapor consumido e produzido, substituindo a Equação 39 pela Equação 53. Da mesma forma, se corrigiram consumos de vapor dos turbogeradores.

$$
\frac{\Delta H(T)}{\Delta H_{original}} \mathbf{m}_{Ve}^{btb} = \mathbf{a}^{btb} \cdot \mathbf{m}_{Fe}^{btb} + \mathbf{b}^{btb} \cdot \mathbf{y}_{btb}
$$
 (53)

em que

*mVe*: vazão mássica de vapor para a turbina (t/h);

*btb*: índice referente à bomba acionada por turbina a vapor;

*∆Horiginal*: variação de entalpia do vapor na turbina, considerando temperaturas de vapor em operação normal (kJ/kg);

*∆H(T)*: variação de entalpia do vapor na turbina, considerando as entalpias como variáveis (kJ/kg);

*a btb*: coeficiente angular da curva de consumo de vapor *versus* vazão de fluido;

*b*<sup>btb</sup>: coeficiente linear da curva de consumo de vapor *versus* vazão de fluido (t/h); *ybtb*: variável binária que indica a operação da respectiva bomba.

De modo similar, os equipamentos que podem ter acionamento alternativo (motor ou turbina) teriam seus consumos afetados, quando operando com a turbina. Assim, corrigiram-se os consumos fixos pela razão de variações de entalpia, ou seja, a Equação 36 foi substituída pela Equação 54.

$$
m_{VM/VB}^{TB} = \sum_{alt} \frac{\Delta H_{original}}{\Delta H(T)} \cdot m_{VM/VB}^{alt} \cdot (1 - y_{alt}) \tag{54}
$$

em que

*mVM/VB alt*: consumo de vapor de cada turbina do par alternativo *alt* (t/h); *mVM/VB TB*: vazão de vapor total consumido pelas turbinas alternativas que operam (t/h); *yalt*: variável binária que indica a operação do motor alternativo.

Outra não linearidade que se pretendia abordar no trabalho era relacionada às curvas de potência *versus* vazão de fluido bombeado de bombas e ventiladores. Entretanto, havia pouca disponibilidade das curvas desses equipamentos nas folhas de dados, de modo que foi possível obtê-las apenas para algumas bombas de água. Conforme se pode verificar nas Figura 9 e Figura 10, a regressão linear entre potência de acionamento e vazão de fluido bombeado tem um bom coeficiente de correlação, mostrando que esta representação por meio de equações lineares é suficiente.

As bombas B002A/B/C são do modelo GSG 150-360, fabricadas pela Sulzer Pumps. Já as bombas B003A/B/C são do modelo 200X150UCWM50, fabricadas pela EBARA Corporation.

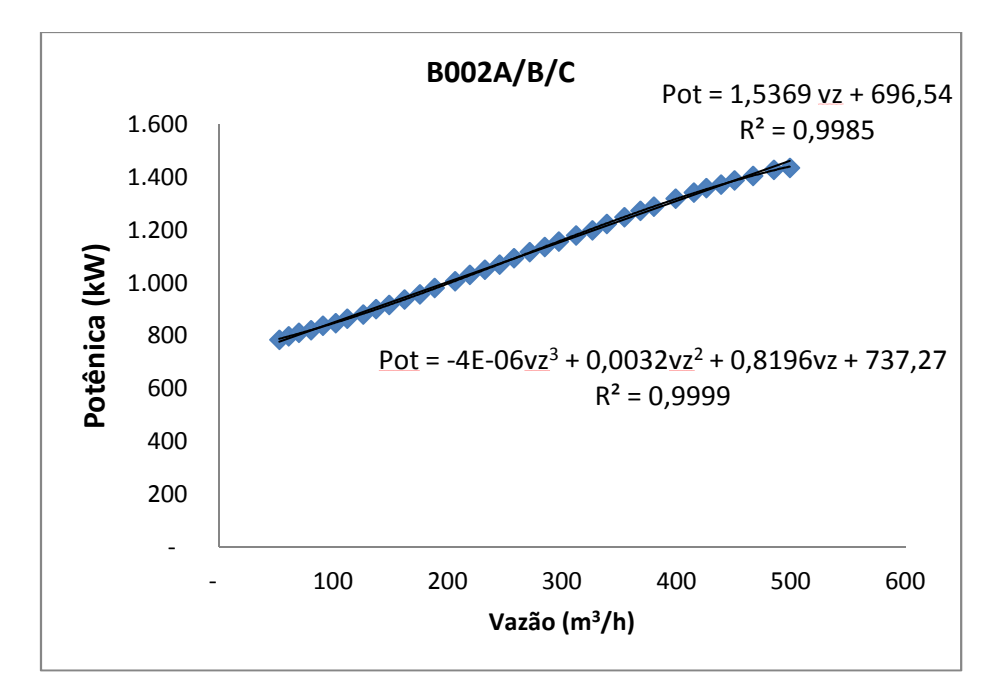

**Figura 9 - Curva de potência por vazão bombeada de água de alimentação de caldeiras.** 

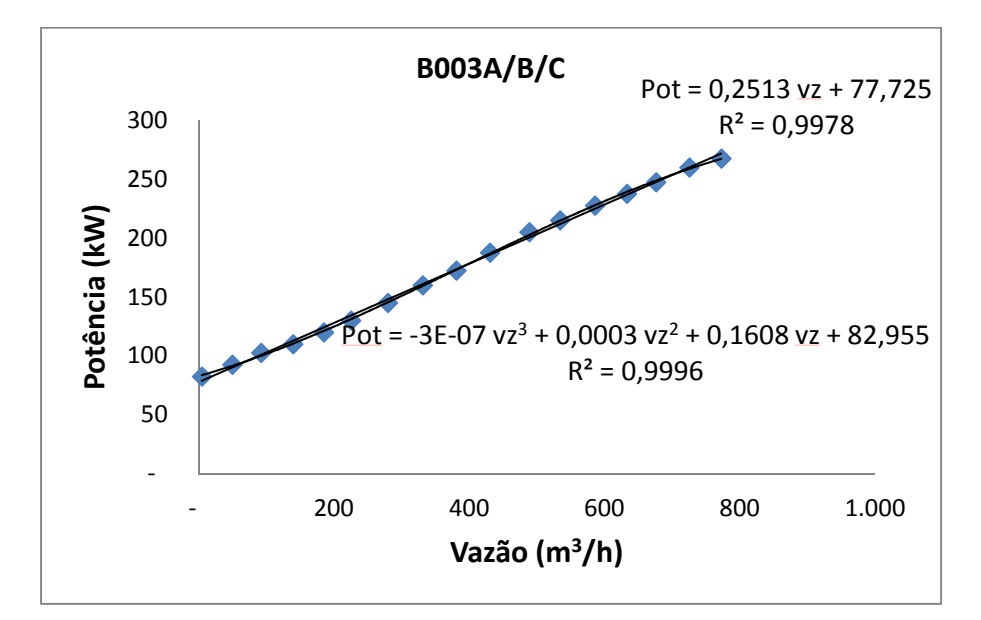

**Figura 10 - Curva de potência por vazão bombeada de água de alimentação de caldeiras.** 

Assim, o modelo MINLP obtido pode ser representado pela formulação abaixo, observando que a função objetivo tem a mesma formulação.

```
min Custo líq(x, y)s. a.h(x, y) = 0g(x, y) \leq 0x \in X \subseteq \mathbb{R}^n, y \in Y \subseteq \mathbb{Z}^q
```
#### **3.3 Fluxo de execução dos modelos**

O modelo MILP normalmente é mais robusto, uma vez que obtido o ótimo, ele será global (AGUILAR *et al.*, 2007a). Ao contrário, a formulação MINLP não apresenta a garantia de atingimento do ótimo global, podendo-se chegar a ótimos locais, portanto, a resposta depende do ponto inicial escolhido (SAVOLA & FOGELHOLM, 2007).

Na inicialização padrão do GAMS, as variáveis assumem como valor inicial o limite inferior ou zero, caso não tenha sido cadastrado este limite. Se for de interesse do usuário que os pontos iniciais sejam diferentes, pode-se manualmente escolher os valores desejados.

Uma facilidade do GAMS é a possibilidade de execução sequencial dos modelos, tal que as variáveis que possuírem o mesmo nome são inicializadas pelo resultado do modelo executado previamente. Então, a estratégia escolhida para a execução dos modelos se apropriou desta funcionalidade e segue o fluxo abaixo:

- 1. Formulação MINLP, com inicialização padrão das variáveis;
- 2. Formulação MILP, com inicialização padrão das variáveis;
- 3. Formulação MINLP, com valor inicial das variáveis igual ao resultado do modelo MILP anterior;

A fim de facilitar o entendimento, deste ponto em diante, denominar-se-ão os resultados dos modelos anteriores de MINLP1, MILPoriginal e MINLP2, respectivamente.

Por fim, o modelo MILP foi executado novamente, considerando as entalpias de vapor e eficiências de caldeiras obtidas como resultados do modelo MINLP em cada caso anterior.

Assim, obtiveram-se mais dois resultados da formulação MILP, agora com entalpias e eficiência de caldeiras "corrigidas", que se denominarão MILP1 e MILP2. O fluxo do processo está resumido na Figura 11.

O mesmo procedimento foi repetido para diferentes *solvers* de problemas MINLP, a fim de comparação dos resultados: DICOPT, BONMIN, COUENNE e SCIP. O problema MILP foi resolvido sempre utilizando o CPLEX.

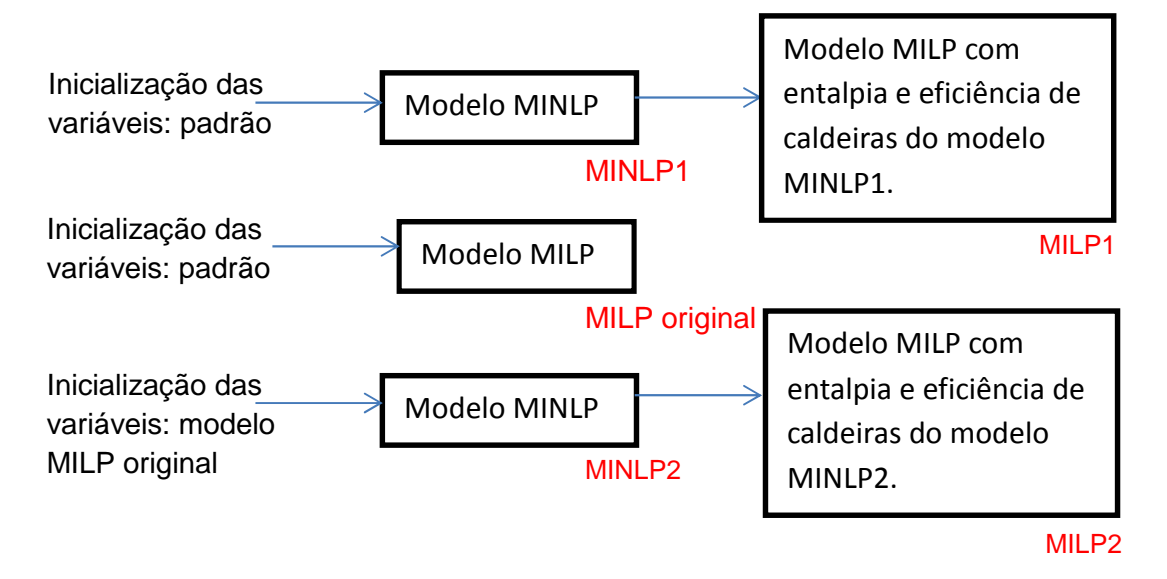

**Figura 11 - Fluxo de execução dos modelos MILP e MINLP.**

# **4 RESULTADOS E DISCUSSÃO**

A fim de avaliar o impacto das não linearidades abordadas nos capítulos anteriores sobre os resultados da otimização de uma termelétrica de refinaria, realizaram-se estudos de casos para comparação dos resultados dos modelos MILP e MINLP. Para tanto, foram escolhidos quatro cenários operacionais, abaixo descritos:

- 1. Operação normal (caso base);
- 2. Sistema de cogeração (turbina a gás e caldeira recuperadora) parado;
- 3. Turboexpansor do RFCC parado;
- 4. Parada de uma grande unidade de processo (RFCC).

Cada cenário operacional foi otimizado considerando dois cenários de custos de gás natural e energia elétrica:

1. Razão entre custos de combustíveis e de energia elétrica elevada:

 $GN = 700$  US\$/t,  $EE_{compra} = 0.1$  US\$/kWh,  $EE_{venda} = 0.05$  US\$/kWh;

2. Razão entre custos de combustíveis e de energia elétrica baixa:

 $GN = 200$  US\$/t,  $EE_{compra} = 0.2$  US\$/kWh,  $EE_{venda} = 0.15$  US\$/kWh;

Para cada par de cenários operacionais e de custos, seguiu-se o fluxo de execução apresentado na Seção 3.3, ou seja, para cada situação, rodaram-se os algoritmos CPLEX para resolver o modelo MILP e os quatro algoritmos, DICOPT, BONMIN, COUENNE e SCIP, para resolver a formulação MINLP, neste último caso, utilizando ainda dois pontos iniciais distintos (variáveis com valores iniciais padrões e como resultado com modelo MILP), totalizando 136 rodadas de otimização.

Os principais indicadores para comparação de resultados foram:

- 1. Custo líquido de operação (função objetivo);
- 2. Geração total de vapor de alta pressão;
- 3. Geração de energia elétrica;
- 4. Importação de energia elétrica;
- 5. Exportação de energia elétrica;
- 6. Temperatura de cada nível de pressão de vapor;
- 7. Tempo de processamento;
- 8. Operação de acionamentos alternativos (variáveis inteiras).

Inicialmente, compararam-se os resultados do modelo linear implementado no GAMS com o construído no Butil, observando-se que as respostas são concordantes tanto para as variáveis contínuas como para as variáveis discretas (os equipamentos assinalados com x são aqueles que foram escolhidos para operar), em todos os cenários em estudo. Por exemplo, segue um comparativo de resultados nas Figuras 12 e 13. Os demais resultados são apresentados no Anexo I. Isto permitiu validar a implementação MILP feita no GAMS.

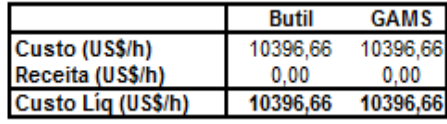

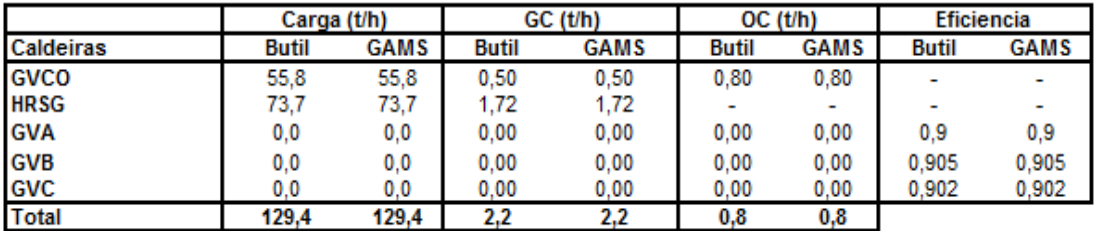

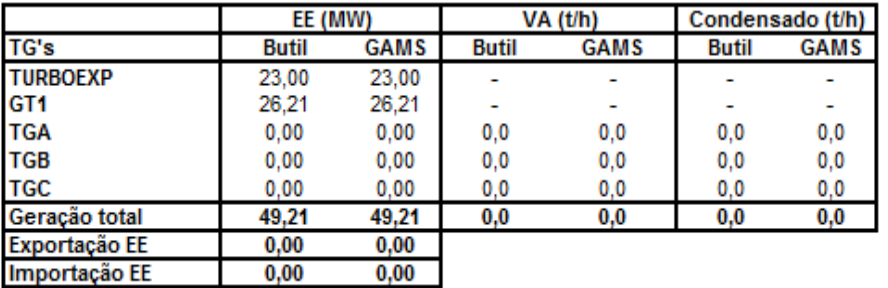

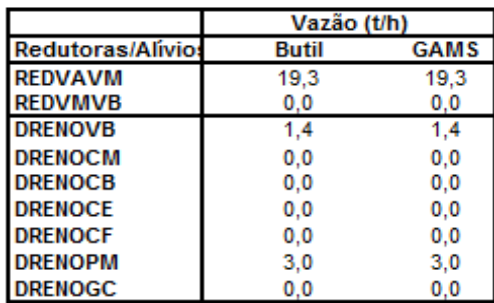

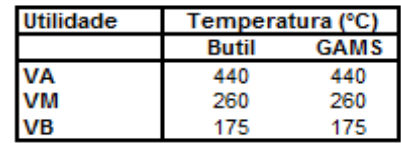

 $\sim$ 

 $\overline{a}$ 

|                     | Vazão (t/h)  |             |  |
|---------------------|--------------|-------------|--|
| <b>Fornecedores</b> | <b>Butil</b> | <b>GAMS</b> |  |
| <b>FORNOC</b>       | 0.8          | 0.8         |  |
| <b>FORNGN</b>       | 13.8         | 13.8        |  |
| <b>FORNAA</b>       | 0.0          | 0.0         |  |
| <b>FORNAK</b>       | 230.8        | 230.8       |  |

**Figura 12 – Comparativo de variáveis contínuas do modelo MILP: GAMS** *versus* **Butil - Caso operacional 1 / preço 1** 

**Acionamentos alternativos** 

| Equipamento         | <b>Butil</b> | GAMS |  |  |
|---------------------|--------------|------|--|--|
| VENT_GVA - motor    |              |      |  |  |
| VENT_GVA - turbina  |              |      |  |  |
| VENT GVB - motor    |              |      |  |  |
| VENT_GVB - turbina  |              |      |  |  |
| VENT_GVC - motor    |              |      |  |  |
| VENT_GVC - turbina  |              |      |  |  |
| VENT_GVCO - motor   |              | x    |  |  |
| VENT GVCO - turbina |              |      |  |  |

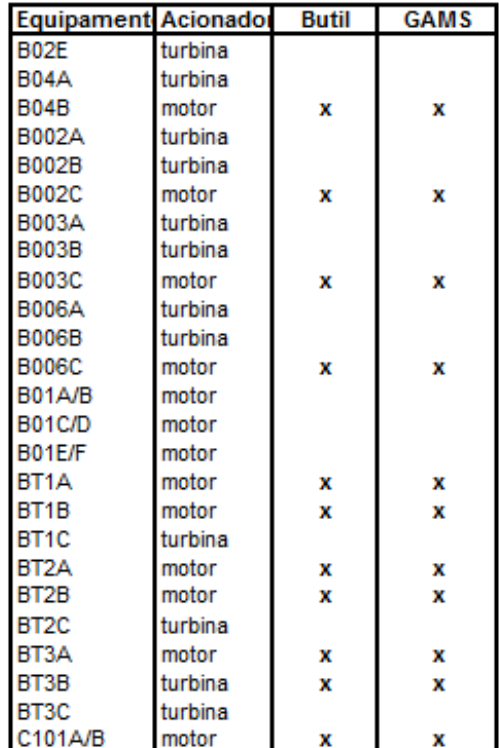

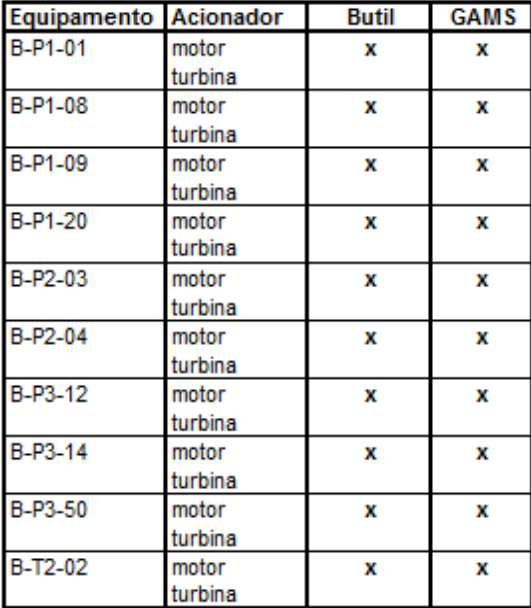

| <b>Equipamento Acionador</b> |         | <b>Butil</b> | <b>GAMS</b> |
|------------------------------|---------|--------------|-------------|
| $B-P5-15$                    | motor   | x            | x           |
|                              | turbina |              |             |
| B-P5-20                      | motor   | x            | x           |
|                              | turbina |              |             |
| $B-P5-21$                    | motor   | x            | x           |
|                              | turbina |              |             |
| $B-P5-25$                    | motor   | x            | x           |
|                              | turbina |              |             |
| B-P5-29                      | motor   | x            | x           |
|                              | turbina |              |             |
| B-P5-01                      | motor   | x            | x           |
|                              | turbina |              |             |
| B-P5-04                      | motor   | x            | x           |
|                              | turbina |              |             |
| B-P6-01                      | motor   | x            | x           |
|                              | turbina |              |             |
| B-P6-02                      | motor   | x            | x           |
|                              | turbina |              |             |
| B-P6-09                      | motor   | x            | x           |
|                              | turbina |              |             |
| B-P6-11                      | motor   | x            | x           |
|                              | turbina |              |             |
| B-P12-1                      | motor   | x            | x           |
|                              | turbina |              |             |
| B-P12-01                     | motor   | x            | x           |
|                              | turbina |              |             |
| B-P12-2                      | motor   | 3            | 3           |
|                              | turbina | 0            | 0           |

**Figura 13 - Comparativo de variáveis discretas do modelo MILP: GAMS** *versus* **Butil - Caso operacional 1 / preço 1.**

 Verificou-se que o modelo MILP original, utilizando o CPLEX, permitiu que se obtivessem respostas coerentes em todos os cenários operacionais, ao passo que alguns dos *solvers* do modelo MINLP geraram resultados inviáveis, que não foram representados nos gráficos de resultados seguintes. A Figura 14 mostra que o *solver* COUENNE foi o que gerou mais resultados inviáveis para o problema em estudo.

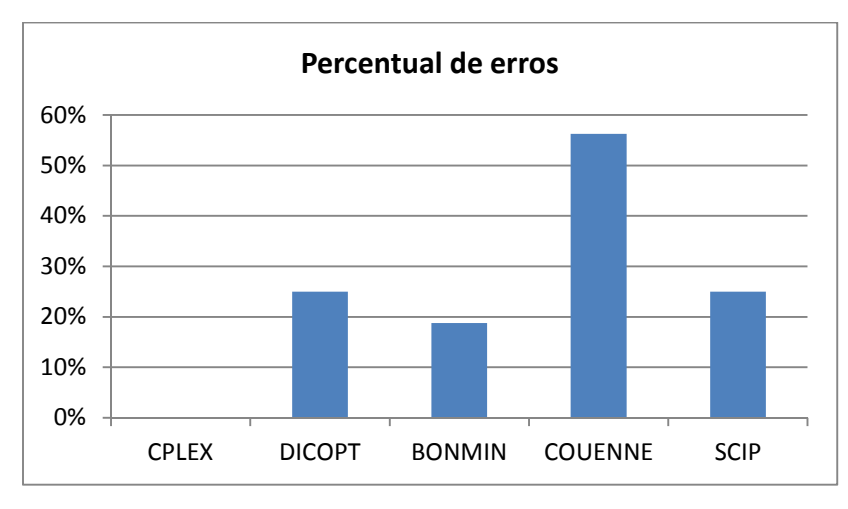

**Figura 14 - Percentual de resultados inviáveis por** *solver***.** 

Verificou-se ainda que a maior parte destes resultados inviáveis foi obtido quando as variáveis seguiram a inicialização padrão do GAMS, conforme Figura 15. Nesta figura observa-se que os *solvers* DICOPT e BONMIN não geram resultados inviáveis quando são inicializados pela solução do MILP.

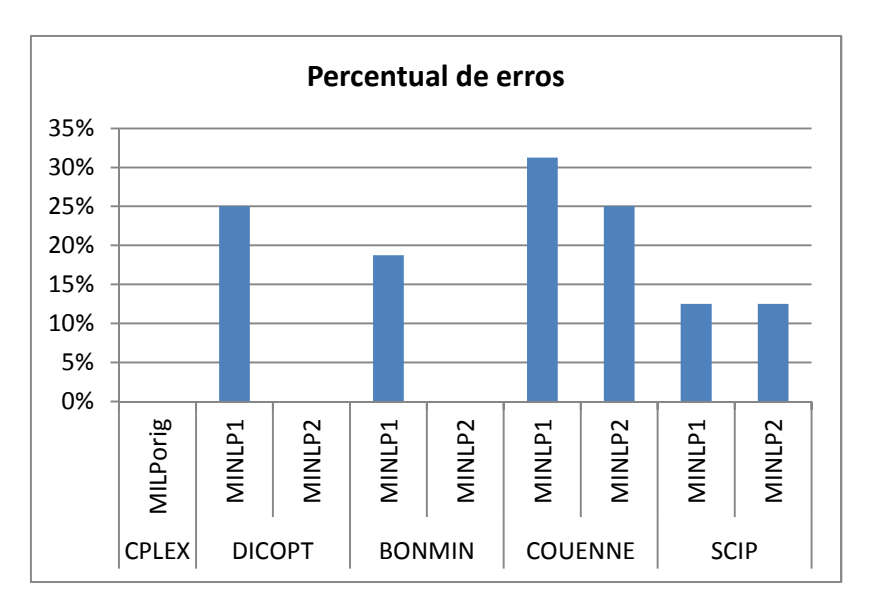

**Figura 15 - Percentual de resultados inviáveis por** *solver* **/ inicialização de variáveis.**

Analisando inicialmente o cenário de preços 1 (GN = 700 US\$/t,  $EE_{\text{compra}} = 0.1$ ) US\$/kWh, EEvenda = 0,05 US\$/kWh), o tempo de solução obtido pelo CPLEX costuma ser o menor dentre os *solvers*, normalmente menos que 0,5 s. Comparando os *solvers* do modelo MINLP, observa-se que o DICOPT é o que apresenta o melhor desempenho, não diferindo muito do CPLEX em termos de tempo de execução. O BONMIN já apresenta um tempo de solução mais significativo, mas ainda costuma chegar a resultados coerentes na maior parte dos casos, assim como o DICOPT. Por outro lado, o COUENNE e o SCIP apresentam tempos de solução mais elevados, conforme observado na Figura 16, e, por muitas vezes, sequer chegam a um resultado coerente (Figura 14).

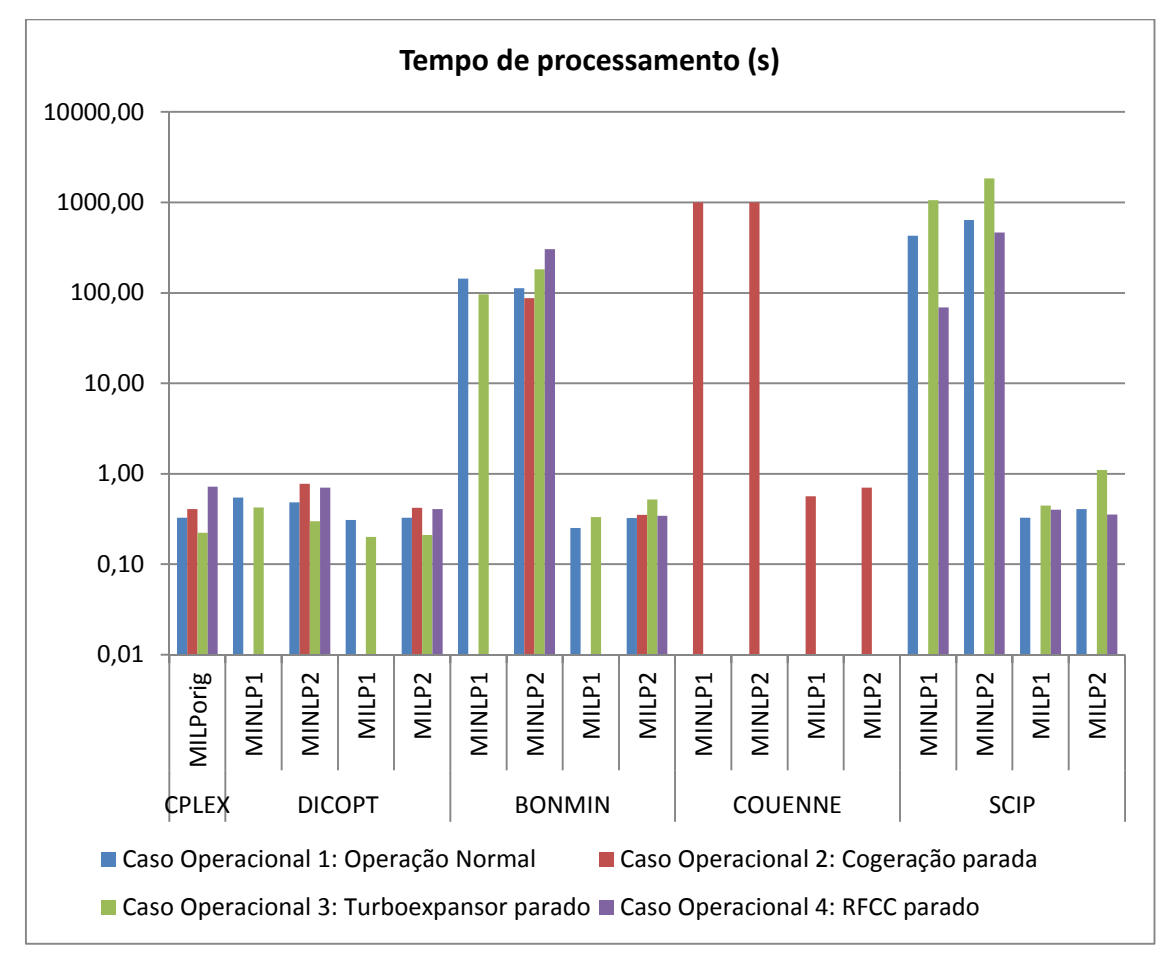

**Figura 16 - Tempo de processamento do modelo - Cenário de preços 1.** 

A Figura 17 mostra o custo líquido (função objetivo do problema, que se deseja minimizar), em cada cenário operacional. De forma geral, os custos obtidos pelos modelos MINLP otimizados pelo DICOPT e BONMIN são concordantes e menores do que os obtidos pelos demais *solvers* MINLP utilizados.

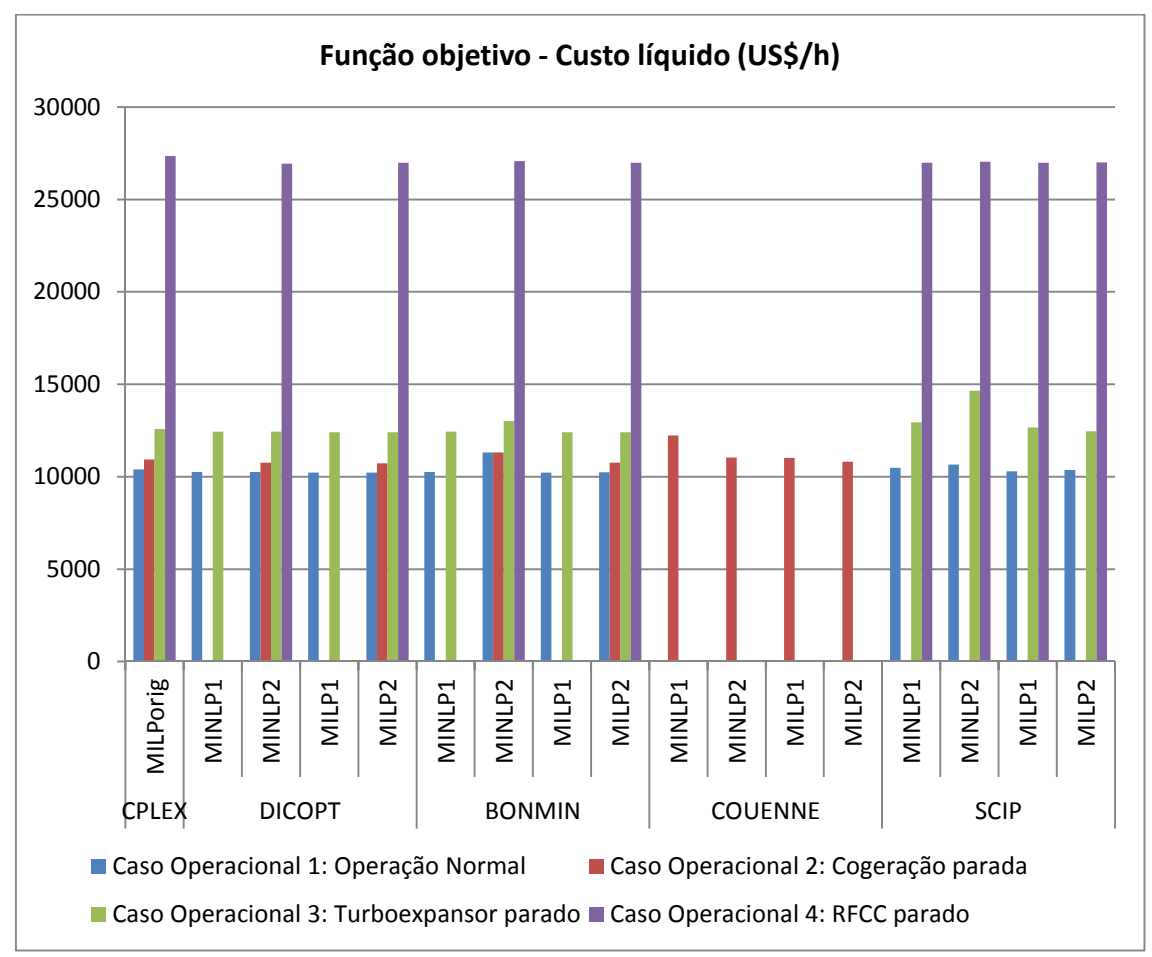

**Figura 17 - Custo líquido operacional do sistema de utilidades (US\$/h) - Cenário de preços 1.**

Os melhores resultados de função objetivo do modelo MINLP foram obtidos pelo DICOPT, com um tempo de processamento bem inferior aos demais *solvers* de modelos MINLP, e sempre com resultados viáveis, quando inicializado pelos resultados do modelo MILP. Assim, deste ponto em diante, serão comparados os resultados dos modelos MILP original, MINLP2 com DICOPT e MILP2.

A Figura 18 mostra em maior detalhe o custo líquido obtido pelos modelos MILP original, MINLP2 com DICOPT e MILP2. Observa-se que os resultados da função objetivo no modelo MINLP são menores que os do modelo MILP original. Os modelos MILP com entalpias de vapor e eficiências de caldeiras corrigidas (MILP2) apresentam funções objetivo mais próximas ao encontrado pelos respectivos modelos MINLP e sempre inferiores ao MILP original.

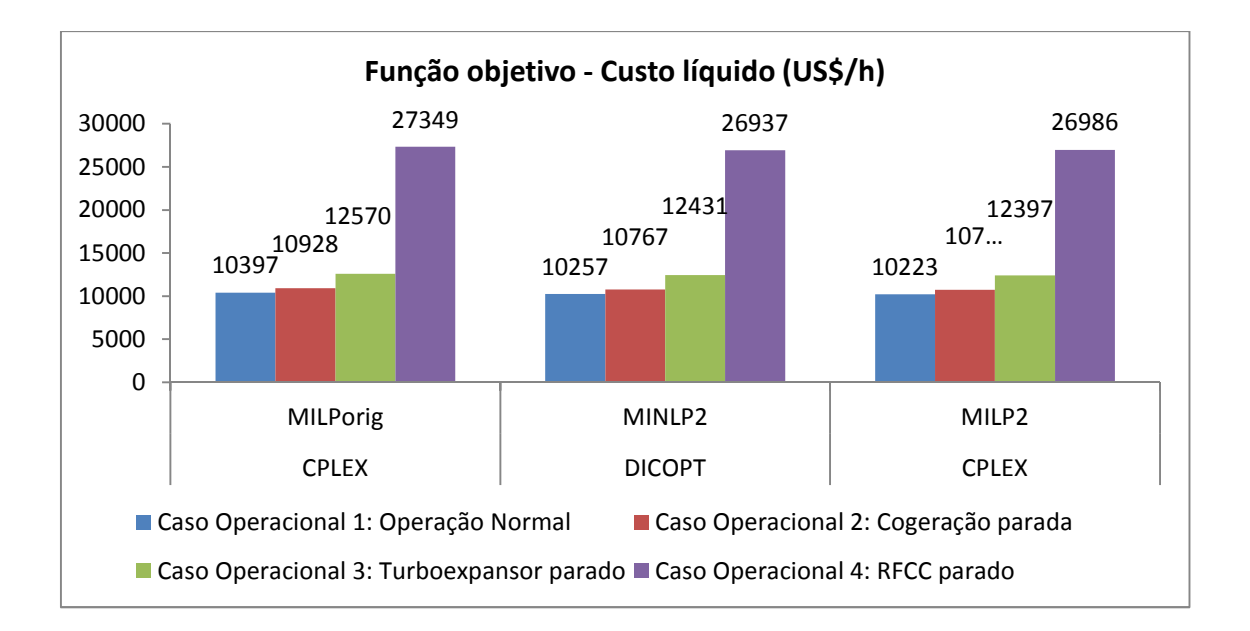

**Figura 18 - Comparação de custo líquido operacional entre modelos MILP e MINLP (US\$/h) - Cenário de preços 1.** 

A grande diferença entre os parâmetros de otimização dos modelos MILP original e MILP2 trata-se da entalpia do vapor e eficiências de caldeiras. Os valores utilizados no MILP2 correspondem ao resultado obtido do MINLP2. Na Tabela 2, são apresentados os valores destes parâmetros. Quando a caldeira não é escolhida para operar, sua eficiência não é representada.

|                | Caso Operacional 1: Operação      |                   | Caso Operacional 2: Cogeração   |                   |
|----------------|-----------------------------------|-------------------|---------------------------------|-------------------|
|                | Normal                            |                   | parada                          |                   |
|                | <b>CPLEX</b>                      | <b>CPLEX</b>      | <b>CPLEX</b>                    | <b>CPLEX</b>      |
|                | <b>MILPorig</b>                   | MILP <sub>2</sub> | <b>MILPorig</b>                 | MILP <sub>2</sub> |
| Eficiência GVA |                                   |                   |                                 |                   |
| Eficiência GVB |                                   |                   | 90,5%                           | 90,6%             |
| Eficiência GVC |                                   |                   |                                 |                   |
| Entalpia VA    | 3278                              | 3204              | 3278                            | 3204              |
| Entalpia VM    | 2948                              | 2810              | 2948                            | 2810              |
| Entalpia VB    | 2804                              | 2749              | 2804                            | 2749              |
|                | Caso Operacional 3: Turboexpansor |                   |                                 |                   |
|                |                                   |                   |                                 |                   |
|                | parado                            |                   | Caso Operacional 4: RFCC parado |                   |
|                | <b>CPLEX</b>                      | <b>CPLEX</b>      | <b>CPLEX</b>                    | <b>CPLEX</b>      |
|                | <b>MILPorig</b>                   | MILP <sub>2</sub> | <b>MILPorig</b>                 | MILP <sub>2</sub> |
| Eficiência GVA |                                   |                   |                                 |                   |
| Eficiência GVB |                                   |                   | 90,5%                           | 90,8%             |
| Eficiência GVC |                                   |                   |                                 |                   |
| Entalpia VA    | 3278                              | 3204              | 3278                            | 3204              |
| Entalpia VM    | 2948                              | 2810              | 2948                            | 3154              |

**Tabela 2 - Eficiência de caldeiras e entalpias do vapor utilizados como parâmetros nos modelos MILP original e MILP2– cenário de preços 1.** 

A Figura 19 mostra uma baixa geração de vapor de alta pressão nas caldeiras, uma vez que o custo do gás natural é elevado neste cenário de preços. Observa-se uma diferença muito pequena entre a gerações de vapor apontadas pelos modelos MILP e MINLP, que não passa de 3 %. A unidade RFCC caracteristicamente gera mais vapor de alta pressão do que consome no seu próprio processo. Assim, uma necessidade de maior geração de vapor nas caldeiras é verificada no caso operacional 4, em que o RFCC está parado.

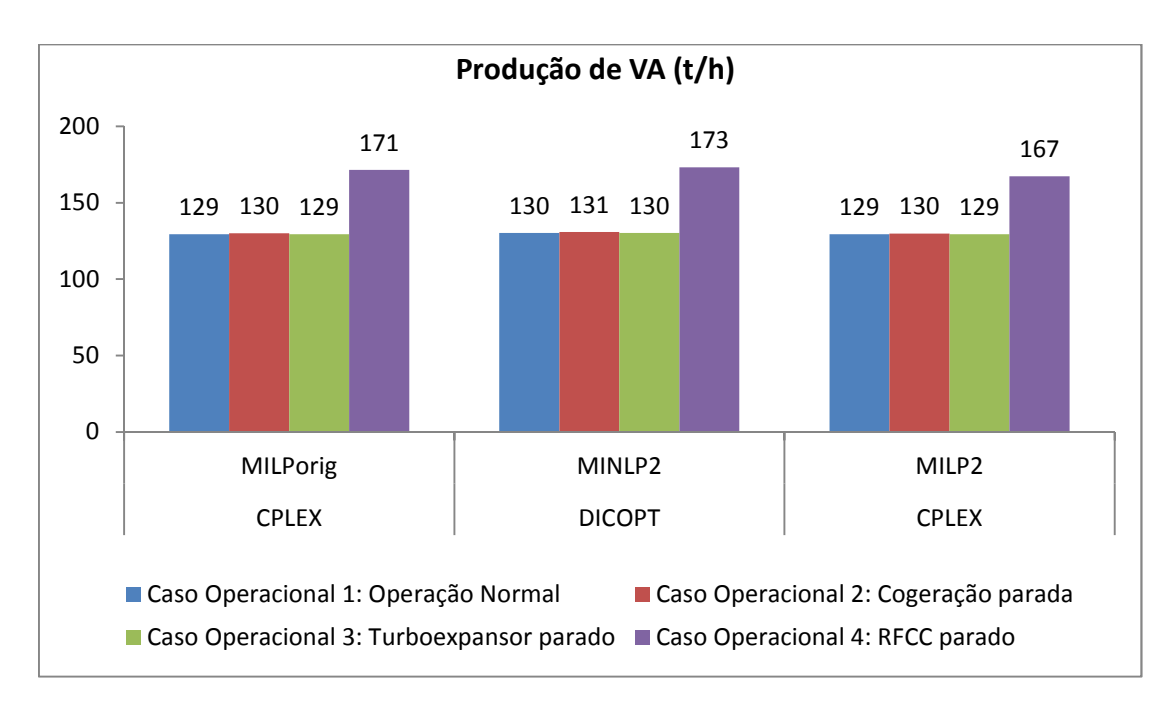

**Figura 19 - Geração de VA nas caldeiras - Cenário de preços 1.** 

Por outro lado, em função dos baixos preços de energia elétrica, a geração interna fica abaixo da capacidade nominal da refinaria e a exportação de energia elétrica é nula em todos os casos, ao passo que a importação é sugerida nos cenários operacionais 2, 3 e 4, de modo a compensar a perda de grandes geradores elétricos, como a turbina a gás, no cenário 2, e o turboexpansor, nos cenários 3 e 4, conforme se observa nas Figuras 20 e 21.

Isto está em concordância aos resultados de MITRA *et al.* (2013), segundo o qual, a parada temporária ou redução de carga de geradores de eletricidade, quando o preço da energia elétrica do *grid* está baixo, aumenta o lucro da planta de utilidades. Da mesma forma, a geração de vapor diminui nos momentos em que o preço de energia elétrica está mais baixo, já que há redução da carga dos turbogeradores a vapor.

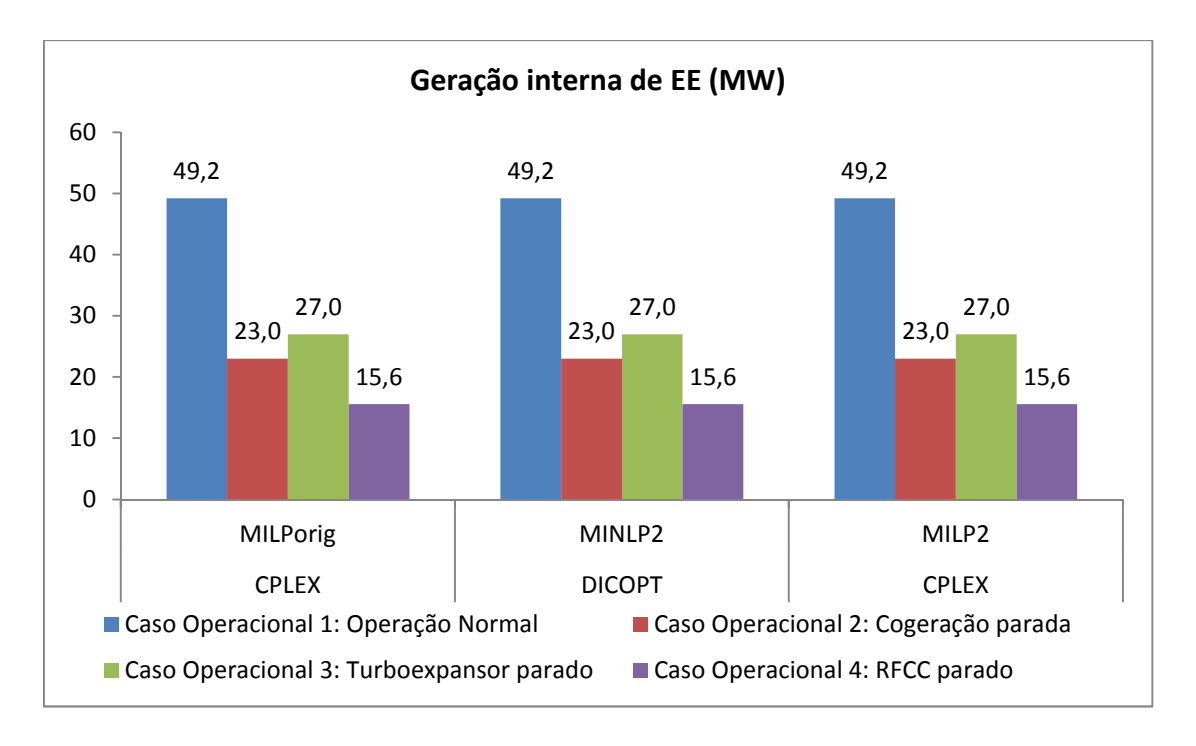

**Figura 20 - Geração interna de energia elétrica - Cenário de preços 1.** 

É possível visualizar que a geração interna de eletricidade é a mesma em todos os modelos e apenas no caso em que o RFCC está parado, o modelo MINLP aponta para uma menor importação de energia elétrica. Isso é possível, porque a solução do modelo MINLP utiliza mais turbinas e uma menor quantidade de motores, neste caso, conforme se observa na Figura 25.

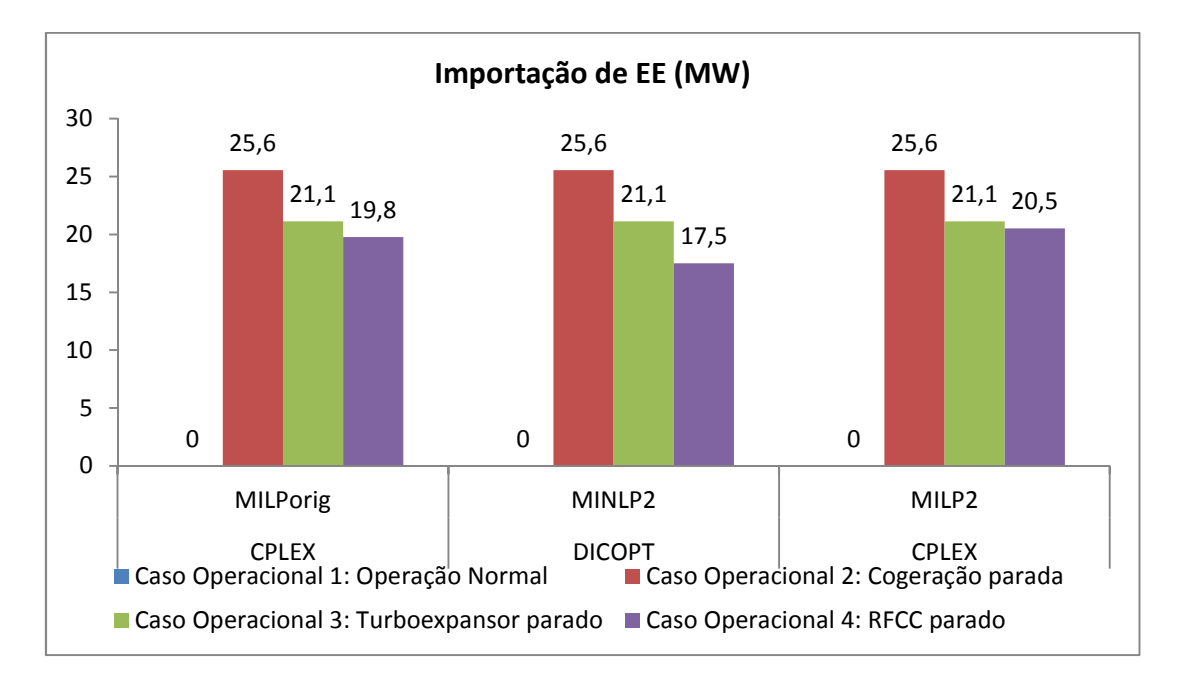

**Figura 21 - Importação de energia elétrica - Cenário de preços 1.**
A temperatura do vapor é uma variável apenas do modelo não linear, que é atualizada para o modelo linear correspondente. Em relação ao MILP original, o modelo MINLP aponta para uma redução da temperatura do vapor de alta pressão (Figura 22), média pressão (Figura 23) e baixa pressão (Figura 24), à exceção do caso 4, em que há recomendação de aumento da temperatura do vapor de média pressão. Neste cenário de elevado preço do gás natural, possivelmente é mais vantajoso reduzir a entalpia do vapor de alta pressão, de modo a exigir menos combustível queimado na caldeira para gerar uma mesma quantidade de vapor.

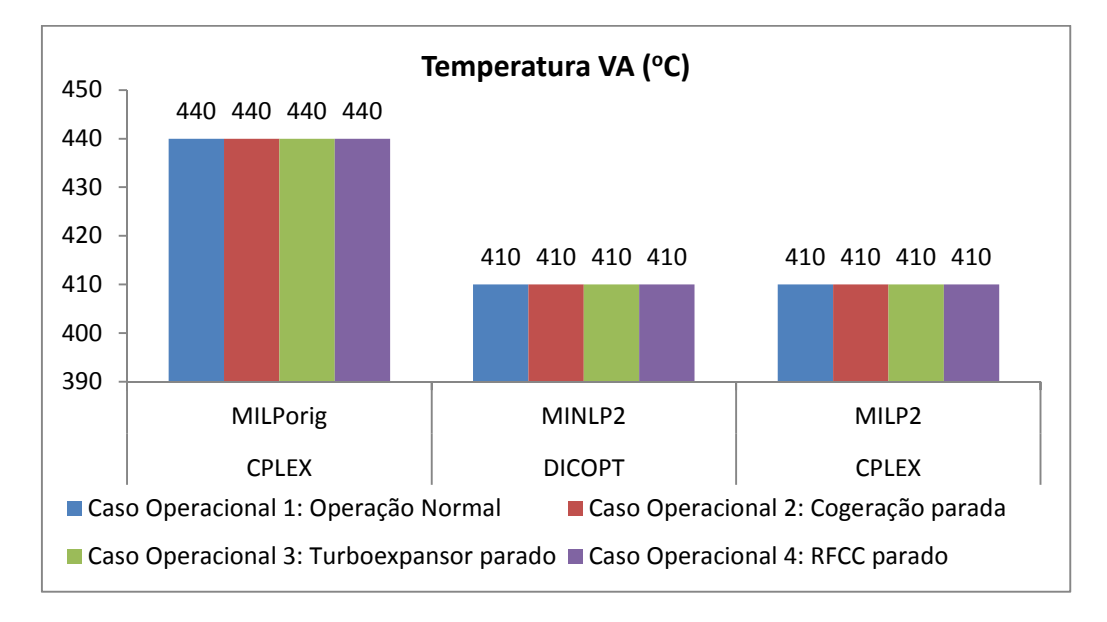

**Figura 22 - Temperatura de vapor de alta pressão - Cenário de preços 1.** 

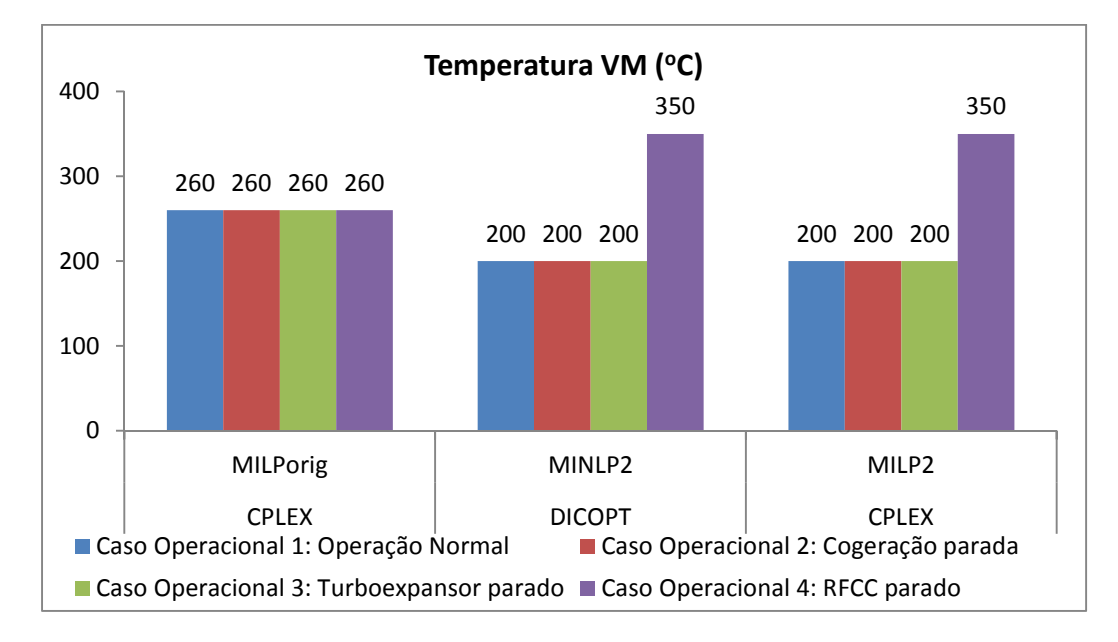

**Figura 23 - Temperatura de vapor de média pressão - Cenário de preços 1.** 

Como citado anteriormente, o resultado do modelo MINLP no caso 4 aponta para um aumento de utilização de turbinas em relação ao modelo MILP (Figura 25). Neste caso, a elevação de temperatura de vapor de média pressão (Figura 23) é explicada por conduzir a um maior salto entálpico nas turbinas que utilizam vapor de média pressão e descartam vapor de baixa pressão, o que significa uma redução do consumo de vapor para o mesmo serviço. Este resultado é função da configuração de equipamentos existente na refinaria.

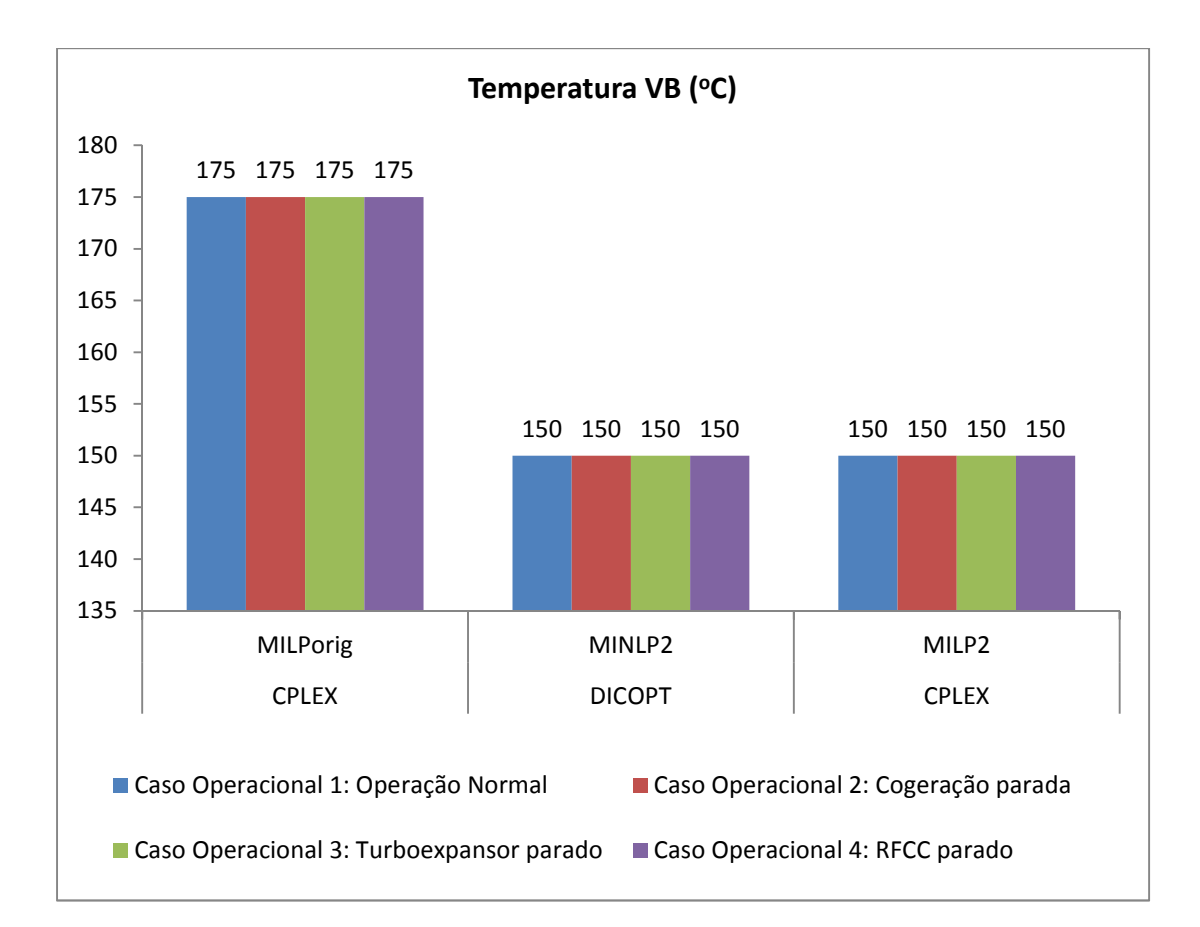

**Figura 24 - Temperatura de vapor de baixa pressão - Cenário de preços 1.** 

A Figura 25 indica a quantidade de acionamentos a motor e turbina empregados em cada resultado. Os acionamentos mecânicos por motor elétrico são os mais escolhidos, já que a energia elétrica está mais barata. Na maior parte dos casos, a quantidade de motores e turbinas utilizados é a mesma no modelo MILP e MINLP. A exceção é o caso 4, em que o modelo MINLP escolhe uma maior quantidade de turbinas. No caso 4, um menor número total de acionamentos é utilizado, já que muitos equipamentos não operam, pois o RFCC está parado.

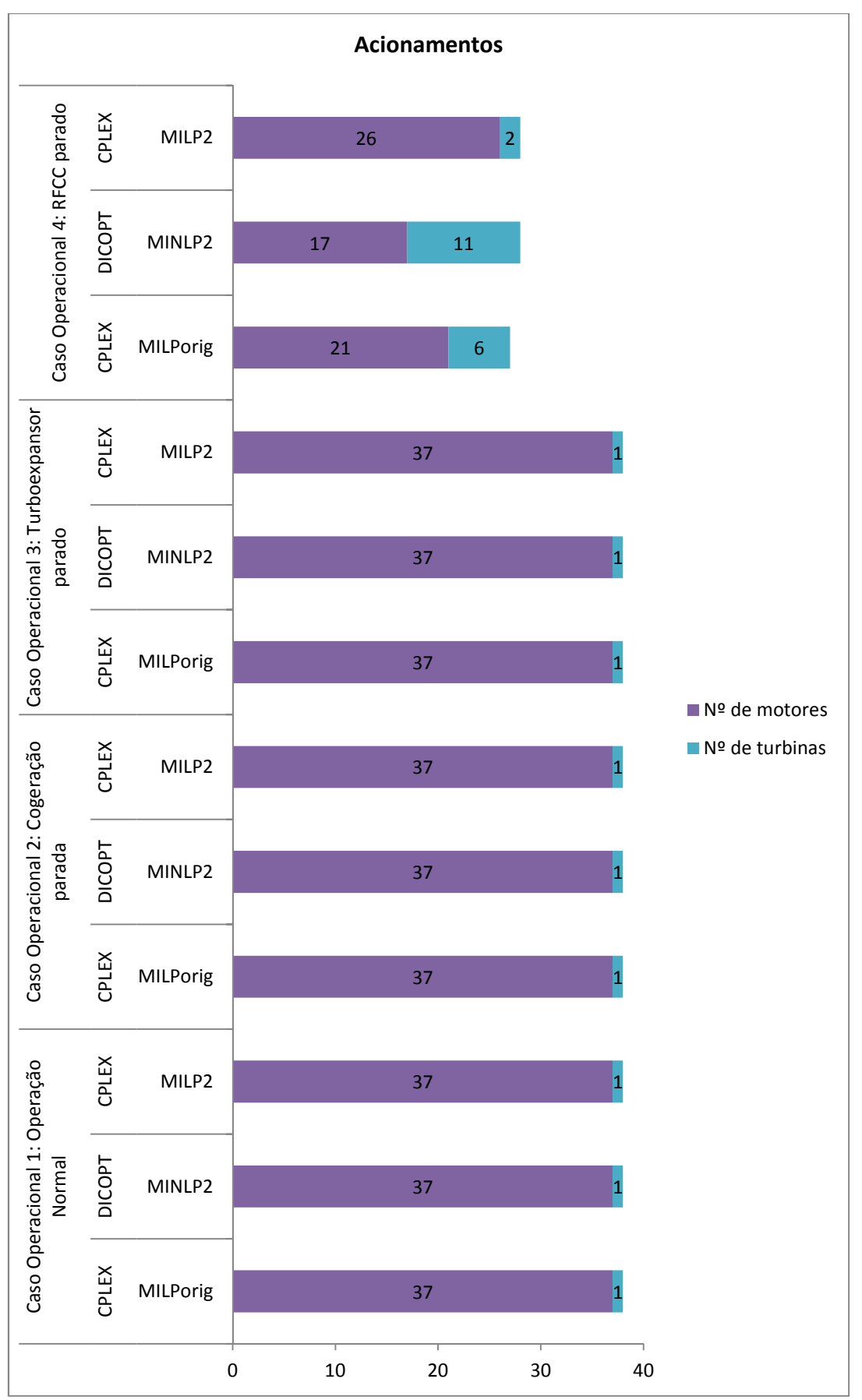

**Figura 25 - Número de acionamentos por motor e turbina - Cenário de preços 1.** 

Analisando agora o cenário de preços 2 (GN = 200 US\$/t,  $EE_{\text{comora}} = 0.2$ ) US\$/kWh,  $EE_{venda} = 0.15$  US\$/kWh), observa-se novamente que o tempo de solução obtido pelo CPLEX costuma ser o menor dentre os *solvers*, ainda em torno de 0,5 s. Comparando os *solvers* do modelo MINLP, observa-se mais uma vez que o DICOPT é o que apresenta o melhor desempenho, com tempo de execução pouco inferior a 1,0 s, enquanto os demais apresentam tempo de resolução bem maior, principalmente COUENNE e SCIP (Figura 26).

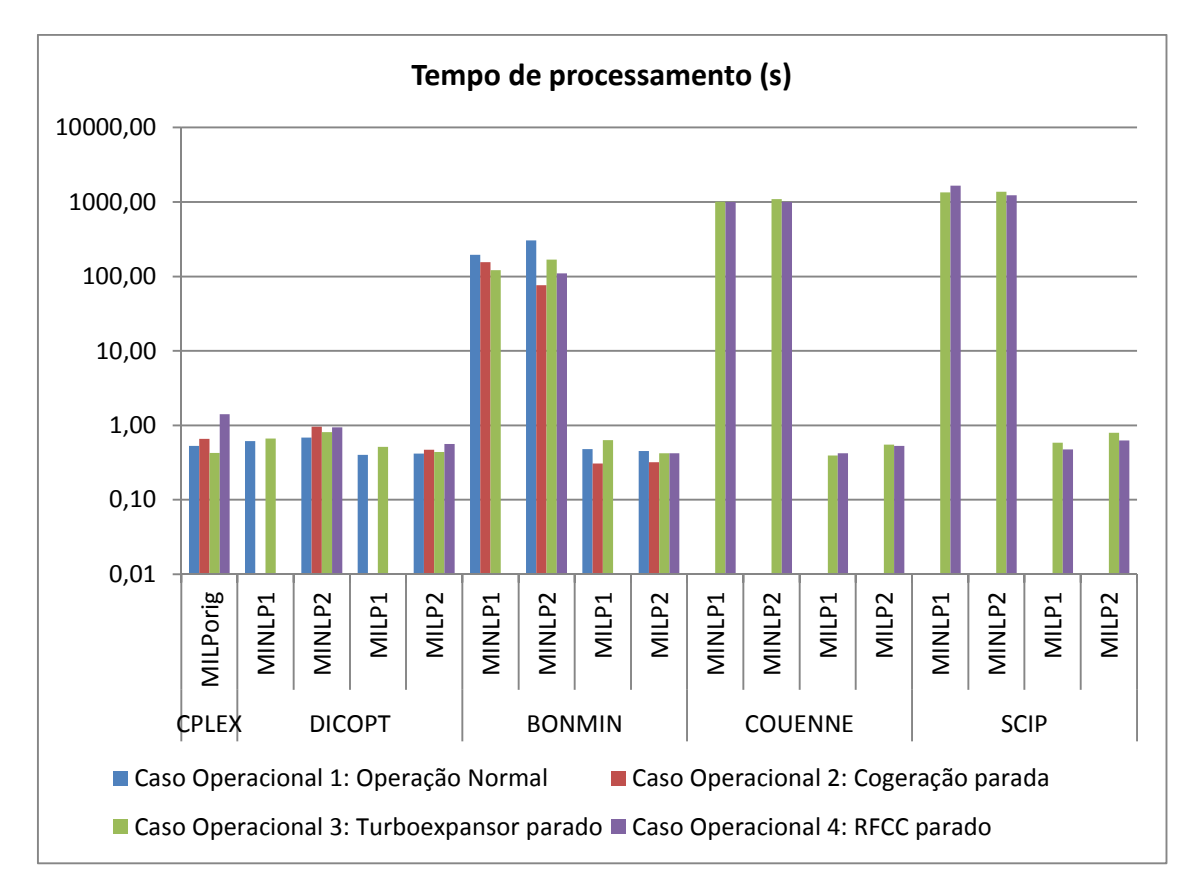

**Figura 26 - Tempo de processamento do modelo - Cenário de preços 2.** 

A Figura 27 mostra o custo líquido, em cada cenário operacional. De forma geral, o custo obtido pelos modelos MINLP otimizados pelo DICOPT e BONMIN são concordantes e, em alguns casos, ligeiramente menores que os do modelo MILP original.

Agora se observa uma maior diferença de resultados em relação à inicialização das variáveis (MINLP1 e MINLP2), de modo que o *solver* consegue um melhor resultado quando utiliza a solução do modelo MILP como ponto inicial (MINLP2). Em grande parte dos modelos MINLP seguindo a inicialização padrão do GAMS (MINLP1), chega-se a resultados piores que o ótimo encontrado pelo CPLEX no modelo MILP original.

Ao contrário do cenário de custos 1, os modelos MILP com entalpias de vapor e eficiências de caldeiras corrigidas apresentam função objetivo maior e ainda próximo ao encontrado no MILP original correspondente, na maior parte dos casos.

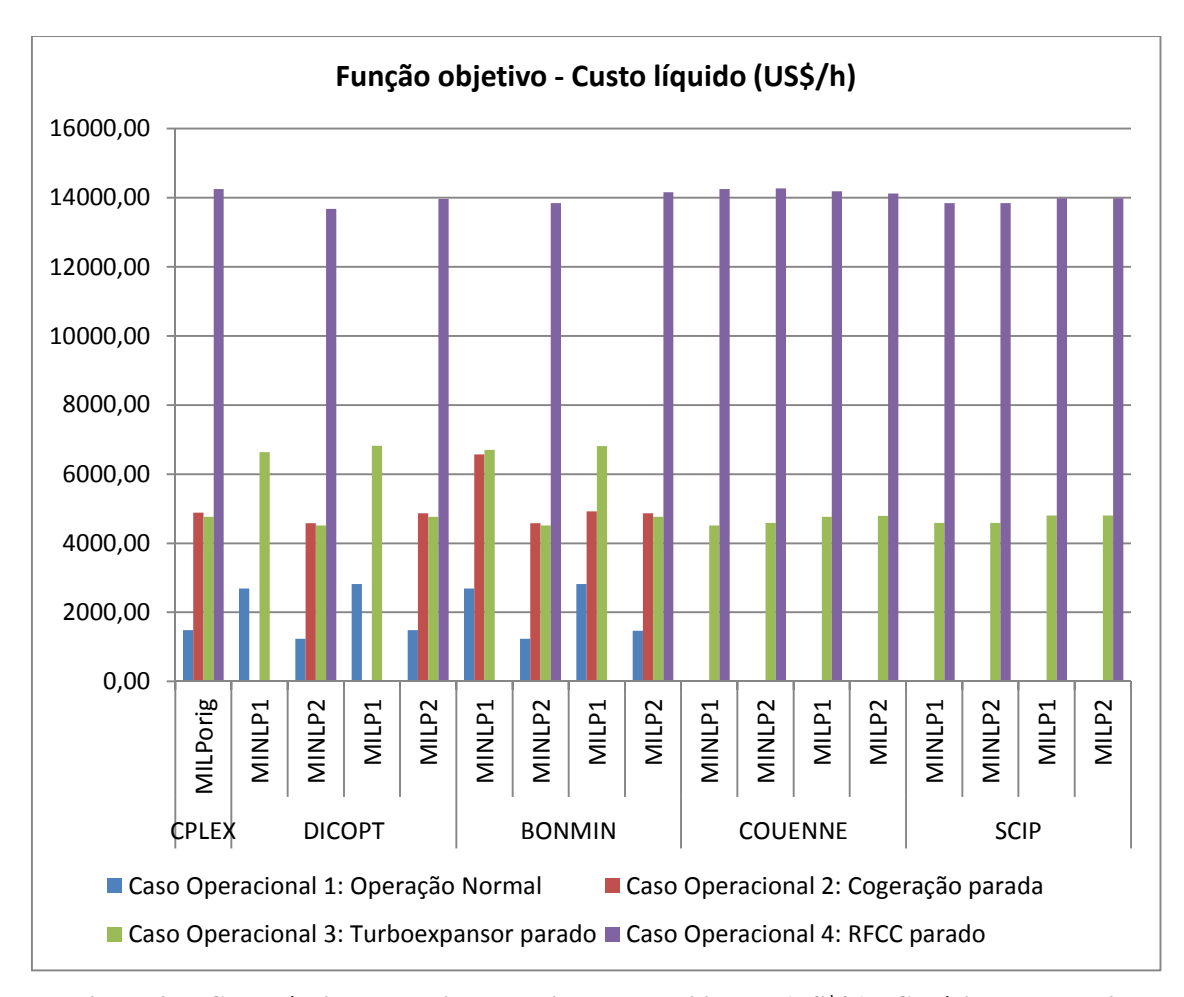

**Figura 27 - Custo líquido operacional do sistema de utilidades (US\$/h) - Cenário de preços 2.**

Novamente, serão comparados os resultados dos modelos MILP original, MINLP2 com DICOPT e MILP2, já que os melhores resultados de função objetivo do modelo MINLP foram obtidos pelo DICOPT e com um tempo de processamento bem inferior aos demais *solvers* de modelos MINLP.

A Figura 28 mostra em maior detalhe o custo líquido obtido pelos modelos MILP original, MINLP2 com DICOPT e MILP2. Observa-se que os resultados da função objetivo no modelo MINLP são menores que os do modelo MILP original. Os modelos MILP com entalpias de vapor e eficiências de caldeiras corrigidas (MILP2) apresentam funções objetivo também próximas ao MINLP e inferiores ao encontrado pelos respectivos modelos MILP originais.

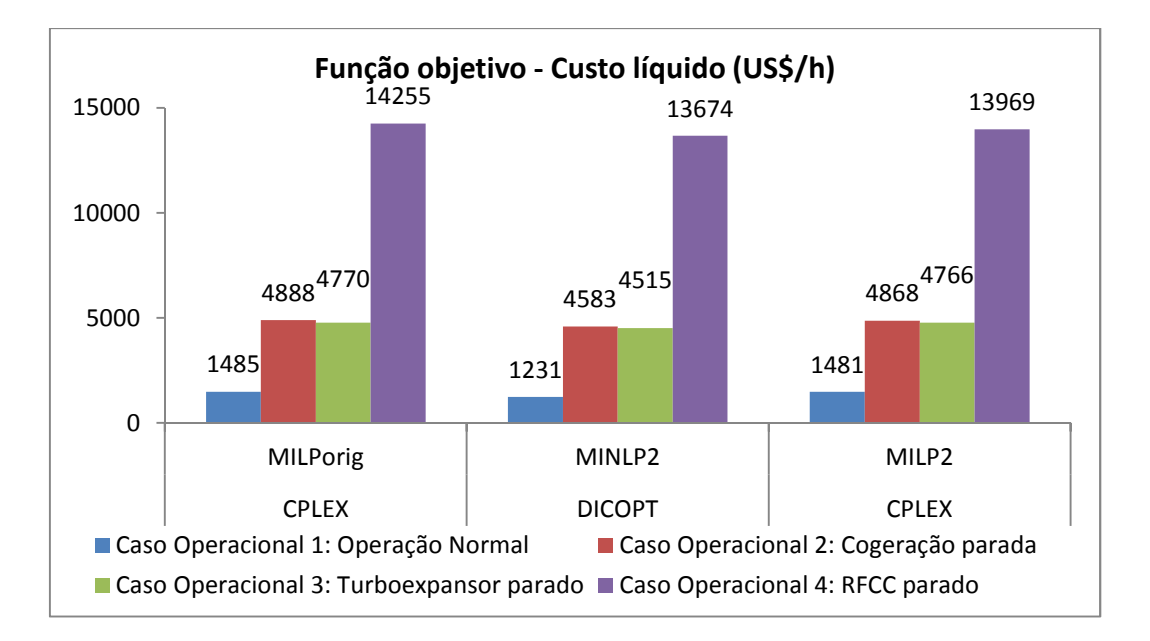

**Figura 28 - Comparação de custo líquido operacional entre modelos MILP e MINLP (US\$/h) - Cenário de preços 2.** 

A grande diferença entre os parâmetros de otimização dos modelos MILP original e MILP2 trata-se da entalpia do vapor e eficiências de caldeiras. Os valores utilizados no MILP2 correspondem ao resultado obtido do MINLP2. Na Tabela 3, são apresentados os valores destes parâmetros. Quando a caldeira não é escolhida para operar, sua eficiência não é representada.

| o              | Caso Operacional 1: Operação<br>Normal |                   | Caso Operacional 2: Cogeração parada |                   |
|----------------|----------------------------------------|-------------------|--------------------------------------|-------------------|
|                | <b>CPLEX</b>                           | <b>CPLEX</b>      | <b>CPLEX</b>                         | <b>CPLEX</b>      |
|                | <b>MILPorig</b>                        | MILP <sub>2</sub> | <b>MILPorig</b>                      | MILP <sub>2</sub> |
| Eficiência GVA |                                        |                   | 90,0%                                | 91,1%             |
| Eficiência GVB | 90,5%                                  | 90,8%             | 90,5%                                | 90,8%             |
| Eficiência GVC | 90,2%                                  | 90,4%             | 90,2%                                | 90,4%             |
| Entalpia VA    | 3278                                   | 3204              | 3278                                 | 3204              |
| Entalpia VM    | 2948                                   | 2810              | 2948                                 | 2810              |
| Entalpia VB    | 2804                                   | 2749              | 2804                                 | 2749              |
|                | Caso Operacional 3: Turboexpansor      |                   | Caso Operacional 4: RFCC parado      |                   |
|                | parado                                 |                   |                                      |                   |
|                | <b>CPLEX</b>                           | <b>CPLEX</b>      | <b>CPLEX</b>                         | <b>CPLEX</b>      |
|                | <b>MILPorig</b>                        | MILP <sub>2</sub> | <b>MILPorig</b>                      | MILP <sub>2</sub> |
| Eficiência GVA |                                        |                   |                                      |                   |
| Eficiência GVB | 90,5%                                  | 90,8%             | 90,5%                                | 90,8%             |
| Eficiência GVC | 90,2%                                  | 90,4%             |                                      |                   |
| Entalpia VA    | 3278                                   | 3204              | 3278                                 | 3204              |
| Entalpia VM    | 2948                                   | 2810              | 2948                                 | 3154              |
| Entalpia VB    | 2804                                   | 2749              | 2804                                 | 2749              |

**Tabela 3 - Eficiência de caldeiras e entalpias do vapor utilizados como parâmetros nos modelos MILP original e MILP2 – cenário de preços 2.** 

A Figura 29 mostra uma maior geração de vapor de alta pressão nas caldeiras do que observado na Figura 19, pois o custo do gás natural é bem menor neste cenário de preços 2. Os resultados dos modelos MINLP nos casos operacionais 1 e 3 apontam para carga ainda maior nas caldeiras, ao passo que no cenário 2, é proposta uma geração total de vapor menor que no modelo MILP. No caso 4, a produção de VA é concordante entre os modelos.

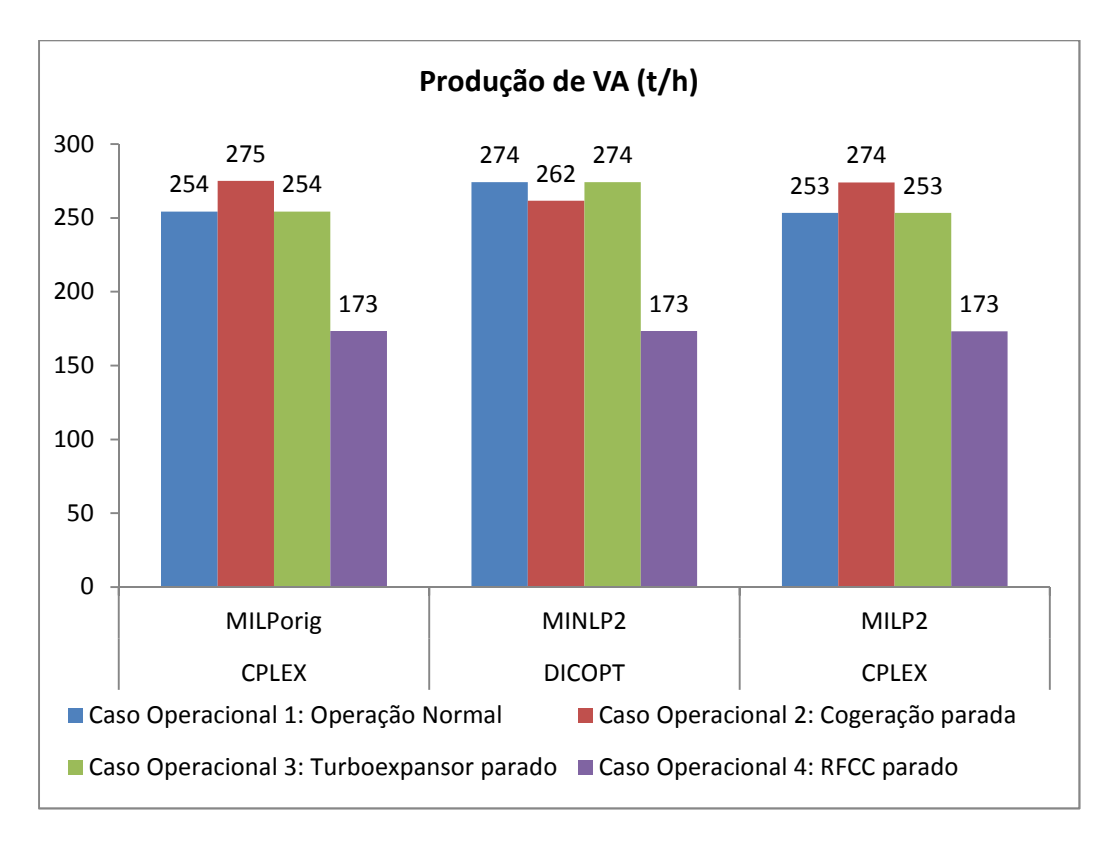

**Figura 29 - Geração de VA nas caldeiras - Cenário de preços 2.** 

Por outro lado, em função dos elevados preços de energia elétrica, a geração interna é maximizada, como pode ser visto nas Figuras 30 a 32. No caso 1, em que há disponibilidade de todos os geradores, ocorre redução da importação a zero e a exportação de energia elétrica é maximizada. Nos casos 2 e 3, em que a cogeração e o turboexpansor, respectivamente, estão parados, os resultados orientam importação zero e exportação de pequeno excedente. Por outro lado, no caso 4, as respostas apontam para importação de energia elétrica, uma vez que a capacidade de geração interna está comprometida, pois o turboexpansor, que pertence a esta unidade, também está parado.

Nos casos 1 a 3, o resultado da otimização do modelo MINLP propõe um aumento da exportação de energia elétrica, uma vez que a geração é a mesma obtida pelo MILP,

mas o sistema opera com menor número de motores e maior de turbinas, conforme a Figura 36. No caso 4, observa-se que o modelo MINLP chega a uma menor importação da eletricidade, da mesma forma, através da redução de acionamentos elétricos.

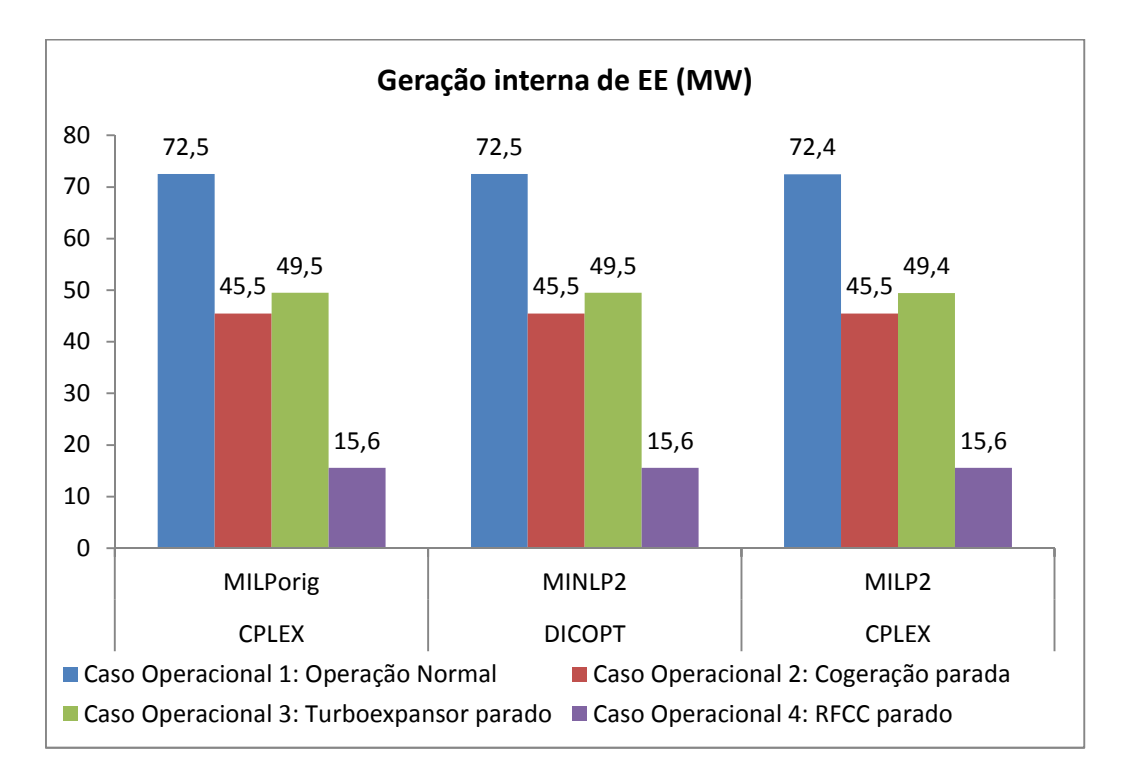

**Figura 30 - Geração interna de energia elétrica - Cenário de preços 2.** 

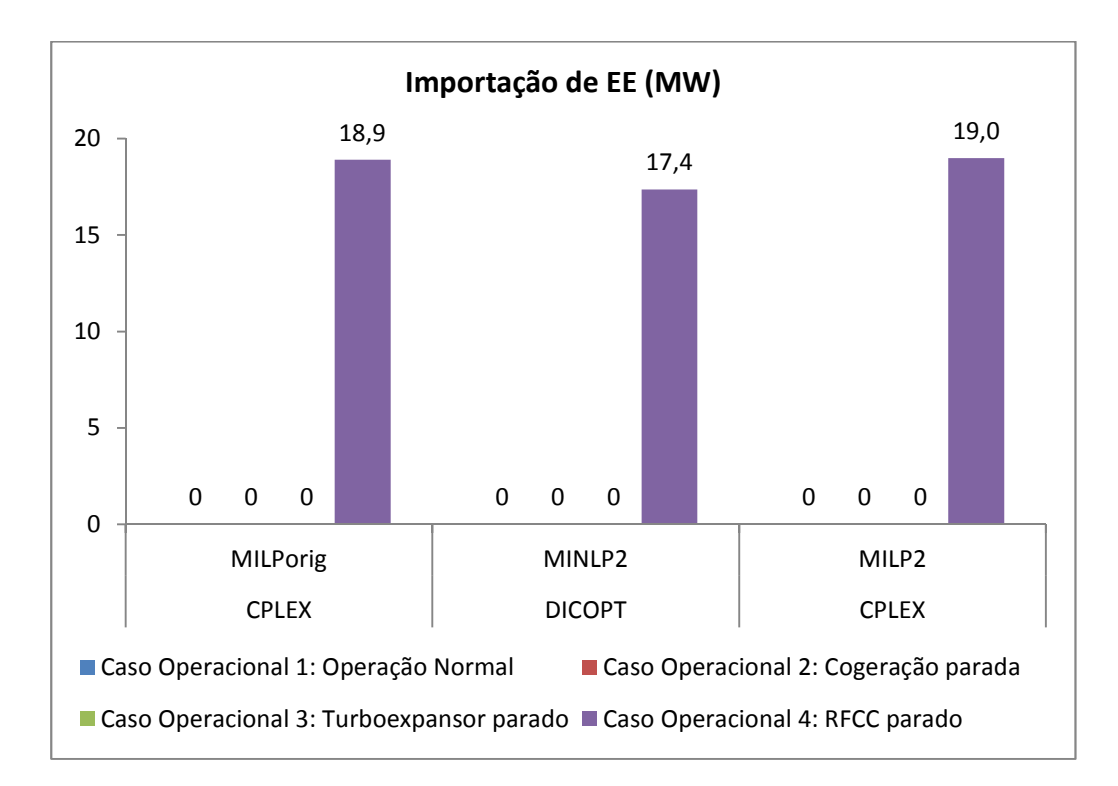

**Figura 31 - Importação de energia elétrica - Cenário de preços 2.** 

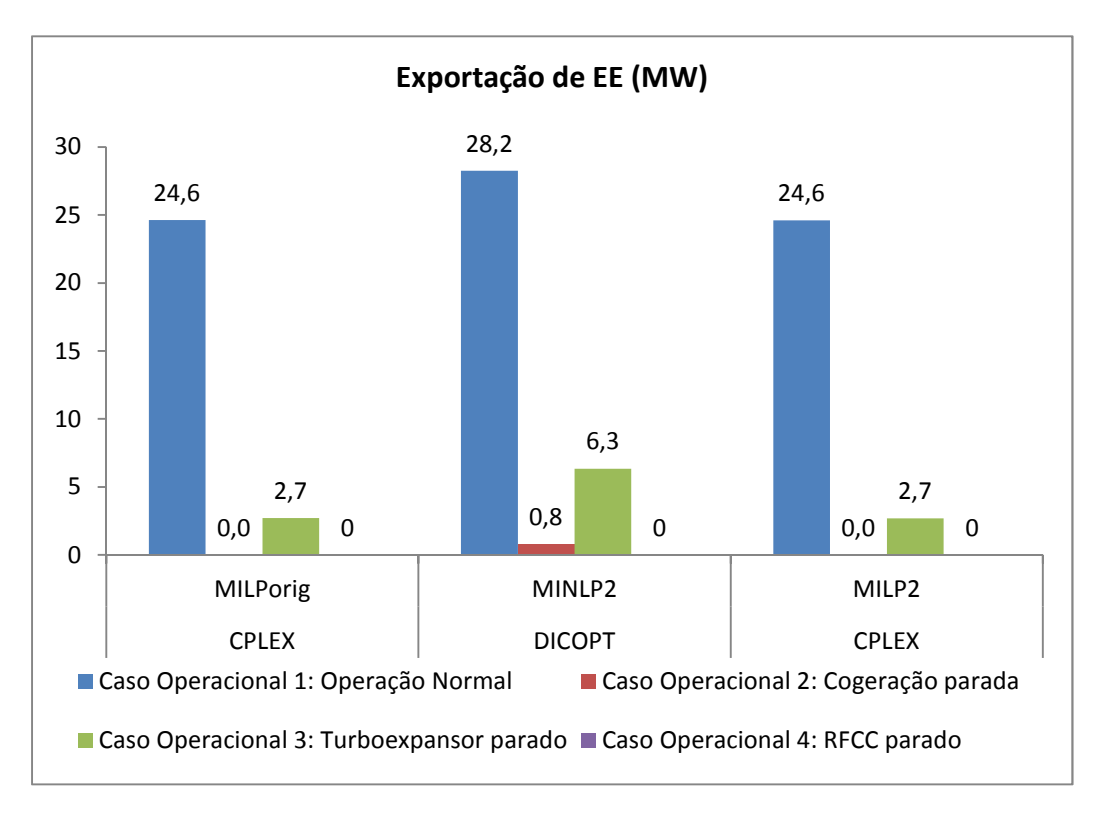

**Figura 32 - Importação de energia elétrica - Cenário de preços 2.** 

Comparado às condições normais de operação, os modelos MINLP apontam para elevação da temperatura do vapor de alta (Figura 33) e média pressão (Figura 34), à exceção do caso 4, em que há recomendação de redução da temperatura do vapor de alta pressão. Por outro lado, a temperatura do vapor de baixa pressão é reduzida em todos os casos operacionais (Figura 35). Isto está em concordância aos resultados de BRUNO *et al.* (1998), que mostram uma redução de superaquecimento do vapor à medida que a pressão diminui. É o que se espera na operação do sistema de utilidades, já que os vapores de alta e média pressão costumam ser utilizados para acionamento de máquinas, ao passo que o de baixa pressão é voltado para aquecimento e injeção no processo.

No caso 4, a parada do RFCC implica na redução drástica de produção de gás de refinaria, que deve ser compensado pelos demais combustíveis, óleo e gás natural. Assim, a redução de temperatura e, consequentemente, entalpia do vapor de alta pressão proposta pelo modelo MINLP pode ser explicada por impactar na diminuição do consumo de combustíveis para a geração de vapor.

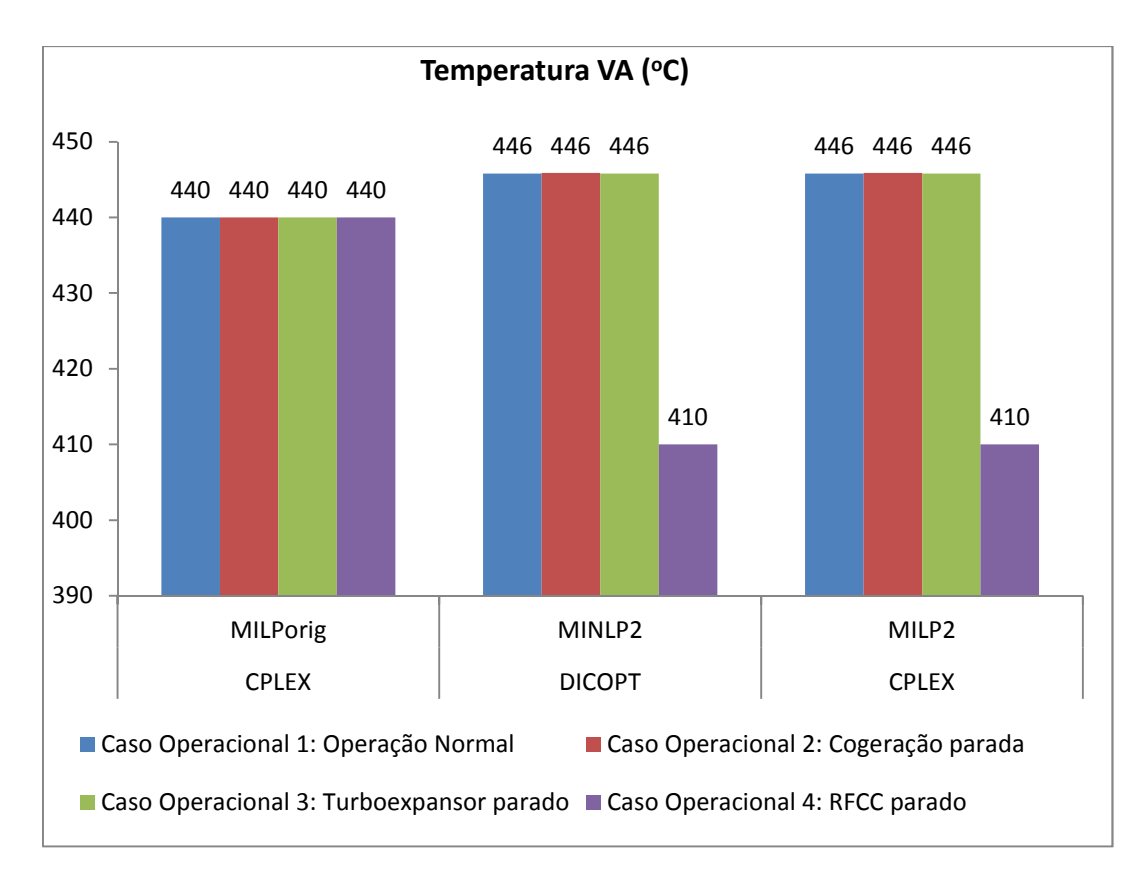

**Figura 33 - Temperatura de vapor de alta pressão - Cenário de preços 2.**

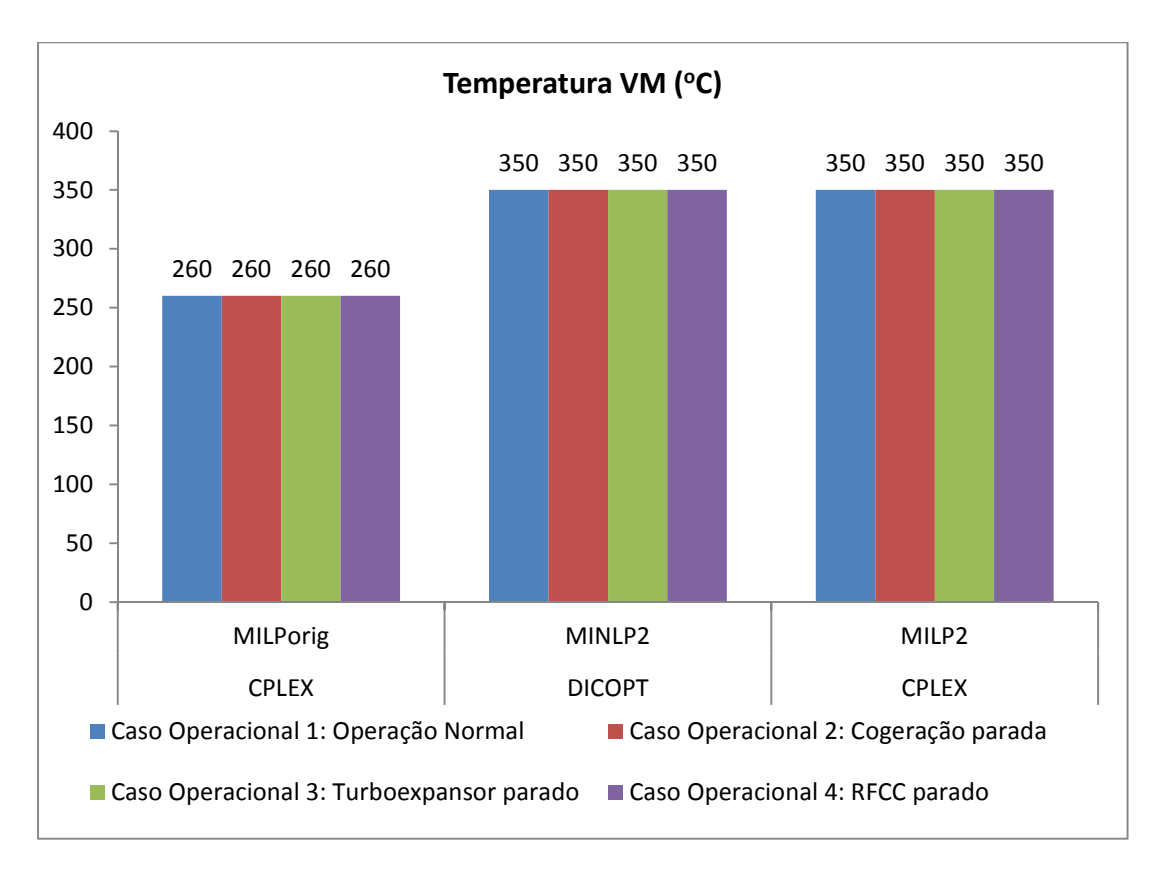

**Figura 34 - Temperatura de vapor de média pressão - Cenário de preços 1.** 

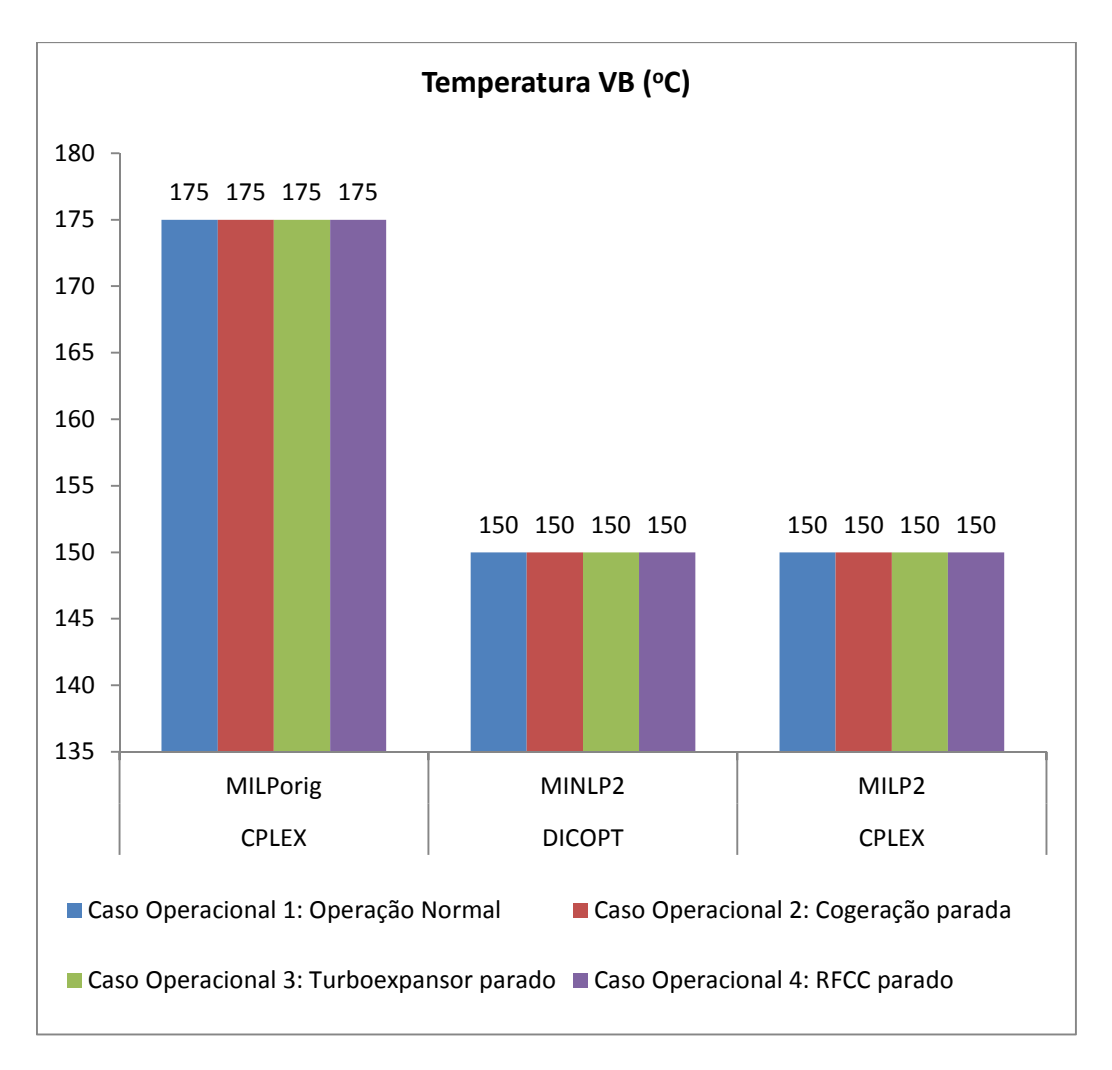

**Figura 35 - Temperatura de vapor de baixa pressão - Cenário de preços 1.** 

A Figura 36 mostra que os acionamentos por turbinas a vapor são mais utilizados neste cenário de preços que no anterior, o que possivelmente se deve ao maior custo de energia elétrica e ao menor custo de geração do vapor, pois o gás natural é mais barato neste cenário de preços. Ainda assim, os motores são os acionadores preferidos na maior parte dos resultados obtidos.

No modelo MINLP, observa-se uma utilização ainda maior de turbinas do que no MILP, o que pode ser explicado pelo fato da temperatura do vapor de média estar mais elevada e a do vapor de baixa mais reduzida, o que implica em um maior salto entálpico nas turbinas, ou seja, reduzindo o seu consumo para o mesmo serviço. Novamente, no caso 4, um menor número total de acionamentos é utilizado, já que muitos equipamentos não operam, pois o RFCC está parado.

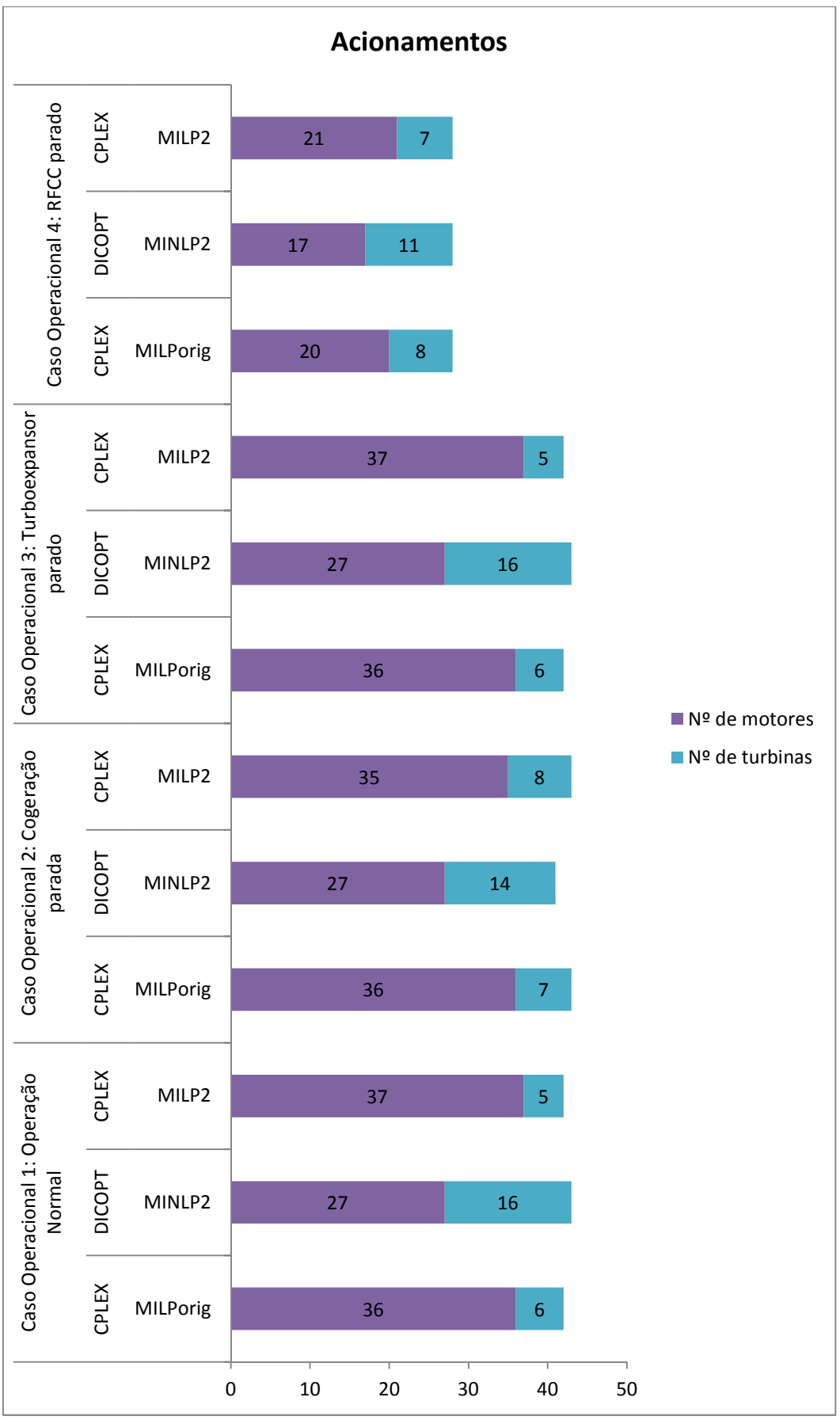

**Figura** 36 **- Número de acionamentos por motor e turbina – Cenário de preços 2.** 

# **5 CONCLUSÃO**

Neste trabalho, realizou-se a modelagem matemática do sistema termelétrico de uma refinaria e o conjunto de equações geradas foi representado no software GAMS, utilizando a estratégia de programação linear inteira mista e de programação não linear inteira mista, cujas principais não linearidades implementadas estão relacionadas às eficiências das caldeiras em função das suas cargas e à variação da temperatura dos três níveis de vapor, que impactam nas suas entalpias.

Para resolver o modelo MILP, empregou-se o *solver* CPLEX, ao passo que o modelo MINLP foi otimizado pelos *solvers* DICOPT, BONMIN, COUENNE e SCIP. No caso dos modelos MINLP, adotaram-se dois pontos iniciais, um baseado na inicialização padrão de variáveis do GAMS (seu limite inferior ou zero) e outro sendo o resultado das variáveis obtidas na otimização do modelo MILP original. As eficiências das caldeiras e entalpias do vapor obtidas nos modelos MINLP ainda foram utilizadas posteriormente no modelo MILP para comparação de resultados.

O estudo de casos envolveu quatro situações operacionais possíveis na refinaria e dois cenários de preços de gás natural e energia elétrica bastante díspares, de modo a se verificar a robustez dos modelos.

Com base nas análises apresentadas no capítulo dos resultados, foi mostrado que:

- a forma mais rentável de operar uma refinaria, sob o ponto de vista do custo de utilidades, depende fortemente dos preços de combustíveis e energia elétrica, além da disponibilidade de equipamentos para operação. Como era esperado, os cenários operacionais mais restritivos são os que apresentam maiores custos operacionais.

- o modelo MINLP costuma chegar a menores valores de custo líquido e a principal diferença observada em relação ao modelo MILP refere-se à temperatura dos níveis de vapor. Os pontos de operação escolhidos no modelo MINLP são razoavelmente diferentes do que se costuma operar na planta, mostrando um potencial de ganho, que não é observado no modelo MILP original, já que a entalpia não pode ser variável neste caso.

- dentre os *solvers* de problemas MINLP utilizados no estudo, o DICOPT foi o que obteve o melhor desempenho, tanto em termos de tempo de processamento quanto em termos de valor de função objetivo obtido. O BONMIN também se apresentou robusto e com resultados próximos aos obtidos pelo DICOPT, mas o tempo de execução é maior. Por outro lado, não se recomenda utilizar o SCIP ou o COUENNE para otimizar o balanço de utilidades da refinaria em análise, pois o tempo de execução é muito superior aos demais, com grande índice de falhas e normalmente com valor de função objetivo atingido bem pior que o DICOPT ou o BONMIN.

- de forma geral, os resultados obtidos ao otimizar o modelo MINLP, utilizando a resposta do modelo MILP como ponto inicial, apresentaram menor custo líquido (função objetivo) e menor frequência de inconsistências ou inviabilidades. Desta forma, é mais robusto utilizar resultados do modelo MILP como ponto inicial para o otimizador do modelo MINLP.

- portanto, o modelo MINLP, otimizado pelo DICOPT e usando o resultado do modelo MILP como ponto inicial das variáveis, mostrou-se uma estratégia robusta, de baixo tempo de execução e de melhores resultados para otimização do balanço termelétrico, apesar da maior complexidade de implementação em relação ao modelo MILP.

- quando o preço de gás natural está elevado em relação ao de energia elétrica, é mais rentável operar as caldeiras e os geradores elétricos com menor carga, visando importar mais energia elétrica. Os acionamentos a motor devem ser priorizados neste caso. Normalmente vale a pena reduzir a temperatura de todos os níveis de pressão, de modo a requerer menos combustível para geração do vapor, o que se concluiu a partir dos modelos MINLP, que permitiram a variação da temperatura dos coletores de vapor.

- por outro lado, quando o preço de gás natural está reduzido em relação ao de energia elétrica, o custo de operação do sistema de utilidades é reduzido se for realizada a operação das caldeiras e os geradores elétricos com carga alta, exportando energia elétrica, sempre que possível. Os acionamentos a turbina a vapor ganham uma importância maior neste cenário, já que o custo de geração do vapor é menor. Normalmente vale a pena aumentar a temperatura do vapor de alta e média pressão e reduzir a temperatura do vapor de baixa pressão, o que se concluiu a partir dos resultados dos modelos MINLP.

A orientação da engenharia para a operação da refinaria costuma estar alinhada às duas últimas conclusões acima obtidas, em termos de alterações de cargas de caldeiras e geradores elétricos. Mas a variação das condições de vapor não é uma prática operacional comum na refinaria, o que mostra um potencial de ganho.

Em continuidade a este trabalho, para próximos estudos sugere-se:

- modelar curvas de desempenho de equipamentos que tenham comportamento longe do linear no modelo MINLP. Para representar estas curvas não lineares, ainda se pode implementar aproximações lineares por partes, resultando em um modelo MILP, desde que as entalpias não sejam variáveis de otimização, como feito por BISCHI *et al.* (2014), em seu estudo de planejamento de operação de períodos múltiplos.

- utilizar outros *solvers* para modelos MINLP ou pontos iniciais, a fim de verificar o impacto sobre os resultados e a velocidade de execução.

- considerar na função objetivo os custos associados à emissão de gases de efeitos estufa e outros poluentes, dado que, em um futuro próximo, possivelmente haverá precificação de emissões atmosféricas. Alguns trabalhos, como OLIVEIRA FRANCISCO & MATOS (2004), LUO *et al.* (2012) e BISCHI *et al.* (2014), já envolvem a otimização do sistema termelétrico, considerando os custos ambientais.

# **6 REFERÊNCIAS BIBLIOGRÁFICAS**

AGUILAR, O., PERRY, S. J., KIM, J. K. *et al.*, "Design and optimization of flexible utility systems subject to variable conditions, Part 1: Modelling Framework", *Chemical Engineering Research and Design*, v. 85, pp. 1136-1148, 2007.

AGUILAR, O., PERRY, S. J., KIM, J. K. *et al.*, "Design and optimization of flexible utility systems subject to variable conditions, Part 2: Methodology and Applications", *Chemical Engineering Research and Design*, v. 85, pp. 1149-1168, 2007.

AGUILAR, O., SMITH, R., PERRY, S. J. *et al.*, "Optimising the design and operation of industrial utility plants subject to variable demands and prices". In: *European Symposium on Computer Aided Process Engineering*, v. 15, pp. 907 – 912, 2005.

BISCHI, A., TACCARI, L., MARTELLI, E. *et al.*, "A detailed MILP optimization model for combined cooling, heat and power system operation planning", *Energy*, v. 74, pp. 12- 26, 2014.

BRASIL, N. I., ARAÚJO, M. A. S., SOUSA, E. C. M. *et al.*, *Processamento de petróleo e gás: Petróleo e seus derivados, processamento primário, processos de refino, petroquímica, meio ambiente*, 2ª ed. Rio de Janeiro, LTC, 2014.

BRUNO, J. C., FERNANDEZ, F., CASTELLS, F. *et al.*, "A rigorous MINLP model for the optimal synthesis and operation of utility plants", *Trans IChemE*, v. 76, pp. 246 – 258, 1998.

CÂMARA DE COMERCIALIZAÇÃO DE ENERGIA ELÉTRICA, *Preços médios mensais*, Setembro, 2016. Disponível em: <www.ccee.org.br>.

CHEN, C.-L., LIN, C.-Y., LEE, J.-Y., "Retrofit of steam power plants in a petroleum refinery", *Applied Thermal Engineering*, v. 61, pp. 7-16, 2013.

CORVALAN, S. M., ELICECHE, A. M., "Minimization of natural gas and water consumption in the operation of utility plants", In: *European Symposium on Computer Aided Process Engineering*, v. 10, pp. 475 – 480, 2000.

DÍAZ, M. S., BANDONI, J. A., "A mixed integer optimization strategy for a large scale chemical plant in operation", *Computers & Chemical Engineering*, v. 20, p. 531-545, 1996.

EASTWOOD, A., BEALING, "C., Optimizing the day to day operation of utility systems", In: *Industrial Energy Technology Conference*, Linhnhoff March, Northwich, 2003.

GAMS DEVELOPMENT CORPORATION, *GAMS Documentation 24.7*, Washington, 2016. Disponível em: <www.gams.com>.

IYER, R. R., GROSSMANN, I. E., "Optimal multiperiod operational planning for utility sustems", *Computers & Chemical Engineering*, v. 21, pp. 787 – 800, 1997.

IYER, R. R., GROSSMANN, I. E., "Synthesis and operational planning of utility systems for multiperiod operation", *Computers & Chemical Engineering*, v. 22, pp. 979 – 993, 1998.

LUO, X., ZHANG, B., CHEN, Y. *et. al.*, "Operational planning optimization of multiple interconnected steam power plants considering environmental costs", *Energy*, v. 37, pp. 549 – 561, 2012.

MAGALHÃES, E. G., *Otimização da distribuição de vapor e energia elétrica de uma indústria petroquímica*, M. Sc., Universidade Federal do Rio Grande do Sul, Porto Alegre, RS, 2006.

MAVROMATIS S. P., KOKOSSIS A. C., "Conceptual optimisation of utility networks for operational variations - I. Targets and level optimization", *Chemical Engineering Science*, v. 53, pp. 1585 – 1608, 1998.

MICHELETTO, S. R., CARVALHO, M. C. A., PINTO, J. M., "Operational optimization of the utility system of an oil refinery", *Computers & Chemical Engineering*, v. 32, pp. 170 – 185, 2008.

MINISTÉRIO DE MINAS E ENERGIA, *Boletim Mensal de Acompanhamento da Indústria de Gás Natural*, ed. 115, Setembro, 2016. Disponível em: <www.mme.gov.br>.

MITRA, S., SUN, L., GROSSMANN, I. E., "Optimal scheduling of industrial combined heat and power plants under time-sensitive electricity prices", *Energy*, v. 54, pp. 194-211, 2013.

OLIVEIRA FRANCISCO, A. P., MATOS, H. A., "Multiperiod synthesis and operational planning of utility systems with environmental concerns", *Computers & Chemical Engineering*, v. 28, pp. 745 – 753, 2004.

REPÚBLICA FEDERATIVA DO BRASIL, *Pretendida Contribuição Nacionalmente Determinada para consecução do objetivo da Convenção-Quadro das Nações Unidas sobre Mudança do Clima*, 2015. Disponível em: <www.mma.gov.br>.

ROSENTHAL, R. E., *GAMS – A User's Guide*, GAMS Development Corporation, Washington, 2015. Disponível em: <www.gams.com>.

SECCHI, A. R., BISCAIA JR., E. C., *Otimização de processos*, Apostila utilizado em curso de Pós-graduação em Engenharia Química. Universidade Federal do Rio de Janeiro, 2012.

SAVOLA, T., FOGELHOLM, C. J., "MINLP optimisation model for increased power production in small-scale CHP plants", *Applied Thermal Engineering*, v. 27, pp. 89-99, 2007.

SMITH, J. M., VAN NESS, H. C., ABBOTT, M. M., *Introdução à Termodinâmica da Engenharia Química*, 7ª ed. Rio de Janeiro, LTC, 2007.

STROUVALIS, A. M., KOKOSSIS, A. C., "A Conceptual Optimisation Approach for the Multiperiod Planning of Utility Networks", In: *European Symposium on Computer Aided Process Engineering*, v. 11, pp. 919 – 924, 2001.

STROUVALIS, A. M., MAVROMATIS, S. P., KOKOSSIS, A. C., "Conceptual optimisation of utility networks using hardware and comprehensive hardware composites", *Computers & Chemical Engineering*, v. 22, pp. S175 – S182, 1998.

VARBANOV, P. S., DOYLE, S., SMITH, R., "Modelling and optimization of utility systems", *Chemical Engineering Research and Design*, v. 82, pp. 561-578, 2004.

VELASCO-GARCIA, P., VARBANOV, P. S., ARELLANO-GARCIA, H. *et al.*, "Utility systems operation: Optimisation-based decision making", *Applied Thermal Engineering*, v. 31, pp. 3196-3205, 2011.

VIGERSKE, S., GLEIXNER, A., *SCIP: Global optimization of mixed-integer non-linear programs in a branch-and-cut framework*. In: ZIB Report 16-24, Zuse Institute Berlin, Berlin, 2016.

# **ANEXO I - Resultados comparativos**

#### $I.1.$ Caso Operacional 1/Preço 1 - Modelo MILP original (CPLEX) e Butil

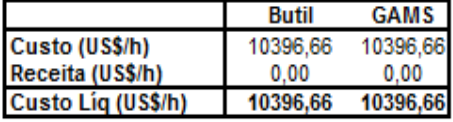

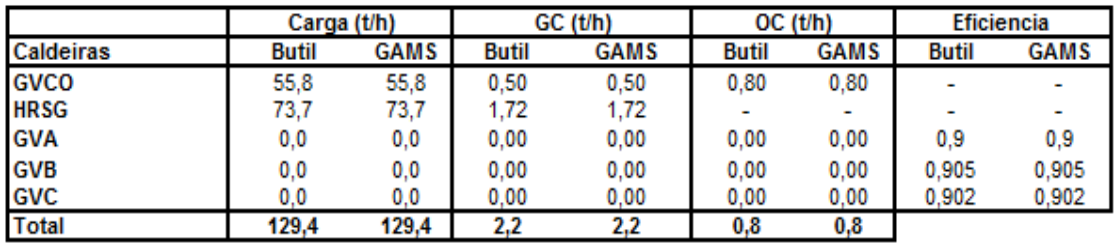

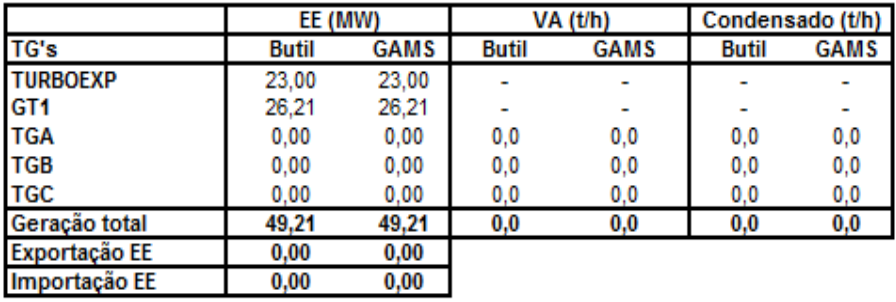

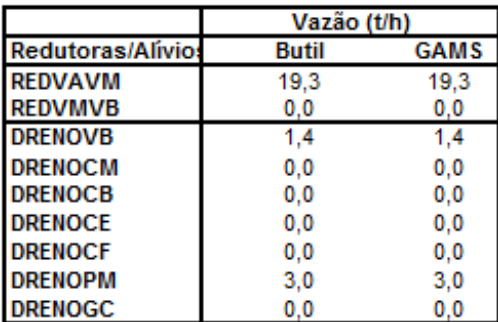

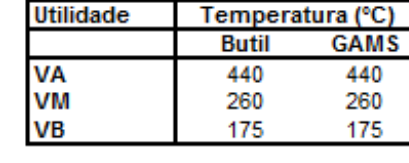

 $\overline{a}$ 

Ц.

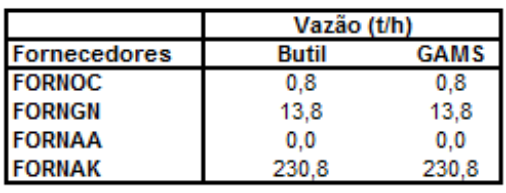

**Acionamentos alternativos** 

| Equipamento         | <b>Butil</b> | GAMS |  |
|---------------------|--------------|------|--|
| VENT_GVA - motor    |              |      |  |
| VENT GVA - turbina  |              |      |  |
| VENT_GVB - motor    |              |      |  |
| VENT_GVB - turbina  |              |      |  |
| VENT_GVC - motor    |              |      |  |
| VENT GVC - turbina  |              |      |  |
| VENT_GVCO - motor   |              | x    |  |
| VENT GVCO - turbina |              |      |  |

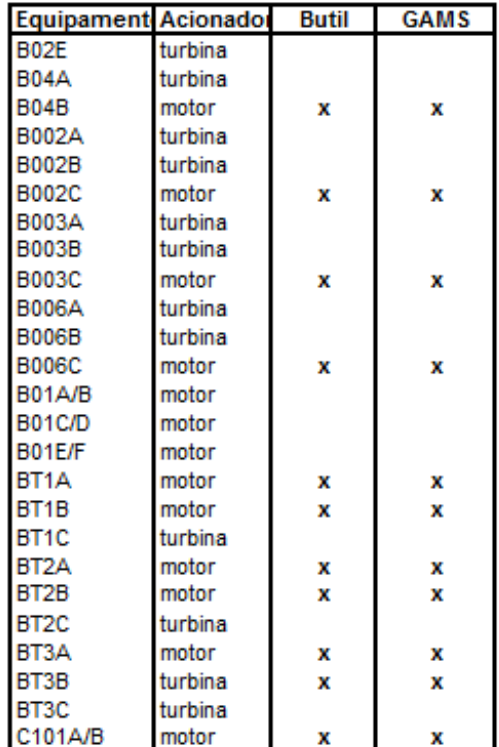

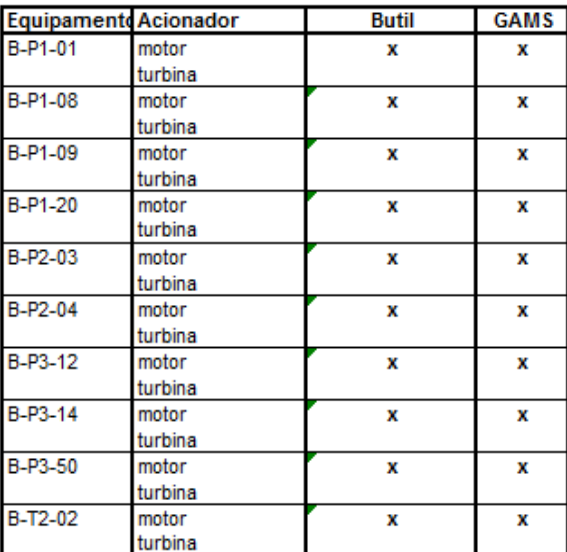

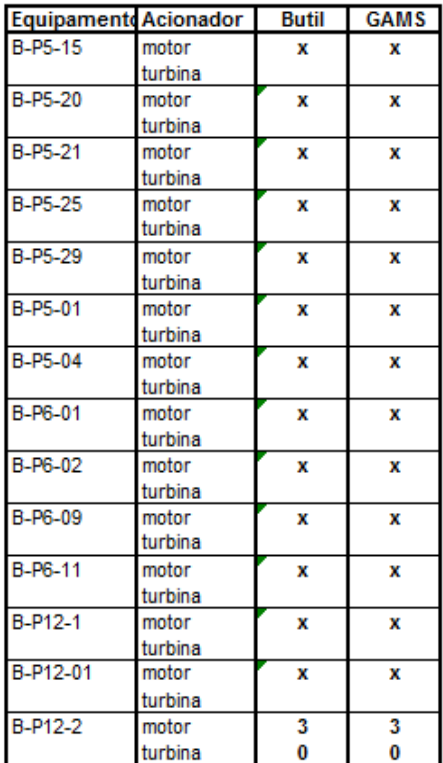

## Caso Operacional 1/Preço 1 - Modelo MINLP1 (DICOPT) e MILP1  $L.2.$

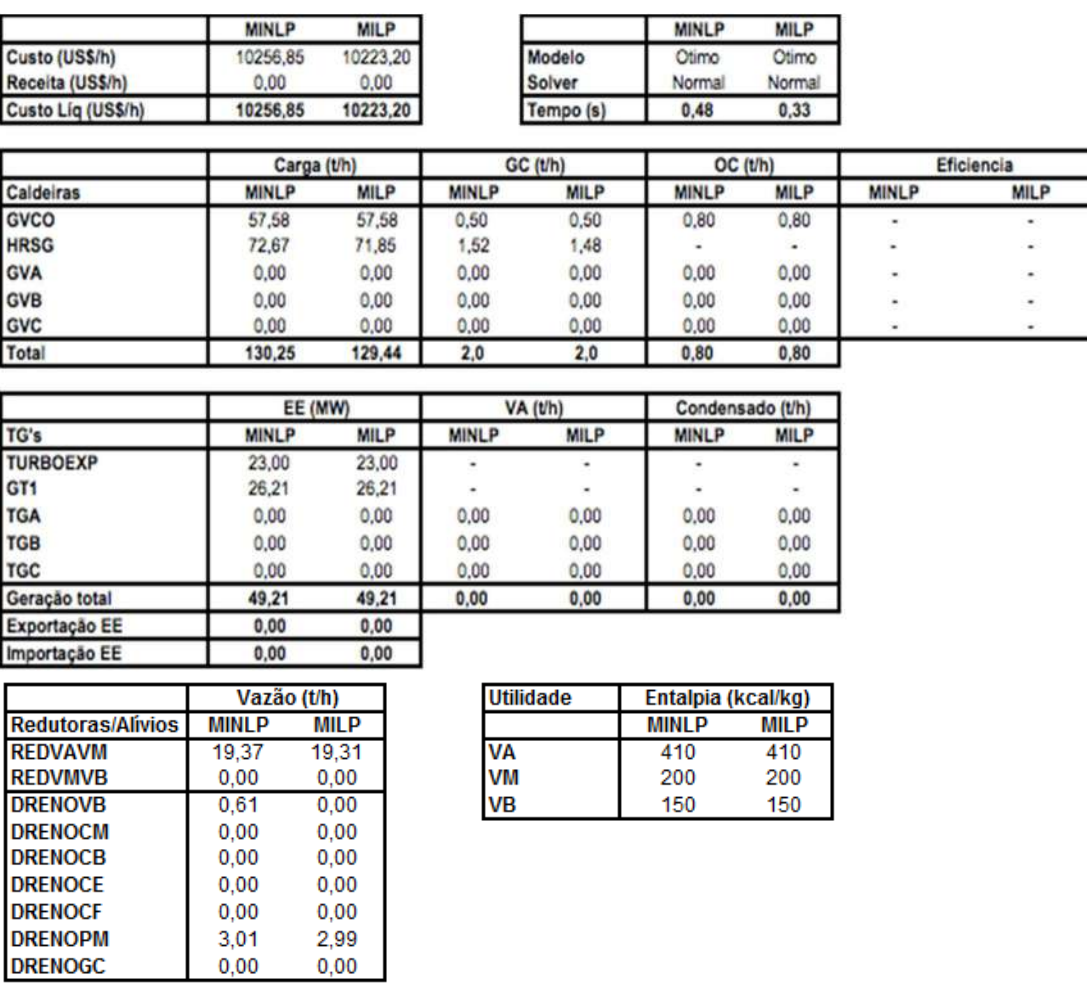

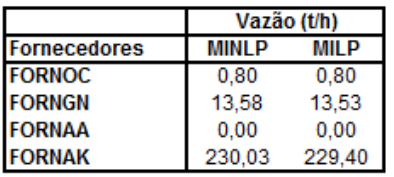

DRENOPM<br>DRENOGC

Acionamentos alternativos

| Equipamento         | <b>MINLP</b> | <b>MILP</b> |
|---------------------|--------------|-------------|
| VENT_GVA - motor    |              |             |
| VENT_GVA - turbina  |              |             |
| VENT_GVB - motor    |              |             |
| VENT_GVB - turbina  |              |             |
| VENT_GVC - motor    |              |             |
| VENT_GVC - turbina  |              |             |
| VENT_GVCO - motor   |              |             |
| VENT GVCO - turbina |              |             |

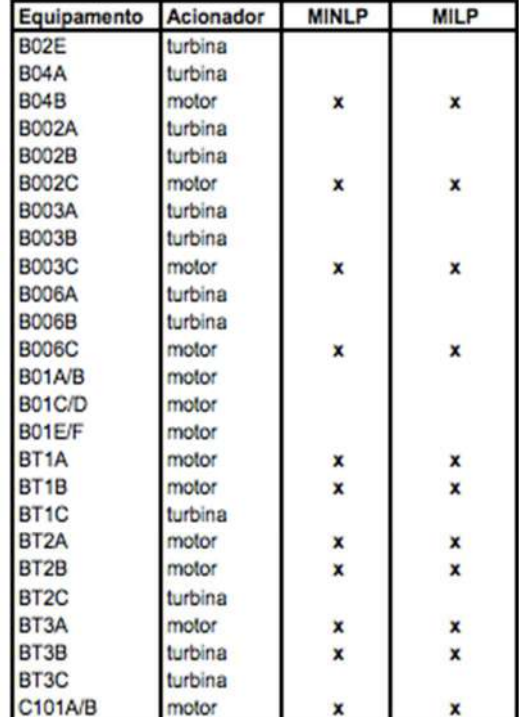

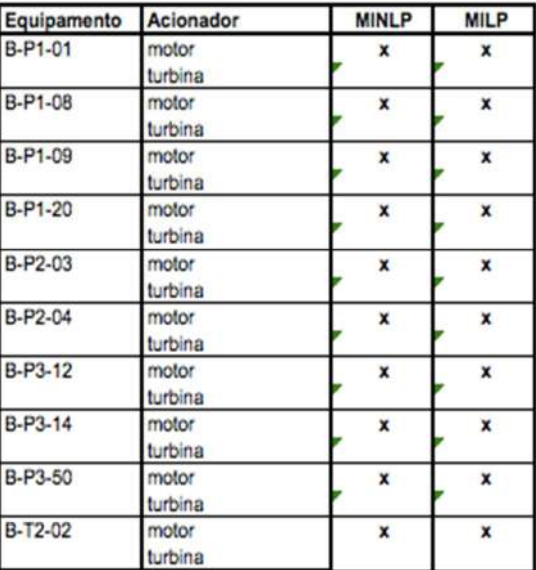

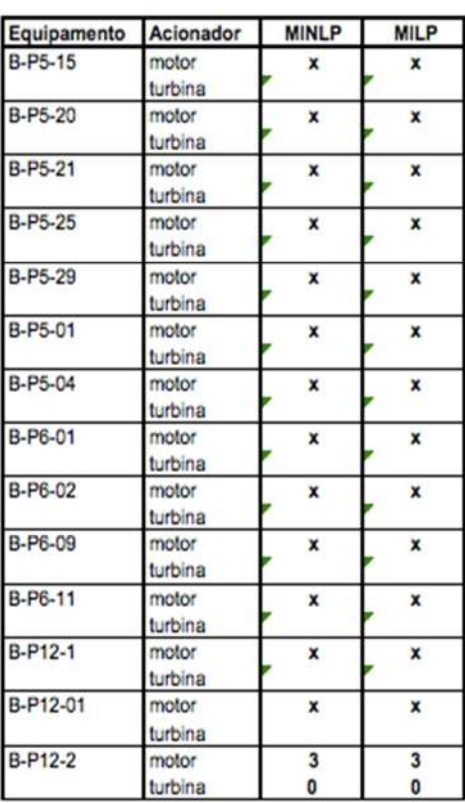

## Caso Operacional 1/Preço 1 - Modelo MINLP2 (DICOPT) x MILP2  $I.3.$

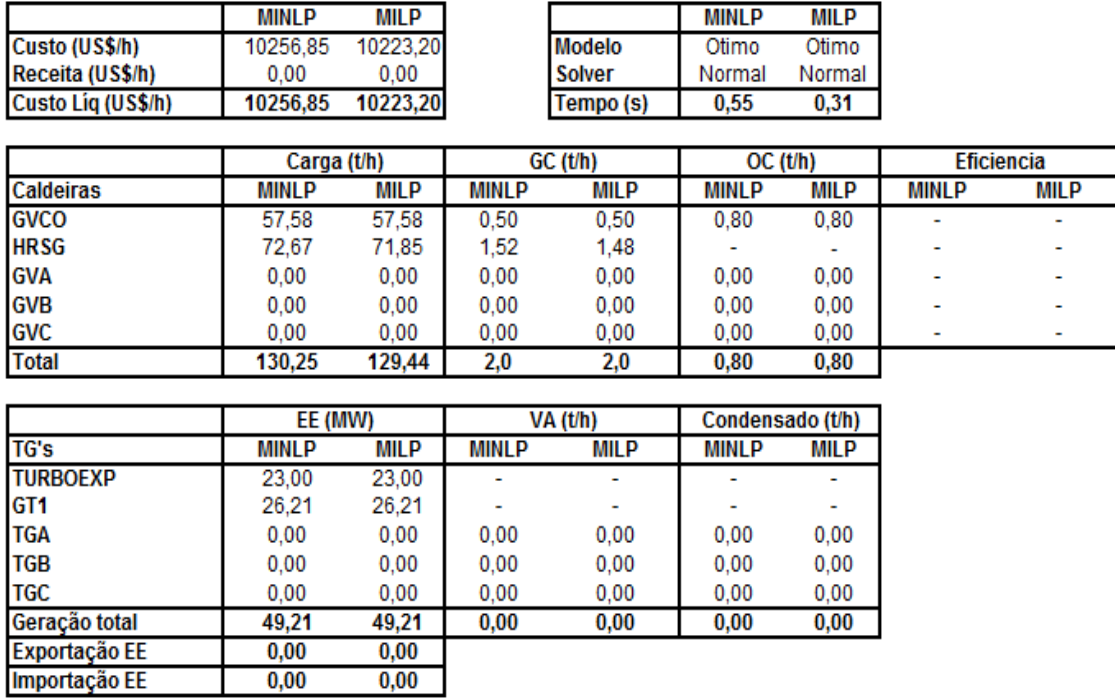

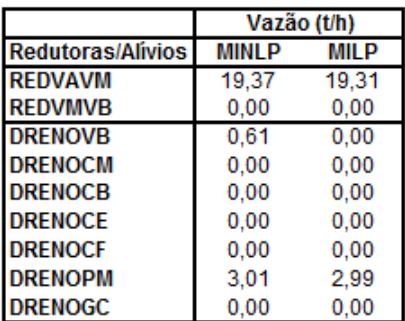

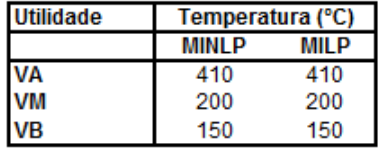

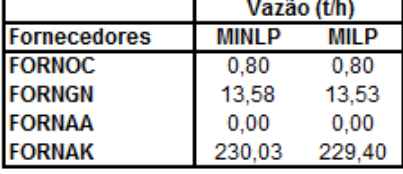

**Acionamentos alternativos** 

| Equipamento         | MINI P | <b>MILP</b> |  |
|---------------------|--------|-------------|--|
| VENT GVA - motor    |        |             |  |
| VENT GVA - turbina  |        |             |  |
| VENT_GVB - motor    |        |             |  |
| VENT_GVB - turbina  |        |             |  |
| VENT_GVC - motor    |        |             |  |
| VENT_GVC - turbina  |        |             |  |
| VENT_GVCO - motor   |        | x           |  |
| VENT GVCO - turbina |        |             |  |

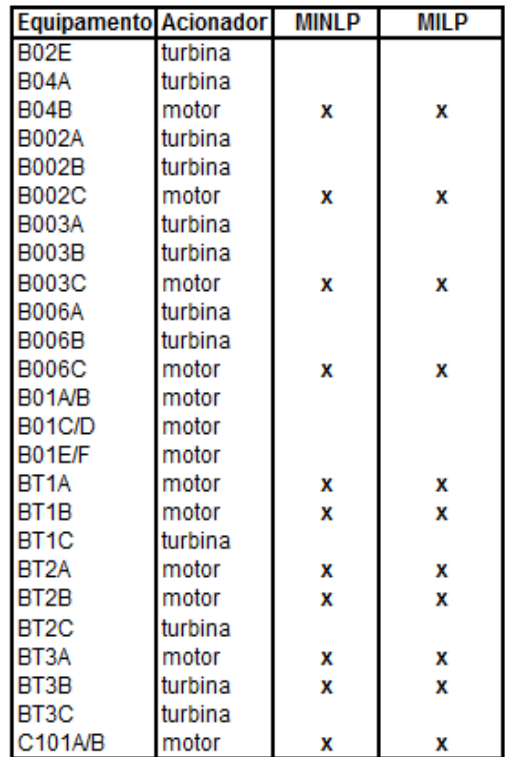

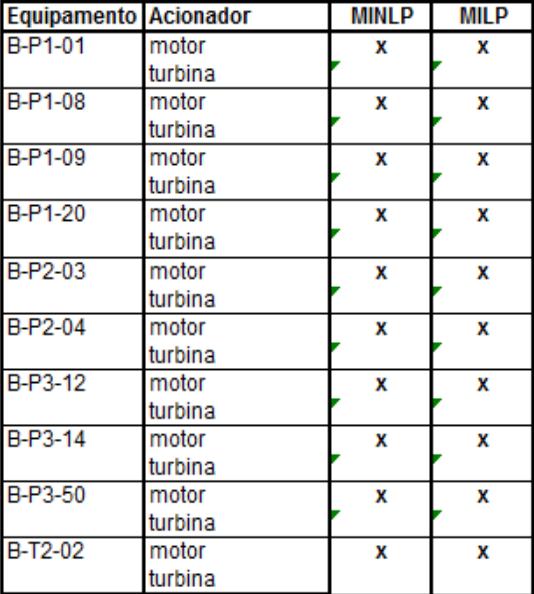

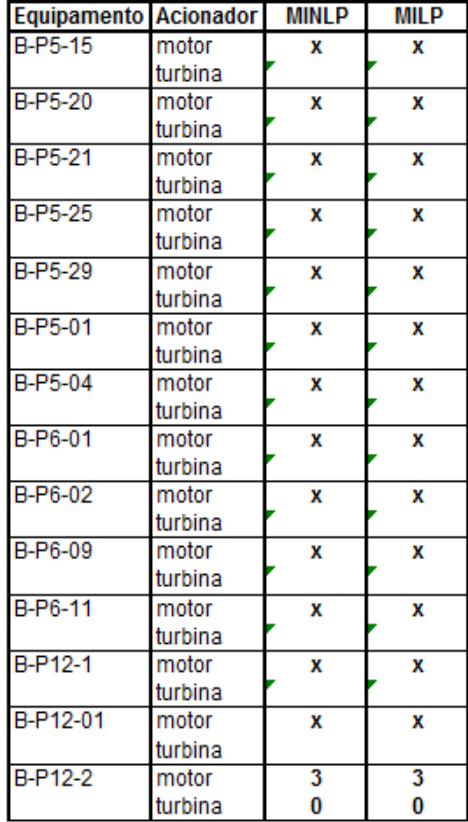

#### $I.4.$ Caso Operacional 1/Preço 1 - Modelo MINLP1 (BONMIN) x MILP1

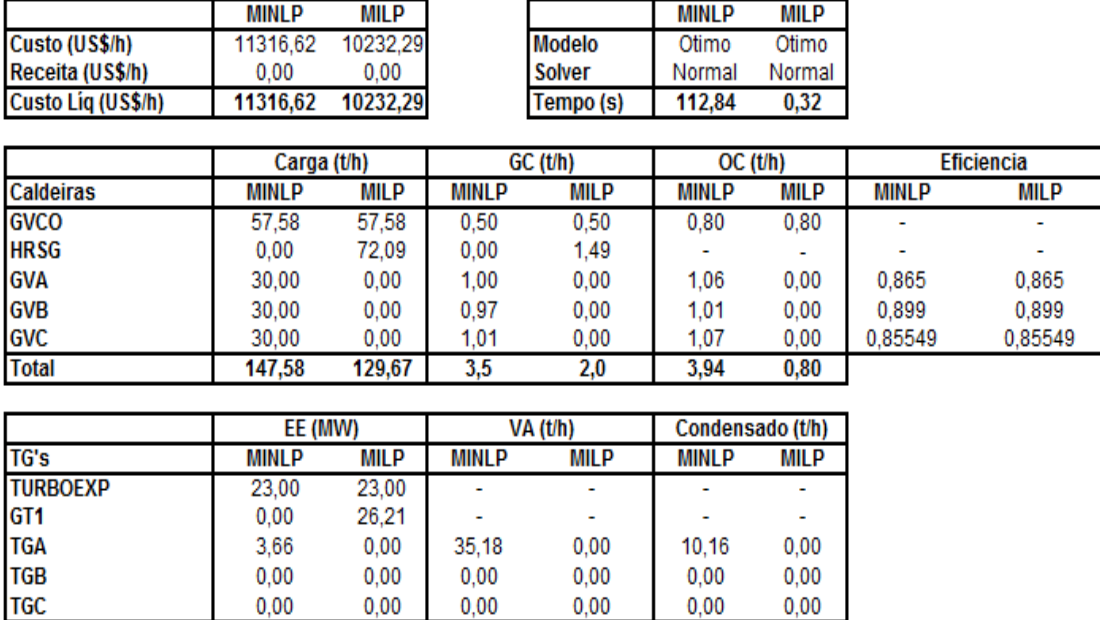

 $0,00$ 

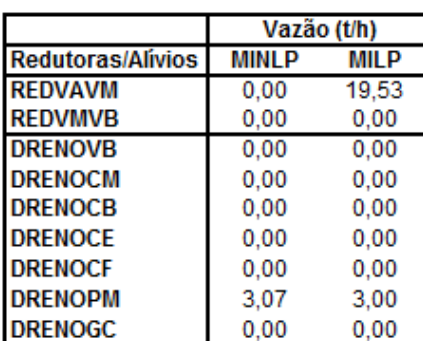

26,66

 $0,00$ 

22,19

49,21

 $0,00$ 

 $0,00$ 

 $35,18$ 

Geração total

Exportação EE<br>Importação EE

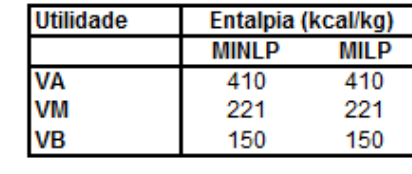

 $10,16$ 

 $0,00$ 

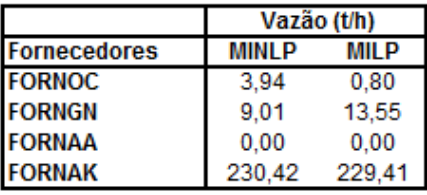

**Acionamentos alternativos** 

| Equipamento        | MINI P | <b>MILP</b> |  |
|--------------------|--------|-------------|--|
| VENT_GVA - motor   |        |             |  |
| VENT_GVA - turbina |        |             |  |
| VENT_GVB - motor   | x      |             |  |
| VENT GVB - turbina |        |             |  |
| VENT_GVC - motor   | x      |             |  |
| VENT_GVC - turbina |        |             |  |
| VENT GVCO - motor  | x      | x           |  |
| VENT GVCO-turbina  |        |             |  |

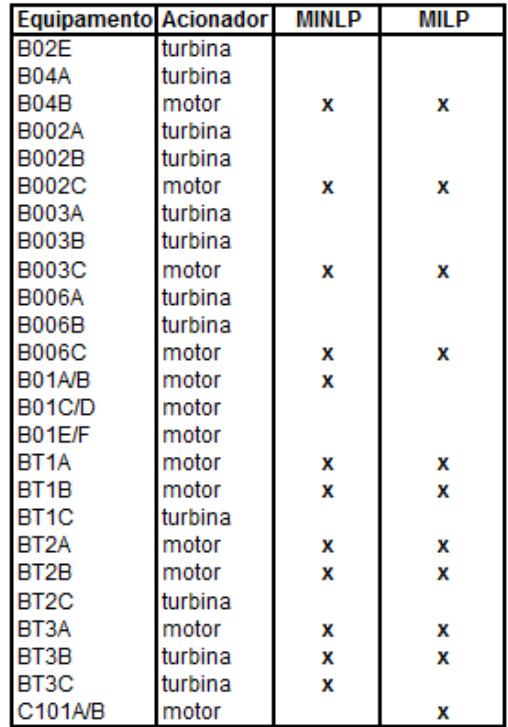

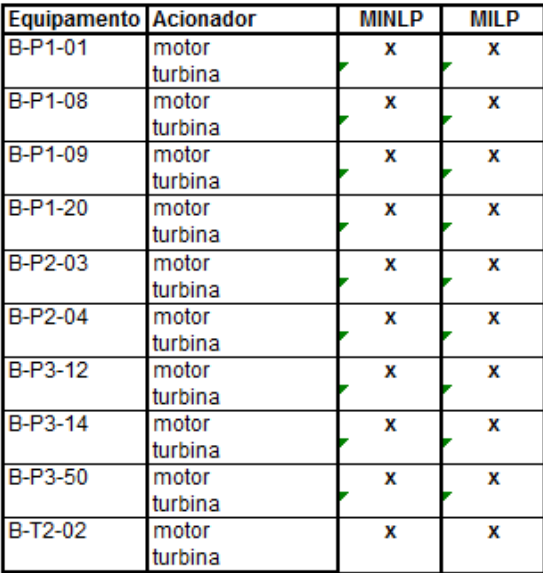

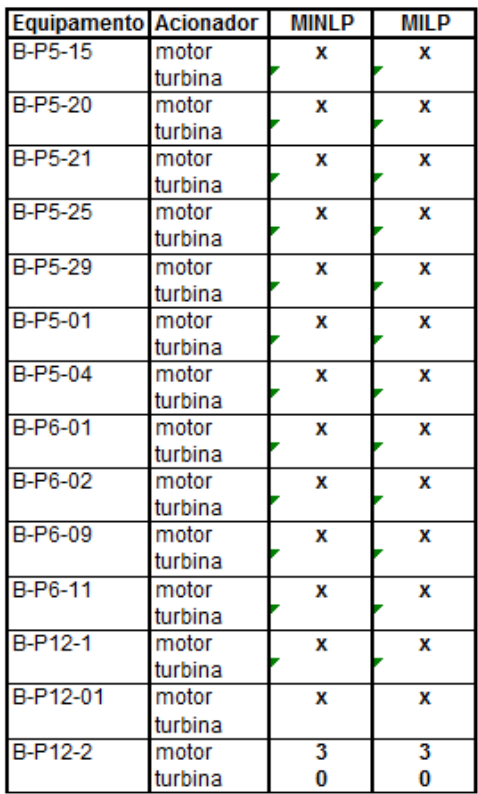

#### $I.5.$ Caso Operacional 1/Preço 1 - Modelo MINLP2 (BONMIN) x MILP2

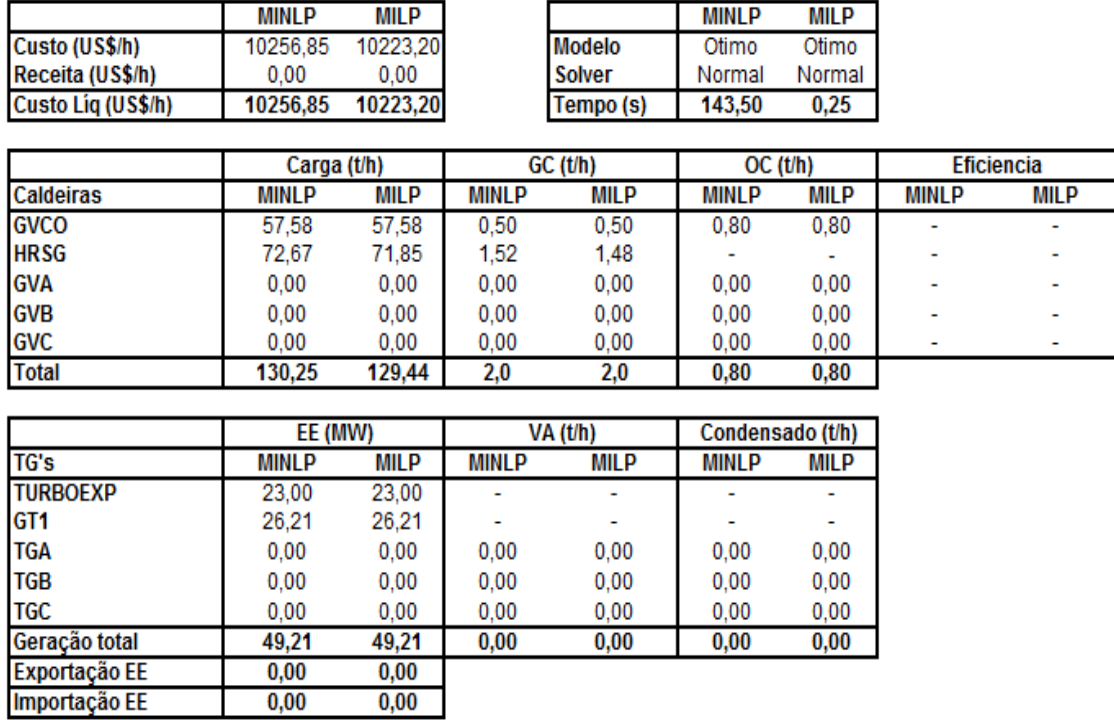

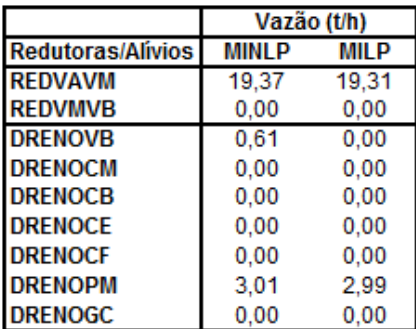

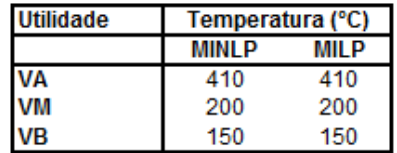

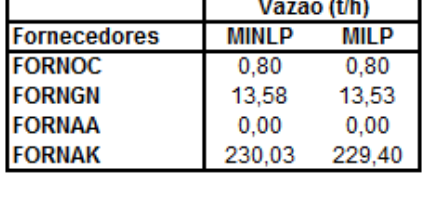

Vazão (t/h)

**Acionamentos alternativos** 

| Equipamento         | MINL P | III P |  |
|---------------------|--------|-------|--|
| VENT_GVA - motor    |        |       |  |
| VENT GVA - turbina  |        |       |  |
| VENT GVB - motor    |        |       |  |
| VENT GVB - turbina  |        |       |  |
| VENT_GVC - motor    |        |       |  |
| VENT GVC - turbina  |        |       |  |
| VENT GVCO - motor   |        |       |  |
| VENT GVCO - turbina |        |       |  |

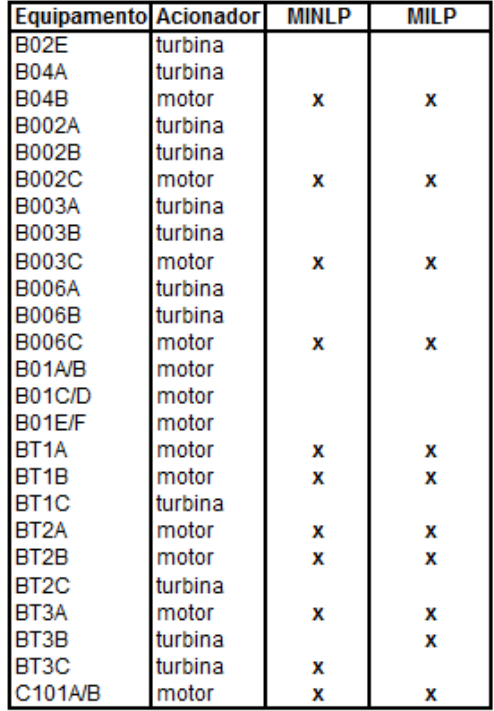

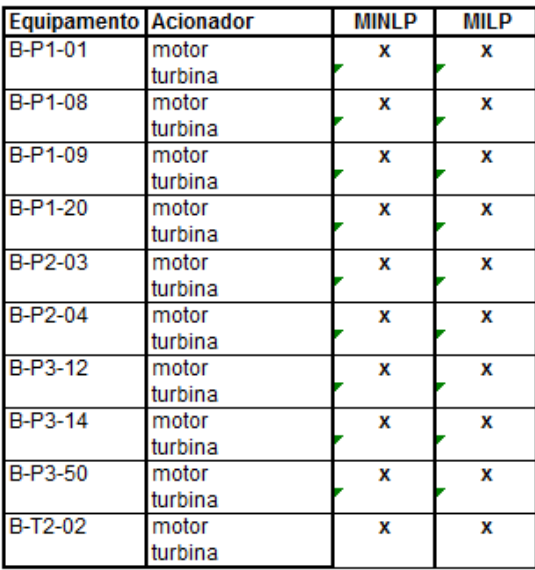

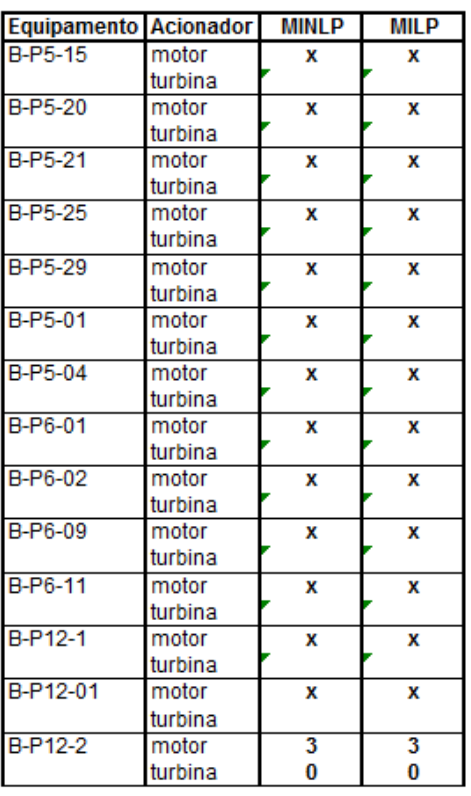

#### I.6. Caso Operacional 1/Preço 1 - Modelo MINLP2 (COUENNE) x MILP2

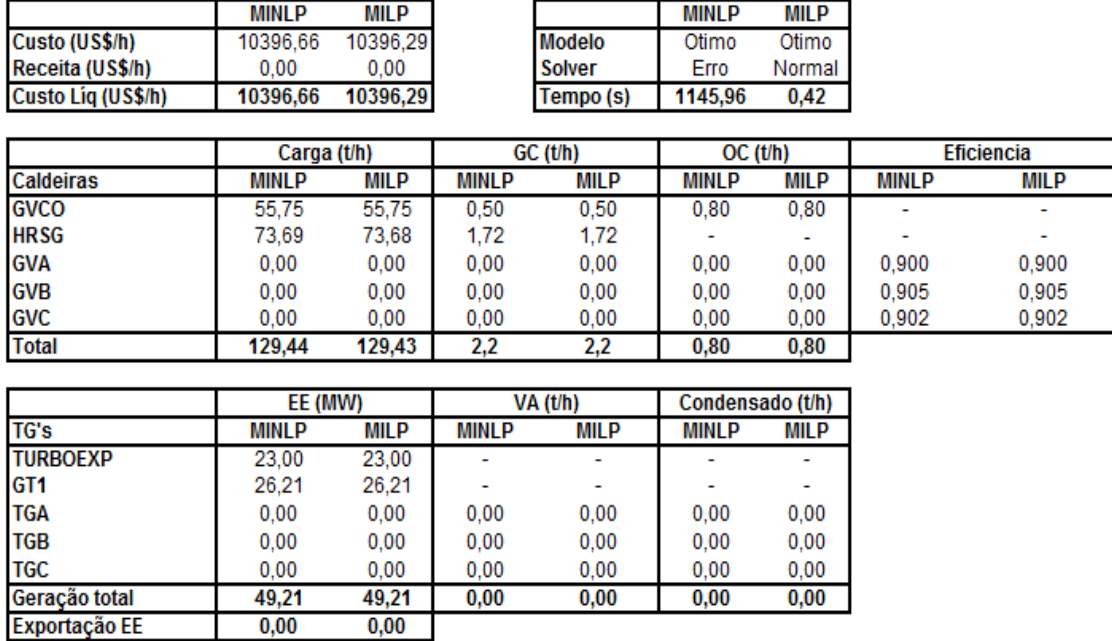

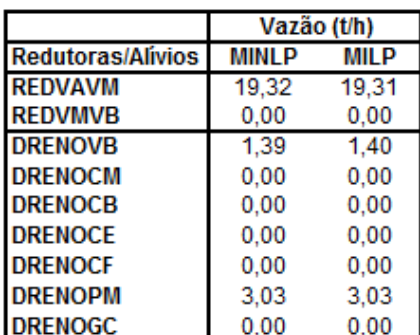

 $0,00$ 

 $0,00$ 

Exportação EE<br>Importação EE

**Fornecedores** 

**FORNOC** 

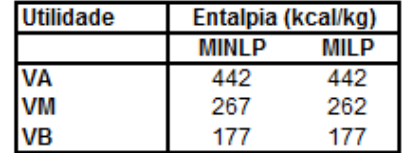

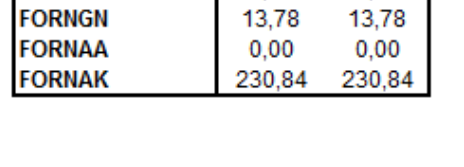

Vazão (t/h)

**MILP** 

 $0,80$ 

**MINLP** 

 $0,80$ 

**Acionamentos alternativos** 

| Equipamento         | MINI P | MII P |  |
|---------------------|--------|-------|--|
| VENT GVA - motor    |        |       |  |
| VENT GVA - turbina  |        |       |  |
| VENT_GVB - motor    |        |       |  |
| VENT_GVB - turbina  |        |       |  |
| VENT_GVC - motor    |        |       |  |
| VENT GVC - turbina  |        |       |  |
| VENT GVCO - motor   |        | x     |  |
| VENT GVCO - turbina |        |       |  |

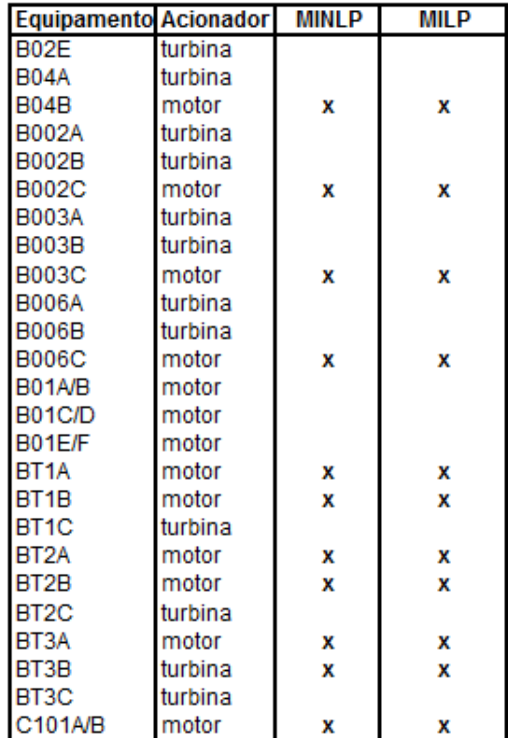

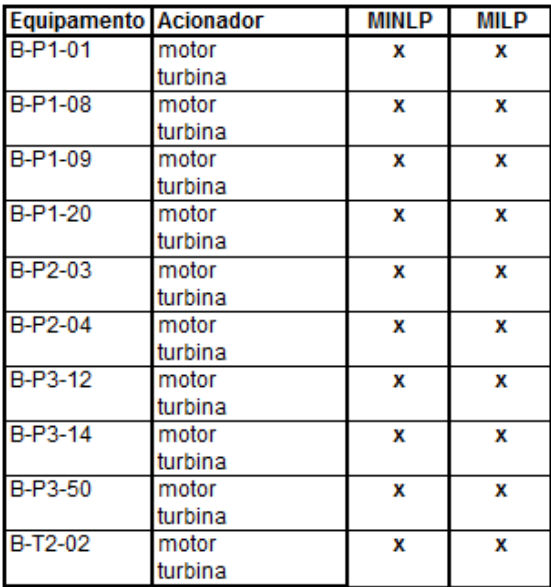

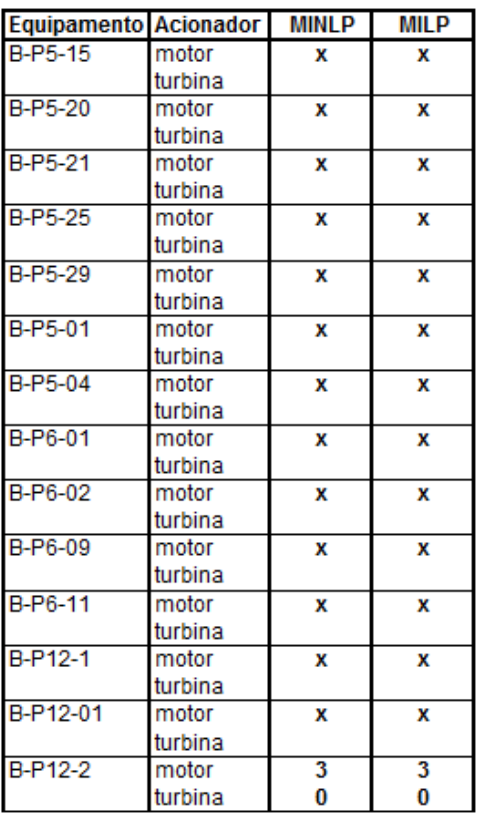

#### $I.7.$ Caso Operacional 1/Preço 1 - Modelo MINLP1 (SCIP) x MILP1

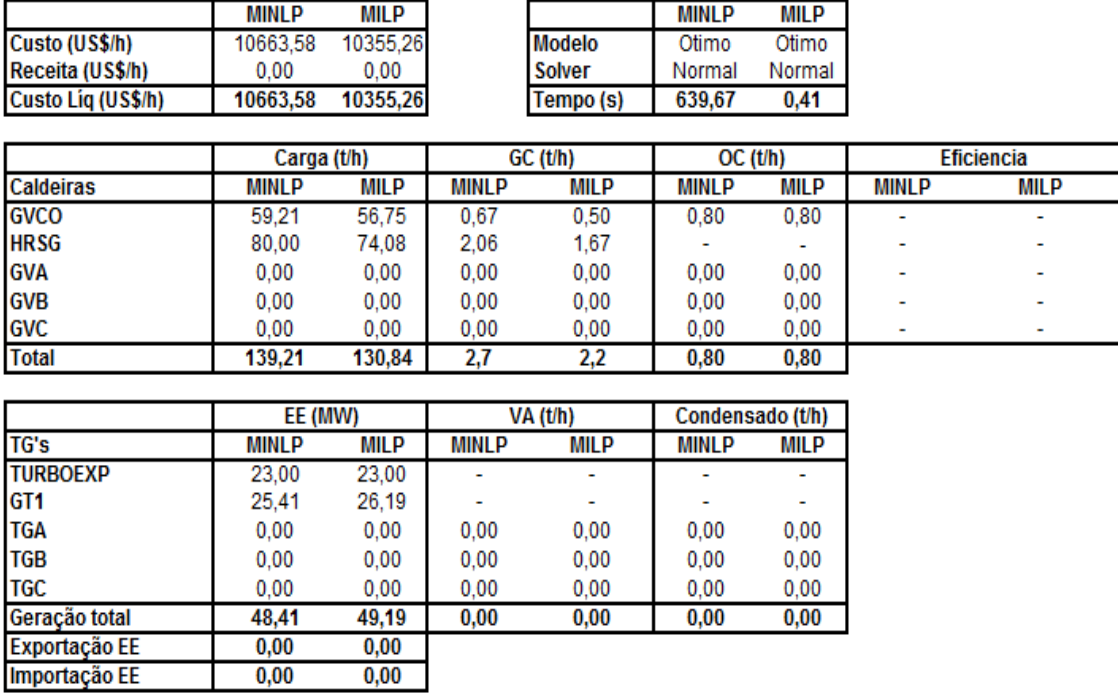

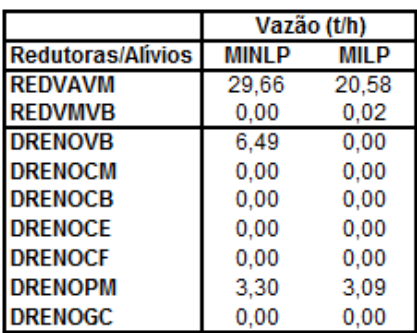

**Fornecedores** 

**FORNOC** 

**FORNGN** 

**FORNAA** 

**FORNAK** 

 $0,00$ 

 $0,00$ 

Vazão (t/h)

**MILP** 

 $0,80$ 

13,72

 $0,00$ 

229,50

**MINLP** 

 $0,80$ 

14,15

 $0,00$ 

236,20

 $0,00$ 

 $0,00$ 

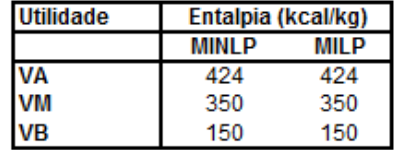

**Acionamentos alternativos** 

| Equipamento        | <b>MINLP</b> | <b>MILP</b> |  |
|--------------------|--------------|-------------|--|
| VENT GVA - motor   |              |             |  |
| VENT GVA - turbina |              |             |  |
| VENT_GVB - motor   |              |             |  |
| VENT GVB - turbina |              |             |  |
| VENT GVC - motor   |              |             |  |
| VENT GVC - turbina |              |             |  |
| VENT GVCO - motor  |              | x           |  |
| VENT GVCO-turbina  |              |             |  |

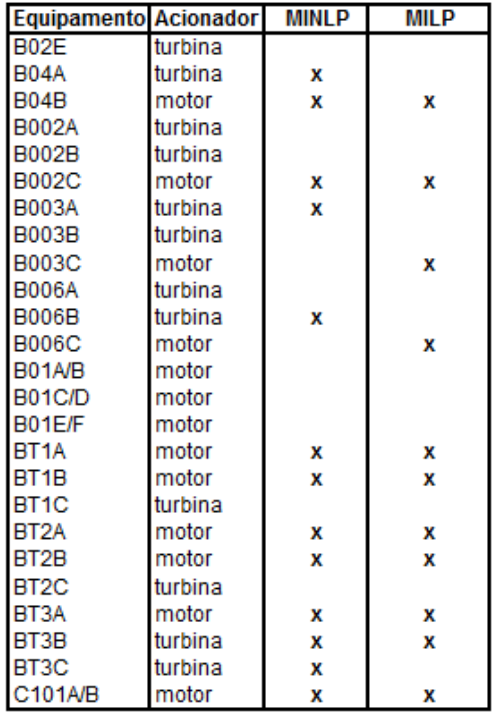

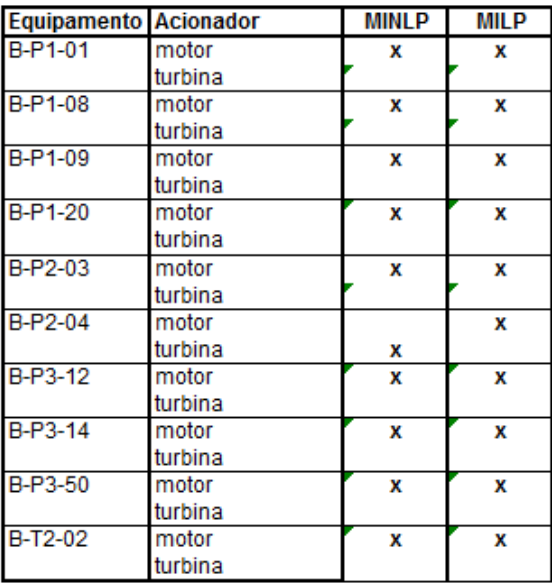

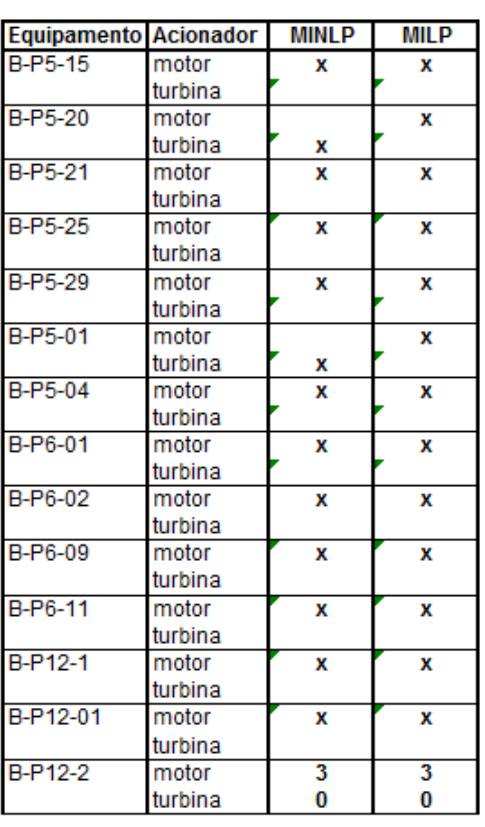

## Caso Operacional 1/Preço 1 - Modelo MINLP2 (SCIP) x MILP2  $I.8.$

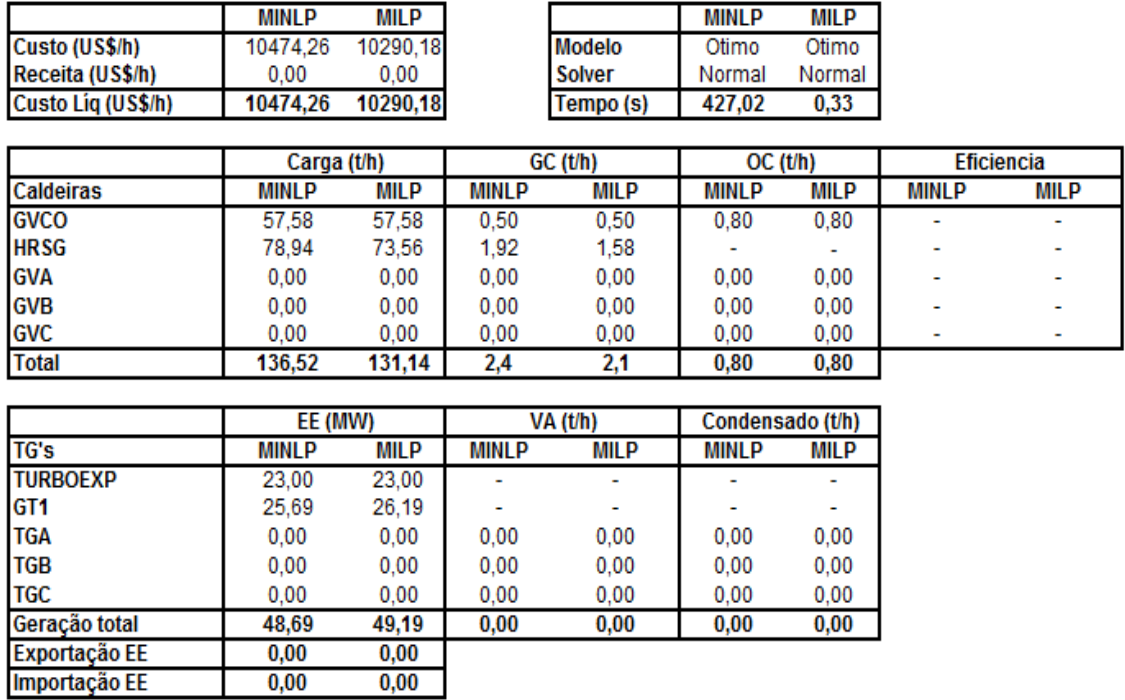

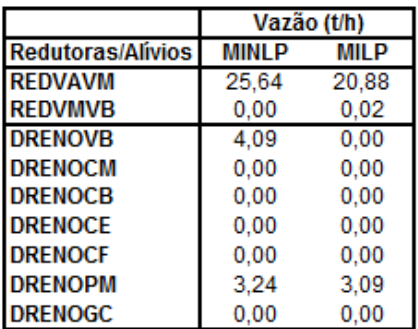

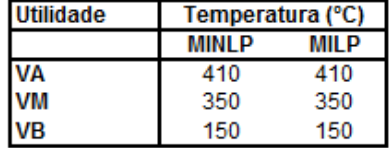

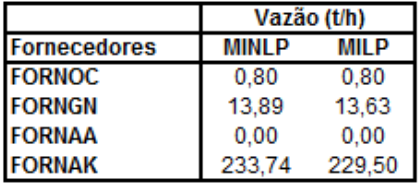

**Acionamentos alternativos** 

| Equipamento         | <b>MINLP</b> | MII P |  |
|---------------------|--------------|-------|--|
| VENT GVA - motor    |              |       |  |
| VENT GVA - turbina  |              |       |  |
| VENT GVB - motor    |              |       |  |
| VENT GVB - turbina  |              |       |  |
| VENT_GVC - motor    |              |       |  |
| VENT_GVC - turbina  |              |       |  |
| VENT GVCO - motor   |              | x     |  |
| VENT GVCO - turbina |              |       |  |

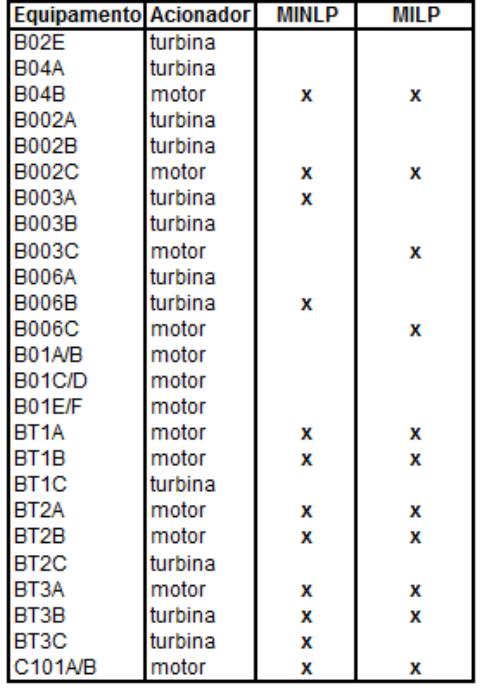

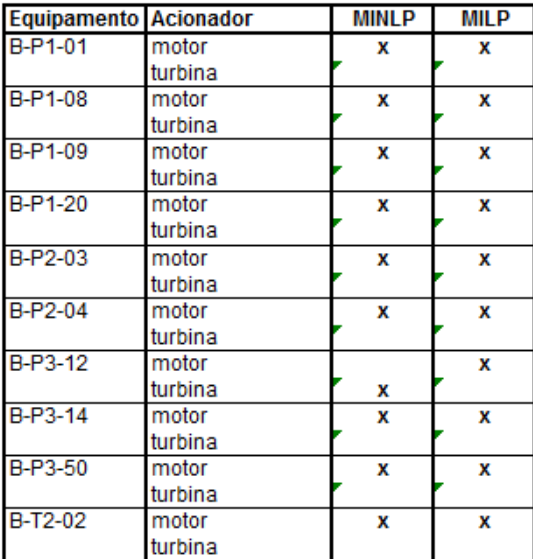

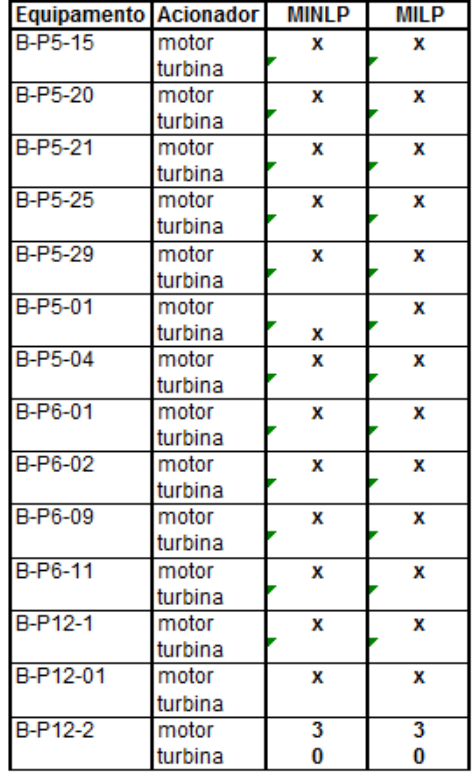

# $I.9.$ Caso Operacional 2/Preço 1 - Modelo MILP original (CPLEX) e Butil

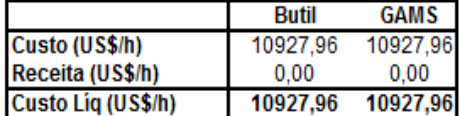

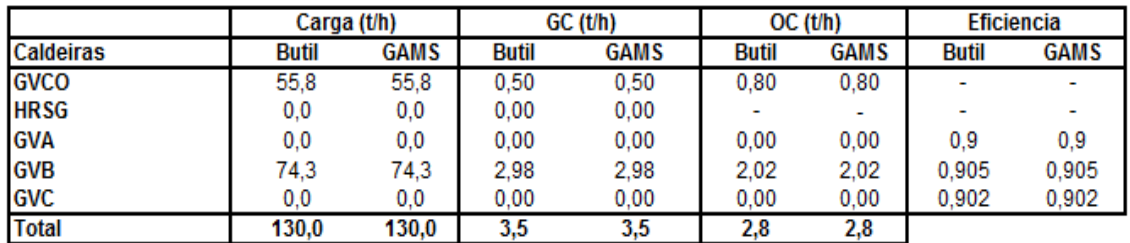

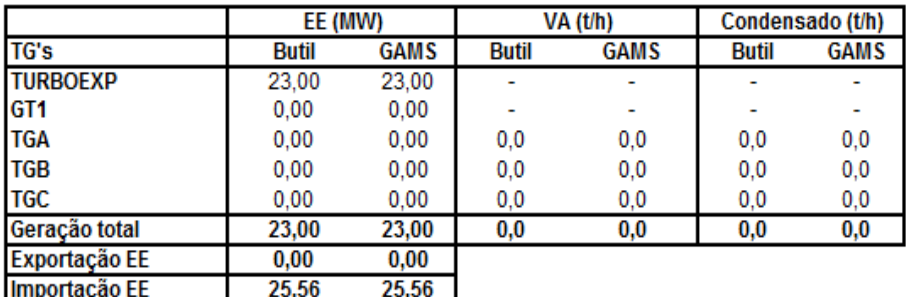

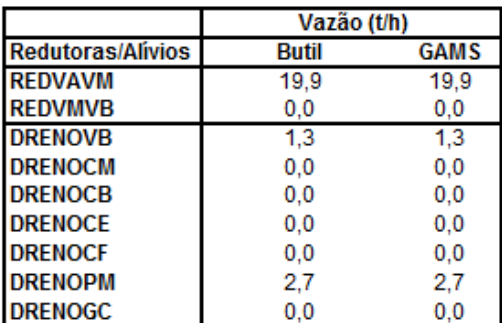

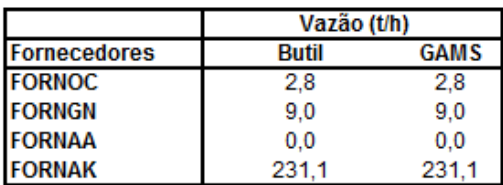

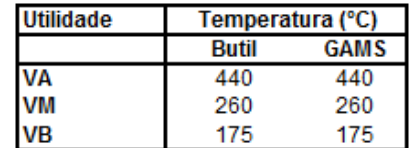
**Acionamentos alternativos** 

| Equipamento        | <b>Butil</b> | <b>GAMS</b> |
|--------------------|--------------|-------------|
| VENT GVA - motor   |              |             |
| VENT GVA-turbina   |              |             |
| VENT GVB - motor   |              | x           |
| VENT_GVB - turbina |              |             |
| VENT_GVC - motor   |              |             |
| VENT_GVC - turbina |              |             |
| VENT GVCO - motor  |              |             |
| VENT GVCO-turbina  |              |             |

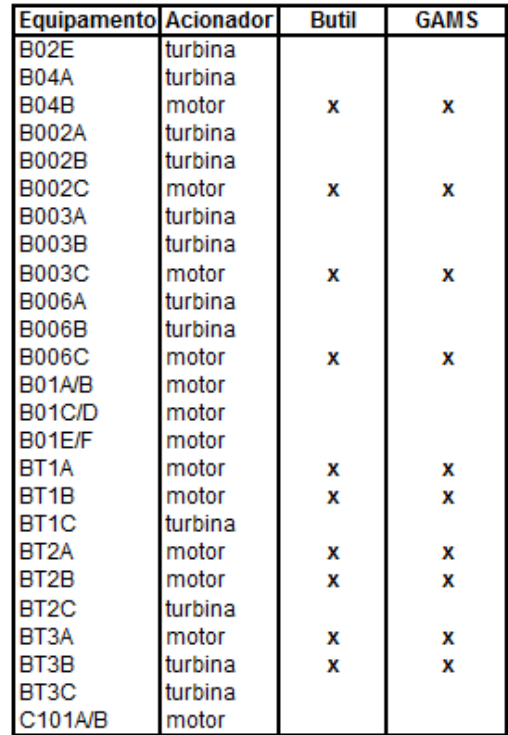

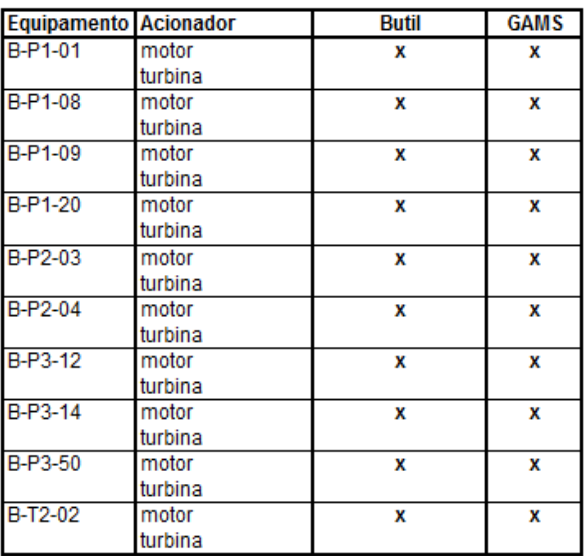

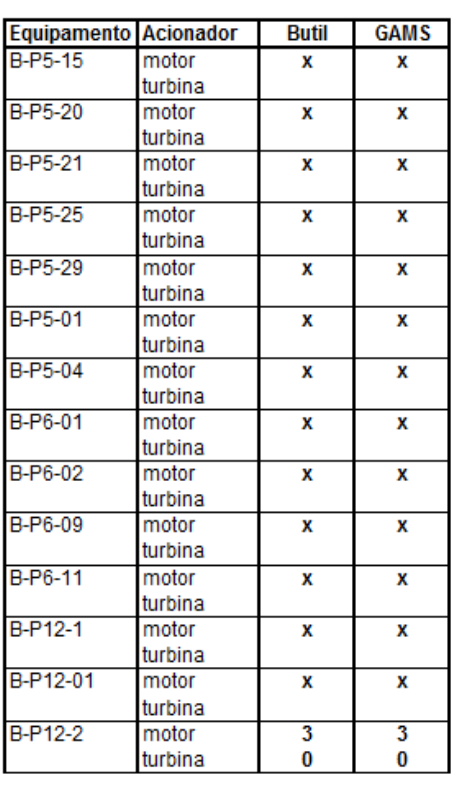

# Caso Operacional 2/Preço 1 - Modelo MINLP2 (DICOPT) x MILP2  $I.10.$

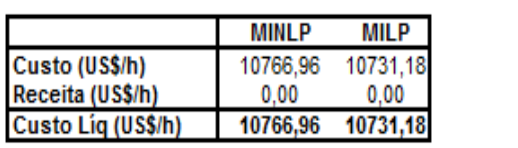

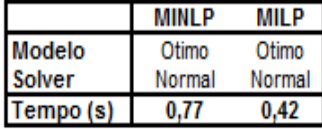

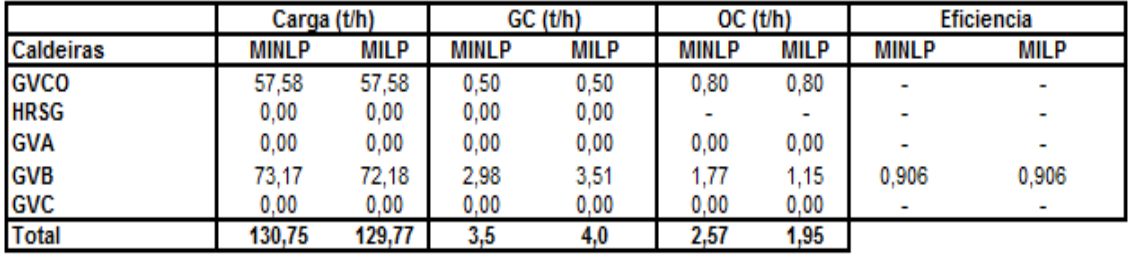

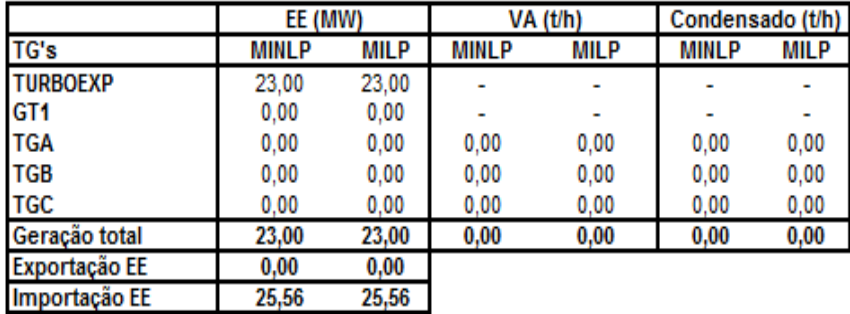

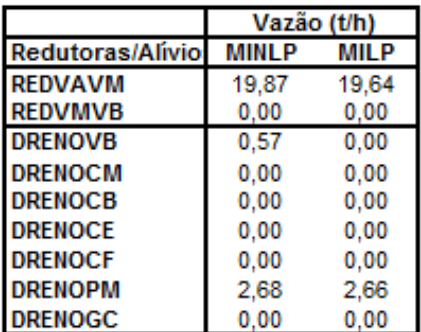

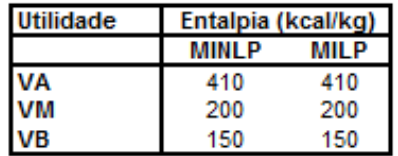

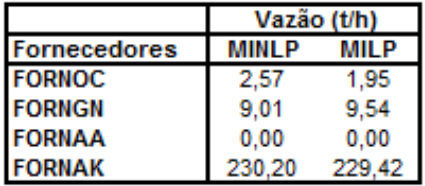

**Acionamentos alternativos** 

| Aulunanichtus aitchiau |              |             |
|------------------------|--------------|-------------|
| Equipamento            | <b>MINLP</b> | <b>MILP</b> |
| VENT_GVA - motor       |              |             |
| VENT GVA - turbina     |              |             |
| VENT_GVB - motor       |              | x           |
| VENT_GVB - turbina     |              |             |
| VENT GVC - motor       |              |             |
| VENT GVC - turbina     |              |             |
| VENT GVCO - motor      |              | x           |
| VENT GVCO - turbina    |              |             |

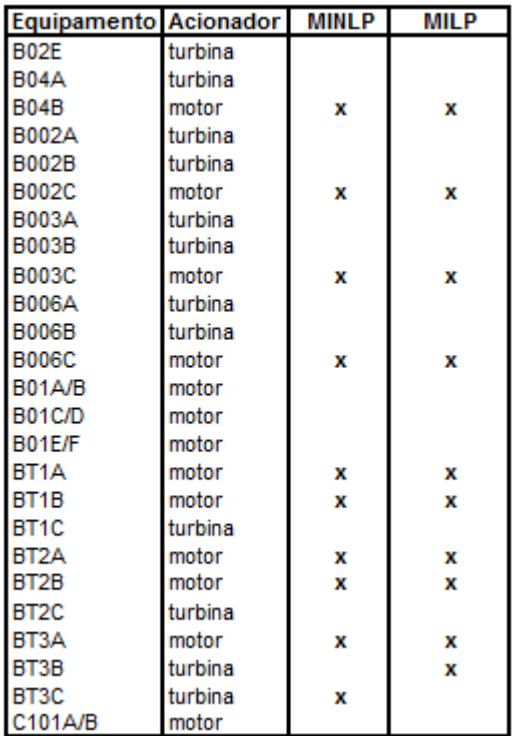

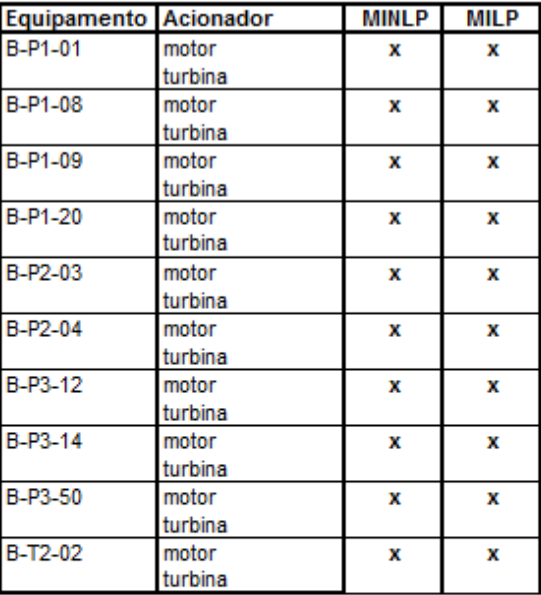

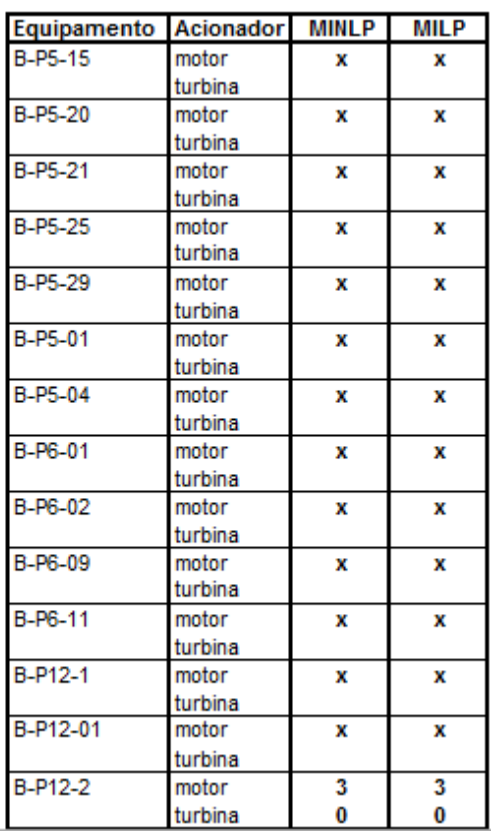

## Caso Operacional 2/Preço 1 - Modelo MINLP2 (BONMIN) x MILP2  $I.11.$

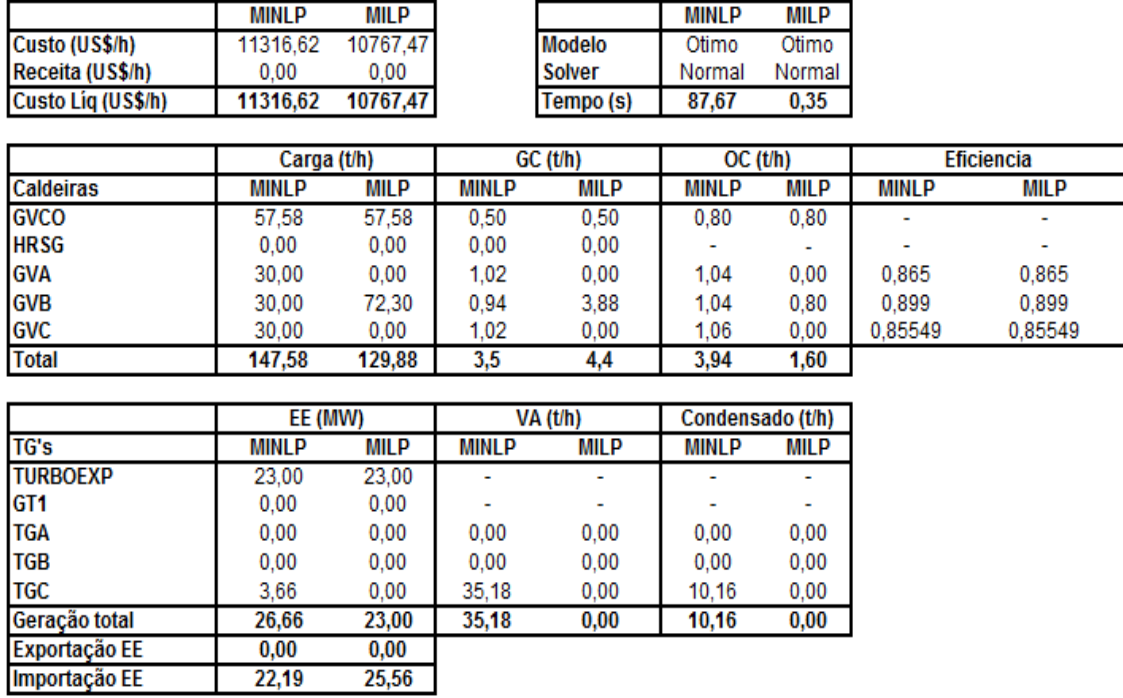

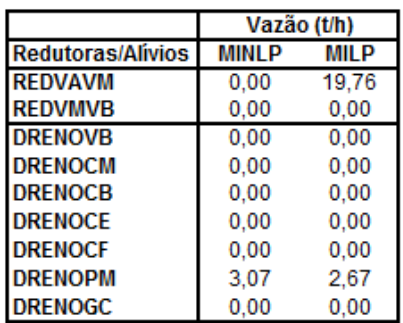

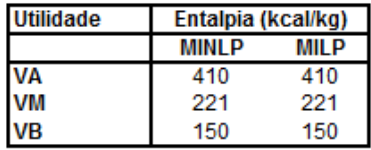

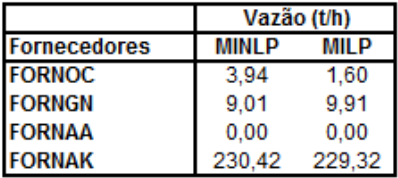

**Acionamentos alternativos** 

| Equipamento         | <b>MINLP</b> | <b>MILP</b> |
|---------------------|--------------|-------------|
| VENT_GVA - motor    |              |             |
| VENT_GVA - turbina  |              |             |
| VENT_GVB - motor    | x            | x           |
| VENT GVB - turbina  |              |             |
| VENT_GVC - motor    |              |             |
| VENT_GVC - turbina  |              |             |
| VENT_GVCO - motor   |              | x           |
| VENT GVCO - turbina |              |             |

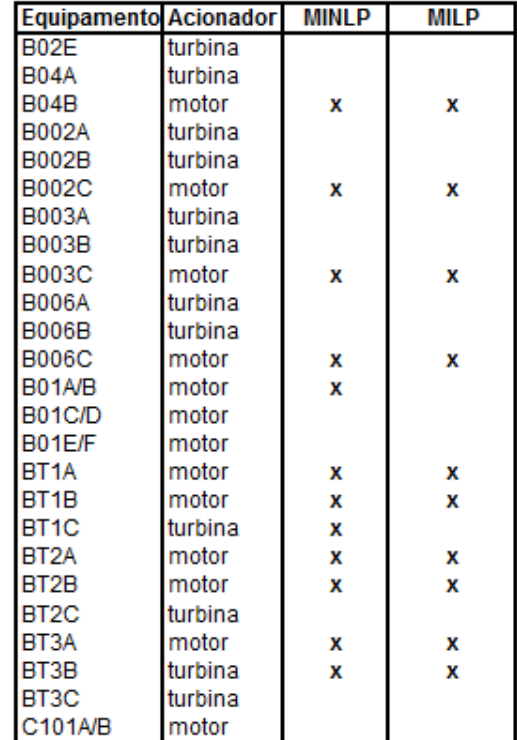

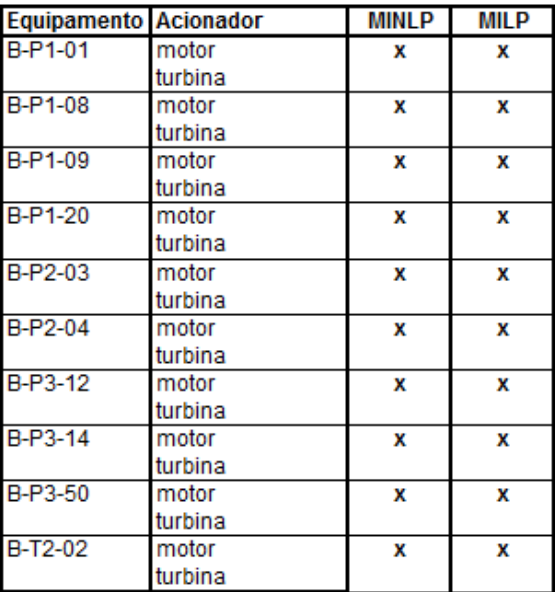

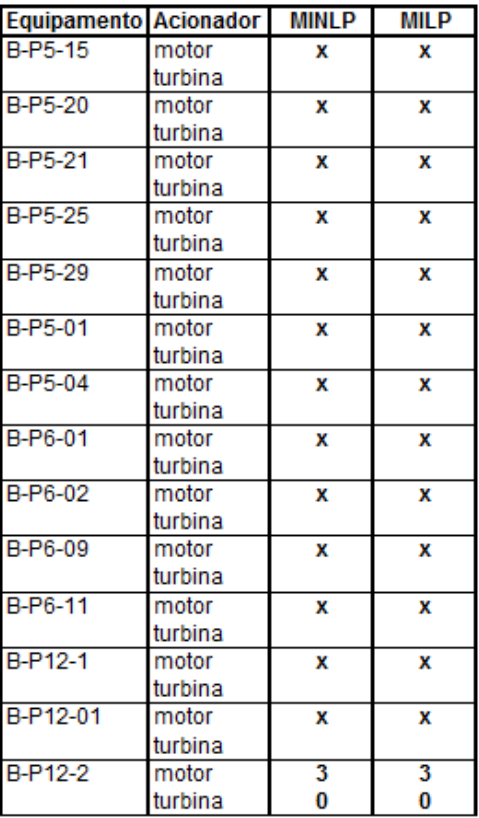

## Caso Operacional 2/Preço 1 - Modelo MINLP1 (COUENNE) x MILP1  $I.12.$

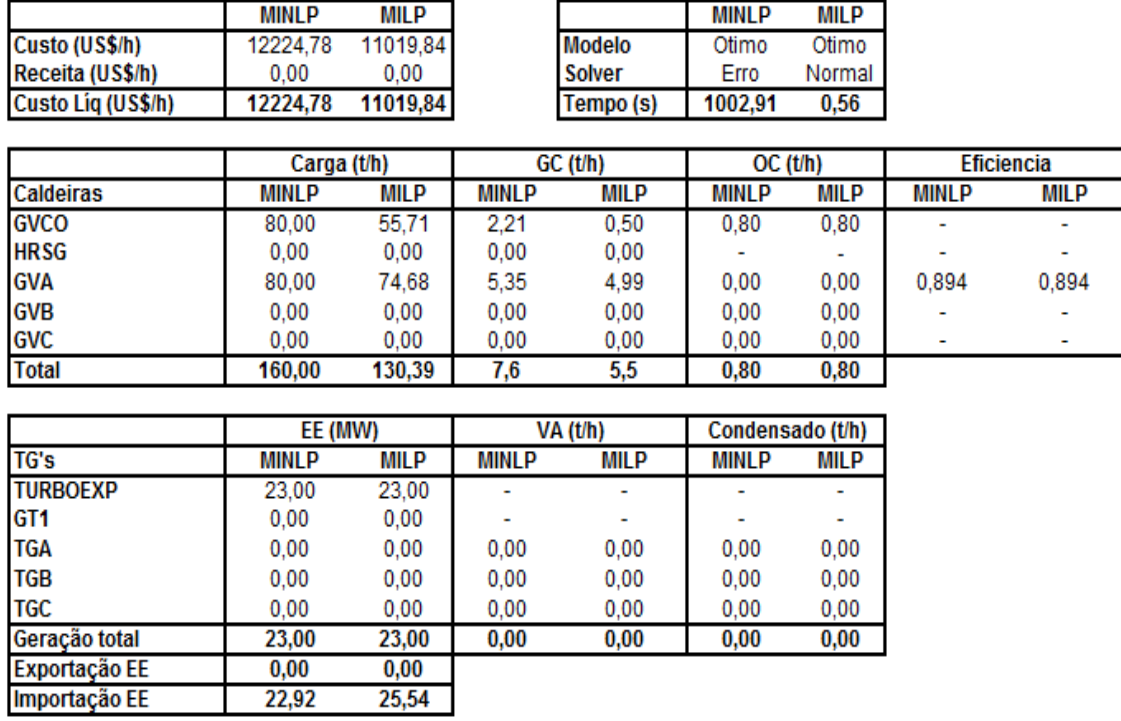

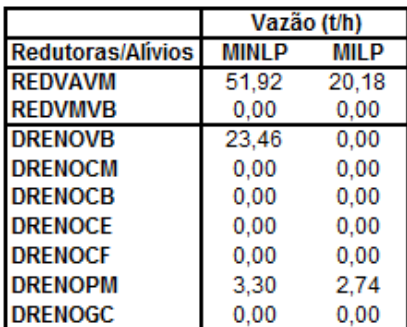

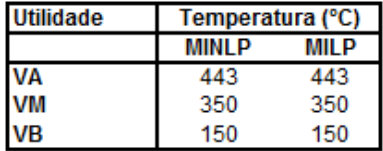

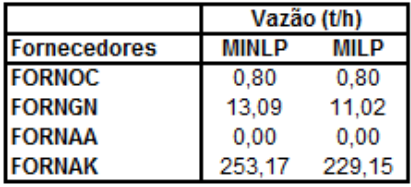

**Acionamentos alternativos** 

| Equipamento         | <b>MINLP</b> | <b>MILP</b> |
|---------------------|--------------|-------------|
| VENT_GVA - motor    |              | x           |
| VENT GVA-turbina    | x            |             |
| VENT GVB - motor    |              |             |
| VENT GVB - turbina  |              |             |
| VENT GVC - motor    |              |             |
| VENT GVC - turbina  |              |             |
| VENT GVCO - motor   |              | x           |
| VENT GVCO - turbina |              |             |

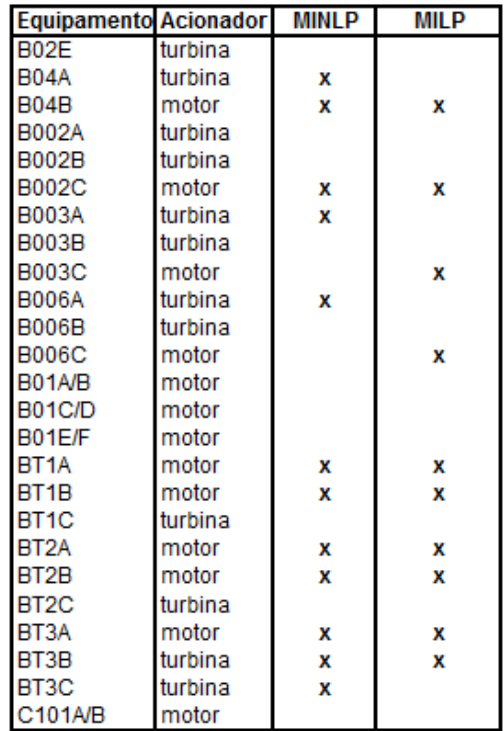

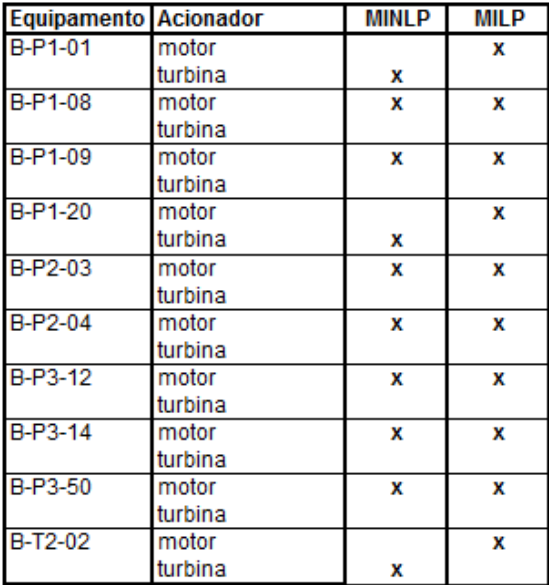

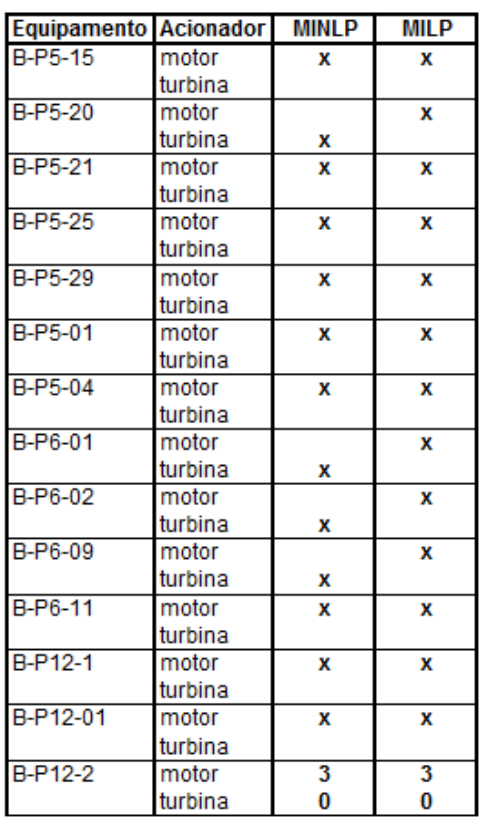

## Caso Operacional 2/Preço 1 - Modelo MINLP2 (COUENNE) x MILP2  $I.13.$

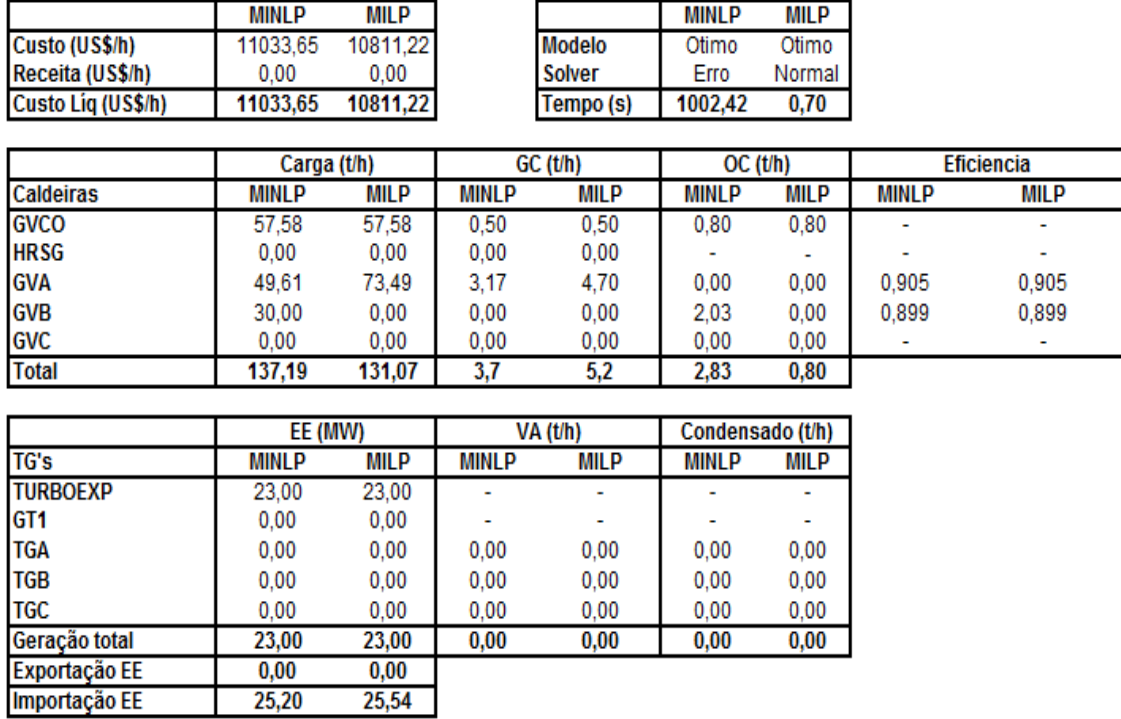

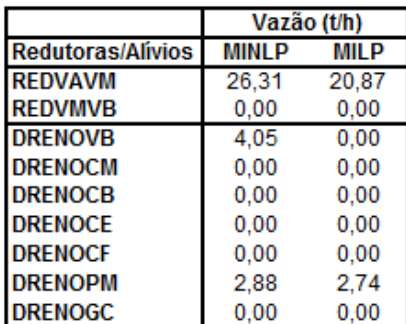

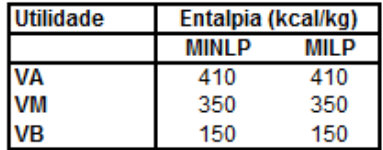

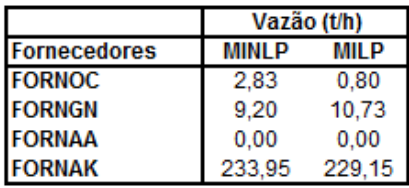

**Acionamentos alternativos** 

| Equipamento         | <b>MINLP</b> | <b>MILP</b> |
|---------------------|--------------|-------------|
| VENT_GVA - motor    |              | x           |
| VENT_GVA - turbina  | x            |             |
| VENT GVB - motor    | x            |             |
| VENT GVB - turbina  |              |             |
| VENT GVC - motor    |              |             |
| VENT_GVC - turbina  |              |             |
| VENT GVCO - motor   |              | x           |
| VENT GVCO - turbina |              |             |

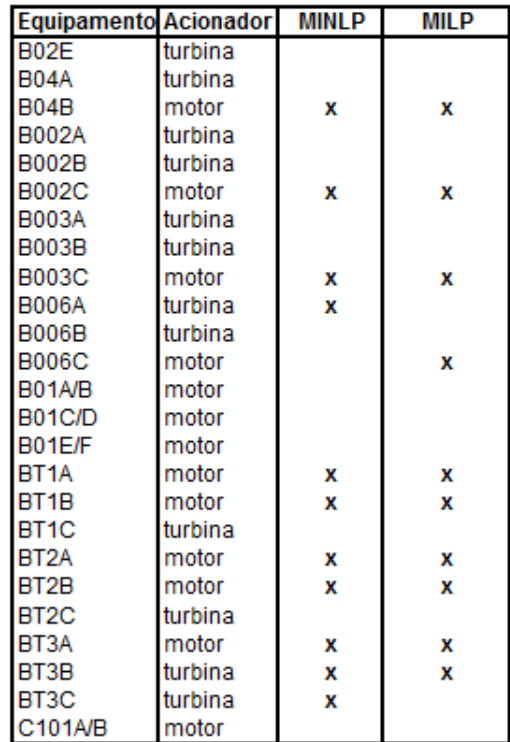

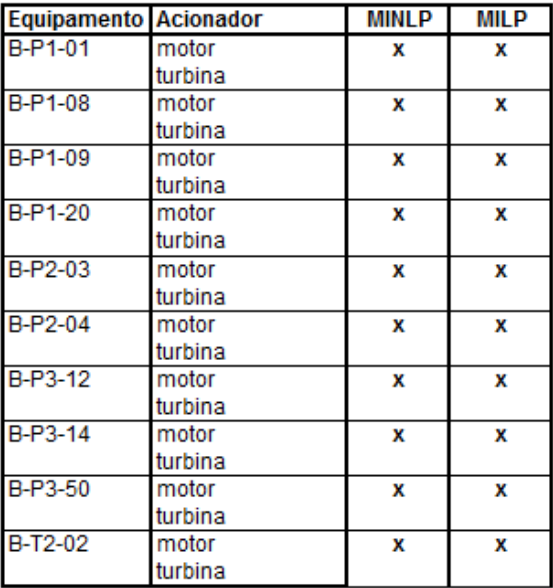

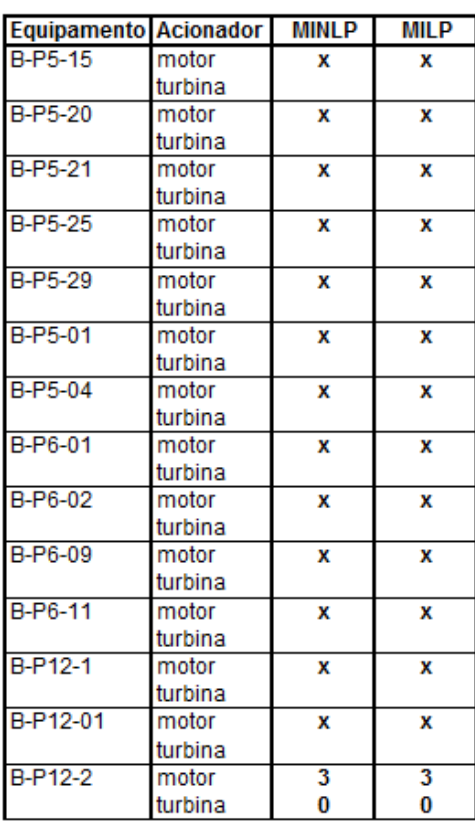

## Caso Operacional 3/Preço 1 - Modelo MILP original (CPLEX) e Butil  $I.14.$

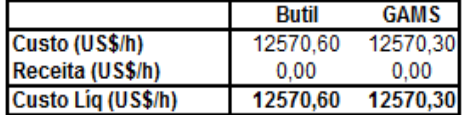

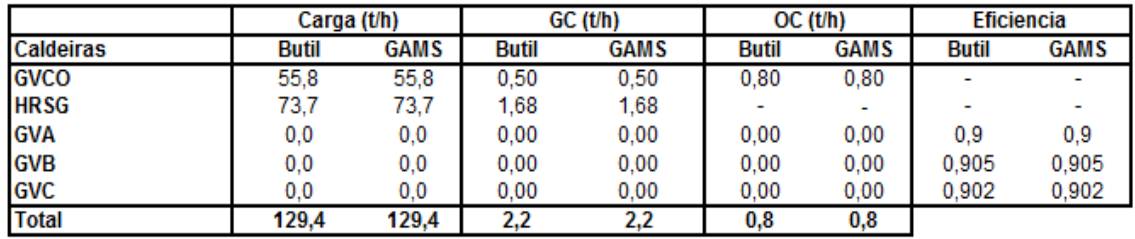

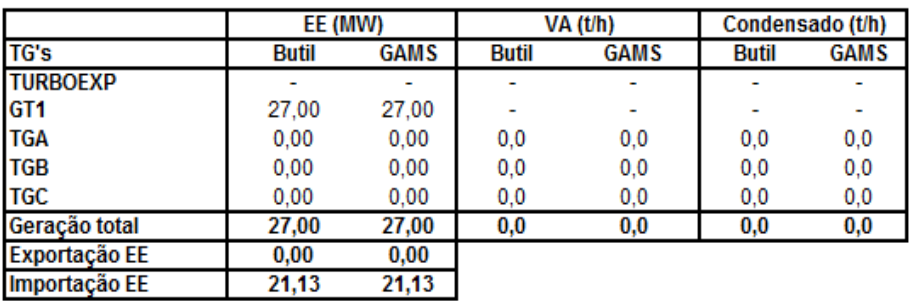

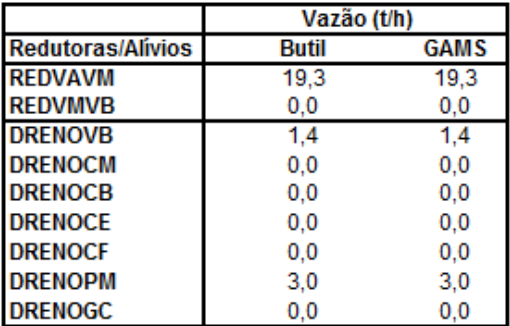

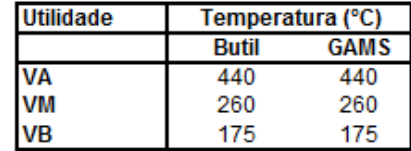

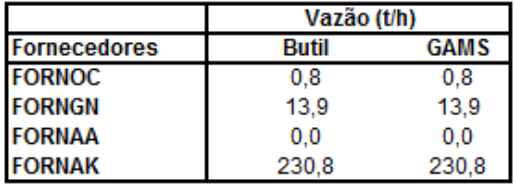

**Acionamentos alternativos** 

| Equipamento        | <b>Butil</b> | <b>GAMS</b> |
|--------------------|--------------|-------------|
| VENT_GVA - motor   |              |             |
| VENT GVA - turbina |              |             |
| VENT_GVB - motor   |              |             |
| VENT_GVB - turbina |              |             |
| VENT_GVC - motor   |              |             |
| VENT_GVC - turbina |              |             |
| VENT_GVCO - motor  |              | x           |
| VENT GVCO-turbina  |              |             |

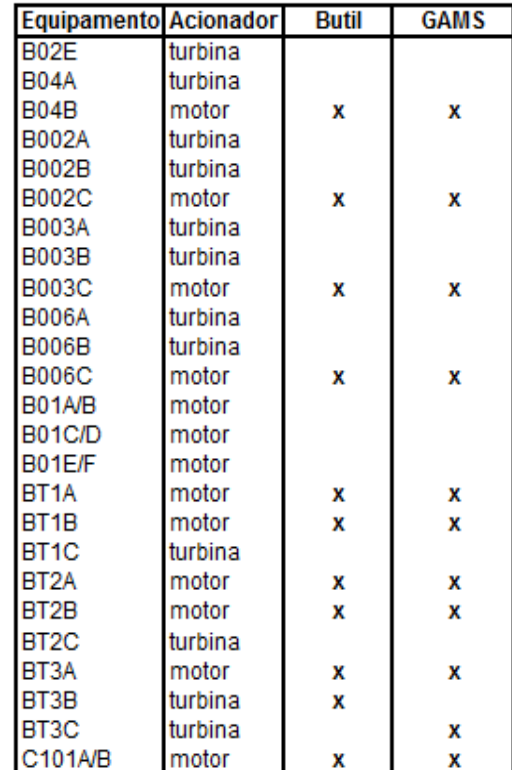

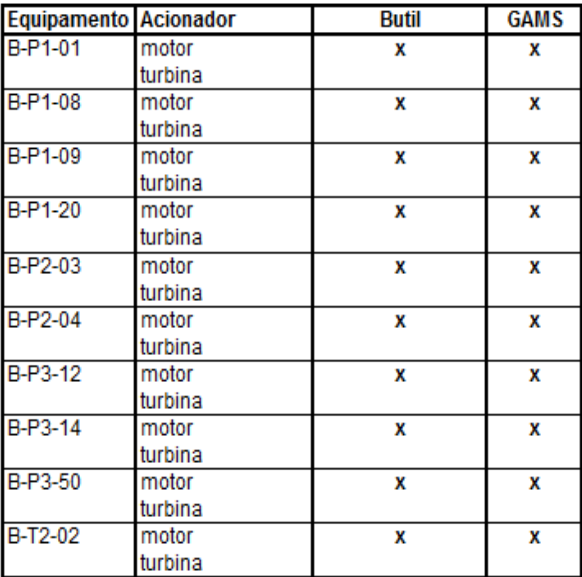

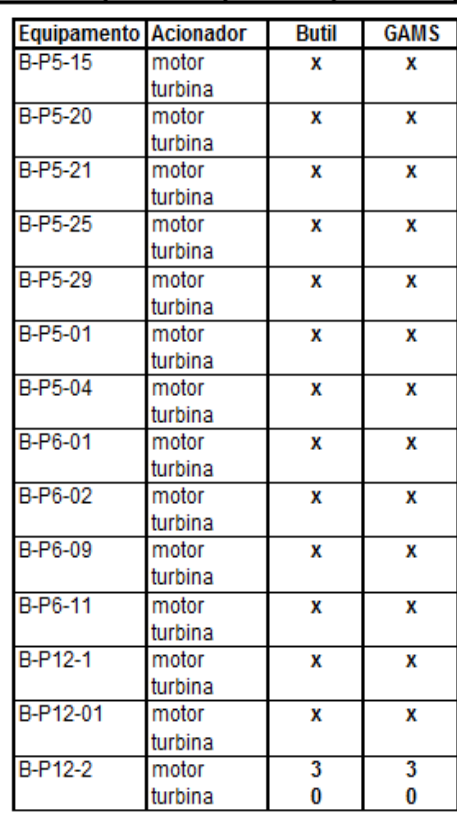

## Caso Operacional 3/Preço 1 - Modelo MINLP1 (DICOPT) e MILP1  $I.15.$

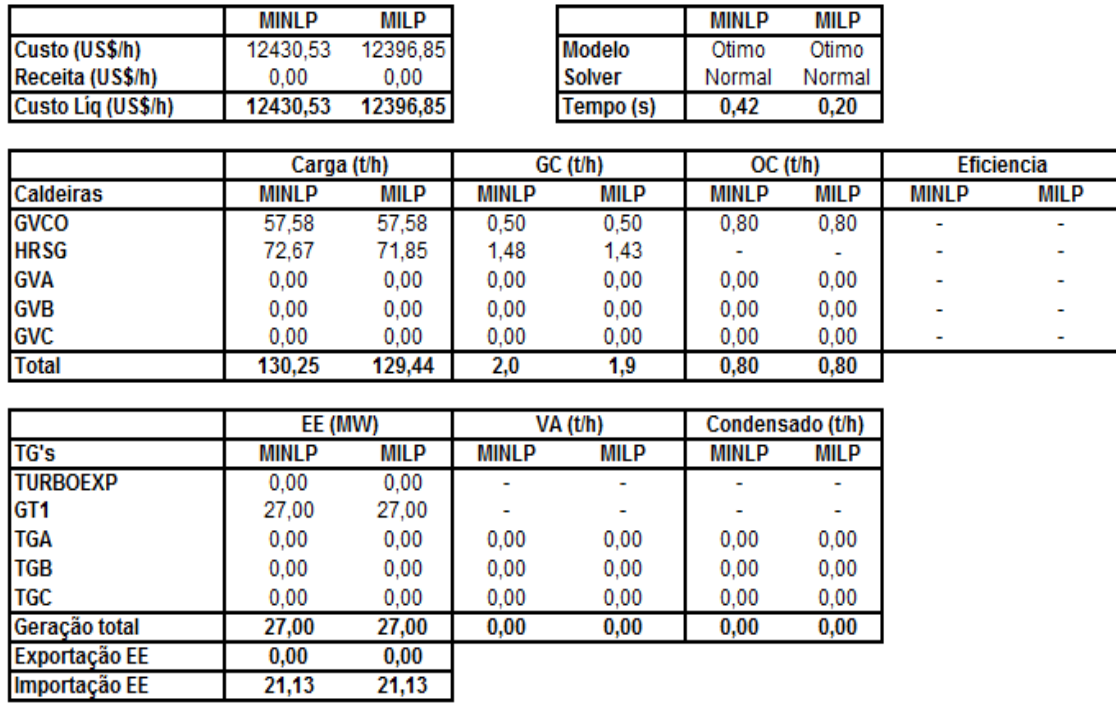

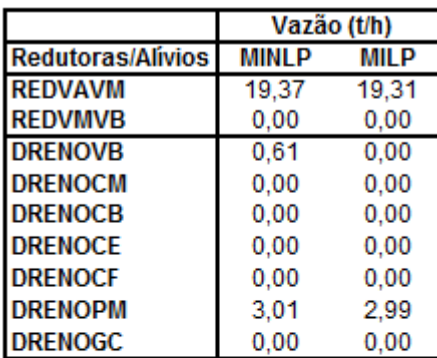

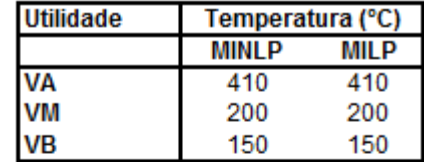

┨

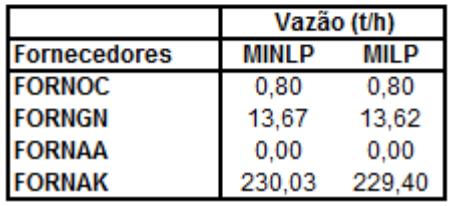

Acionamentos alternativos

| Equipamento         | <b>MINLP</b> | MIL P |
|---------------------|--------------|-------|
| VENT GVA - motor    |              |       |
| VENT GVA - turbina  |              |       |
| VENT GVB - motor    |              |       |
| VENT GVB - turbina  |              |       |
| VENT_GVC - motor    |              |       |
| VENT GVC - turbina  |              |       |
| VENT GVCO - motor   |              | x     |
| VENT GVCO - turbina |              |       |

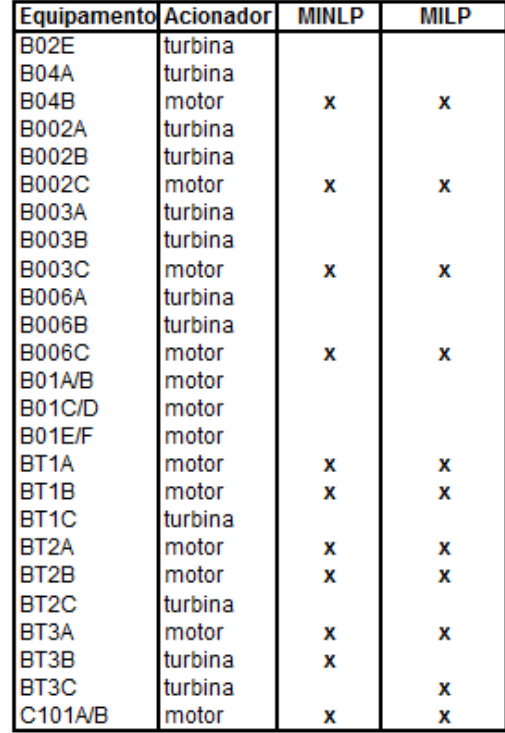

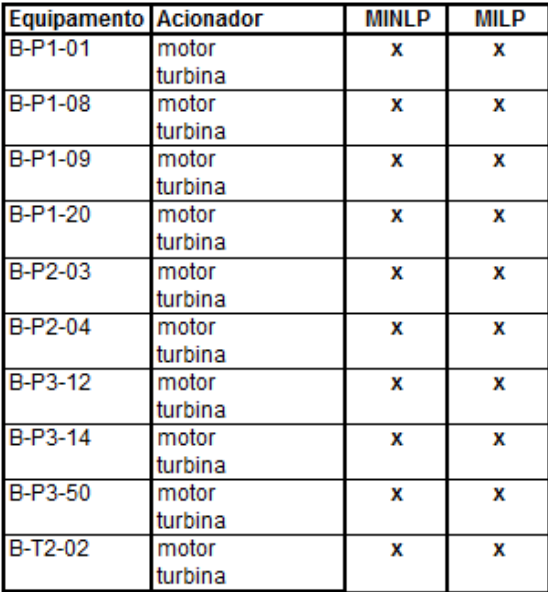

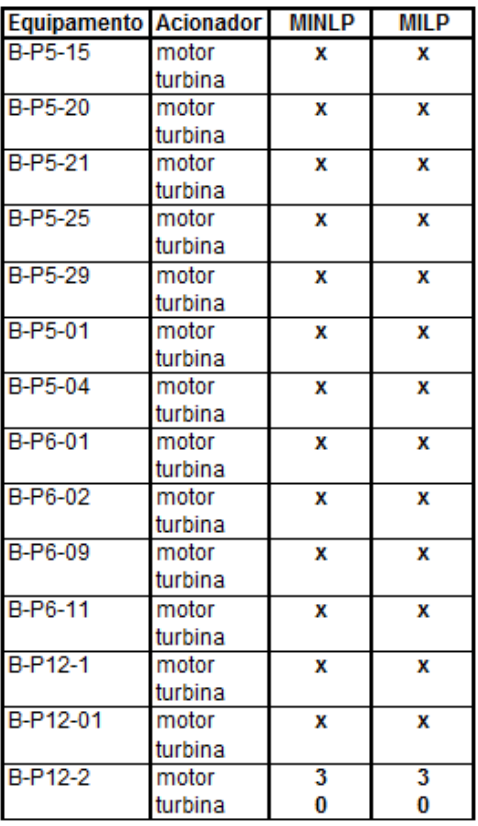

#### Caso Operacional 3/Preço 1 - Modelo MINLP2 (DICOPT) x MILP2  $I.16.$

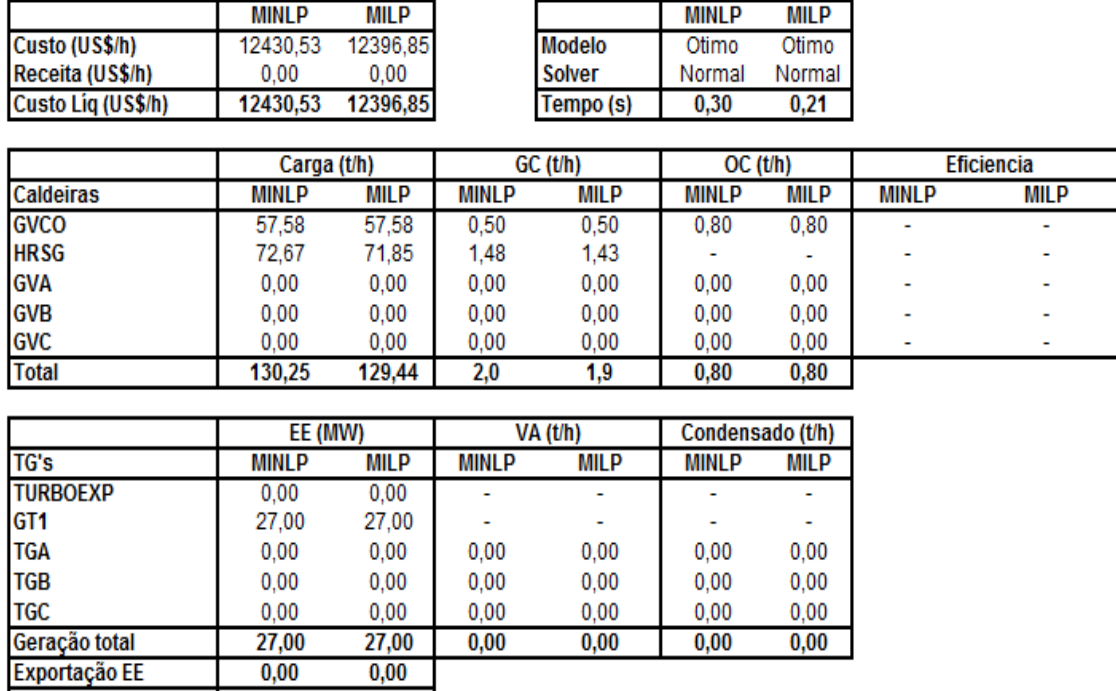

Exportação EE Importação EE  $21,13$  $21,13$ 

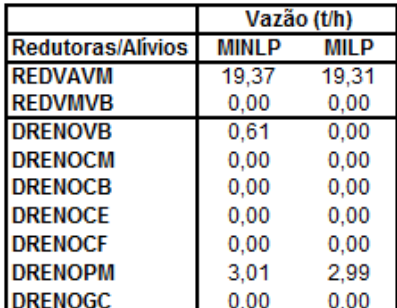

Fornecedores<br>FORNOC

**FORNGN** 

**FORNAA** 

**FORNAK** 

Vazão (t/h)

**MILP** 

 $0,80$ 

 $13,62$ 

 $0,00$ 

229,40

**MINLP** 

 $0,80$ 

 $13,67$ 

 $0,00$ 

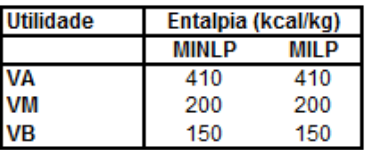

**Acionamentos alternativos** 

| Equipamento         | <b>MINLP</b> | MIL P |
|---------------------|--------------|-------|
| VENT_GVA - motor    |              |       |
| VENT GVA - turbina  |              |       |
| VENT GVB - motor    |              |       |
| VENT_GVB - turbina  |              |       |
| VENT_GVC - motor    |              |       |
| VENT_GVC - turbina  |              |       |
| VENT GVCO - motor   |              |       |
| VENT GVCO - turbina |              |       |

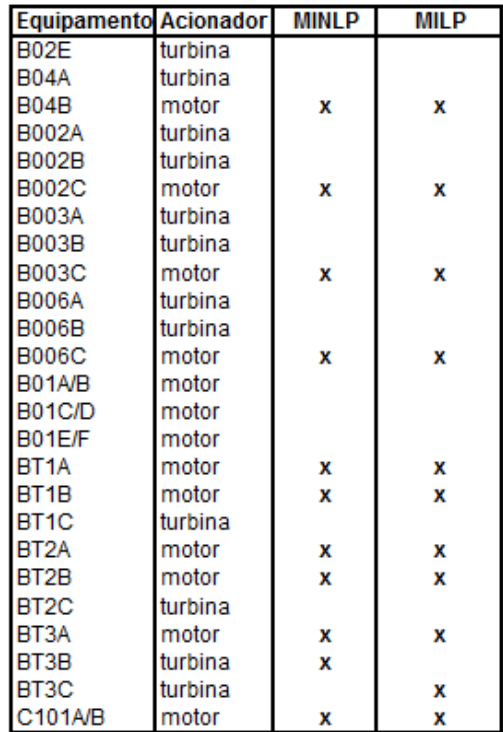

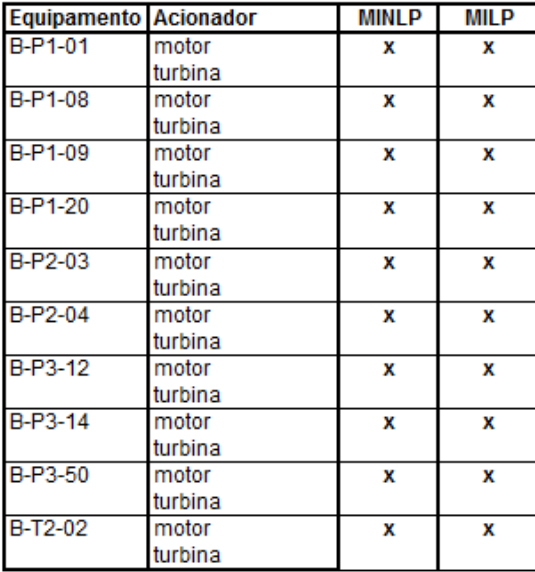

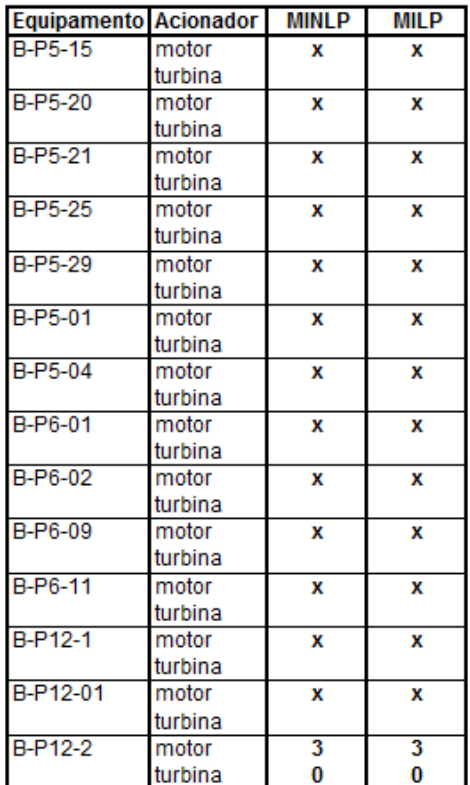

## Caso Operacional 3/Preço 1 - Modelo MINLP1 (BONMIN) x MILP1  $I.17.$

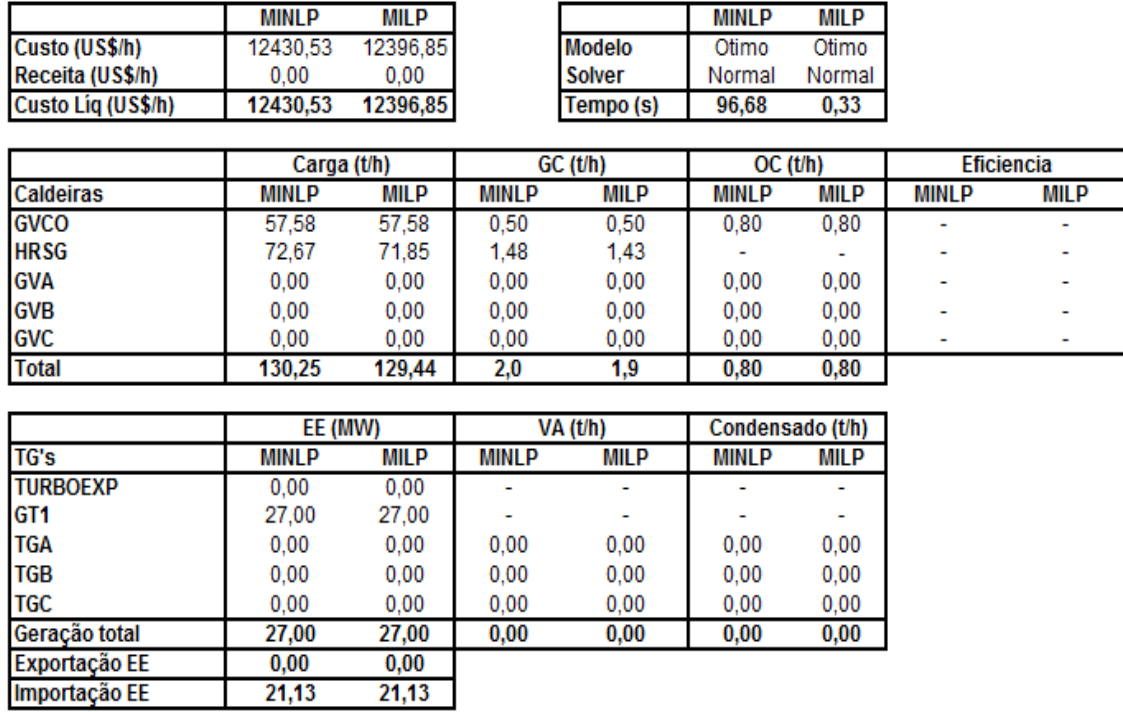

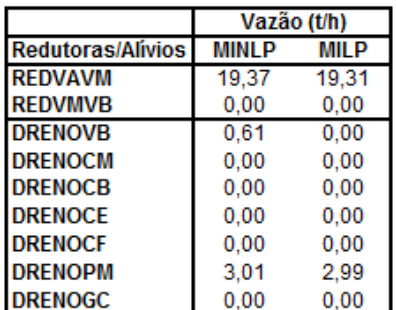

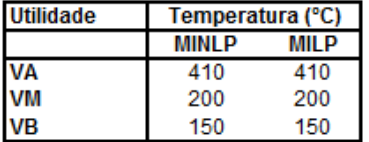

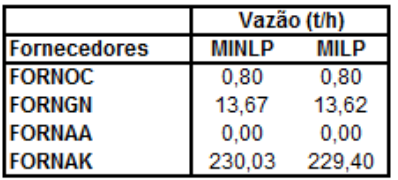

**Acionamentos alternativos** 

| Equipamento         | MINI P | <b>MILP</b> |
|---------------------|--------|-------------|
| VENT_GVA - motor    |        |             |
| VENT GVA-turbina    |        |             |
| VENT GVB - motor    |        |             |
| VENT GVB - turbina  |        |             |
| VENT_GVC - motor    |        |             |
| VENT_GVC - turbina  |        |             |
| VENT GVCO - motor   |        | x           |
| VENT_GVCO - turbina |        |             |

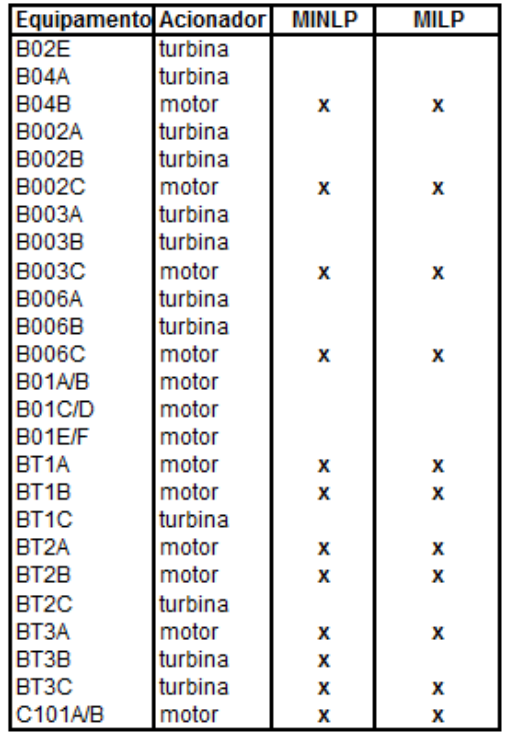

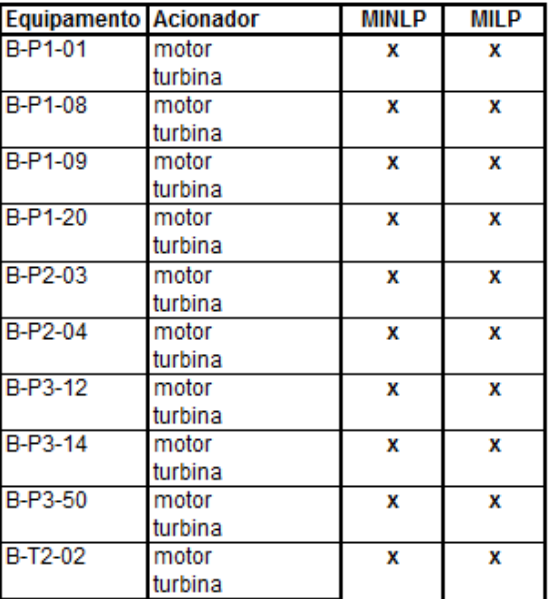

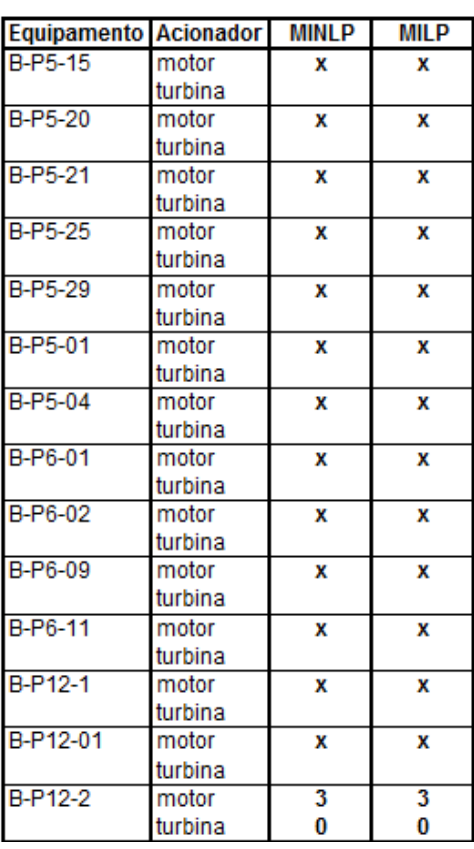

## Caso Operacional 3/Preço 1 - Modelo MINLP2 (BONMIN) x MILP2  $I.18.$

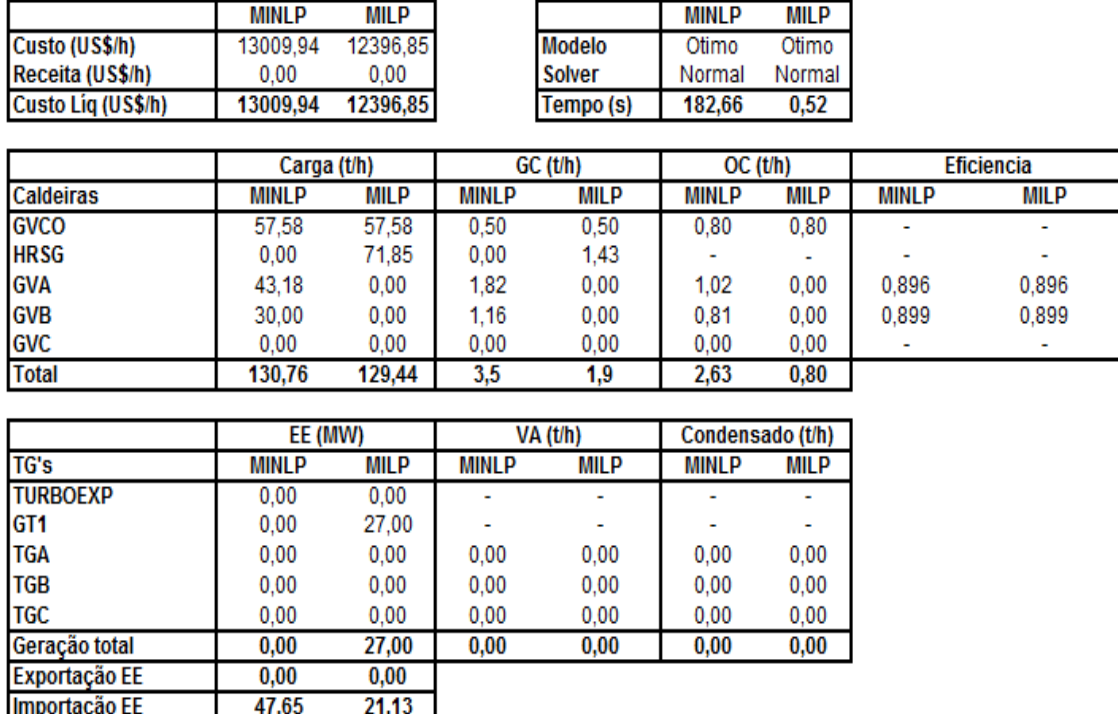

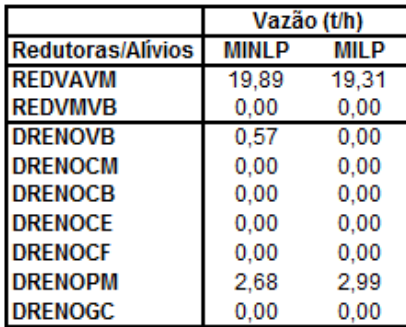

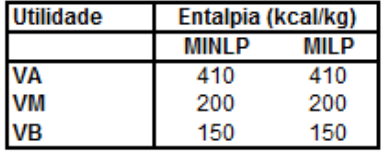

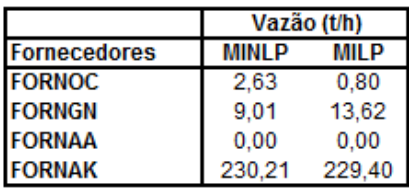

**Acionamentos alternativos** 

| Equipamento         | <b>MINLP</b> | MILP |
|---------------------|--------------|------|
| VENT_GVA - motor    |              |      |
| VENT GVA - turbina  |              |      |
| VENT_GVB - motor    | x            |      |
| VENT GVB - turbina  |              |      |
| VENT_GVC - motor    |              |      |
| VENT_GVC - turbina  |              |      |
| VENT GVCO - motor   |              | x    |
| VENT GVCO - turbina |              |      |

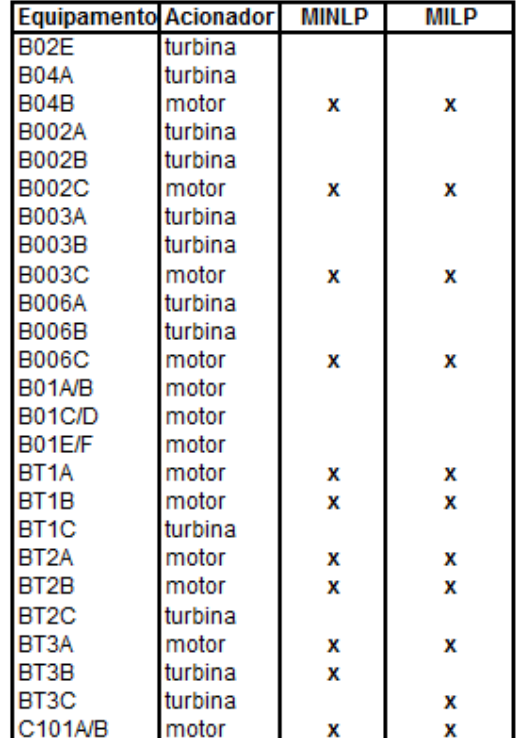

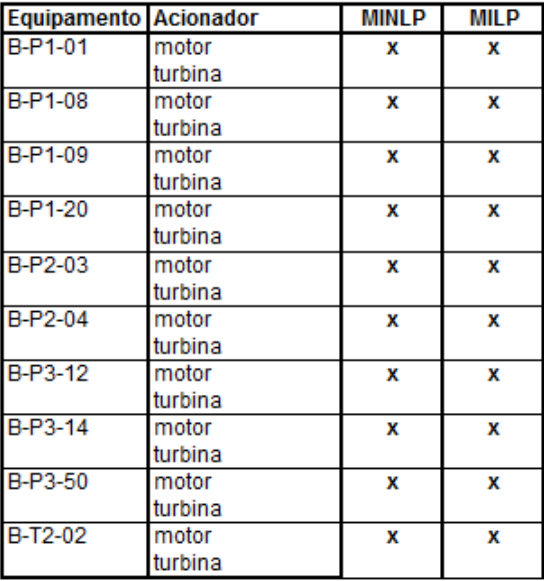

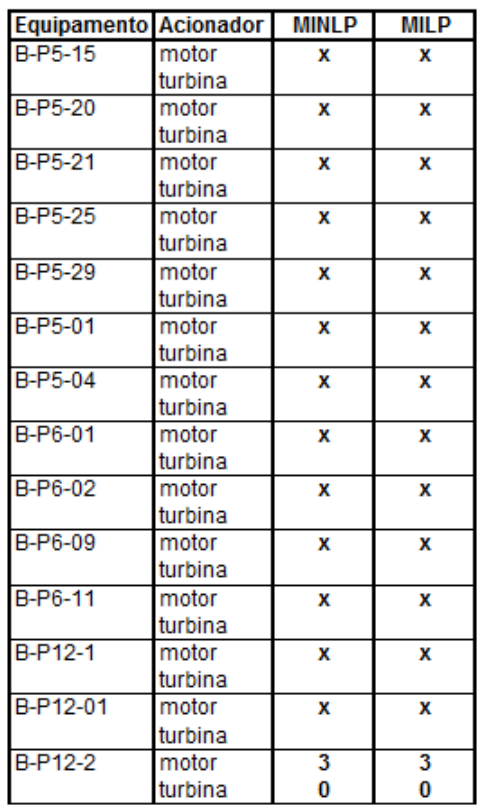

## Caso Operacional 3/Preço 1 - Modelo MINLP1 (SCIP) x MILP1  $I.19.$

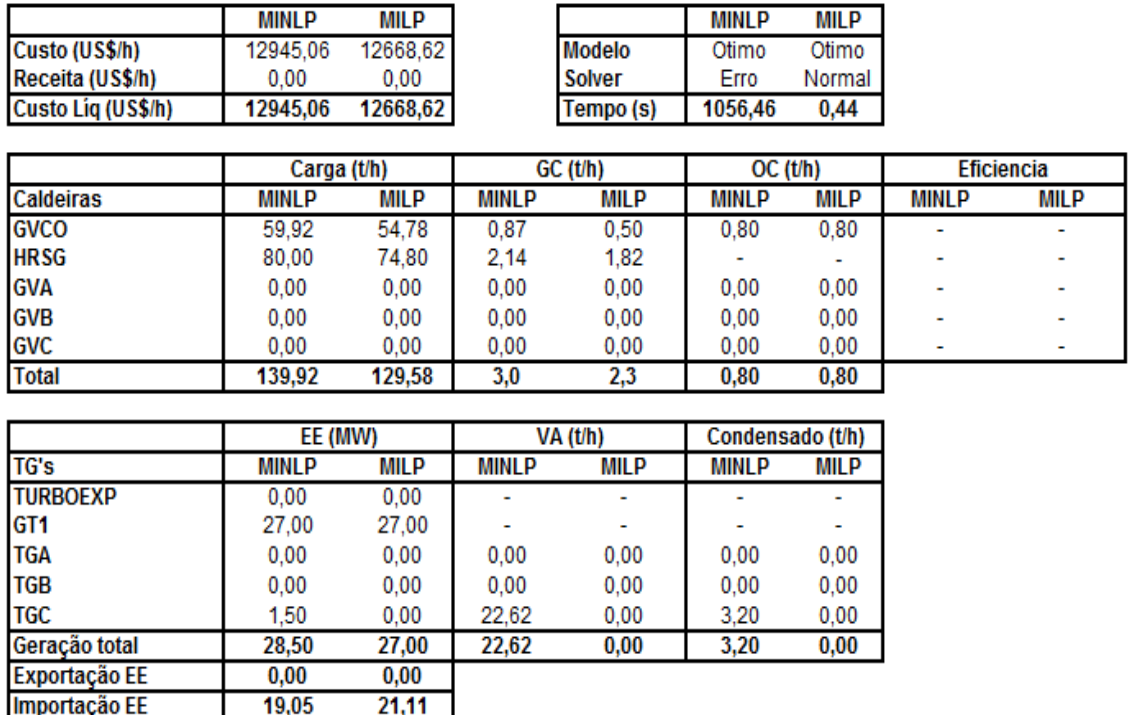

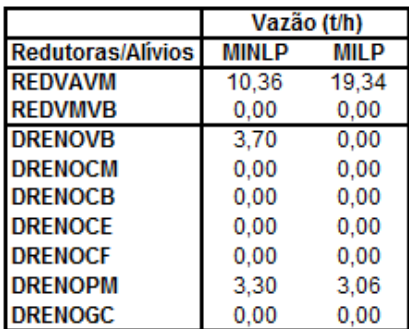

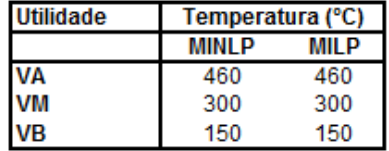

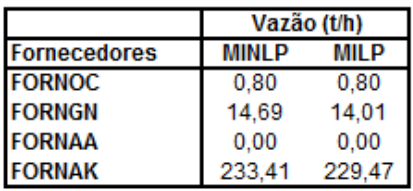

**Acionamentos alternativos** 

| avandudu su wa mwaka wa |              |             |
|-------------------------|--------------|-------------|
| Equipamento             | <b>MINLP</b> | <b>MILP</b> |
| VENT_GVA - motor        |              |             |
| VENT GVA - turbina      |              |             |
| VENT GVB - motor        |              |             |
| VENT GVB - turbina      |              |             |
| VENT GVC - motor        |              |             |
| VENT GVC - turbina      |              |             |
| VENT GVCO - motor       | x            | x           |
| VENT GVCO-turbina       |              |             |

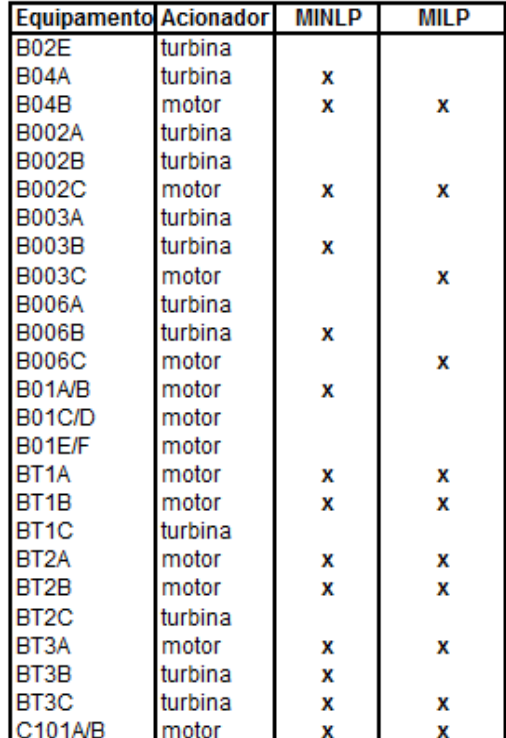

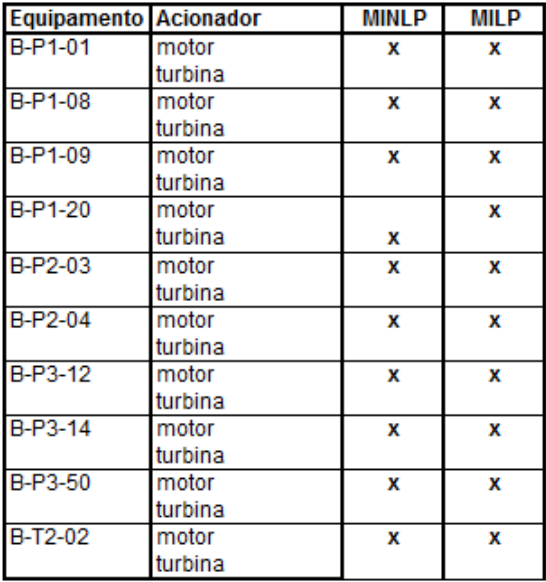

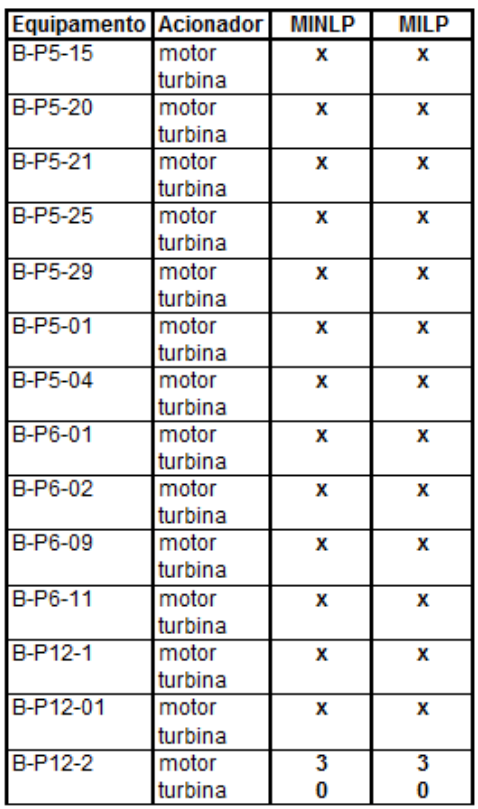

#### $I.20.$ Caso Operacional 3/Preço 1 - Modelo MINLP2 (SCIP) x MILP2

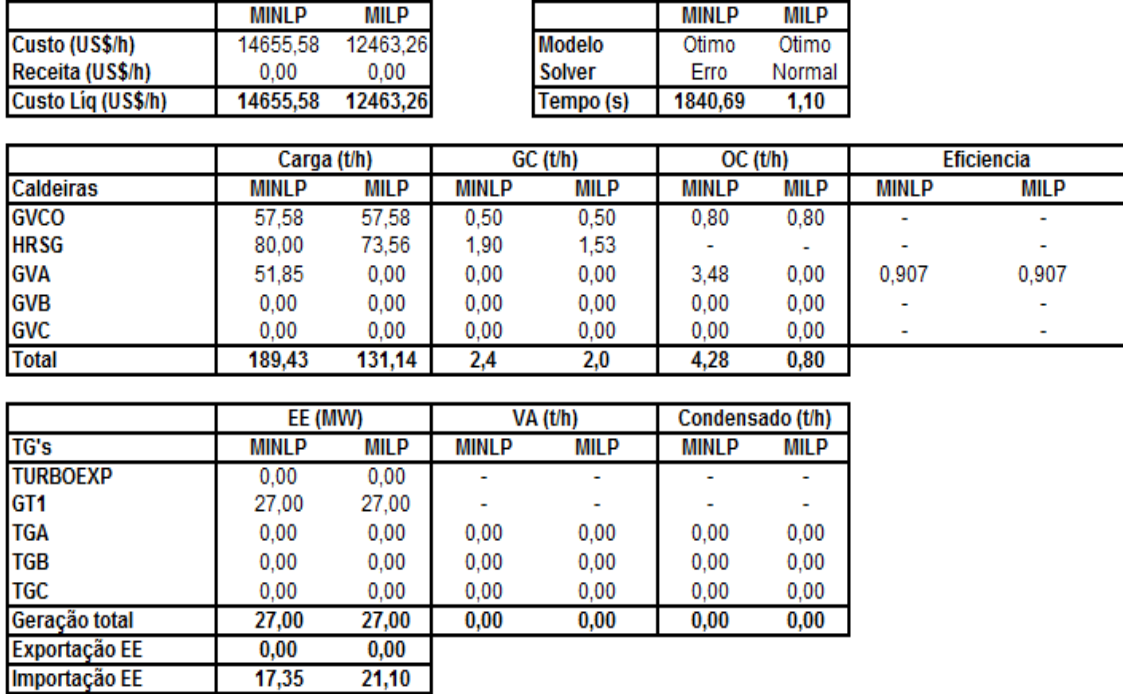

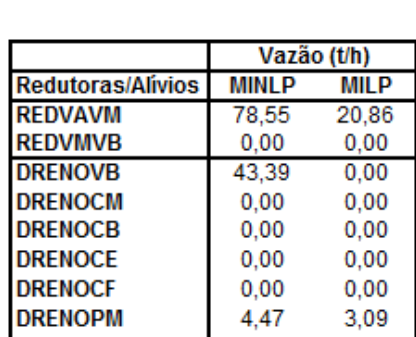

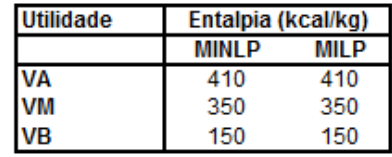

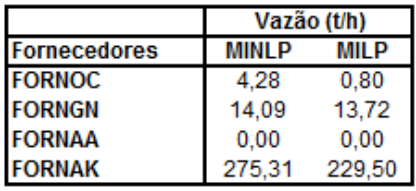

**DRENOGC** 

4,47

 $0,00$ 

 $3,09$ 

**Acionamentos alternativos** 

| avamining invatored indi |              |             |
|--------------------------|--------------|-------------|
| Equipamento              | <b>MINLP</b> | <b>MILP</b> |
| VENT_GVA - motor         |              |             |
| VENT GVA - turbina       |              |             |
| VENT GVB - motor         |              |             |
| VENT GVB - turbina       |              |             |
| VENT GVC - motor         |              |             |
| VENT GVC - turbina       |              |             |
| VENT GVCO - motor        |              | x           |
| VENT_GVCO - turbina      |              |             |

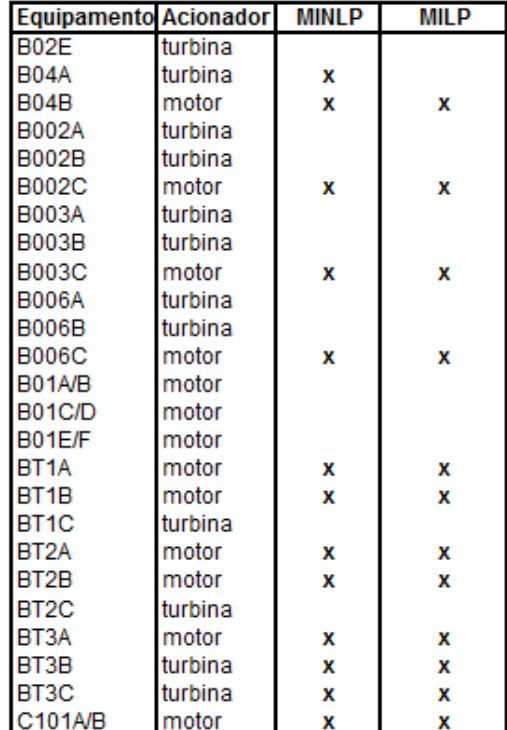

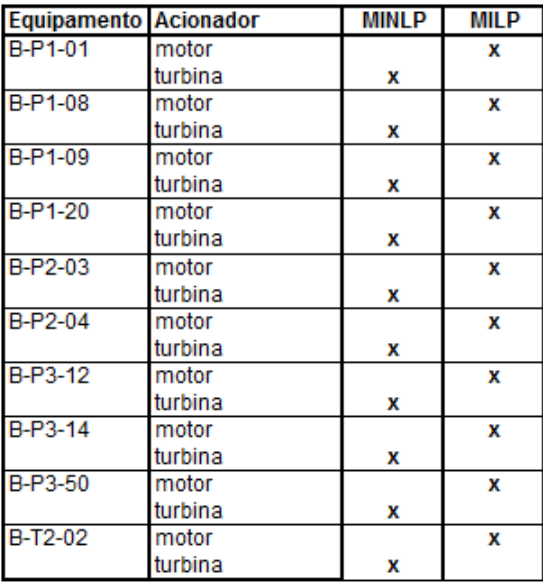

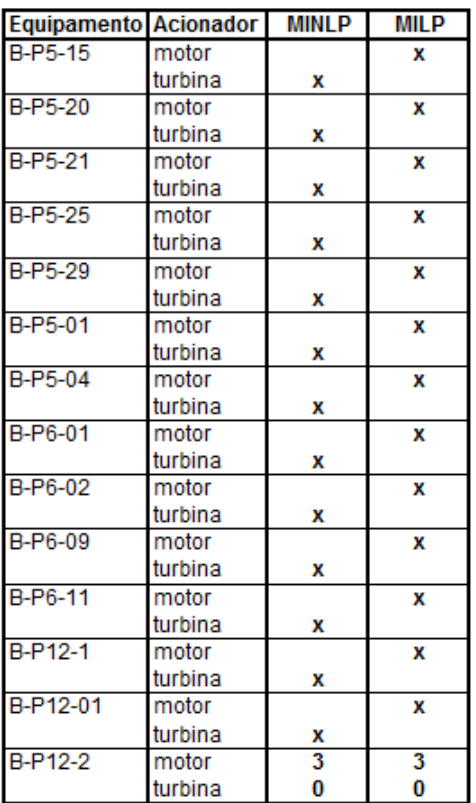

## Caso Operacional 4/Preço 1 - Modelo MILP original (CPLEX) e Butil  $I.21.$

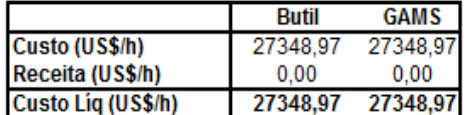

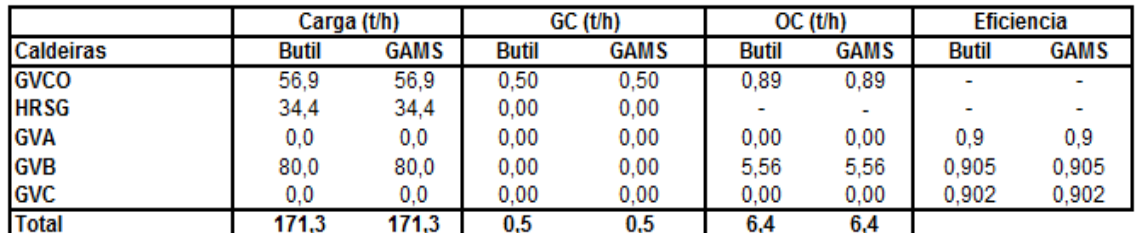

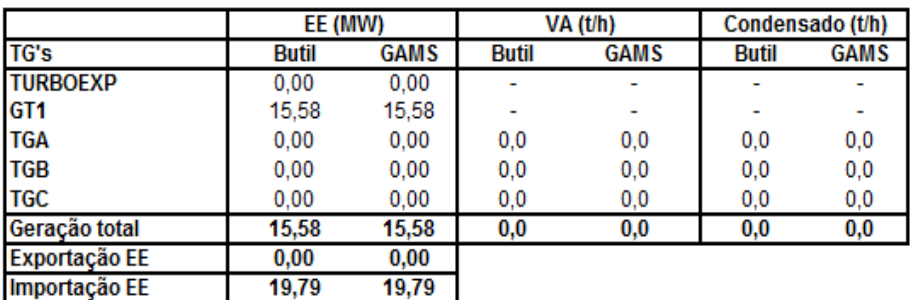

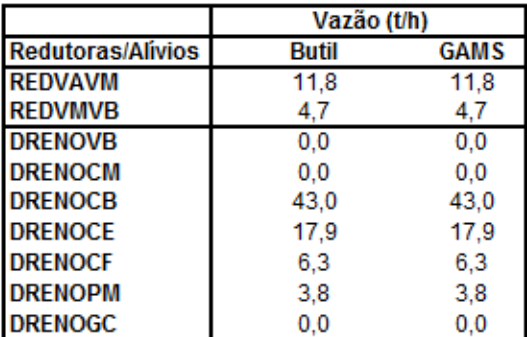

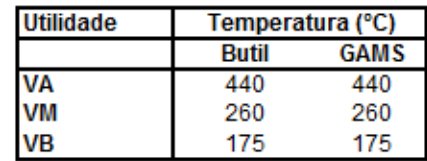

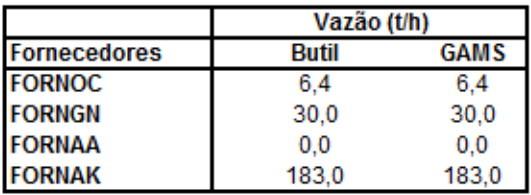

**Acionamentos alternativos** 

| Equipamento         | <b>Butil</b> | <b>GAMS</b> |
|---------------------|--------------|-------------|
| VENT GVA - motor    |              |             |
| VENT_GVA-turbina    |              |             |
| VENT GVB - motor    |              | x           |
| VENT_GVB - turbina  |              |             |
| VENT GVC - motor    |              |             |
| VENT GVC - turbina  |              |             |
| VENT GVCO - motor   |              |             |
| VENT GVCO - turbina |              |             |

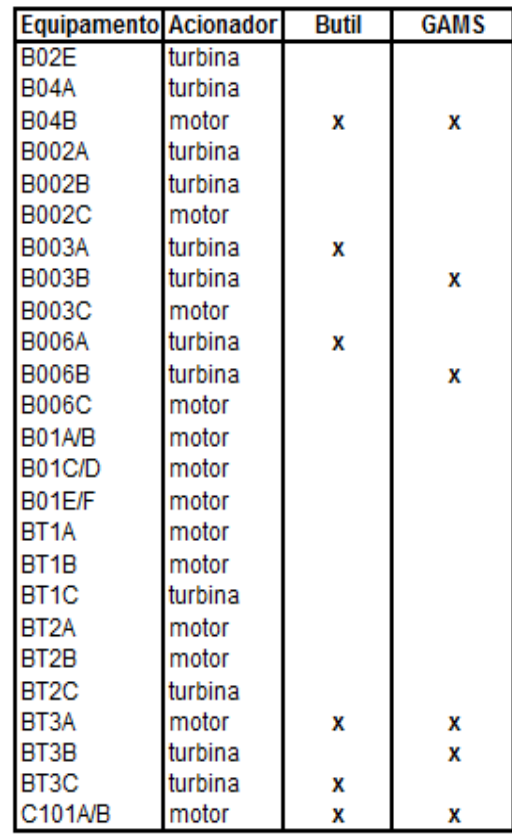

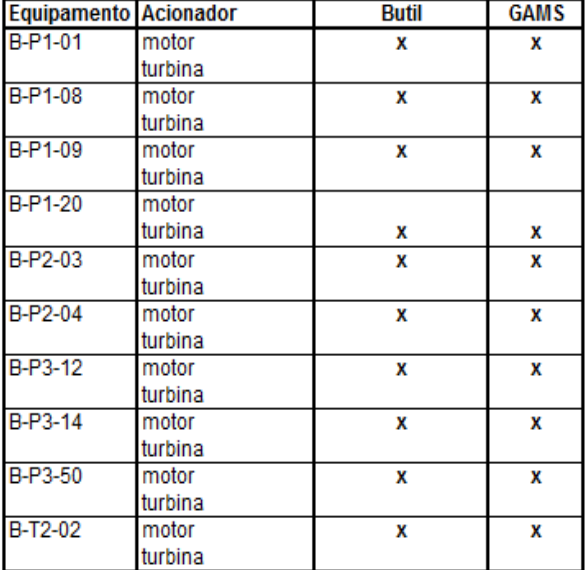

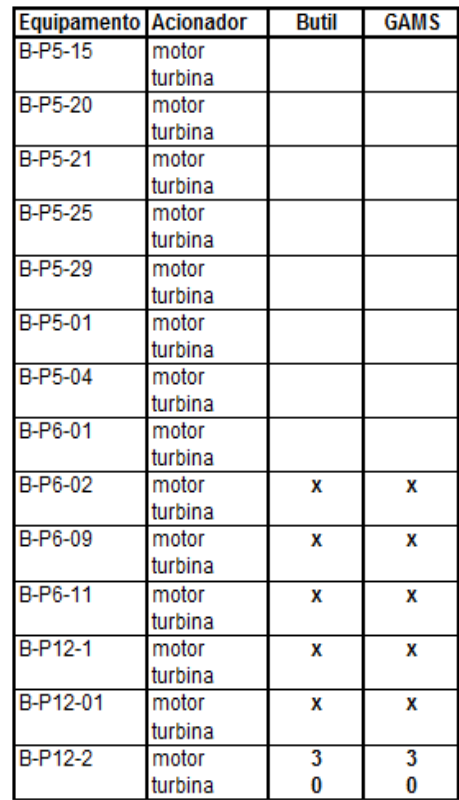

## Caso Operacional 4/Preço 1 - Modelo MINLP2 (DICOPT) x MILP2  $L.22.$

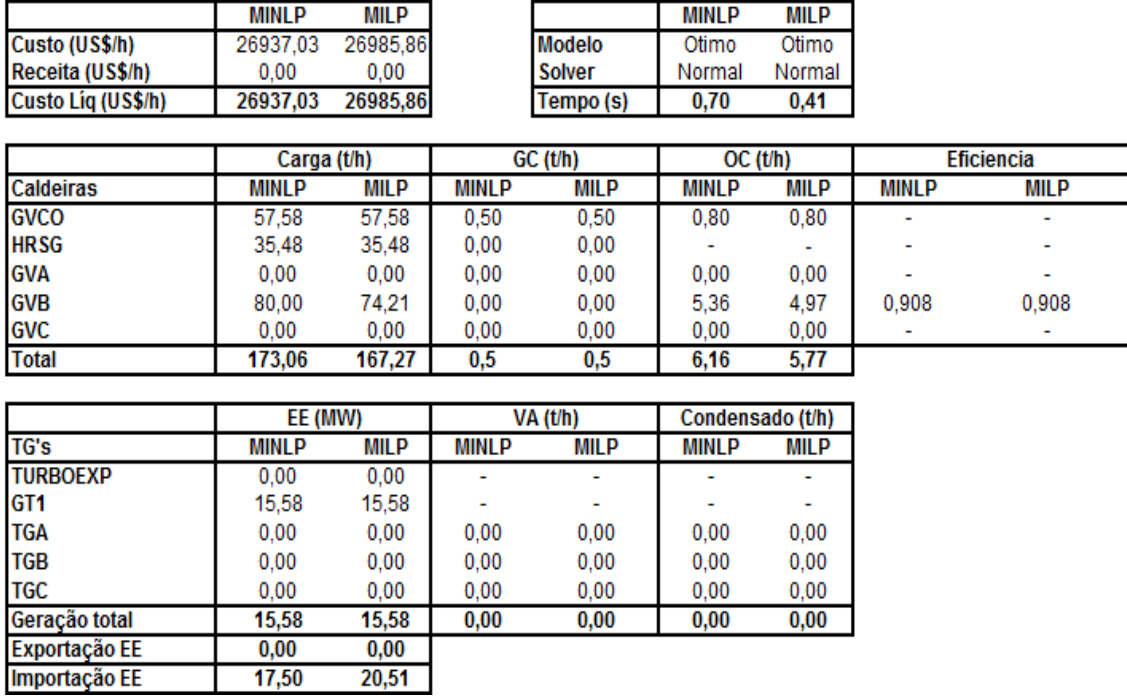

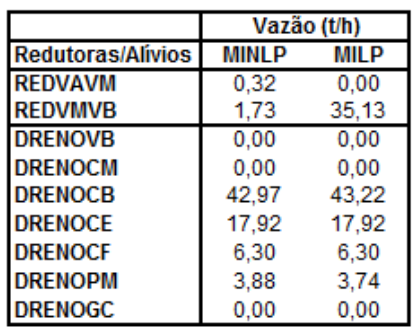

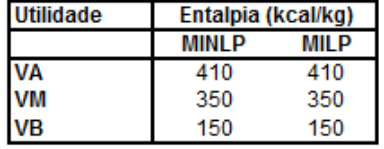

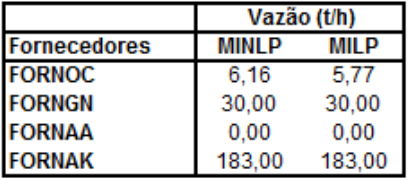

**Acionamentos alternativos** 

| Equipamento        | MINI P |   |
|--------------------|--------|---|
| VENT_GVA - motor   |        |   |
| VENT_GVA - turbina |        |   |
| VENT GVB - motor   |        | x |
| VENT GVB - turbina |        |   |
| VENT_GVC - motor   |        |   |
| VENT GVC - turbina |        |   |
| VENT_GVCO - motor  |        | x |
| VENT GVCO-turbina  |        |   |

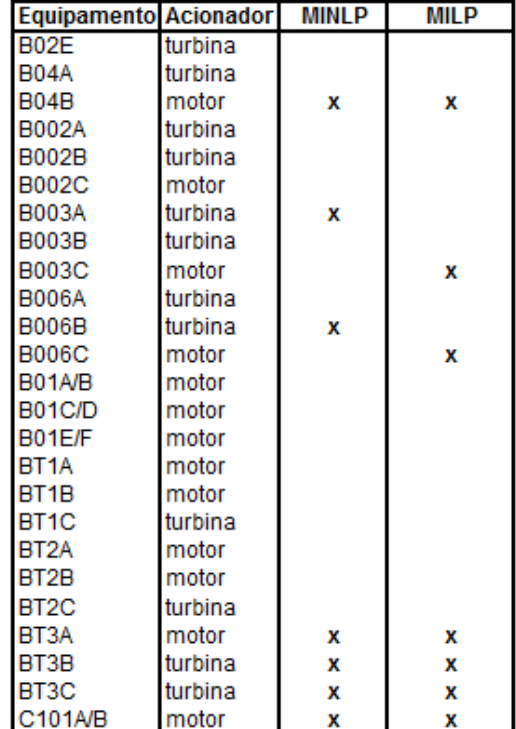

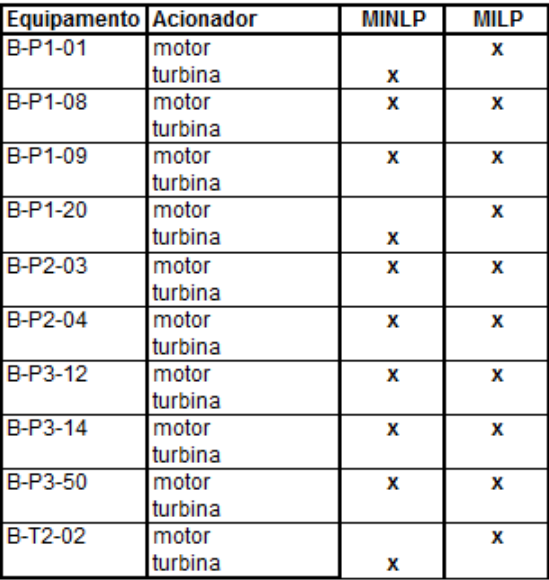

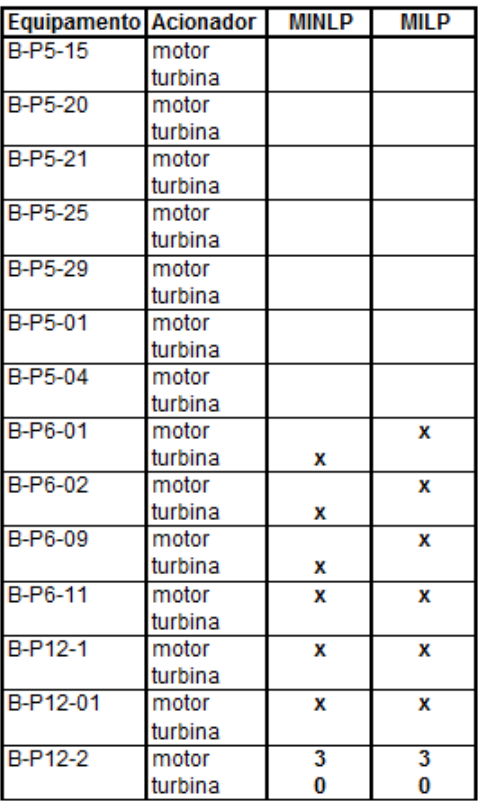

#### $I.23.$ Caso Operacional 4/Preço 1 - Modelo MINLP2 (BONMIN) x MILP2

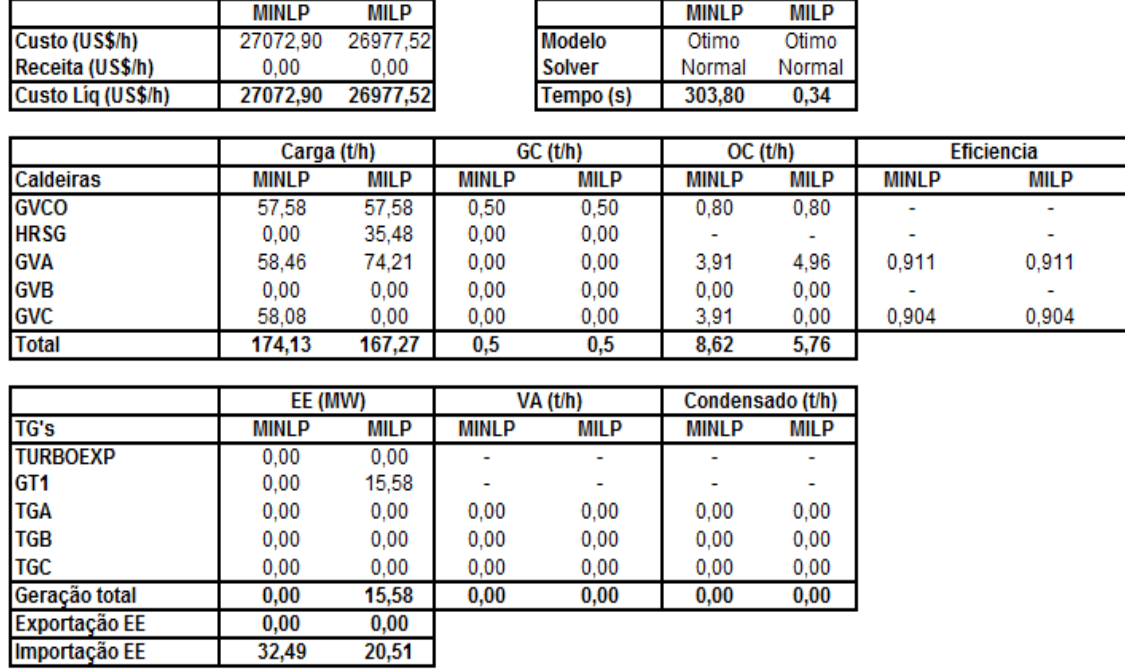

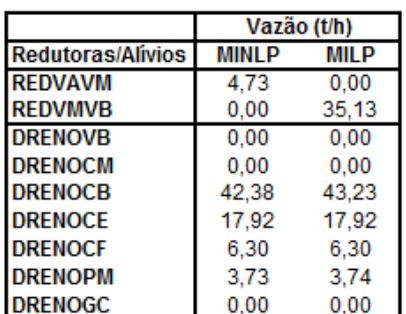

32,49

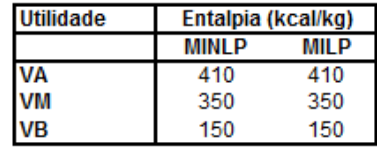

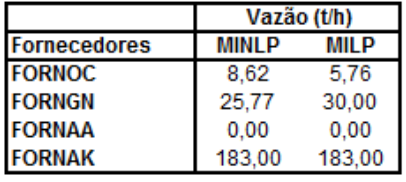

**Acionamentos alternativos** 

| Equipamento        | <b>MINLP</b> | <b>MILP</b> |
|--------------------|--------------|-------------|
| VENT_GVA - motor   |              |             |
| VENT GVA - turbina |              |             |
| VENT_GVB - motor   |              |             |
| VENT_GVB - turbina |              |             |
| VENT_GVC - motor   |              |             |
| VENT_GVC - turbina | x            |             |
| VENT_GVCO - motor  |              | x           |
| VENT GVCO-turbina  |              |             |

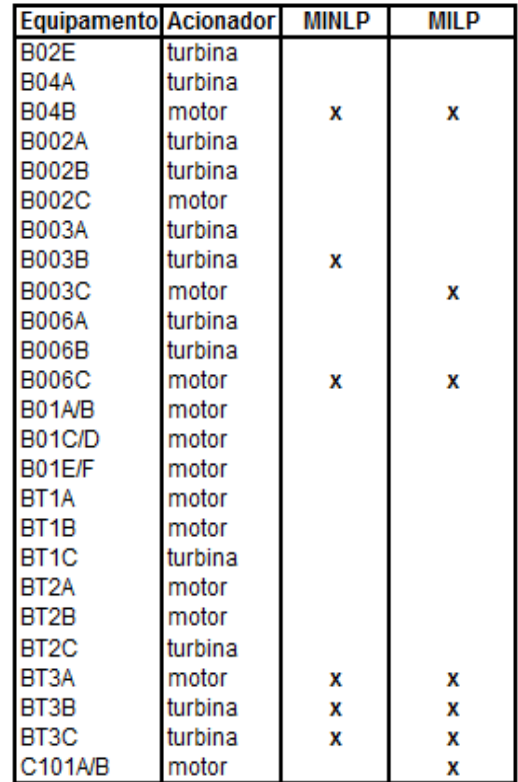

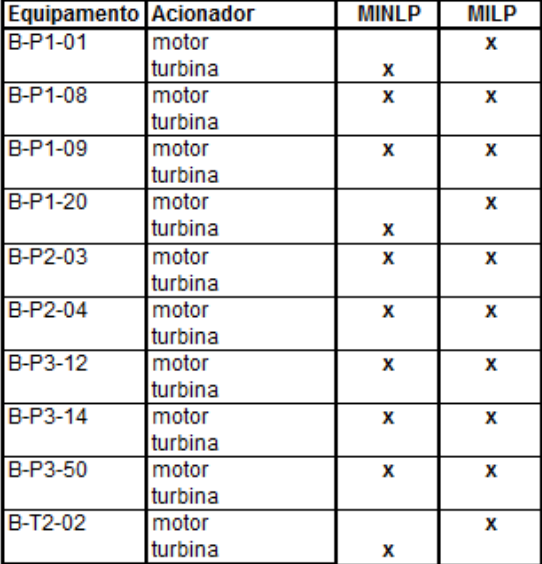

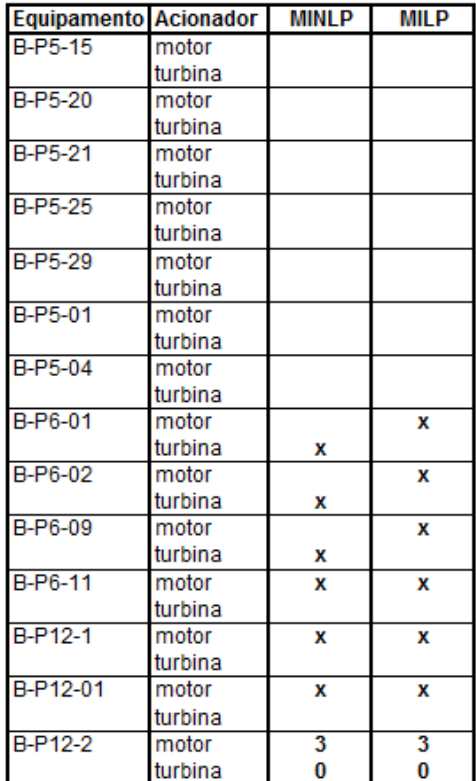

## Caso Operacional 4/Preço 1 - Modelo MINLP1 (SCIP) x MILP1  $I.24.$

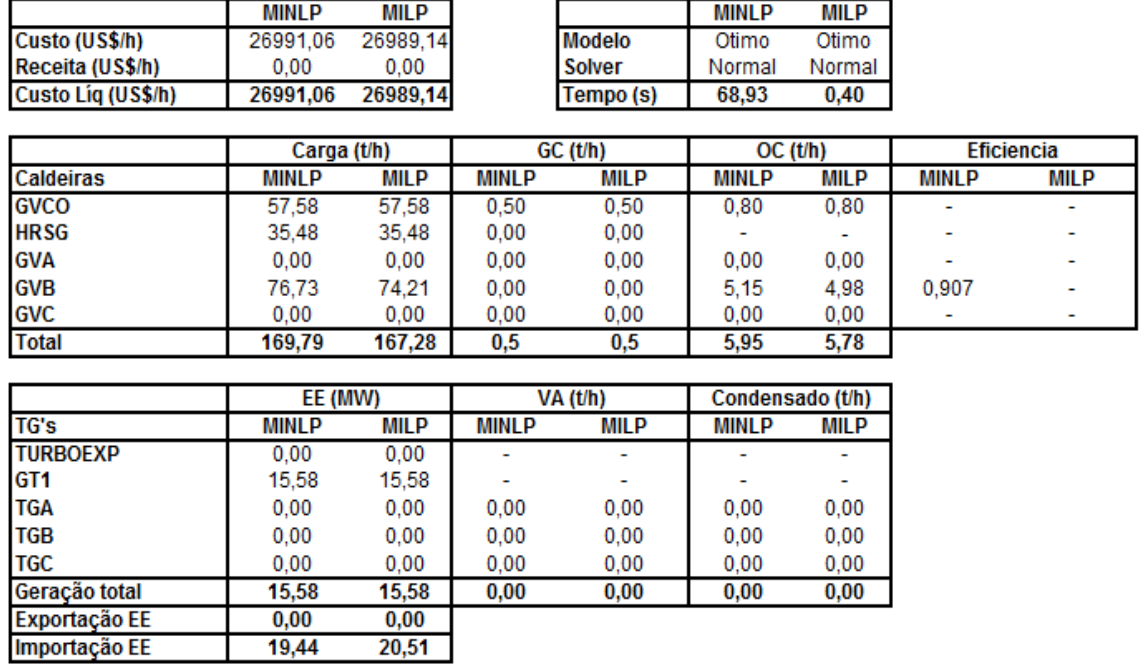

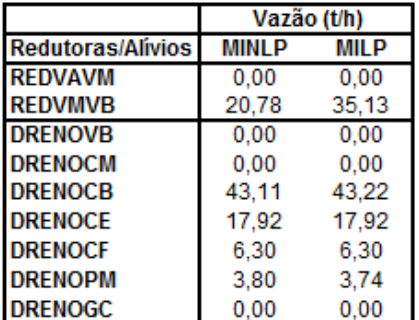

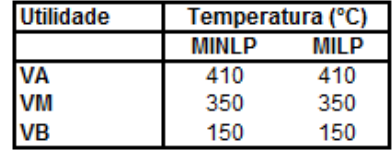

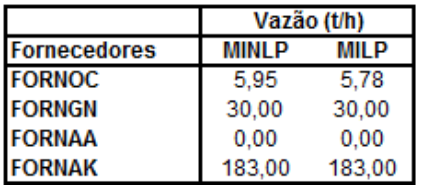

**Acionamentos alternativos** 

| Equipamento         | MINI P | AIL P |
|---------------------|--------|-------|
| VENT_GVA - motor    |        |       |
| VENT_GVA - turbina  |        |       |
| VENT_GVB - motor    |        | x     |
| VENT_GVB - turbina  |        |       |
| VENT_GVC - motor    |        |       |
| VENT_GVC - turbina  |        |       |
| VENT_GVCO - motor   |        | x     |
| VENT_GVCO - turbina |        |       |

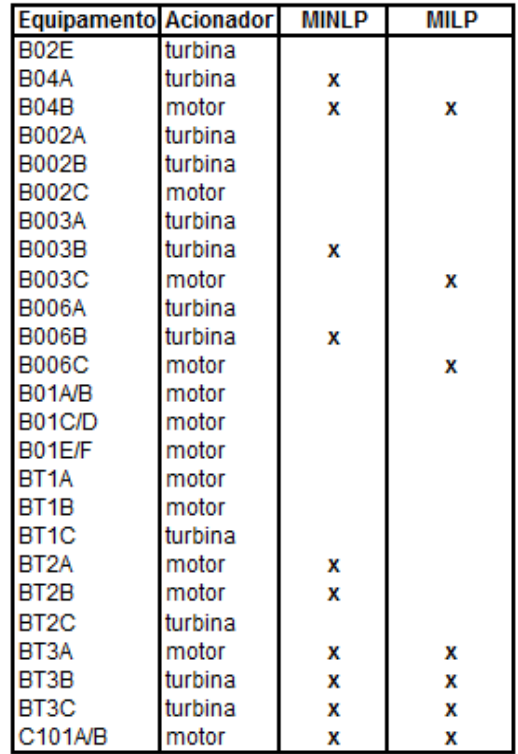

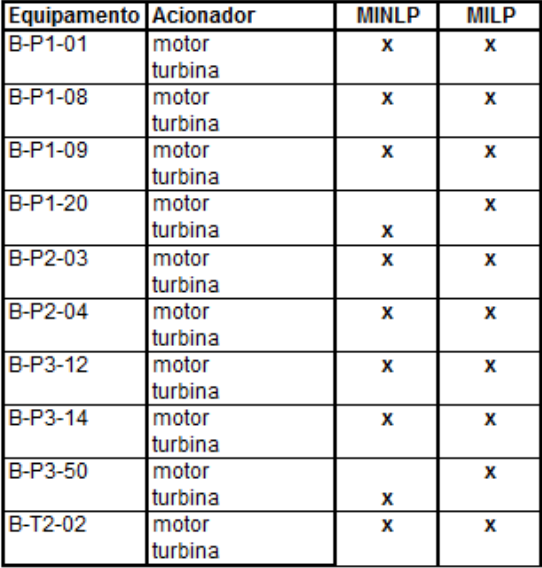

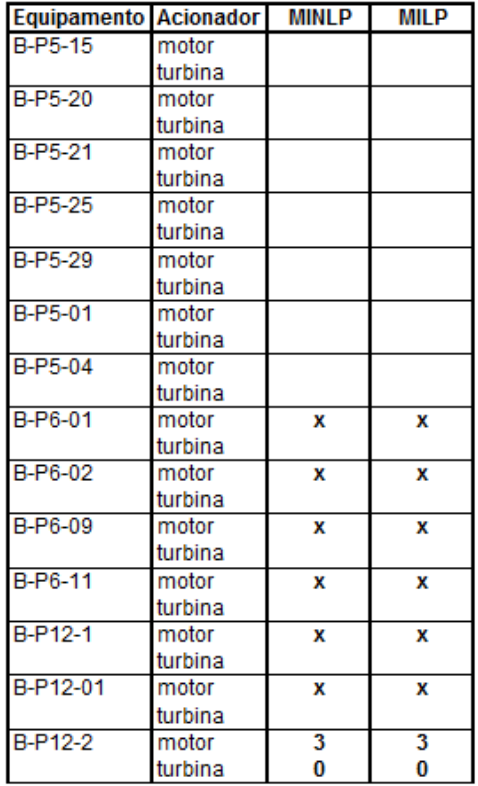

## Caso Operacional 4/Preço 1 - Modelo MINLP2 (SCIP) x MILP2  $I.25.$

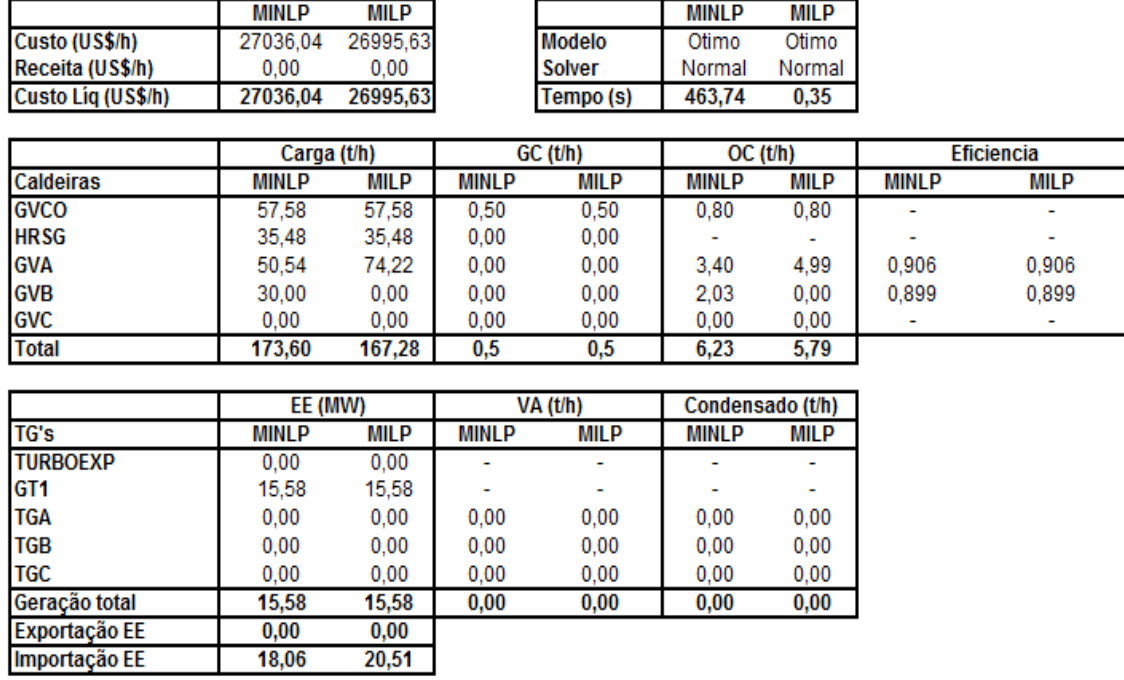

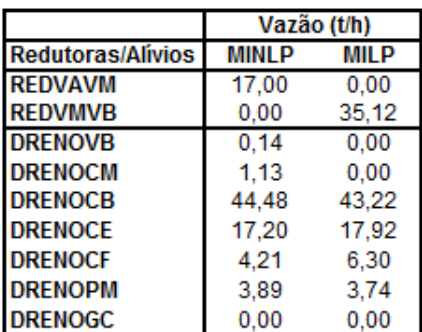

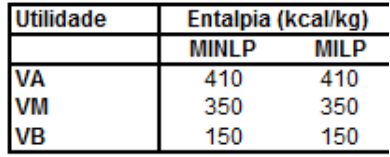

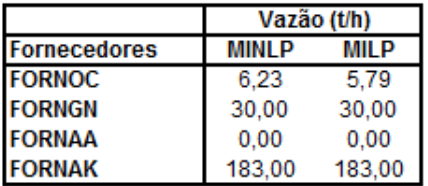

**Acionamentos alternativos** 

| Equipamento         | <b>MINLP</b> | <b>MILP</b> |
|---------------------|--------------|-------------|
| VENT GVA - motor    |              | x           |
| VENT GVA-turbina    | x            |             |
| VENT_GVB - motor    |              |             |
| VENT GVB - turbina  |              |             |
| VENT GVC - motor    |              |             |
| VENT GVC - turbina  |              |             |
| VENT GVCO - motor   |              | x           |
| VENT_GVCO - turbina |              |             |

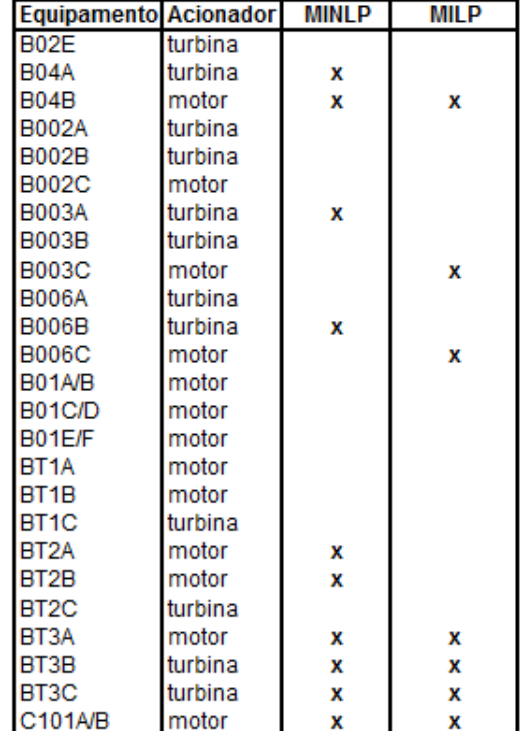

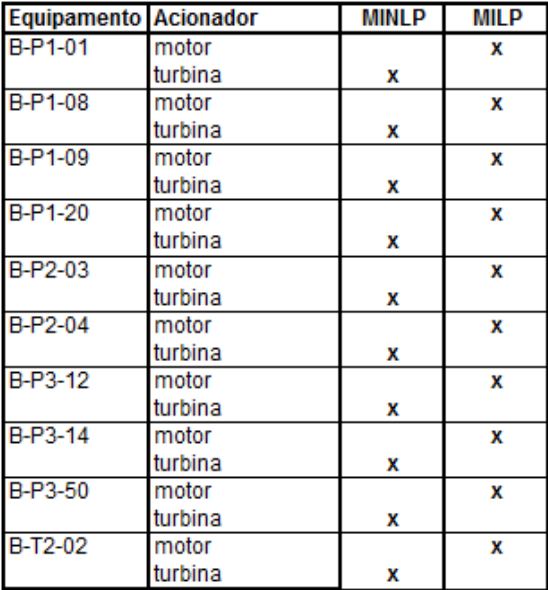

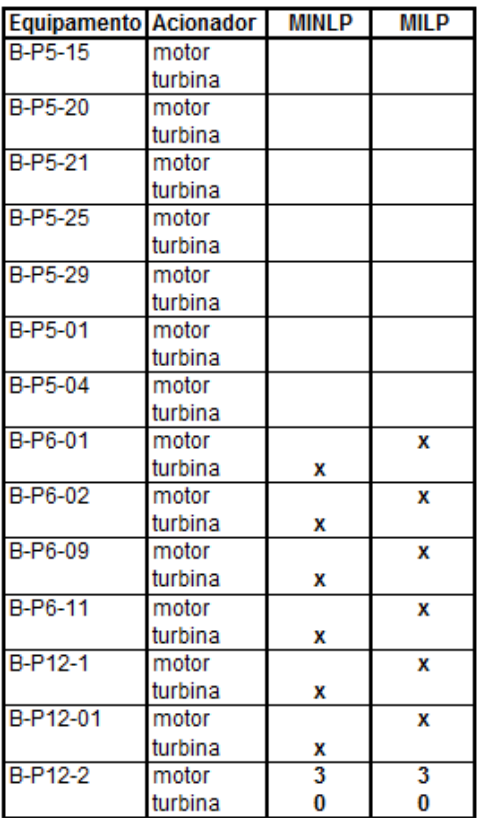

## Caso Operacional 1/Preço 2 - Modelo MILP original (CPLEX) e Butil  $I.26.$

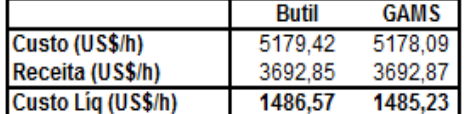

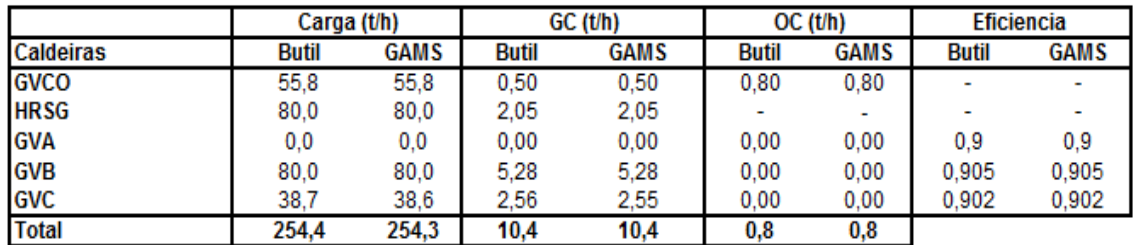

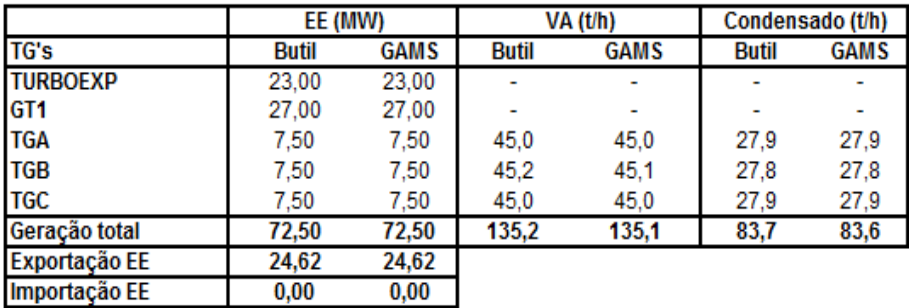

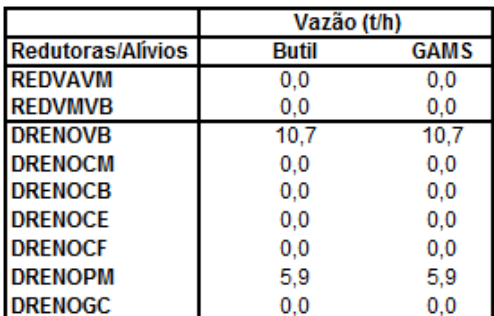

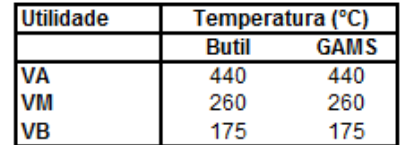

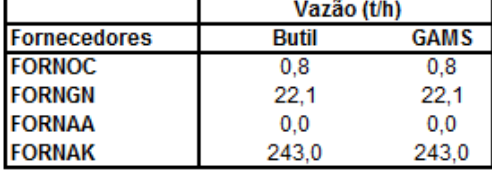

**Acionamentos alternativos** 

| Equipamento         | Butil | <b>GAMS</b> |
|---------------------|-------|-------------|
| VENT_GVA - motor    |       |             |
| VENT_GVA - turbina  |       |             |
| VENT_GVB - motor    | x     | x           |
| VENT_GVB - turbina  |       |             |
| VENT_GVC - motor    |       | x           |
| VENT_GVC - turbina  |       |             |
| VENT_GVCO - motor   |       |             |
| VENT_GVCO - turbina |       |             |

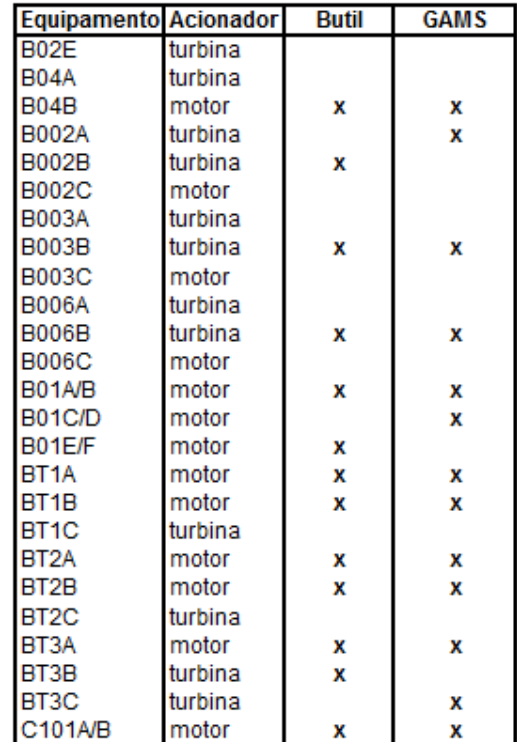

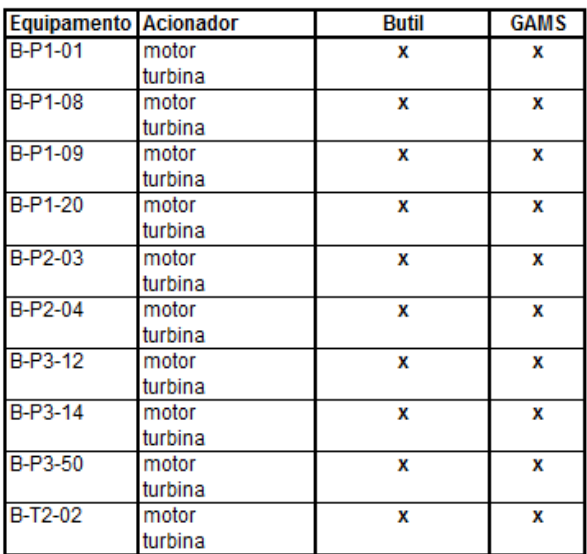

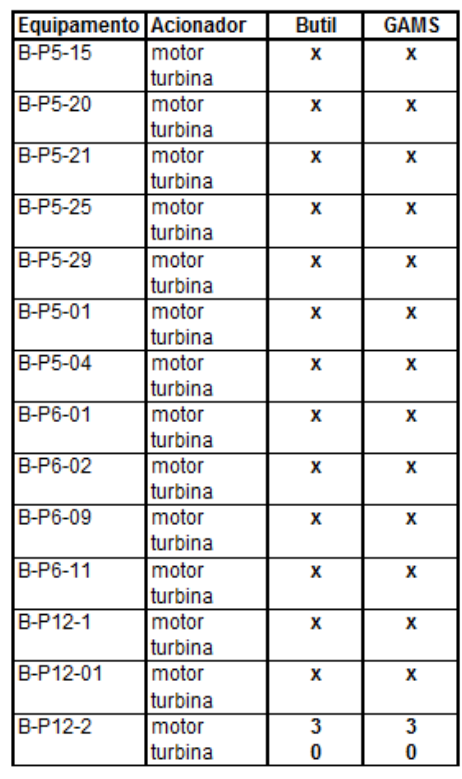

## Caso Operacional 1/Preço 2 - Modelo MINLP1 (DICOPT) e MILP1  $I.27.$

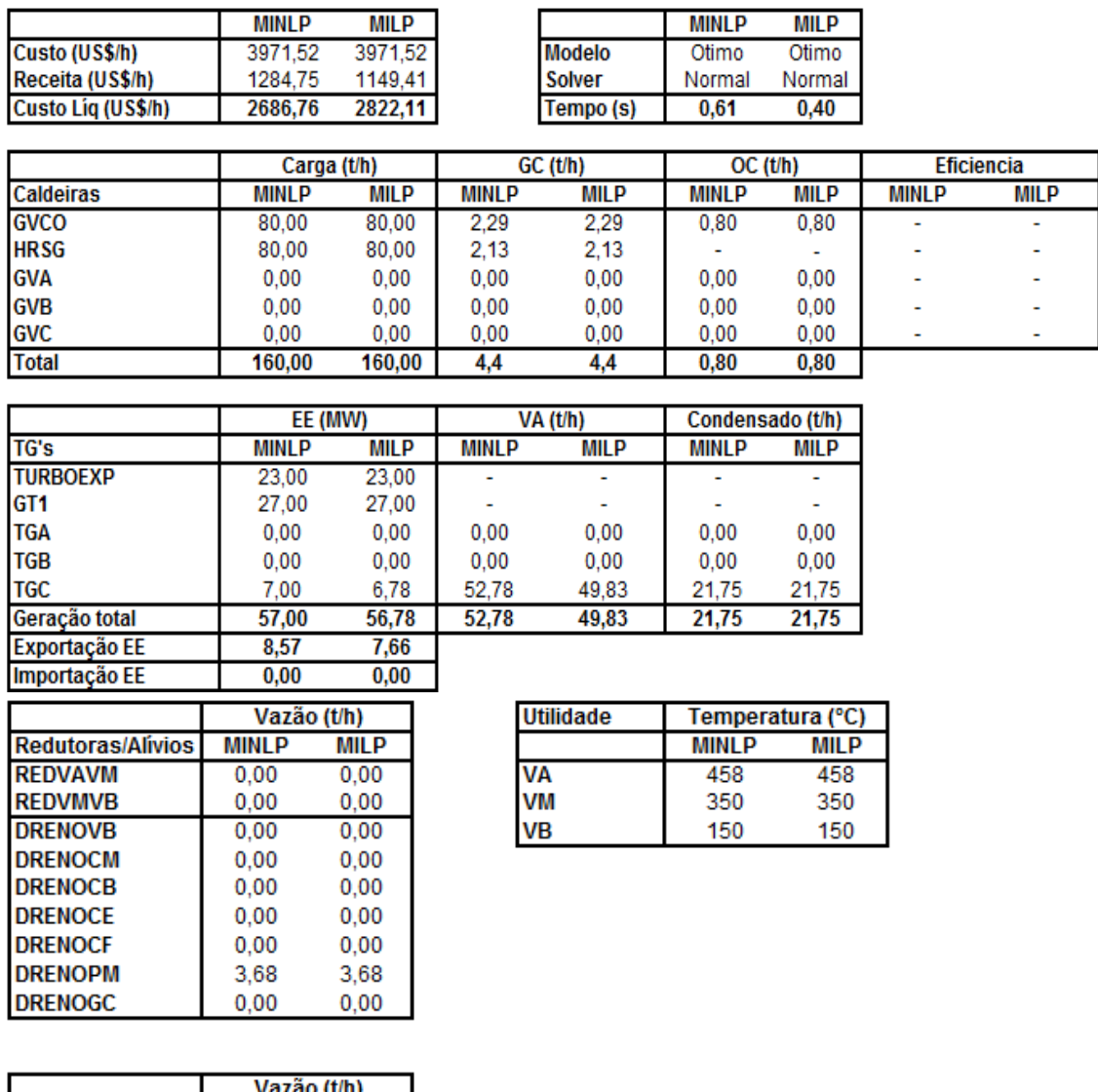

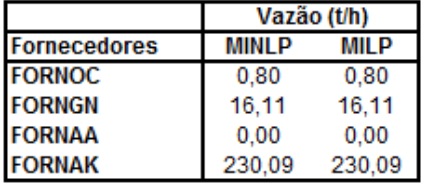
**Acionamentos alternativos** 

| Equipamento         | MINI P | MIL P |
|---------------------|--------|-------|
| VENT_GVA - motor    |        |       |
| VENT GVA - turbina  |        |       |
| VENT_GVB - motor    |        |       |
| VENT GVB - turbina  |        |       |
| VENT_GVC - motor    |        |       |
| VENT_GVC - turbina  |        |       |
| VENT GVCO - motor   |        | x     |
| VENT_GVCO - turbina |        |       |

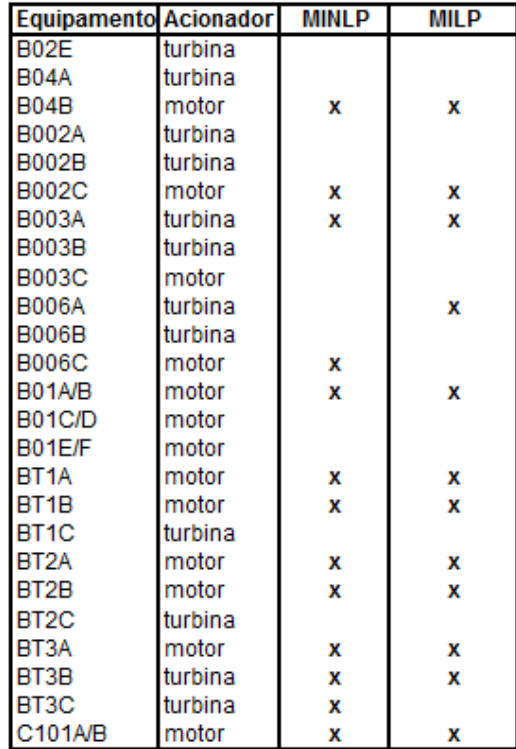

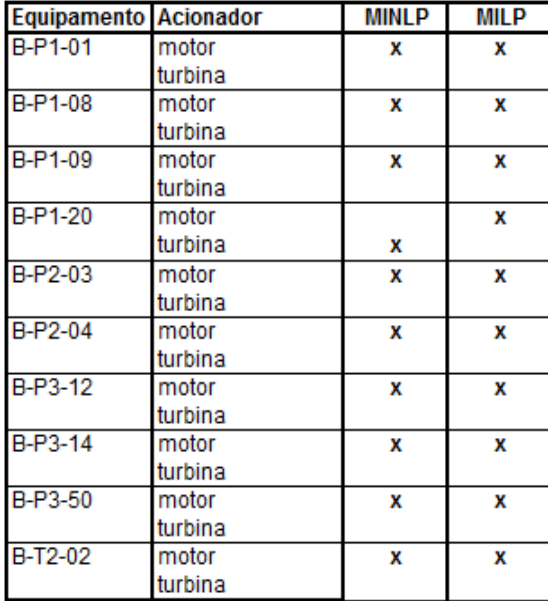

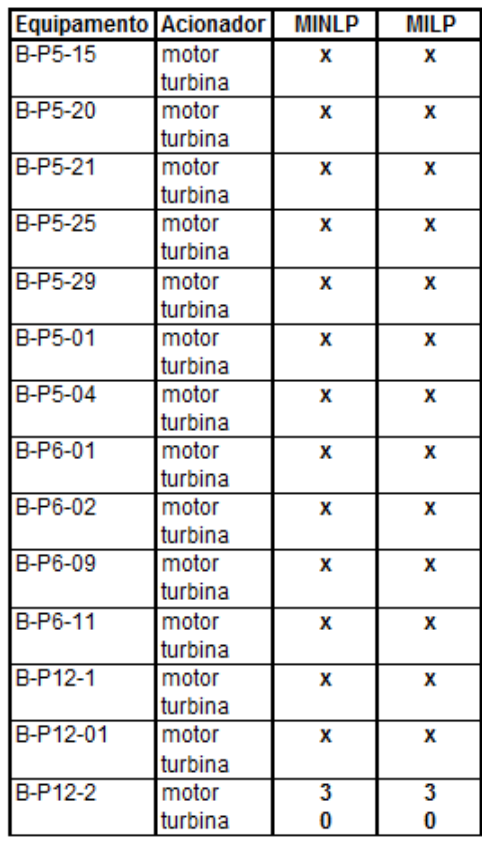

# Caso Operacional 1/Preço 2 - Modelo MINLP2 (DICOPT) x MILP2  $L.28.$

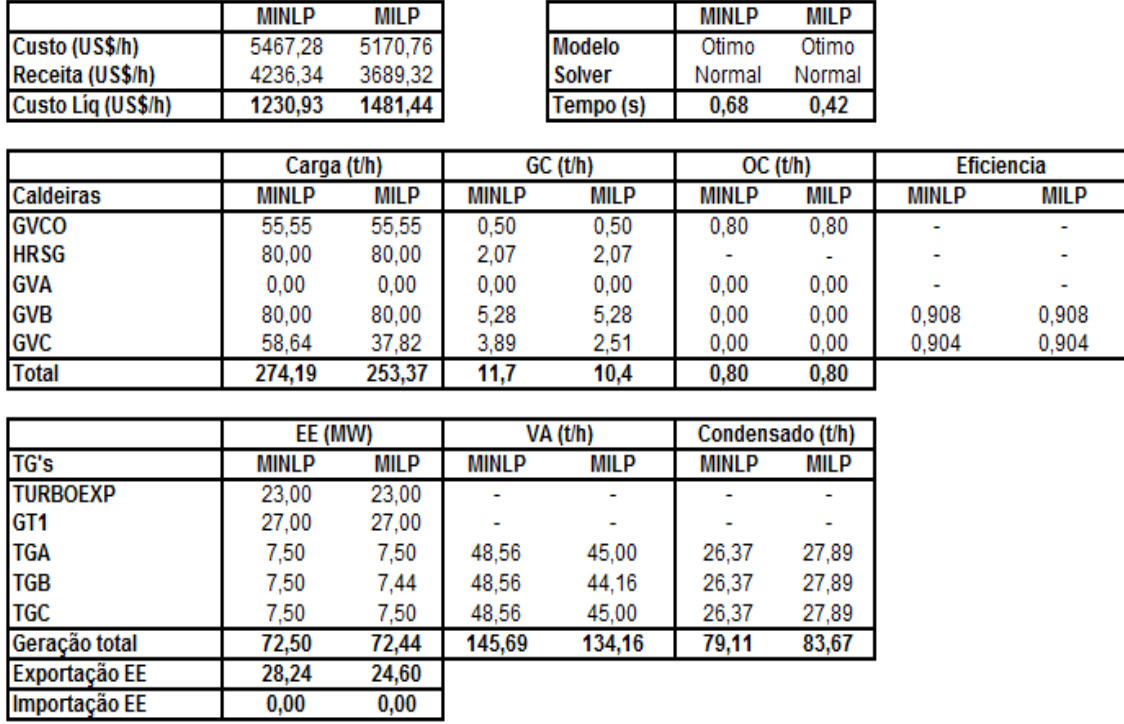

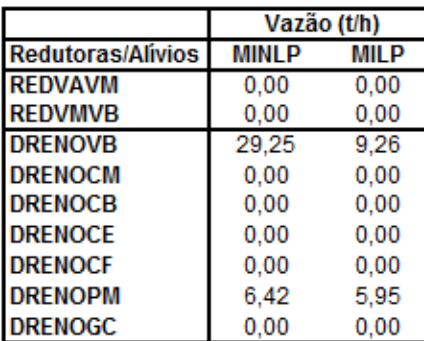

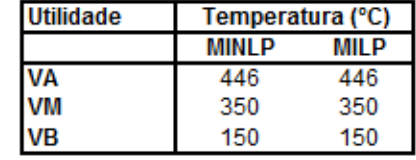

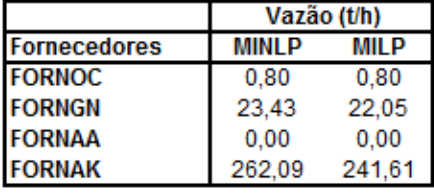

**Acionamentos alternativos** 

| .                   |        |       |
|---------------------|--------|-------|
| Equipamento         | MINI P | MIL P |
| VENT_GVA - motor    |        |       |
| VENT_GVA - turbina  |        |       |
| VENT GVB - motor    |        | x     |
| VENT GVB - turbina  |        |       |
| VENT_GVC - motor    |        |       |
| VENT GVC - turbina  | x      | x     |
| VENT GVCO - motor   |        |       |
| VENT GVCO - turbina |        |       |

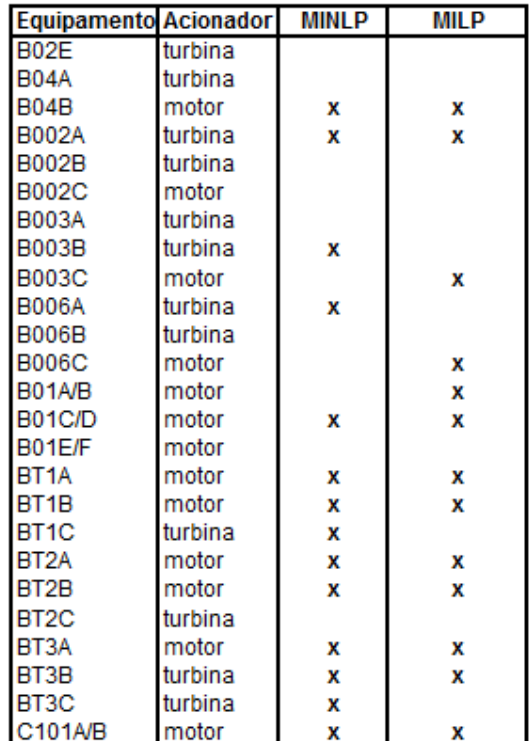

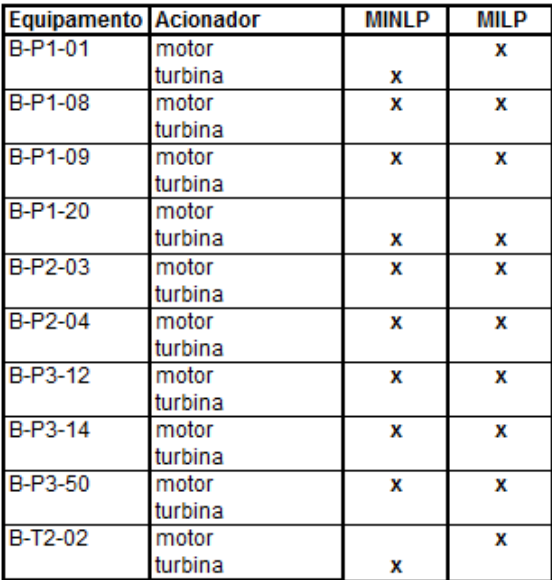

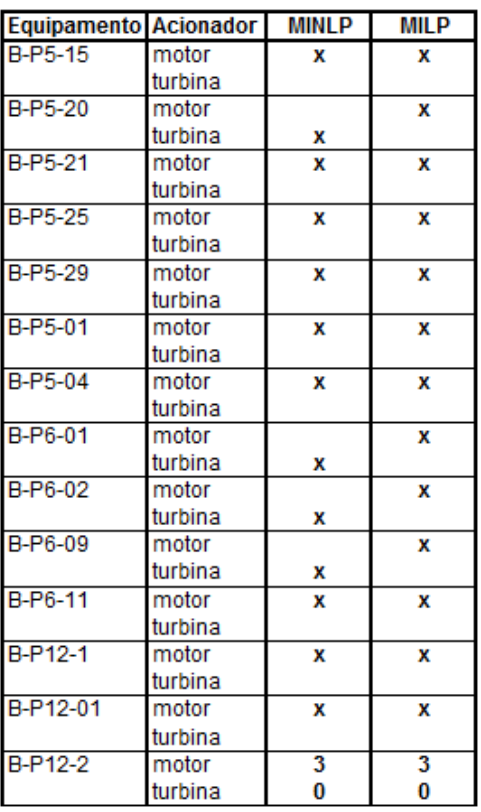

# Caso Operacional 1/Preço 2 - Modelo MINLP1 (BONMIN) x MILP1  $I.29.$

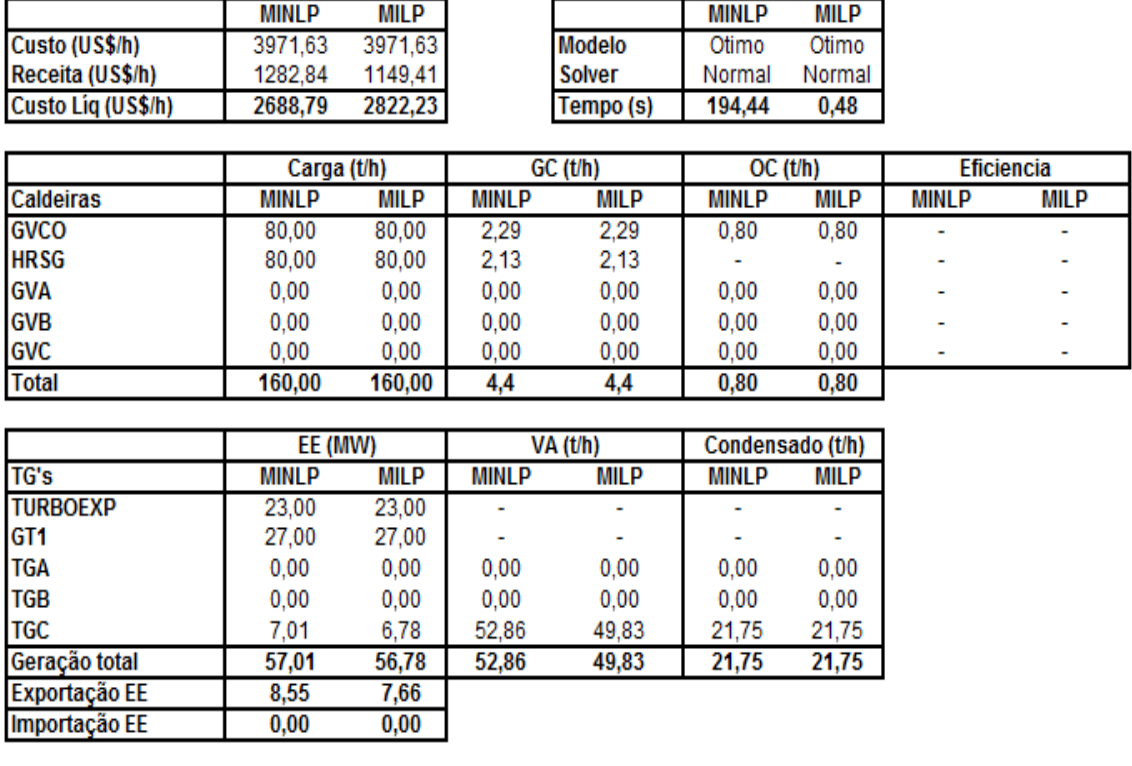

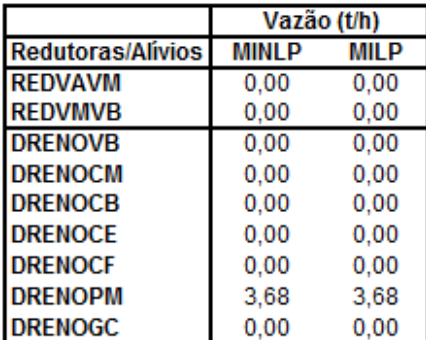

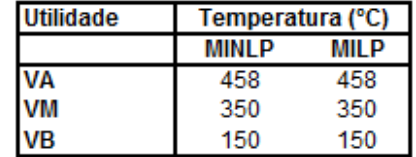

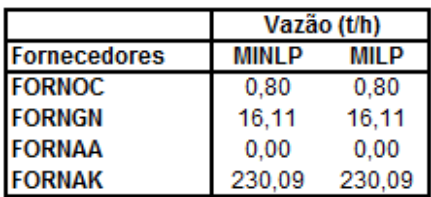

**Acionamentos alternativos** 

| Equipamento         | MINL P | <b>MILP</b> |
|---------------------|--------|-------------|
| VENT_GVA - motor    |        |             |
| VENT GVA - turbina  |        |             |
| VENT GVB - motor    |        |             |
| VENT GVB - turbina  |        |             |
| VENT_GVC - motor    |        |             |
| VENT_GVC - turbina  |        |             |
| VENT_GVCO - motor   |        | x           |
| VENT GVCO - turbina |        |             |

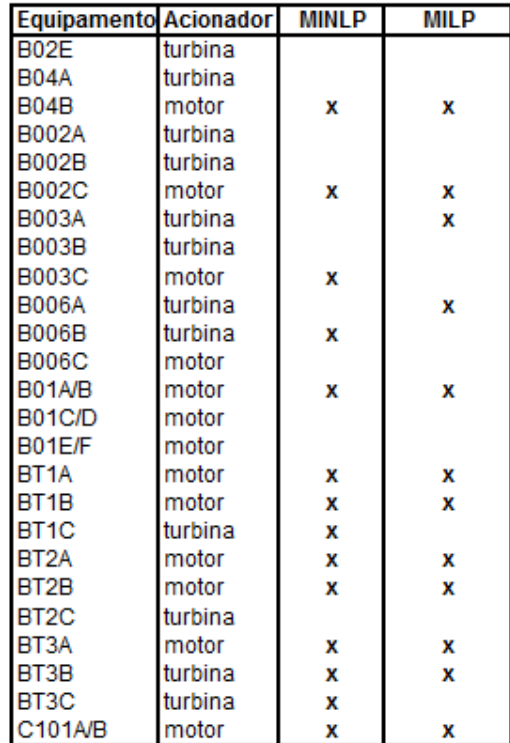

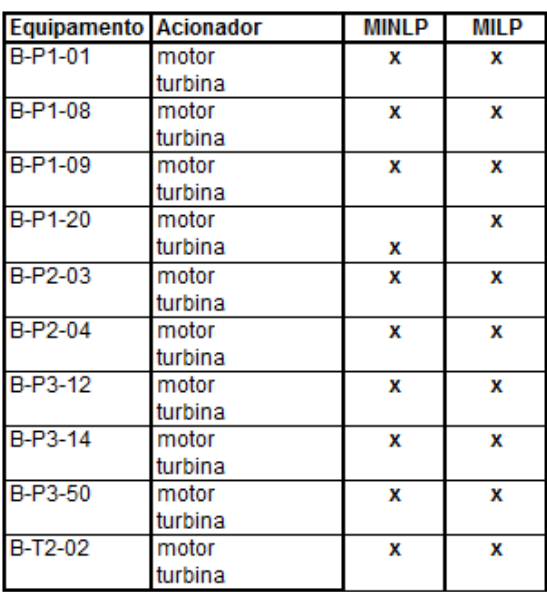

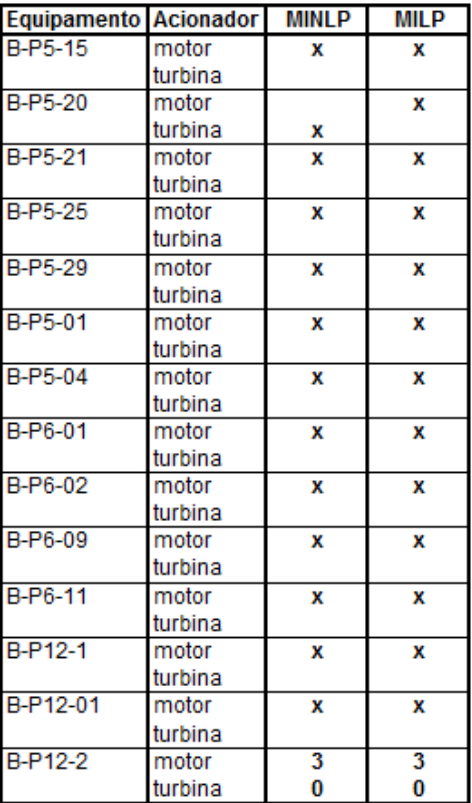

# Caso Operacional 1/Preço 2 - Modelo MINLP2 (BONMIN) x MILP2  $I.30.$

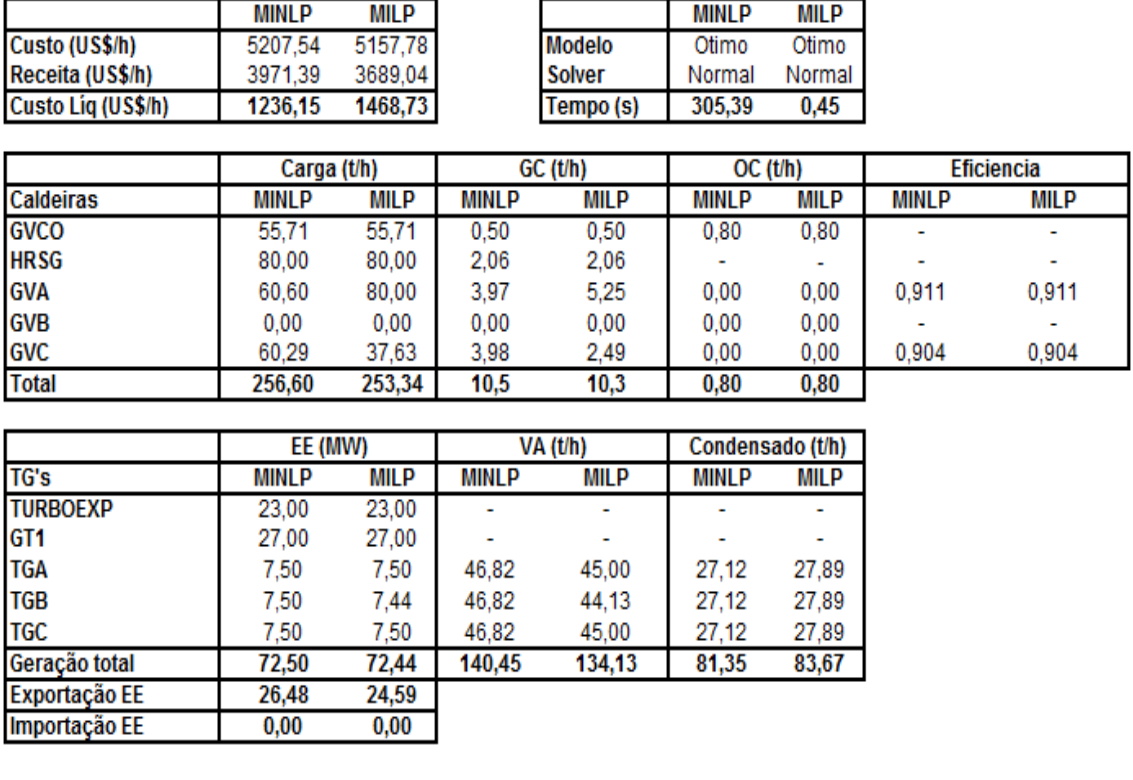

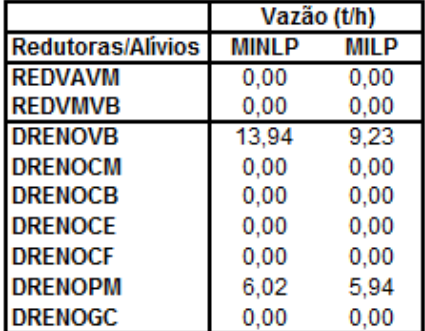

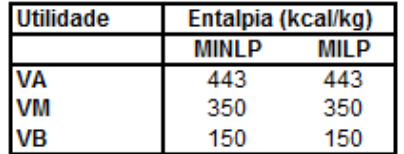

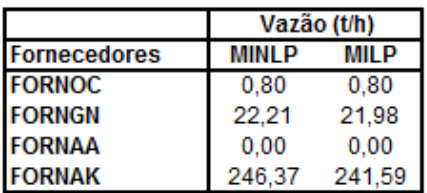

**Acionamentos alternativos** 

| Equipamento         | MINI P | <b>MILP</b> |
|---------------------|--------|-------------|
| VENT_GVA - motor    |        |             |
| VENT GVA - turbina  |        |             |
| VENT GVB - motor    |        |             |
| VENT GVB - turbina  |        |             |
| VENT_GVC - motor    | x      |             |
| VENT_GVC - turbina  |        | x           |
| VENT GVCO - motor   |        |             |
| VENT GVCO - turbina |        |             |

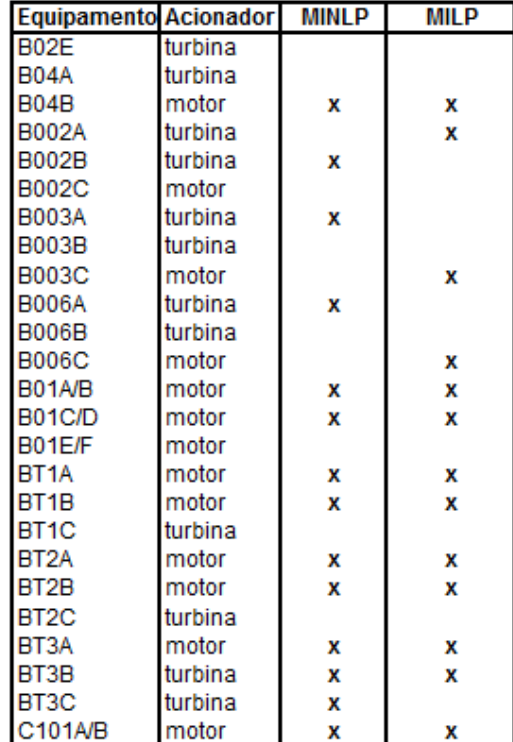

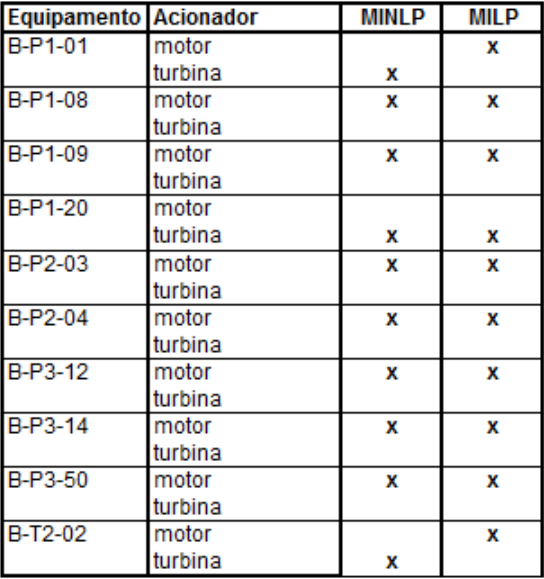

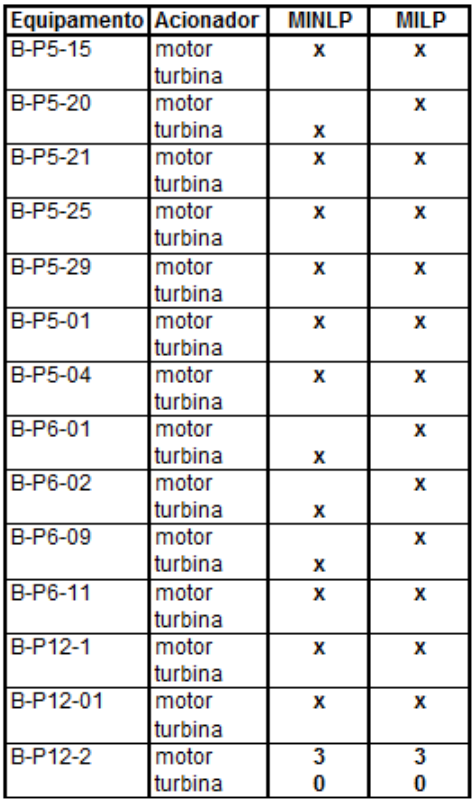

# Caso Operacional 2/Preço 2 - Modelo MILP original (CPLEX) e Butil  $I.31.$

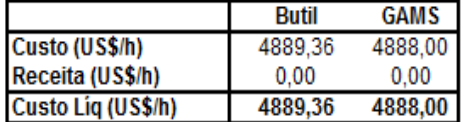

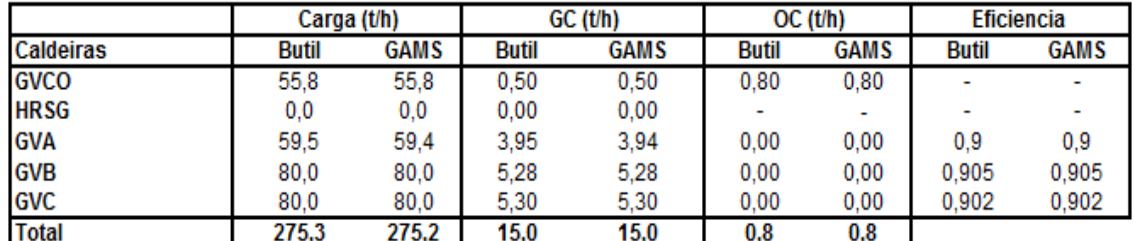

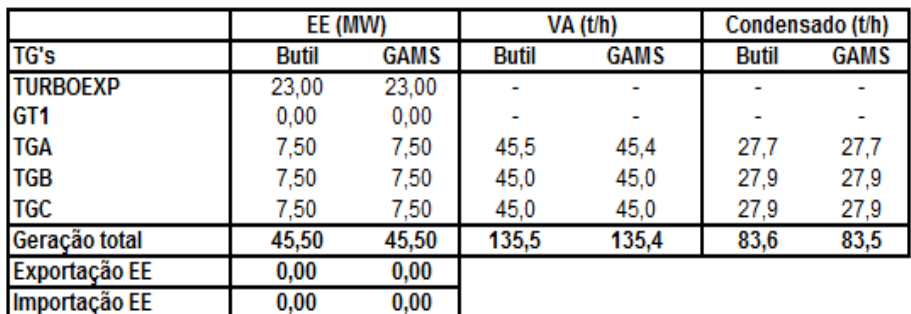

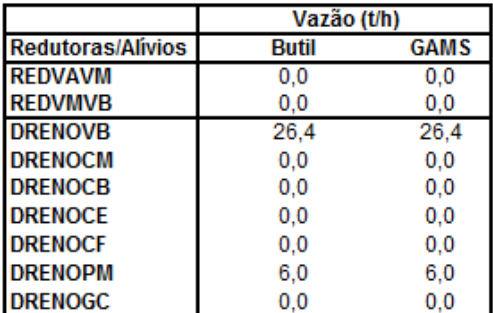

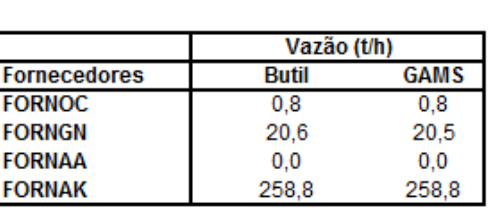

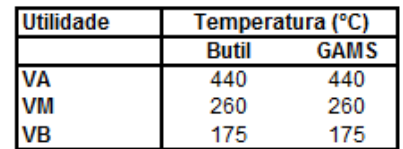

**Acionamentos alternativos** 

| Equipamento         | <b>Butil</b> | <b>GAMS</b> |
|---------------------|--------------|-------------|
| VENT_GVA - motor    |              |             |
| VENT GVA - turbina  |              |             |
| VENT_GVB - motor    |              | x           |
| VENT GVB - turbina  |              |             |
| VENT_GVC - motor    |              | x           |
| VENT GVC - turbina  |              |             |
| VENT_GVCO - motor   |              |             |
| VENT_GVCO - turbina |              |             |

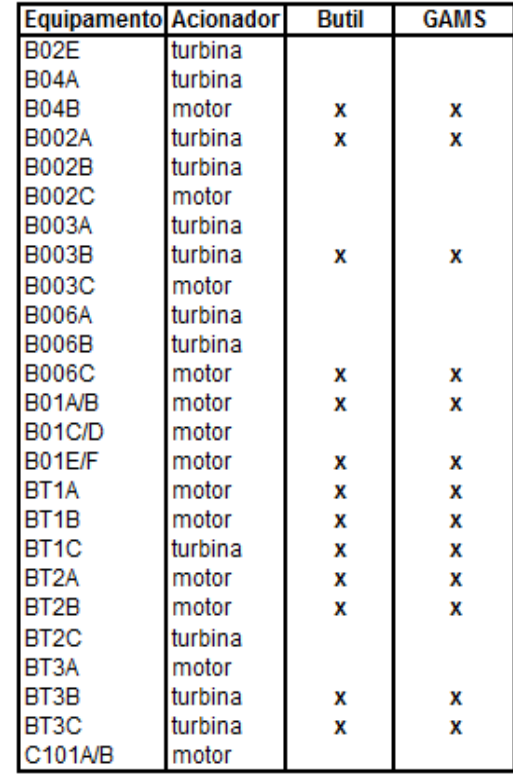

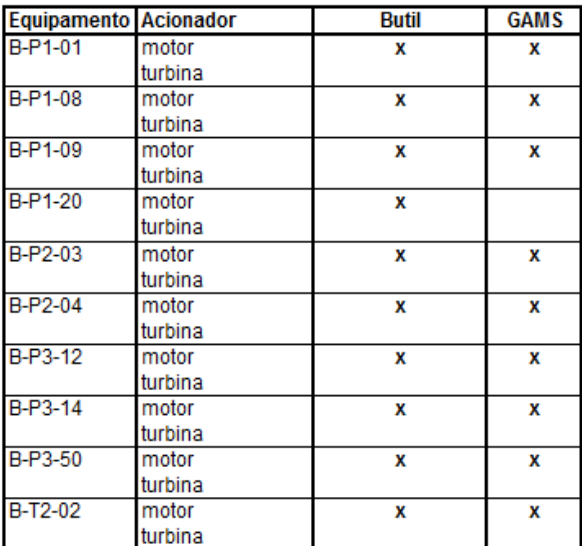

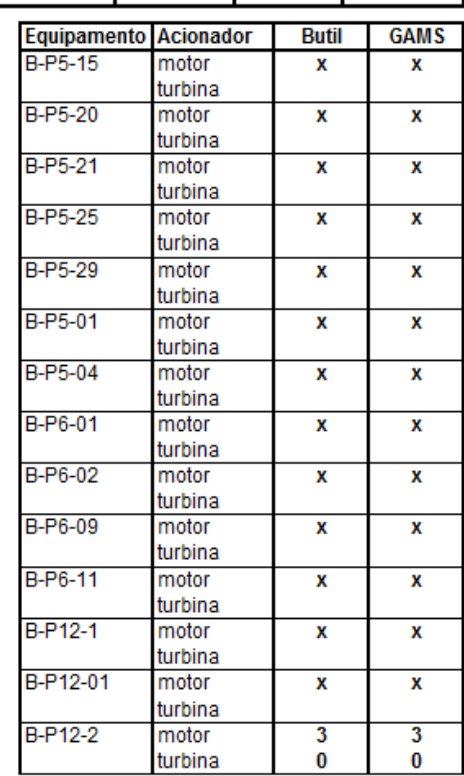

# Caso Operacional 2/Preço 2 - Modelo MINLP2 (DICOPT) x MILP2  $I.32.$

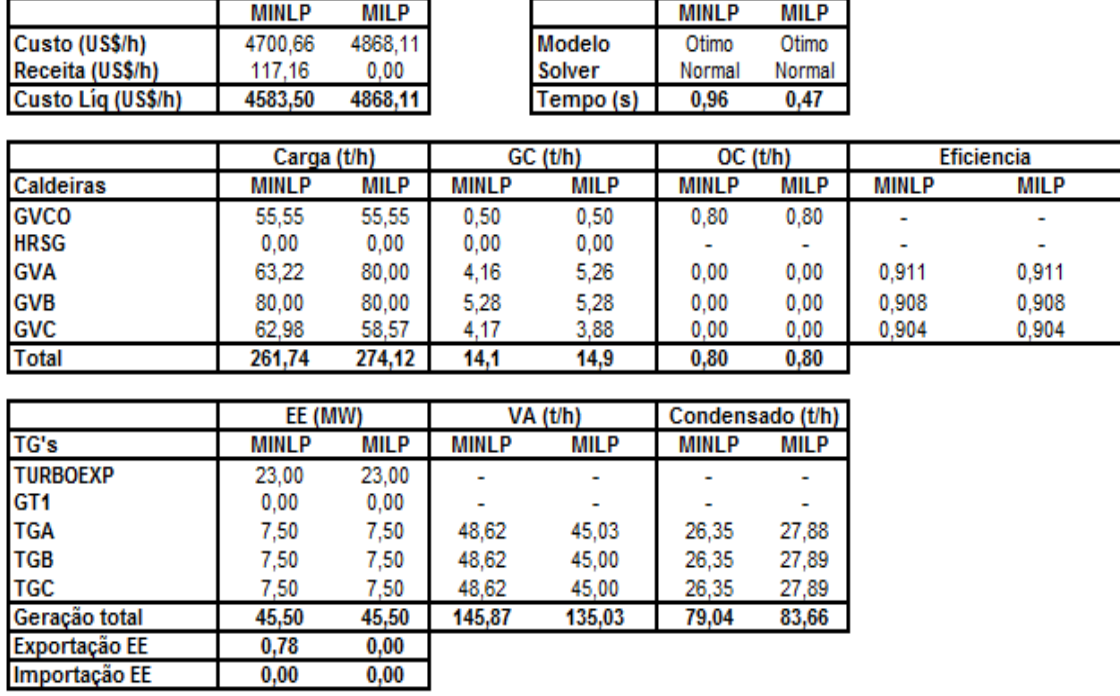

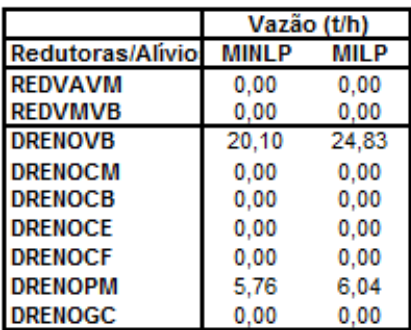

 $0,00$ 

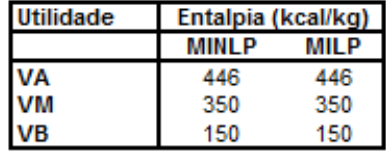

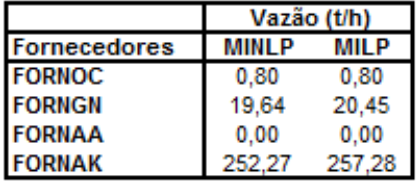

**Acionamentos alternativos** 

| Equipamento         | MINLP | <b>MILP</b> |
|---------------------|-------|-------------|
| VENT_GVA - motor    |       |             |
| VENT_GVA - turbina  | x     |             |
| VENT GVB - motor    |       | x           |
| VENT GVB - turbina  | x     |             |
| VENT GVC - motor    |       | x           |
| VENT_GVC - turbina  | x     |             |
| VENT_GVCO - motor   |       |             |
| VENT GVCO - turbina |       |             |

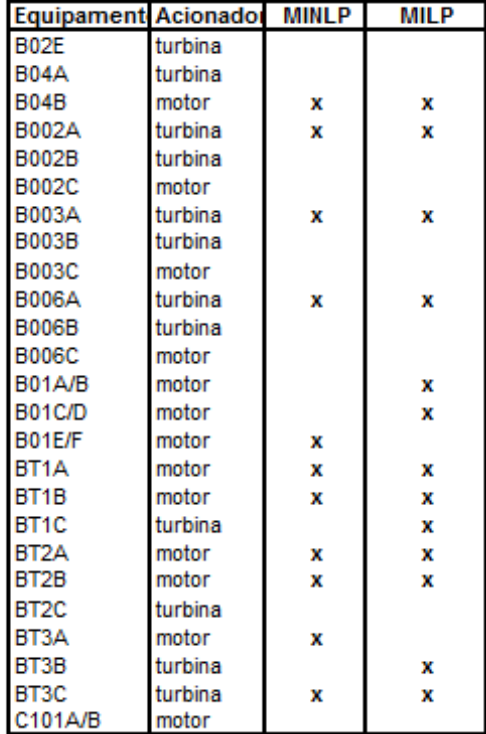

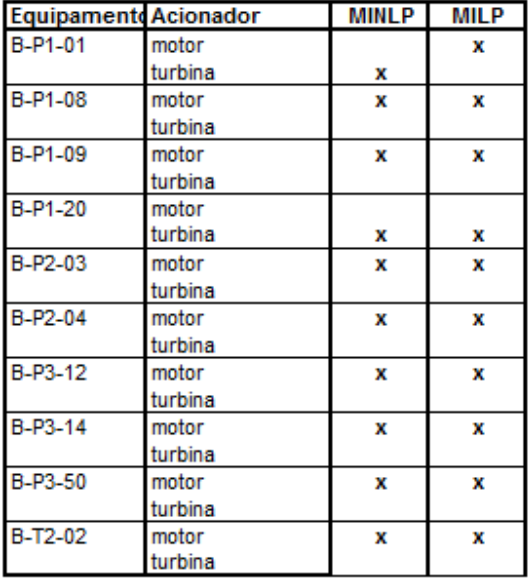

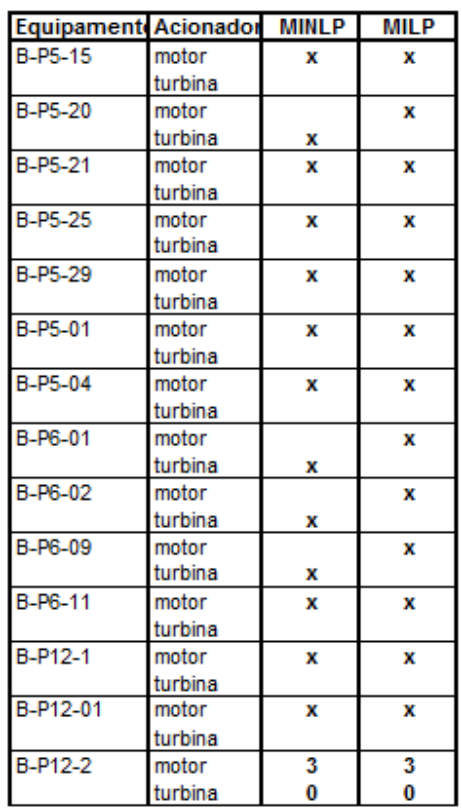

# Caso Operacional 2/Preço 2 - Modelo MINLP1 (BONMIN) x MILP1  $I.33.$

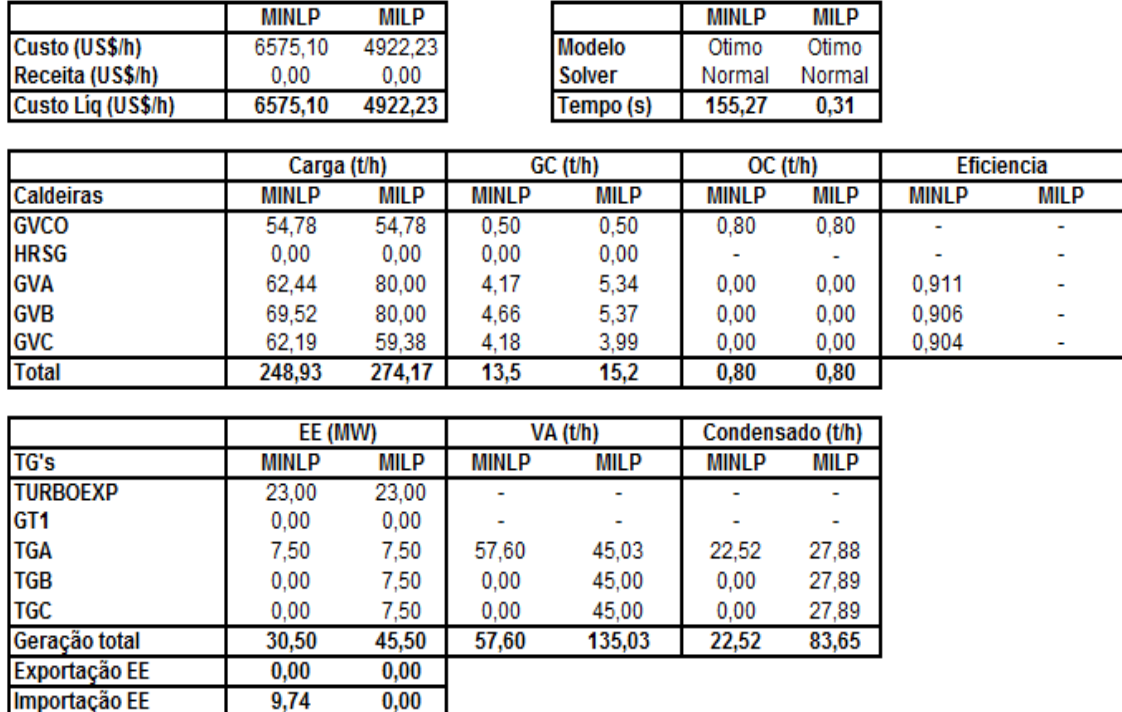

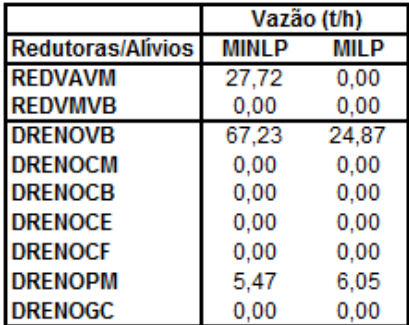

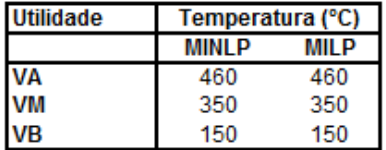

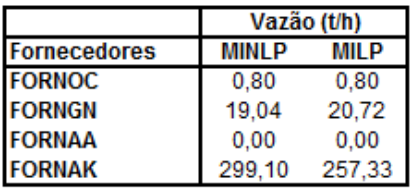

**Acionamentos alternativos** 

| Equipamento         | MINLP | <b>MILP</b> |
|---------------------|-------|-------------|
| VENT_GVA - motor    |       |             |
| VENT GVA - turbina  |       |             |
| VENT_GVB - motor    |       | x           |
| VENT_GVB - turbina  | x     |             |
| VENT_GVC - motor    | x     | x           |
| VENT_GVC - turbina  |       |             |
| VENT_GVCO - motor   |       |             |
| VENT GVCO - turbina |       |             |

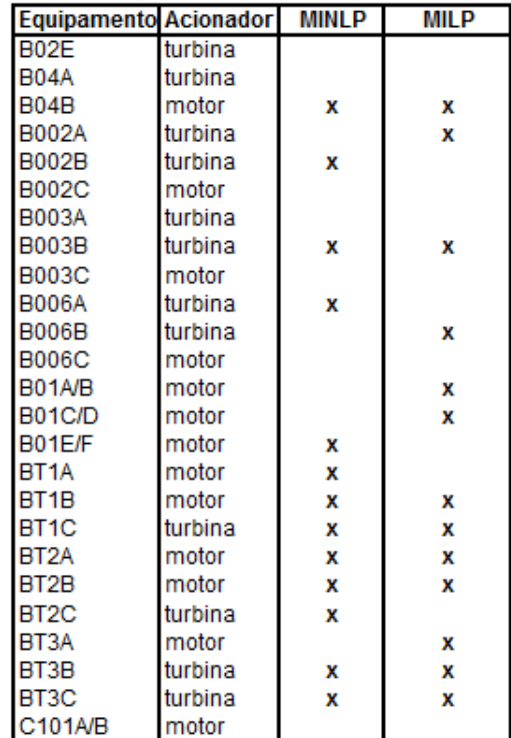

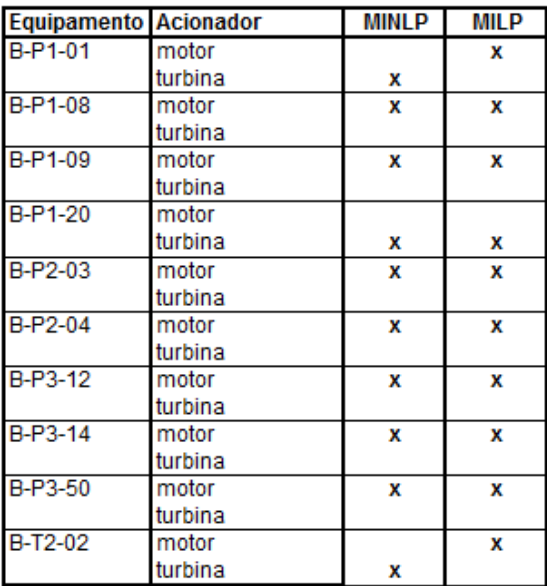

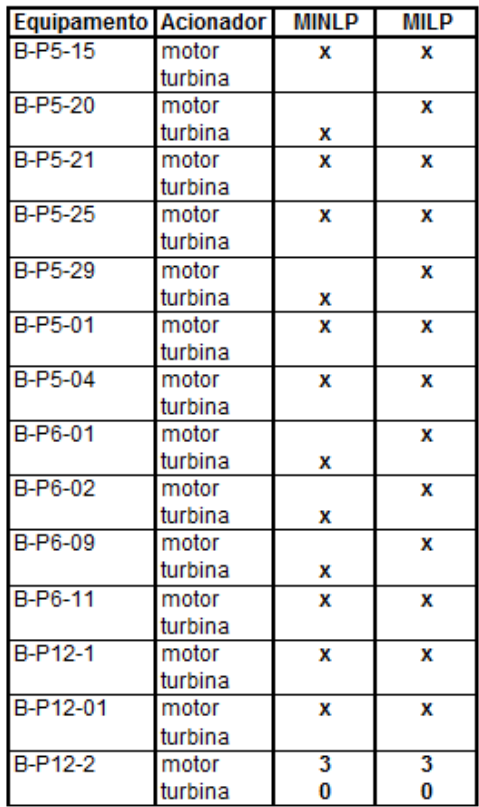

## $I.34.$ Caso Operacional 2/Preço 2 - Modelo MINLP2 (BONMIN) x MILP2

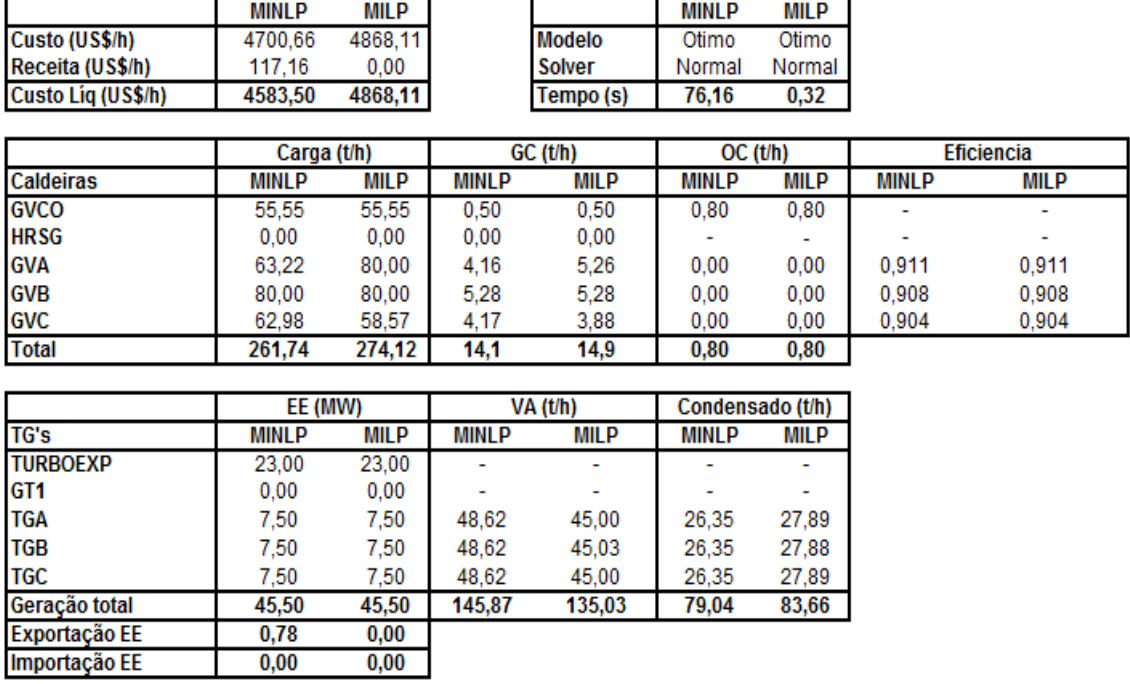

135,03

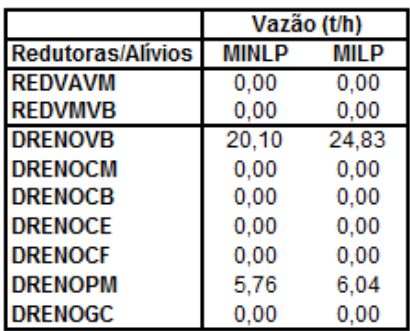

 $\frac{45,50}{0,78}$ <br>0,00

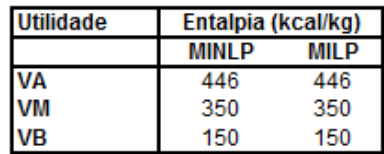

79,04

83,66

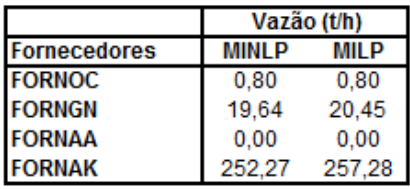

**Acionamentos alternativos** 

| Equipamento         | MINL P | <b>MILP</b> |
|---------------------|--------|-------------|
| VENT GVA - motor    |        | x           |
| VENT_GVA - turbina  | x      |             |
| VENT_GVB - motor    |        | x           |
| VENT_GVB - turbina  | x      |             |
| VENT_GVC - motor    |        | x           |
| VENT GVC - turbina  | x      |             |
| VENT_GVCO - motor   |        |             |
| VENT GVCO - turbina |        |             |

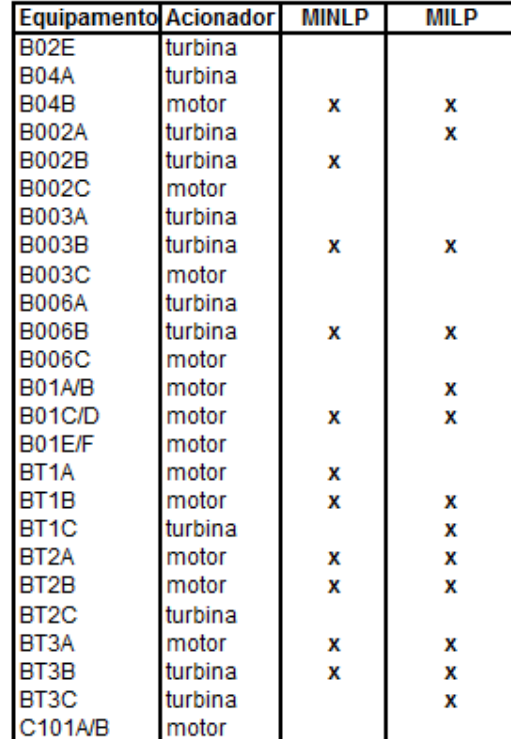

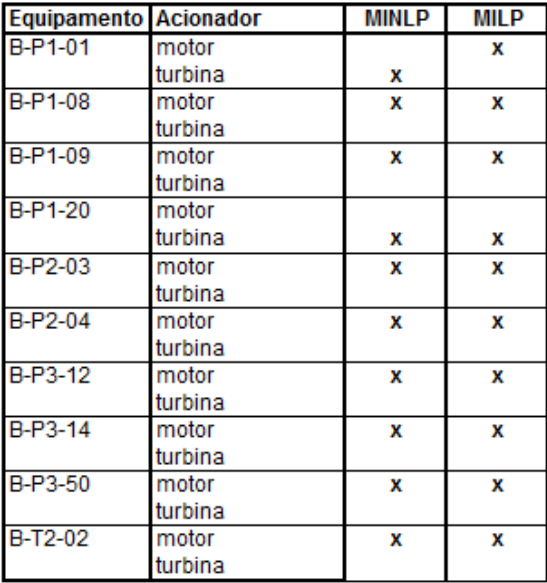

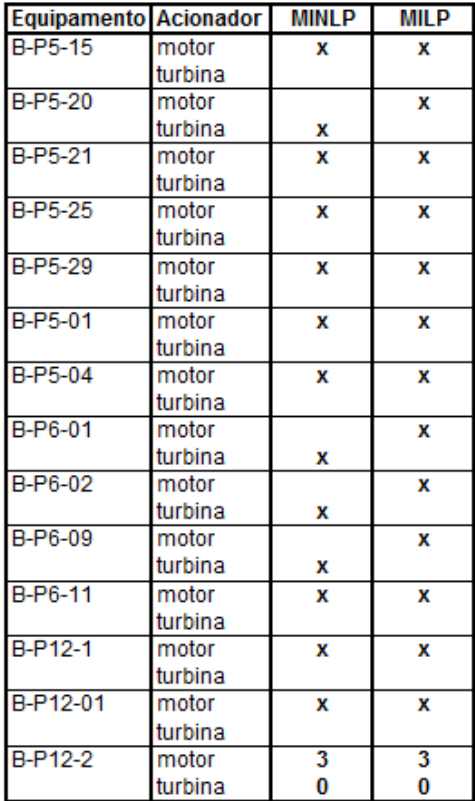

# Caso Operacional 3/Preço 2 - Modelo MILP original (CPLEX) e Butil  $I.35.$

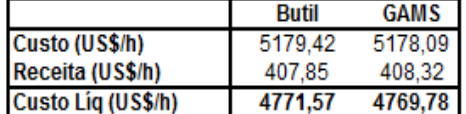

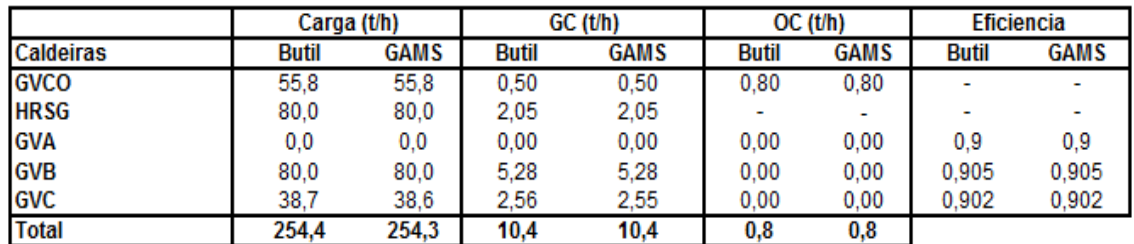

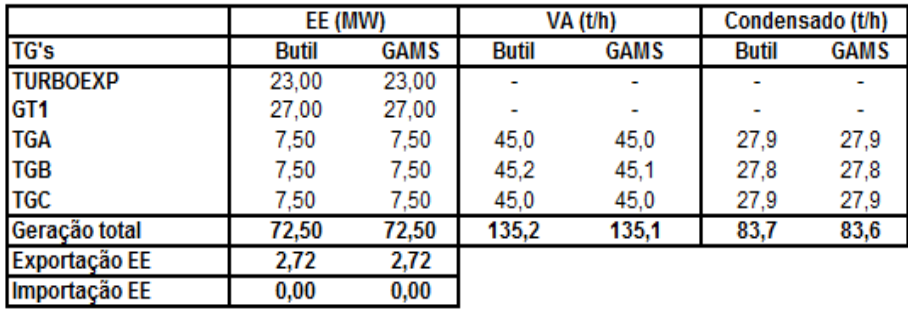

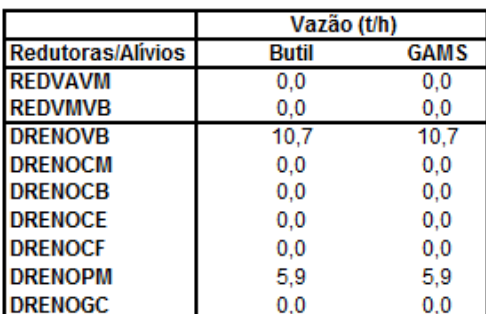

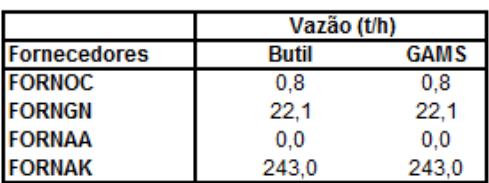

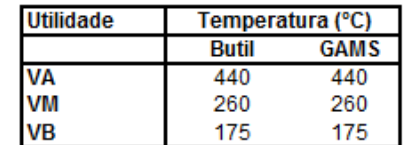

**Acionamentos alternativos** 

| Equipamento        | <b>Butil</b> | <b>GAMS</b> |
|--------------------|--------------|-------------|
| VENT_GVA - motor   |              |             |
| VENT GVA - turbina |              |             |
| VENT_GVB - motor   |              | x           |
| VENT_GVB - turbina |              |             |
| VENT GVC - motor   |              | x           |
| VENT_GVC - turbina |              |             |
| VENT_GVCO - motor  |              |             |
| VENT GVCO-turbina  |              |             |

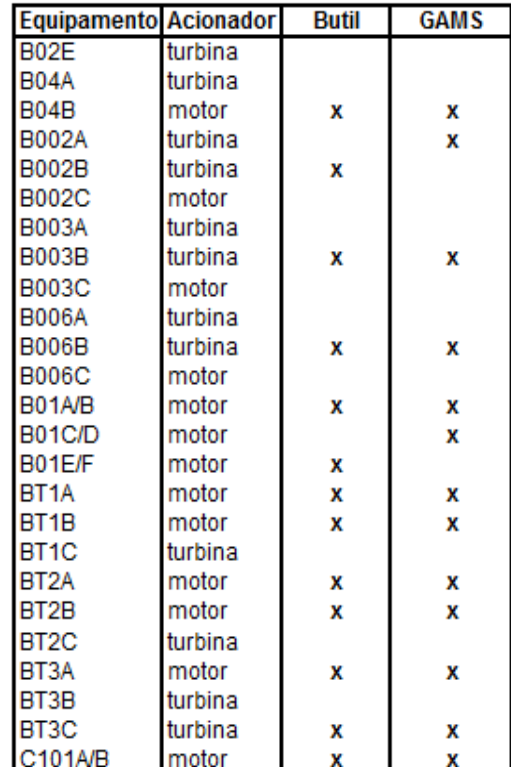

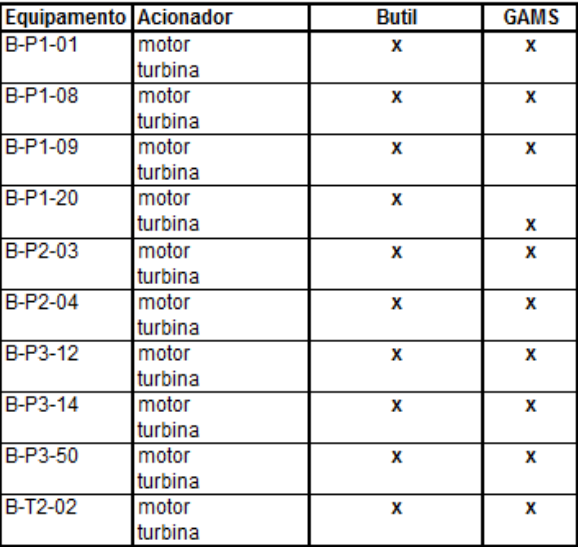

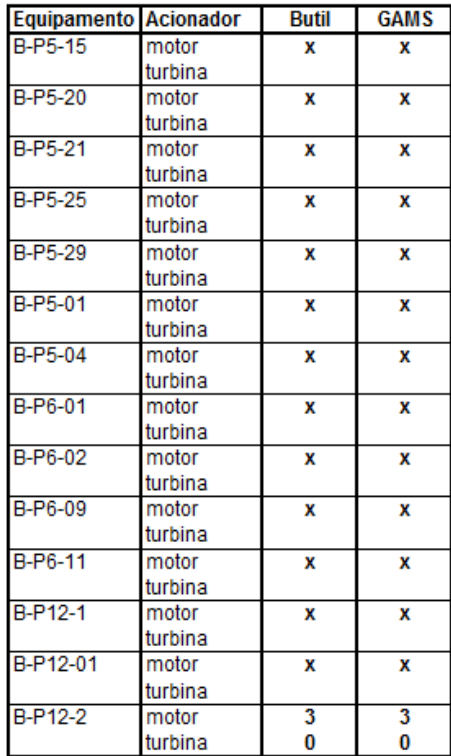

# Caso Operacional 3/Preço 2 - Modelo MINLP1 (DICOPT) e MILP1  $I.36.$

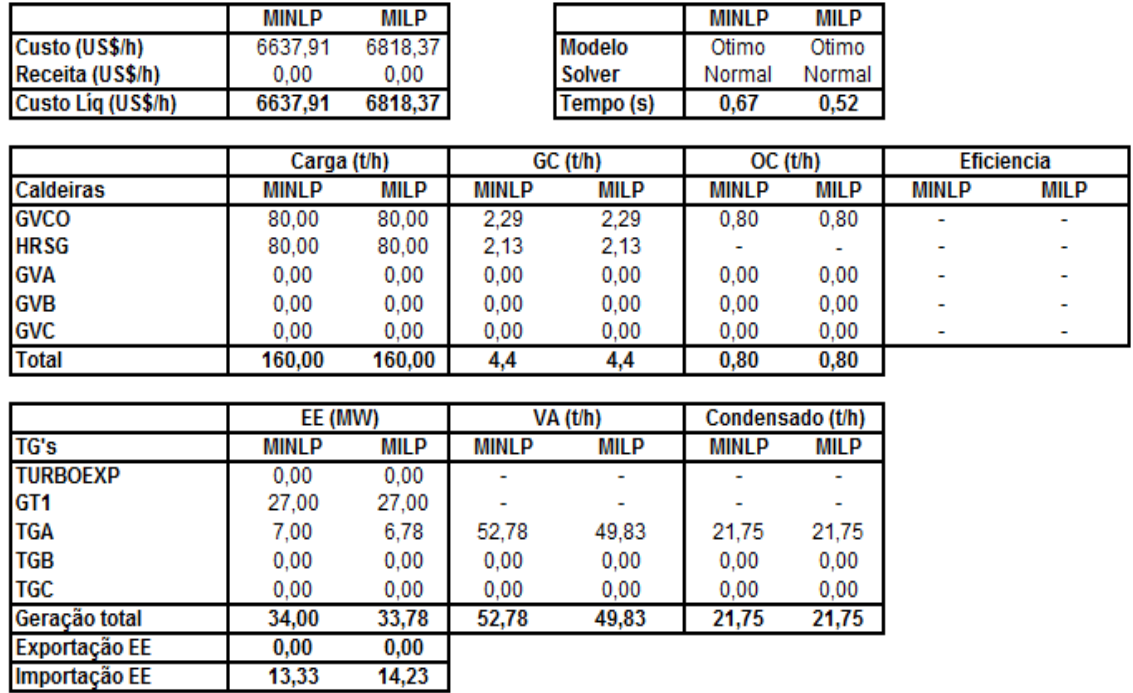

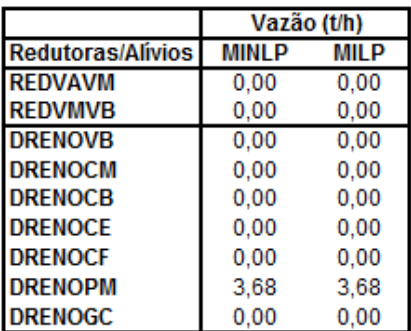

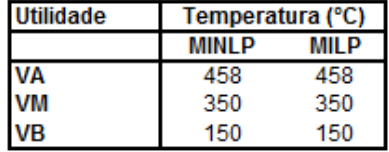

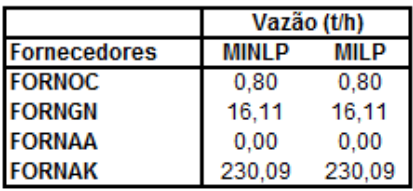

**Acionamentos alternativos** 

| Equipamento         | MINI P | <b>MILP</b> |
|---------------------|--------|-------------|
| VENT_GVA - motor    |        |             |
| VENT GVA-turbina    |        |             |
| VENT GVB - motor    |        |             |
| VENT GVB - turbina  |        |             |
| VENT GVC - motor    |        |             |
| VENT GVC - turbina  |        |             |
| VENT GVCO - motor   |        | x           |
| VENT GVCO - turbina |        |             |

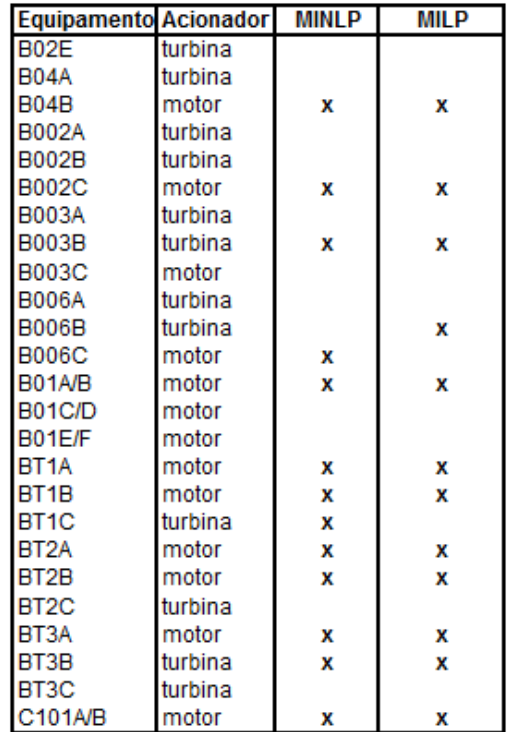

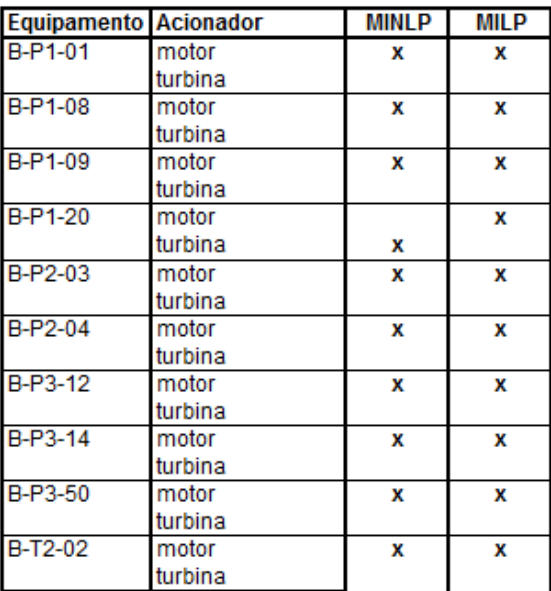

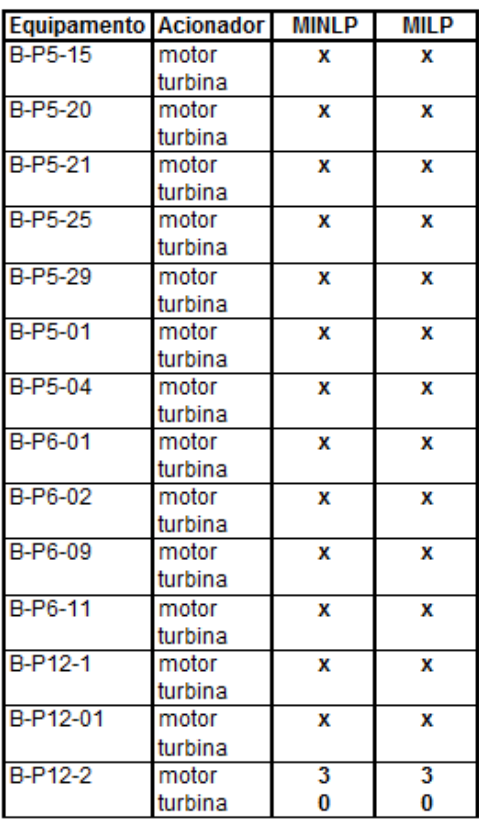

## $I.37.$ Caso Operacional 3/Preço 2 - Modelo MINLP2 (DICOPT) x MILP2

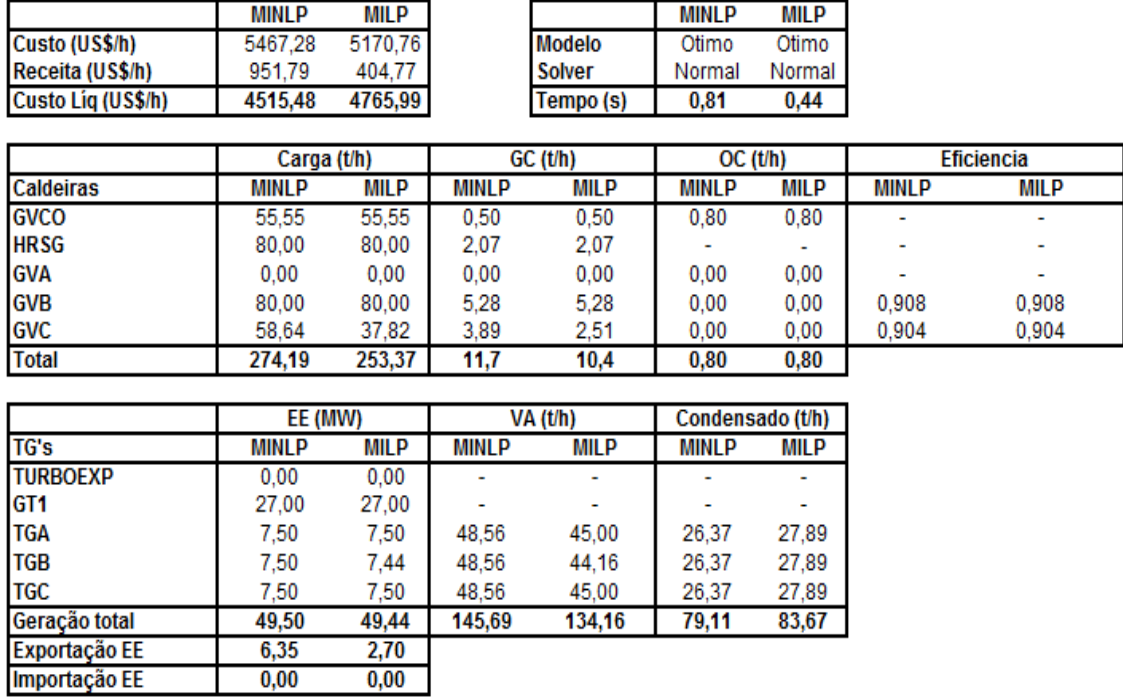

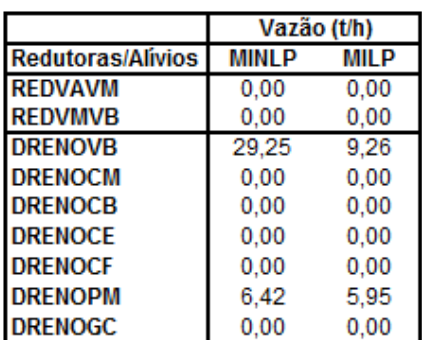

 $2,70$  $0,00$ 

Exportação EE<br>Importação EE

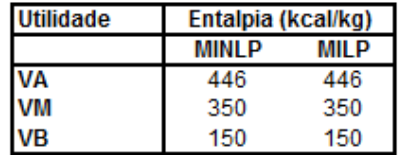

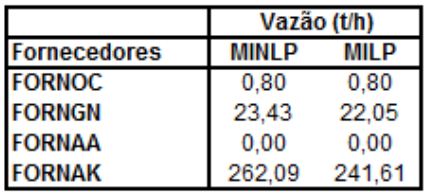

**Acionamentos alternativos** 

| Equipamento         | NI P | MIL P |
|---------------------|------|-------|
| VENT_GVA - motor    |      |       |
| VENT_GVA - turbina  |      |       |
| VENT_GVB - motor    |      | x     |
| VENT_GVB - turbina  | x    |       |
| VENT_GVC - motor    |      |       |
| VENT_GVC - turbina  | x    | x     |
| VENT_GVCO - motor   |      |       |
| VENT GVCO - turbina |      |       |

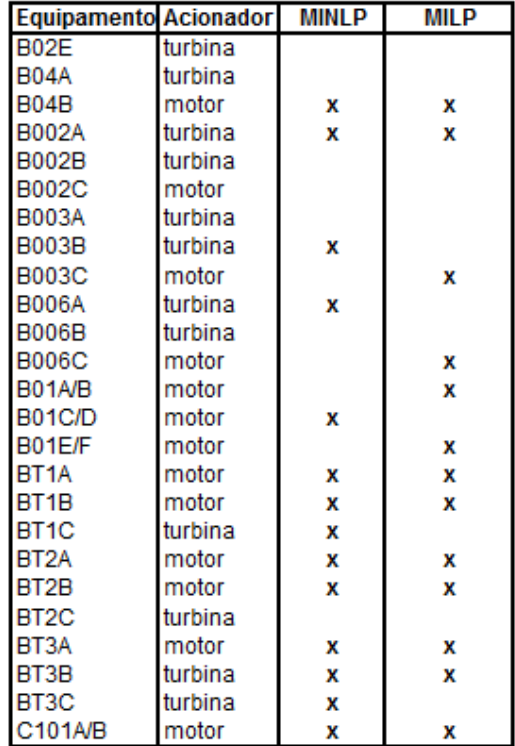

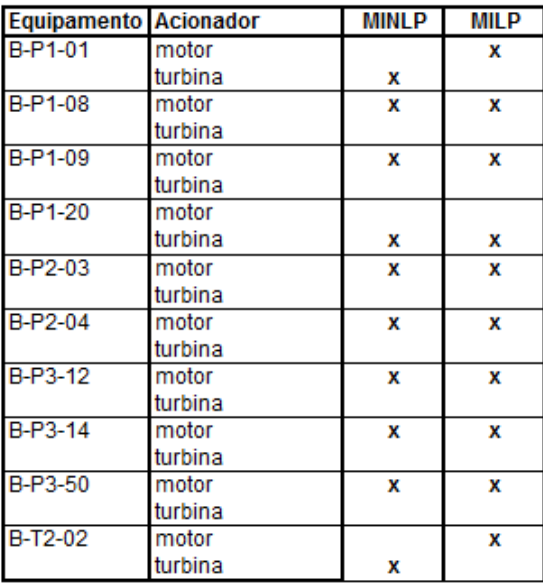

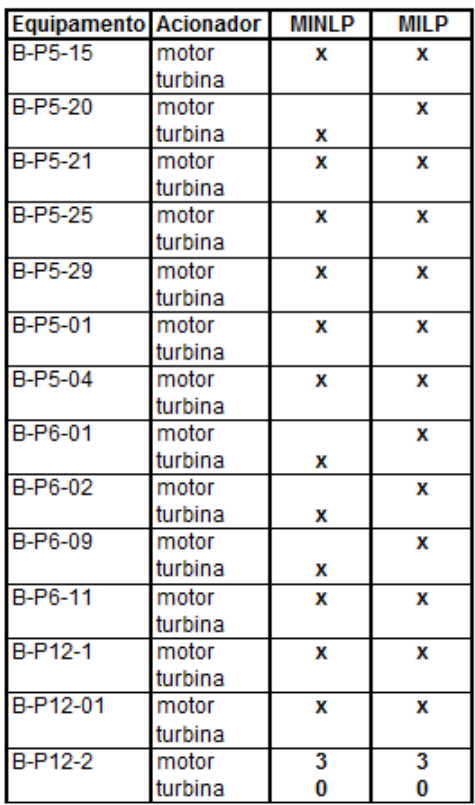

# Caso Operacional 3/Preço 2 - Modelo MINLP1 (BONMIN) x MILP1 I.38.

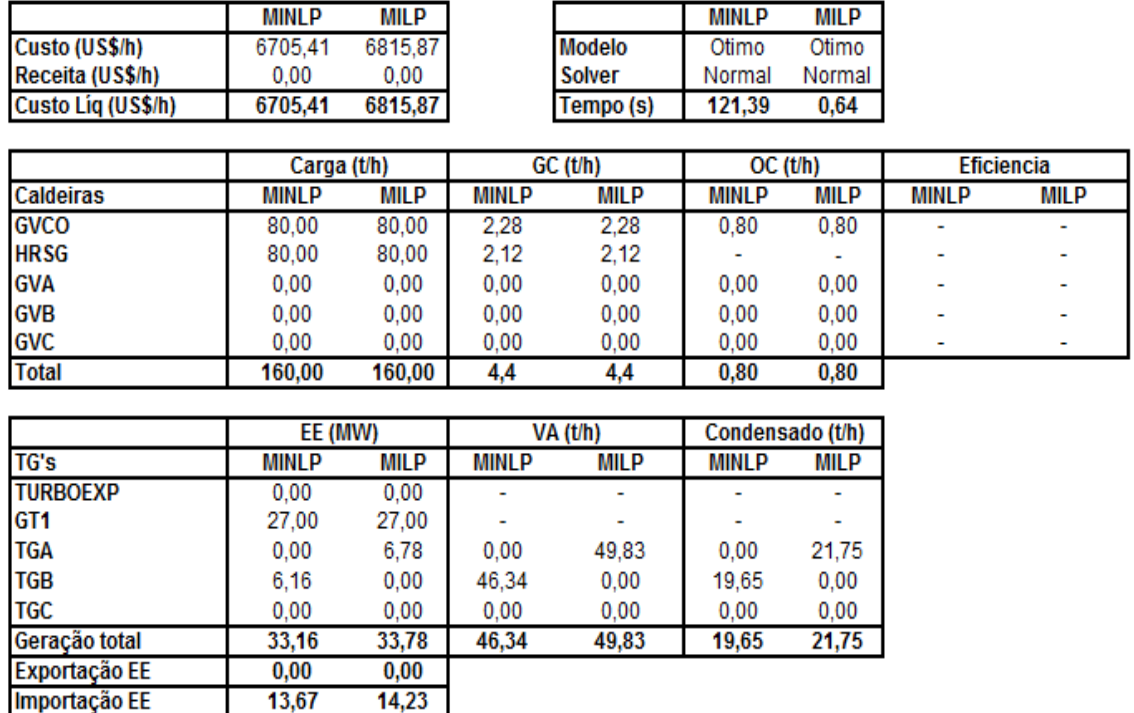

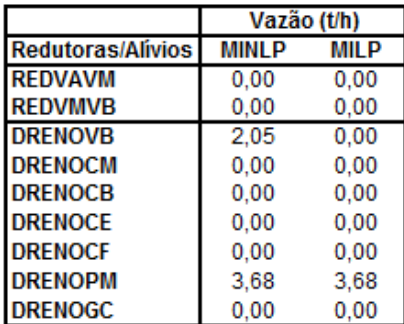

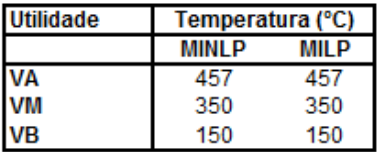

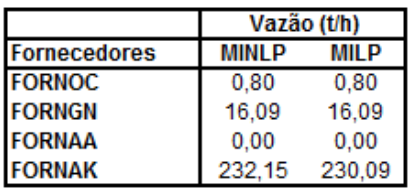

**Acionamentos alternativos** 

| Equipamento         | MINI P | MII P |
|---------------------|--------|-------|
| VENT GVA - motor    |        |       |
| VENT GVA - turbina  |        |       |
| VENT GVB - motor    |        |       |
| VENT GVB - turbina  |        |       |
| VENT_GVC - motor    |        |       |
| VENT GVC - turbina  |        |       |
| VENT GVCO - motor   |        | x     |
| VENT GVCO - turbina |        |       |

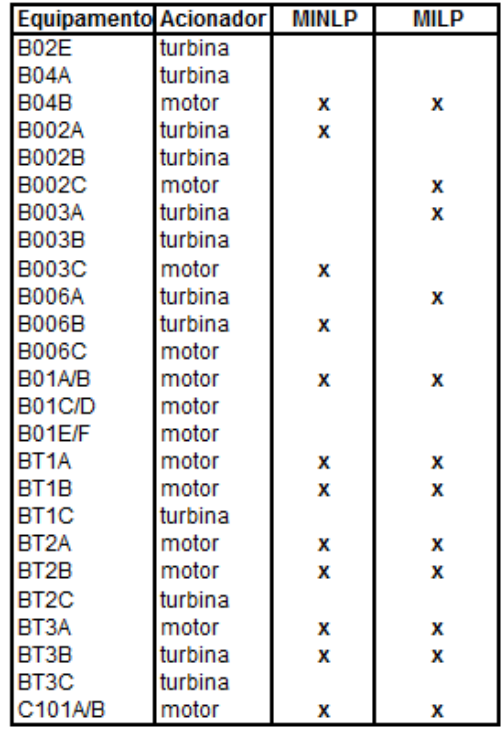

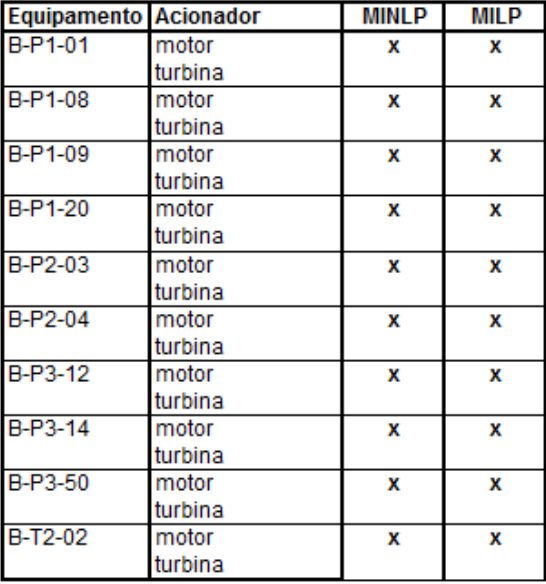

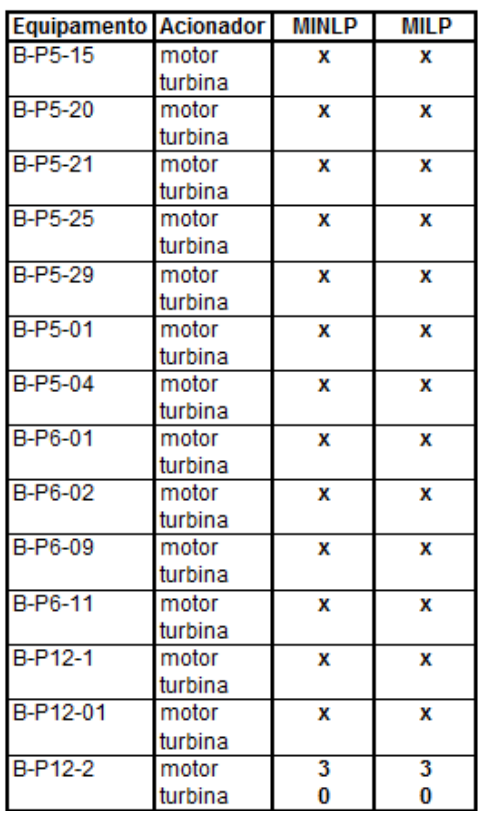

### $I.39.$ Caso Operacional 3/Preço 2 - Modelo MINLP2 (BONMIN) x MILP2

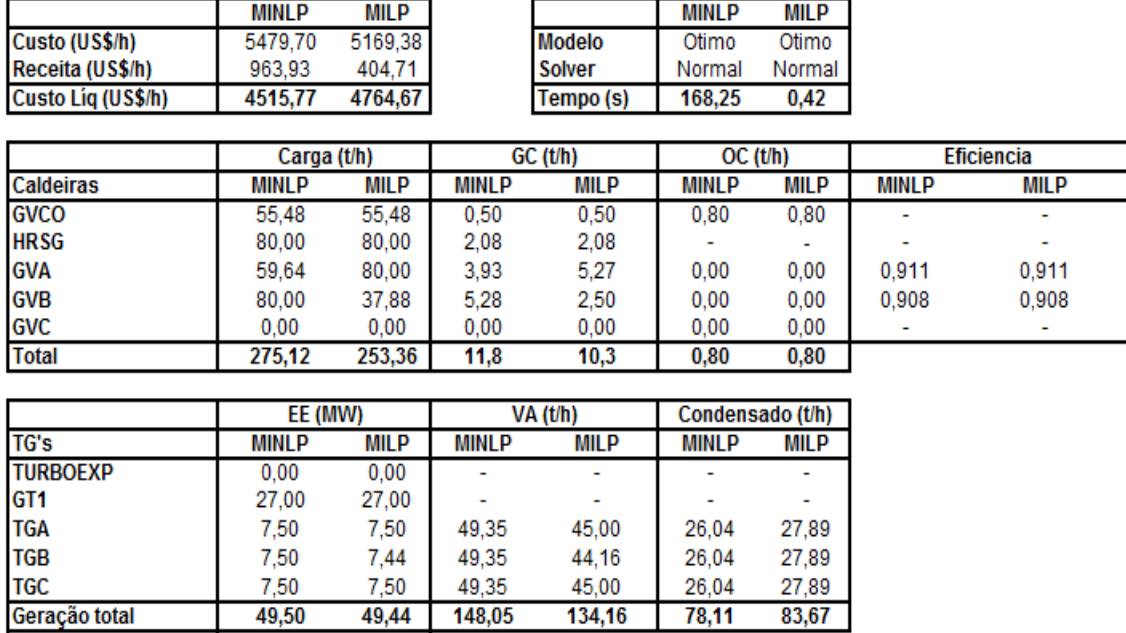

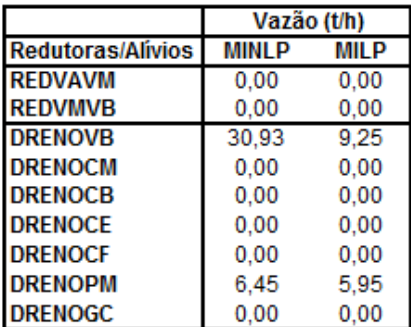

 $6,43$ 

 $0,00$ 

 $2,70$ 

 $0,00$ 

Exportação EE<br>Importação EE

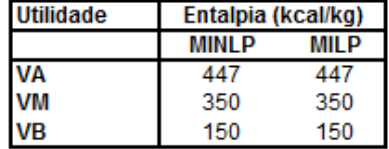

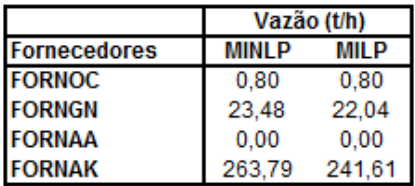

**Acionamentos alternativos** 

| Equipamento         | MINI P | <b>MILP</b> |
|---------------------|--------|-------------|
| VENT GVA - motor    |        |             |
| VENT GVA - turbina  | x      |             |
| VENT_GVB - motor    |        |             |
| VENT_GVB - turbina  |        | x           |
| VENT_GVC - motor    |        |             |
| VENT_GVC - turbina  |        |             |
| VENT_GVCO - motor   |        |             |
| VENT GVCO - turbina |        |             |

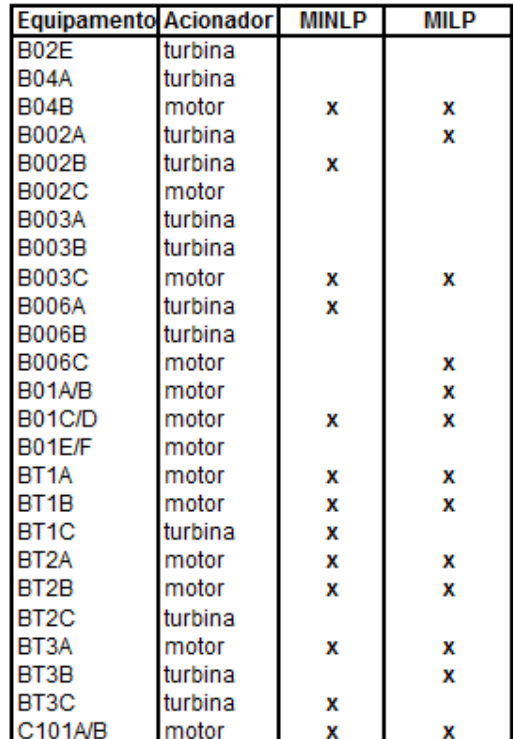

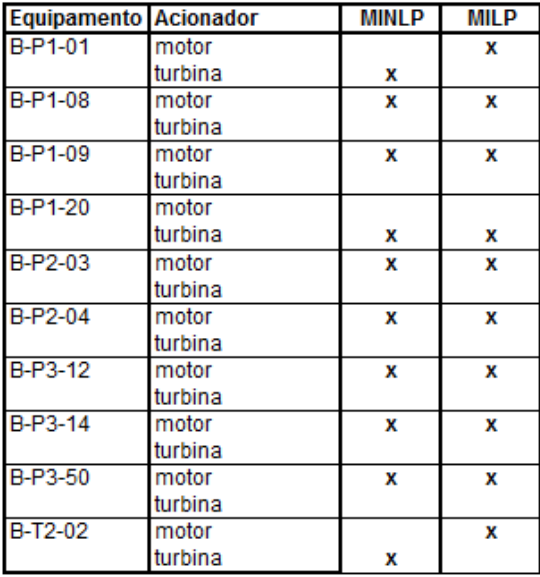

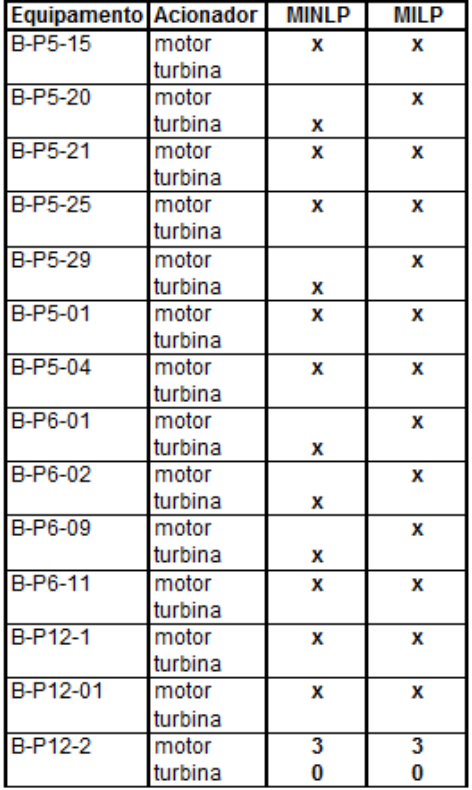

# Caso Operacional 3/Preço 2 - Modelo MINLP1 (COUENNE) x MILP1  $I.40.$

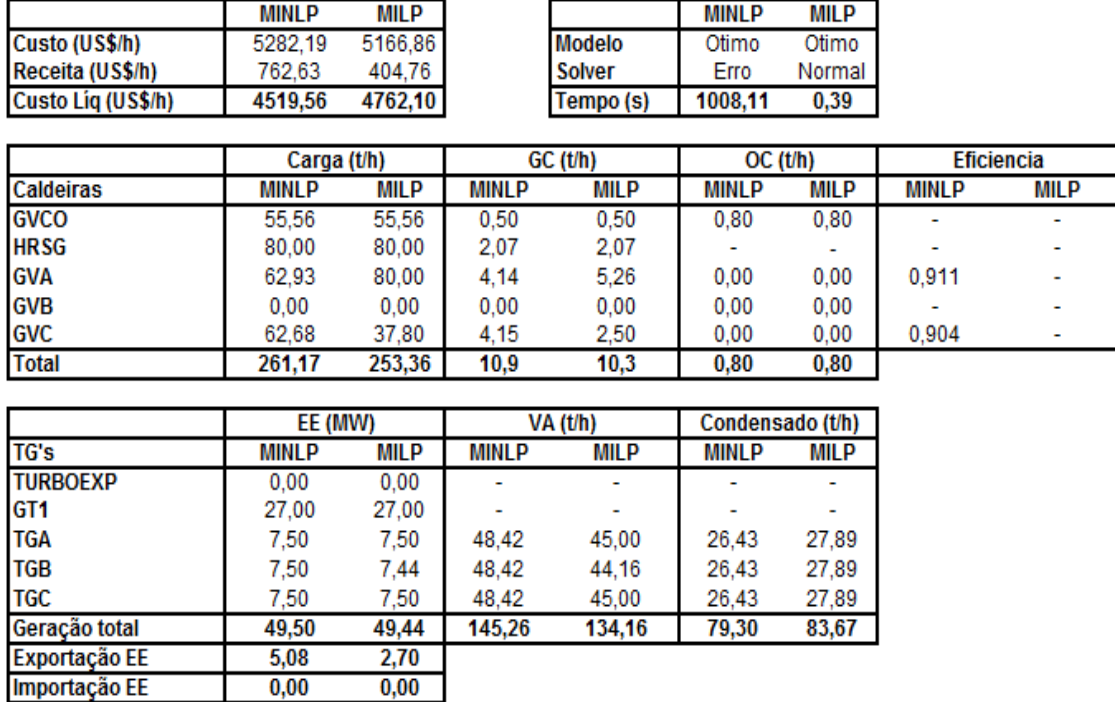

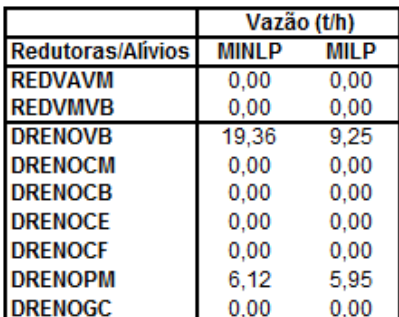

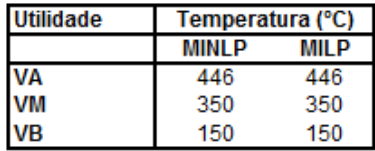

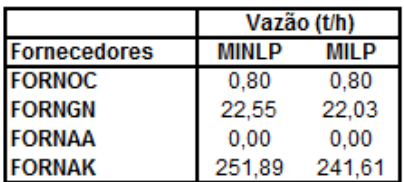

**Acionamentos alternativos** 

| Equipamento        | MINLP | MIL P |
|--------------------|-------|-------|
| VENT GVA - motor   |       |       |
| VENT_GVA - turbina | x     |       |
| VENT_GVB - motor   |       |       |
| VENT GVB - turbina |       |       |
| VENT_GVC - motor   |       |       |
| VENT_GVC - turbina | x     | x     |
| VENT_GVCO - motor  |       |       |
| VENT GVCO-turbina  |       |       |

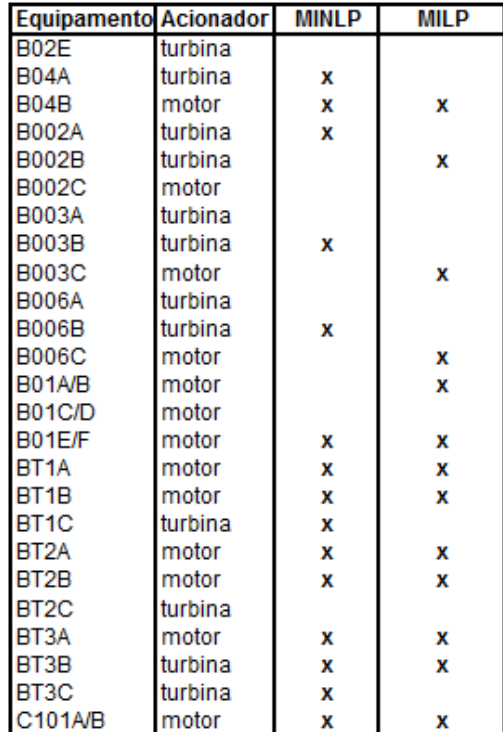

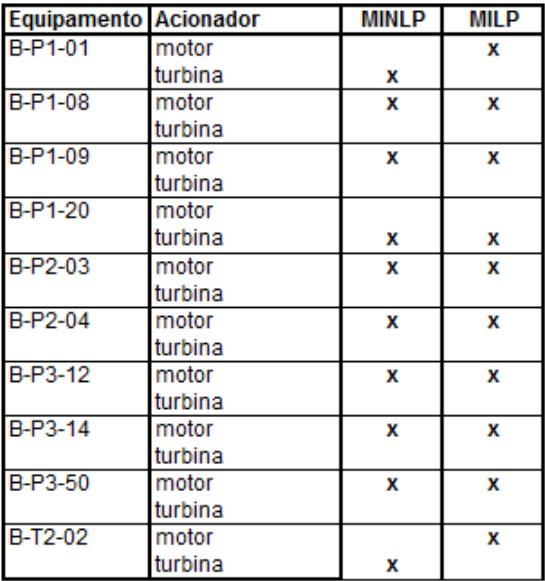

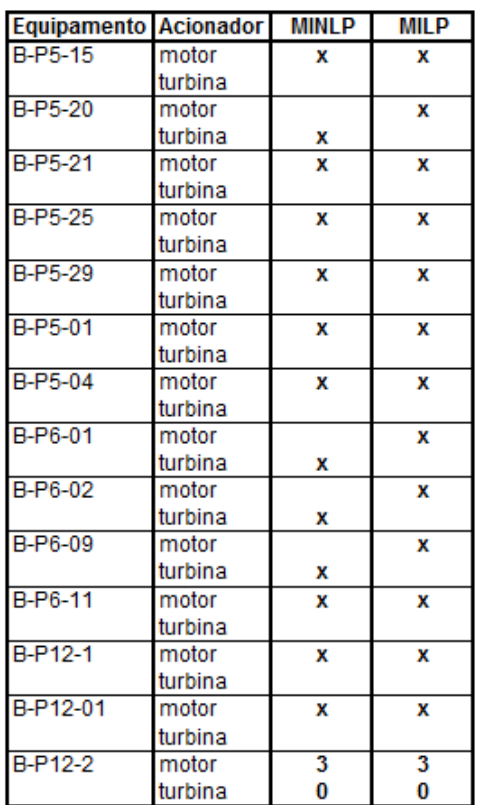

## $I.41.$ Caso Operacional 3/Preço 2 - Modelo MINLP2 (COUENNE) x MILP2

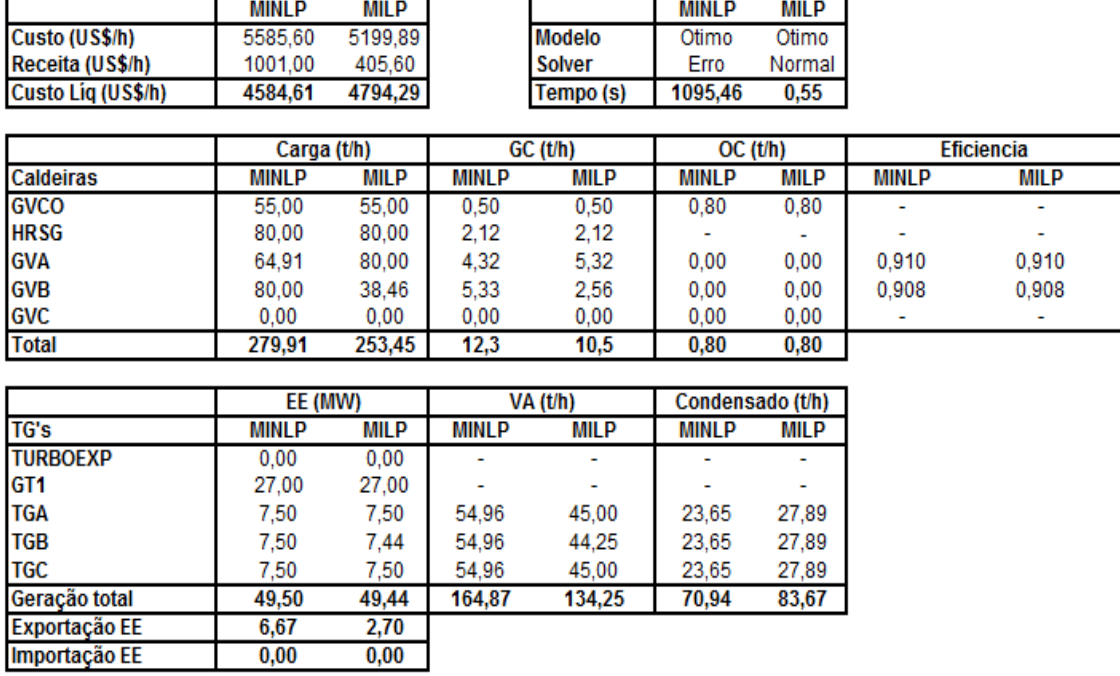

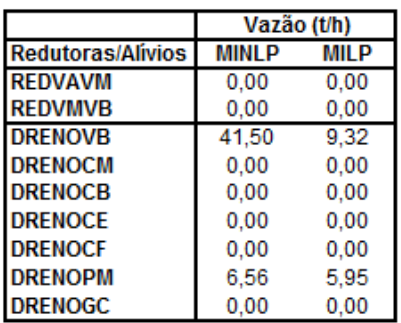

 $\frac{6,67}{0,00}$ 

 $2,70$  $0,00$ 

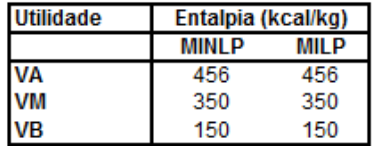

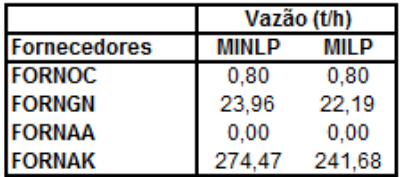

**Acionamentos alternativos** 

| Equipamento         | INL P | MIL P |
|---------------------|-------|-------|
| VENT_GVA - motor    |       |       |
| VENT_GVA - turbina  | x     |       |
| VENT_GVB - motor    |       |       |
| VENT_GVB - turbina  | x     | x     |
| VENT_GVC - motor    |       |       |
| VENT_GVC - turbina  |       |       |
| VENT_GVCO - motor   |       |       |
| VENT GVCO - turbina |       |       |

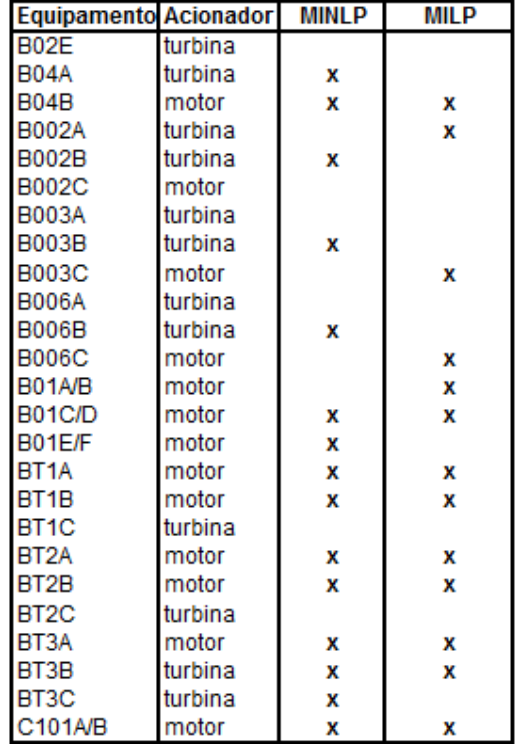

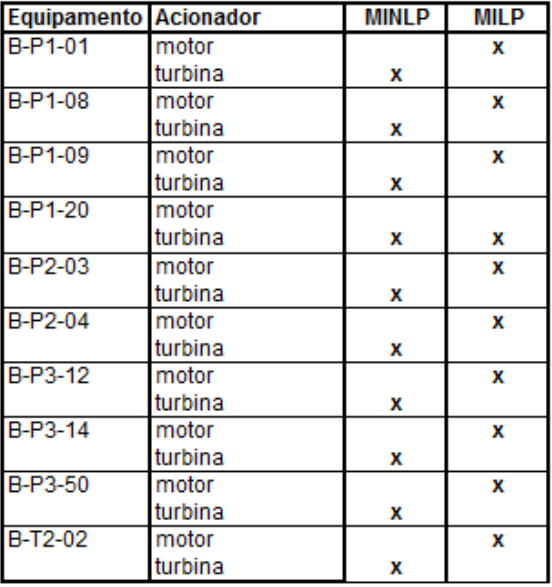

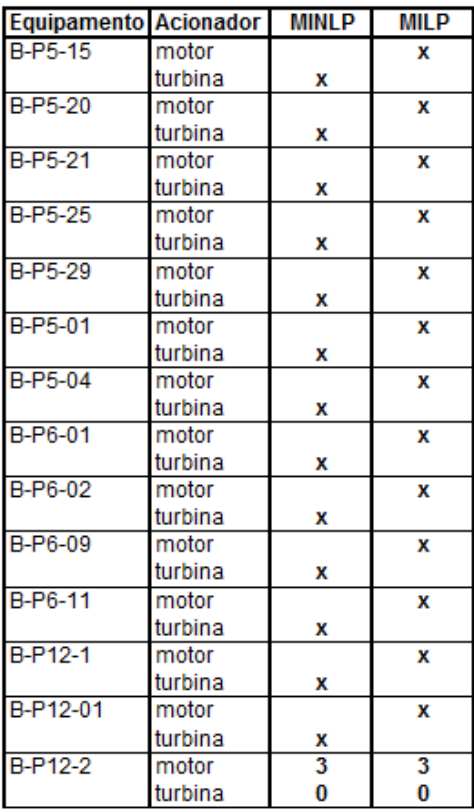

# Caso Operacional 3/Preço 2 - Modelo MINLP1 (SCIP) x MILP1  $I.42.$

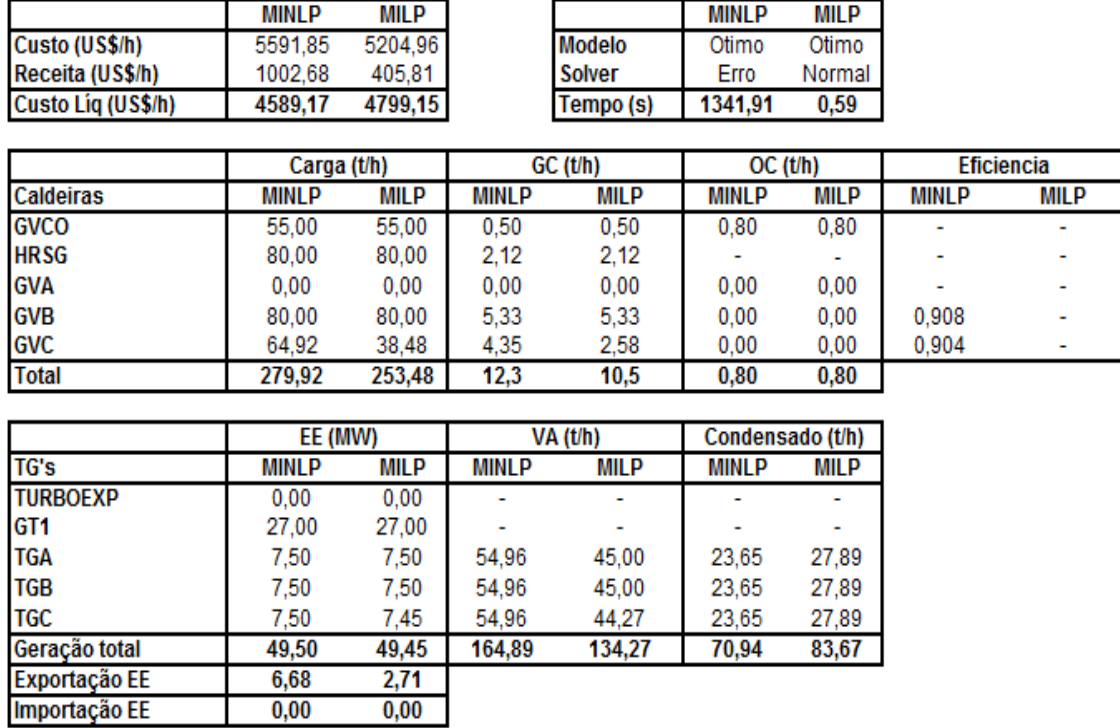

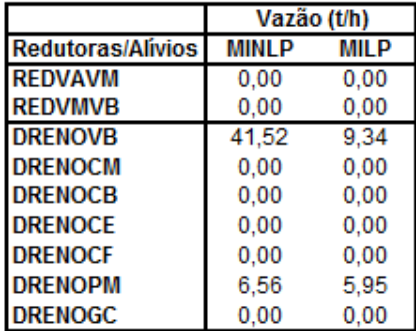

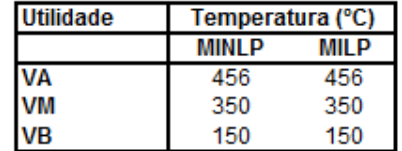

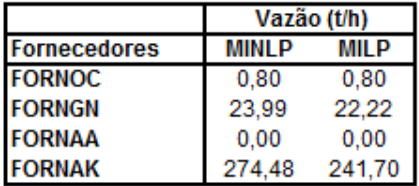

**Acionamentos alternativos** 

| Equipamento         | NI P | MII P |
|---------------------|------|-------|
| VENT_GVA - motor    |      |       |
| VENT_GVA - turbina  |      |       |
| VENT_GVB - motor    |      | x     |
| VENT_GVB - turbina  | x    |       |
| VENT_GVC - motor    |      |       |
| VENT GVC - turbina  | x    | x     |
| VENT GVCO - motor   |      |       |
| VENT GVCO - turbina |      |       |

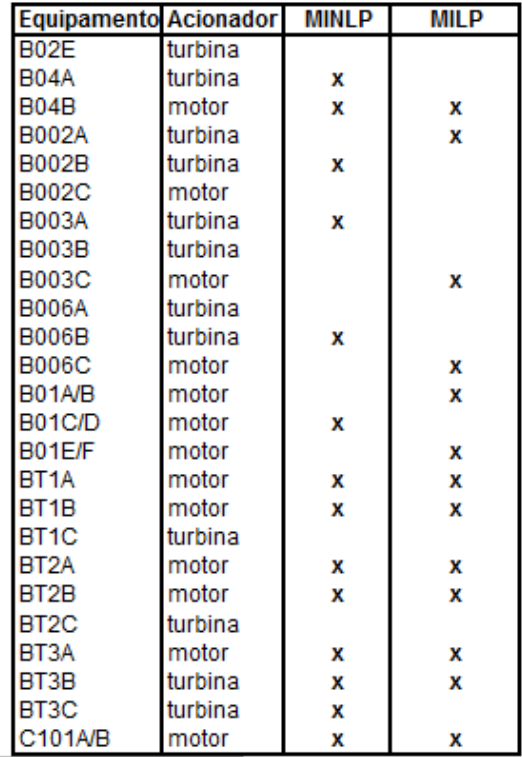

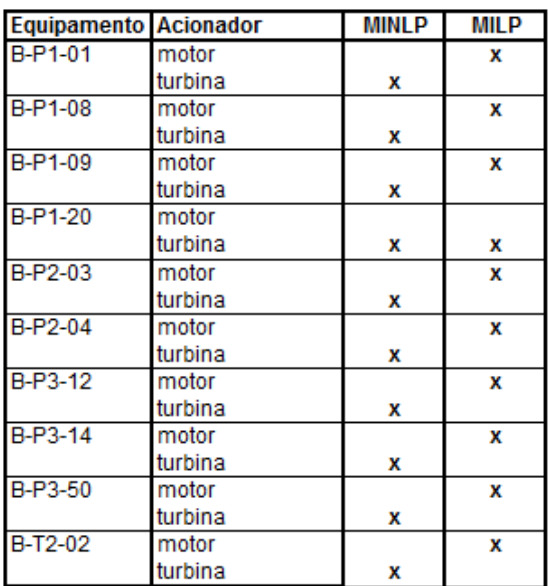

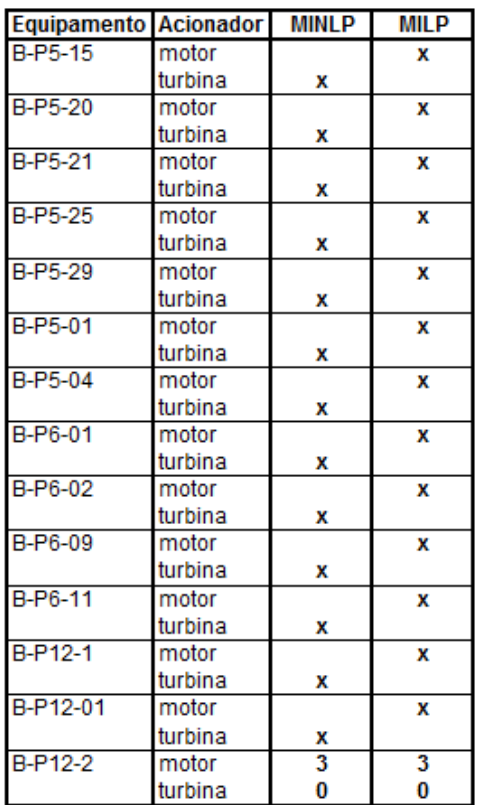

## $I.43.$ Caso Operacional 3/Preço 2 - Modelo MINLP2 (SCIP) x MILP2

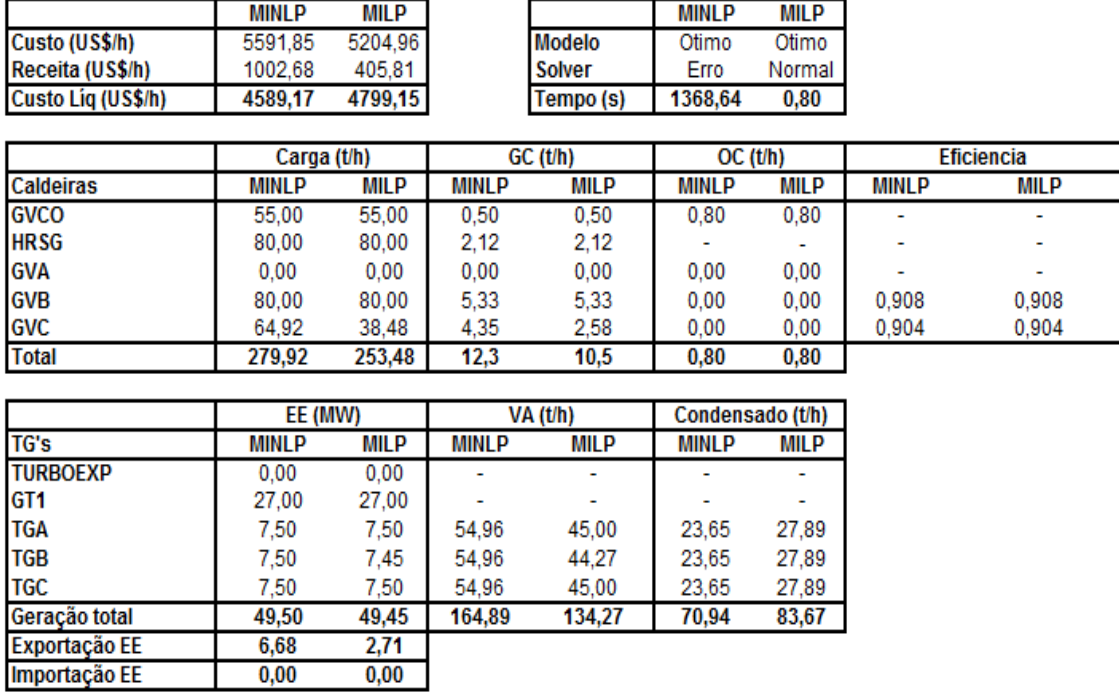

 $\frac{0.4,00}{164,89}$ 

49,45

 $2,71$  $0,00$ 

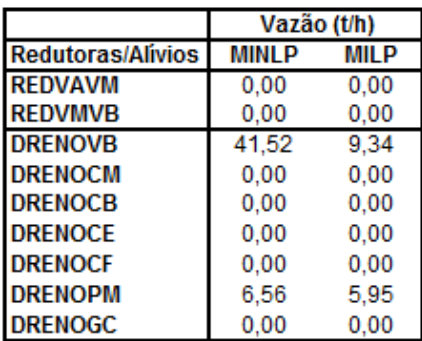

49,50

 $6,68$ <br>0,00

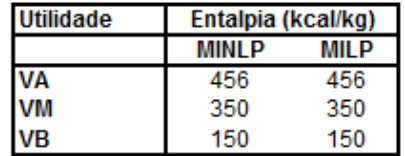

 $\frac{10,00}{70,94}$ 

 $83,67$ 

 $134,27$ 

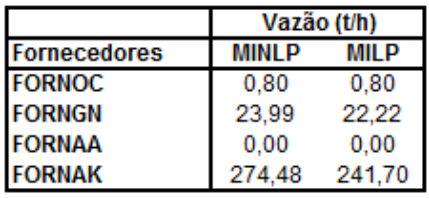

**Acionamentos alternativos** 

| Equipamento        | MINI P | MILP |
|--------------------|--------|------|
| VENT GVA - motor   |        |      |
| VENT GVA - turbina |        |      |
| VENT GVB - motor   |        | x    |
| VENT GVB - turbina | x      |      |
| VENT_GVC - motor   |        |      |
| VENT GVC - turbina | x      | x    |
| VENT_GVCO - motor  |        |      |
| VENT GVCO-turbina  |        |      |

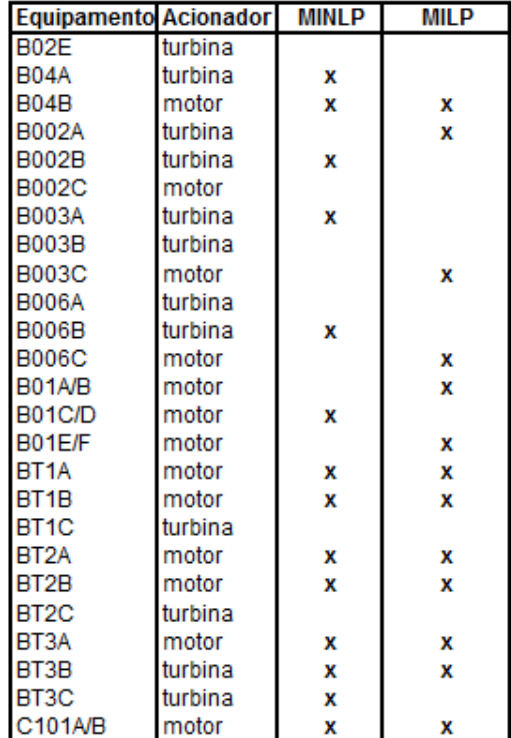

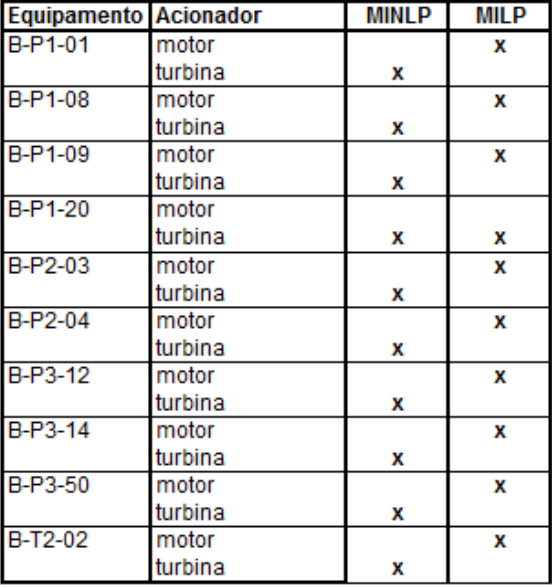

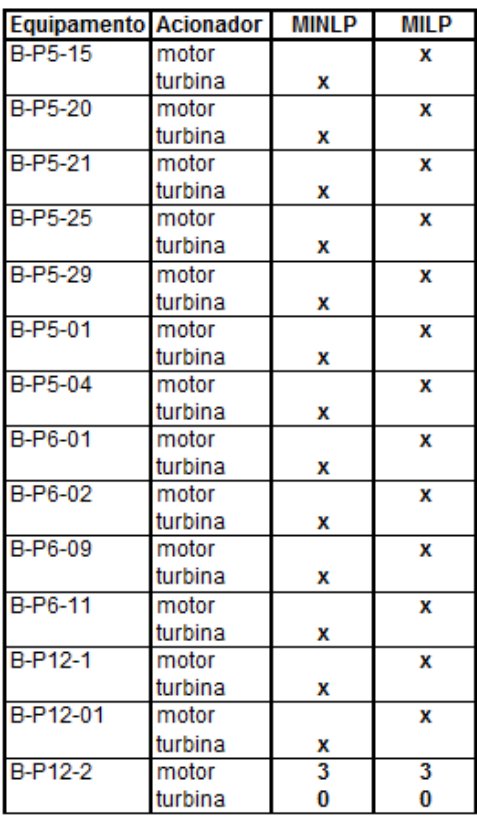

# Caso Operacional 4/Preço 2 - Modelo MILP original (CPLEX) e Butil  $I.44.$

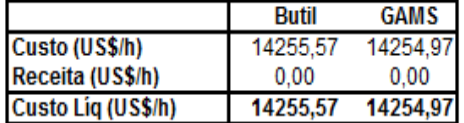

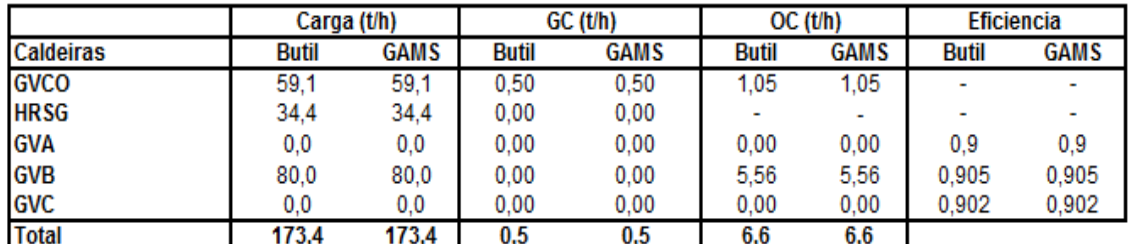

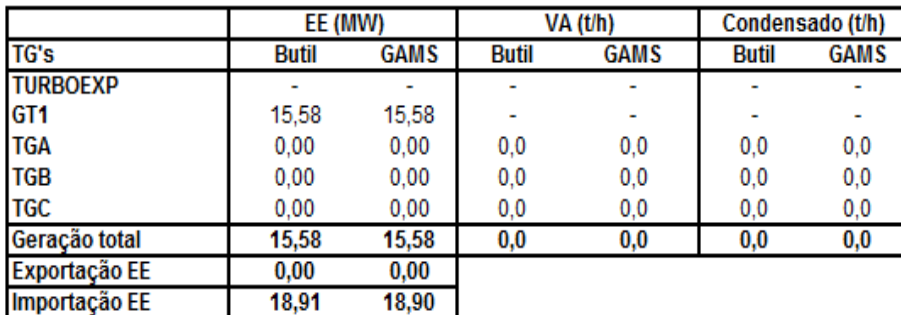

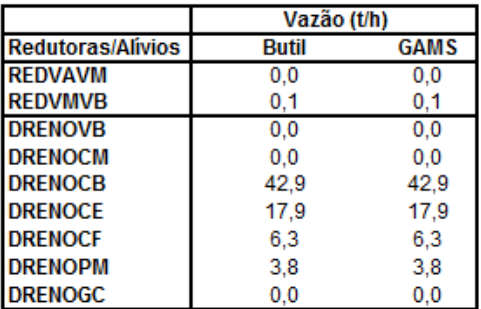

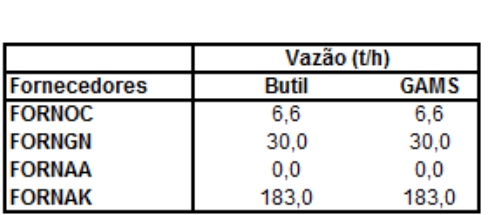

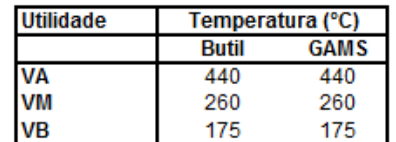

**Acionamentos alternativos** 

| Equipamento         | Butil | <b>GAMS</b> |
|---------------------|-------|-------------|
| VENT_GVA - motor    |       |             |
| VENT GVA - turbina  |       |             |
| VENT GVB - motor    |       | x           |
| VENT_GVB - turbina  |       |             |
| VENT GVC - motor    |       |             |
| VENT GVC - turbina  |       |             |
| VENT_GVCO - motor   |       |             |
| VENT_GVCO - turbina |       |             |

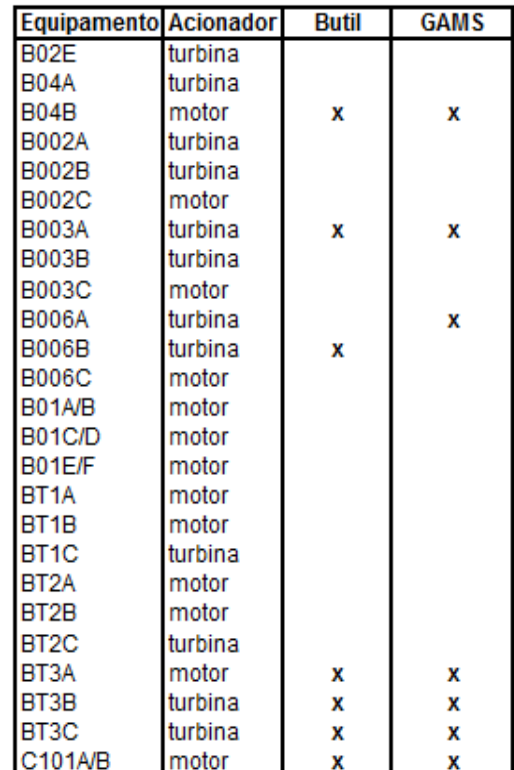

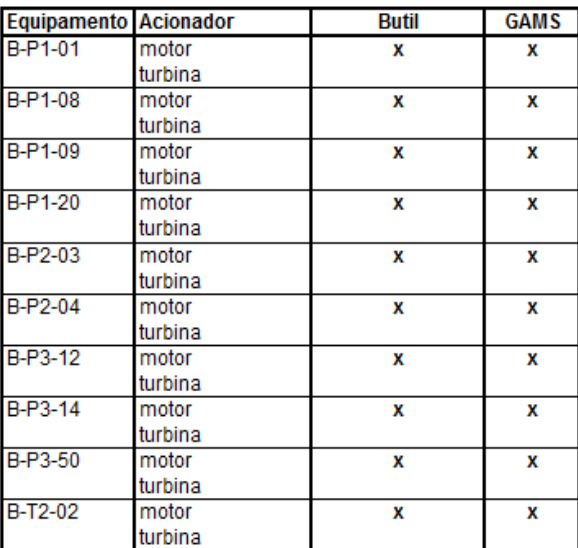

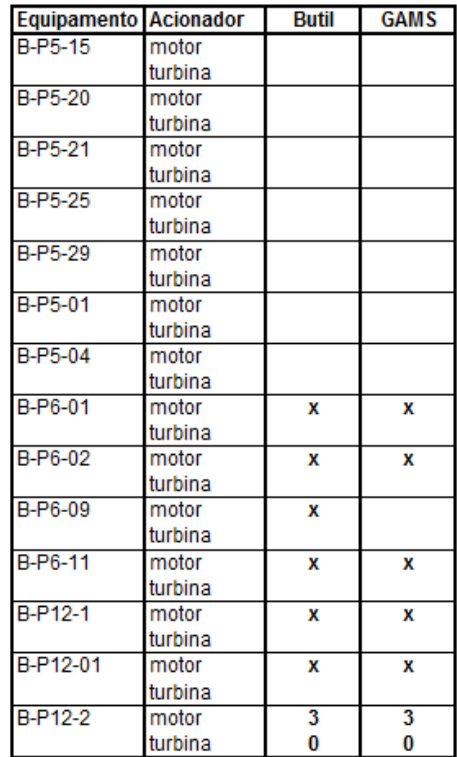

## $I.45.$ Caso Operacional 4/Preço 2 - Modelo MINLP2 (DICOPT) x MILP2

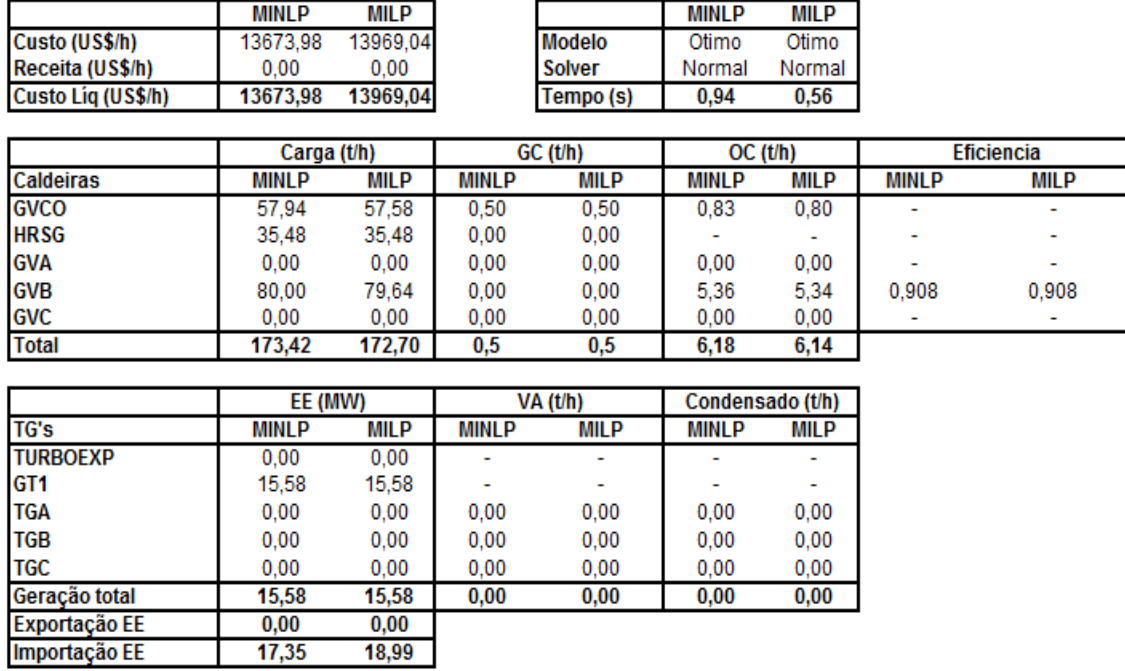

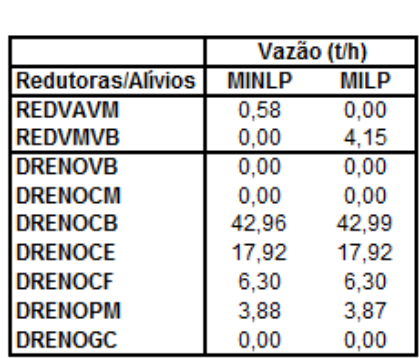

18,99

3,87  $0,00$ 

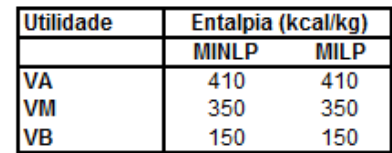

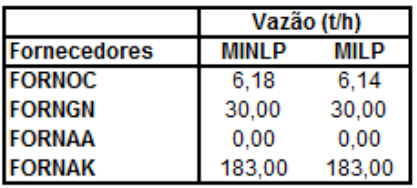

 $3,88$ <br> $0,00$
**Acionamentos alternativos** 

| Equipamento         | <b>MINLP</b> | <b>MILP</b> |
|---------------------|--------------|-------------|
| VENT_GVA - motor    |              |             |
| VENT GVA - turbina  |              |             |
| VENT GVB - motor    |              | x           |
| VENT GVB - turbina  |              |             |
| VENT GVC - motor    |              |             |
| VENT GVC - turbina  |              |             |
| VENT_GVCO - motor   |              |             |
| VENT_GVCO - turbina |              |             |

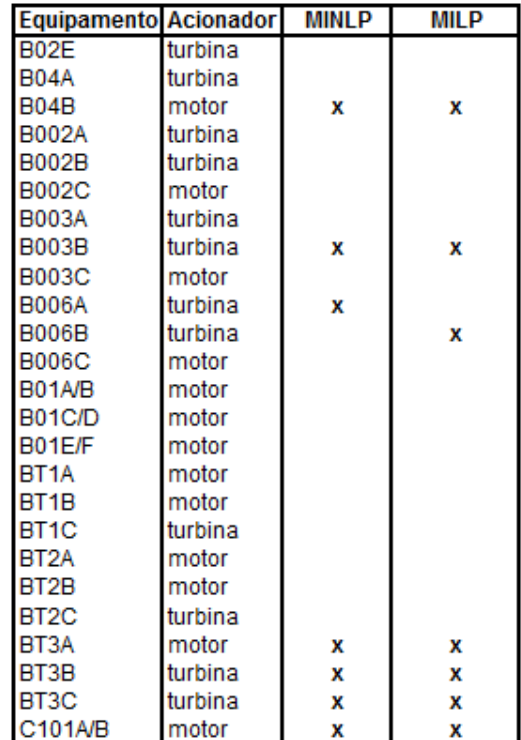

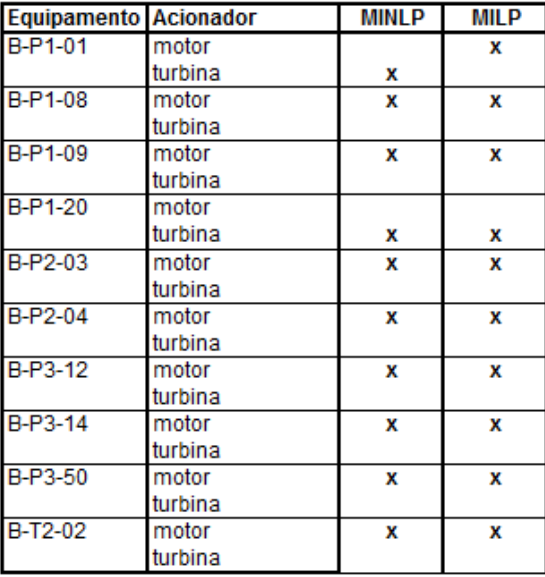

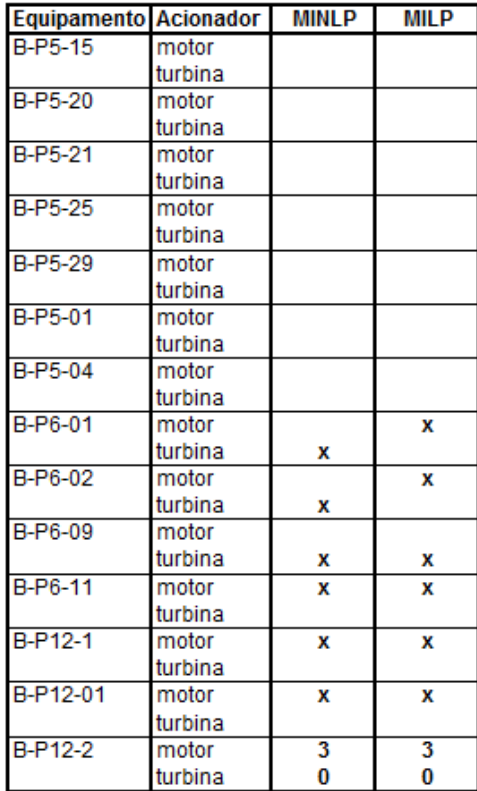

#### Caso Operacional 4/Preço 1 - Modelo MINLP1 (BONMIN) x MILP1 I.46.

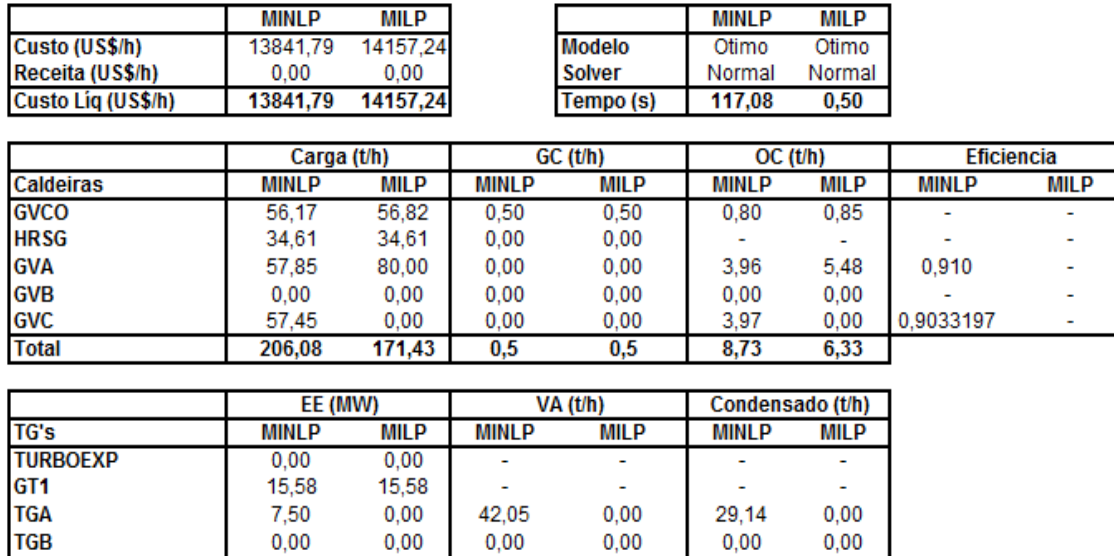

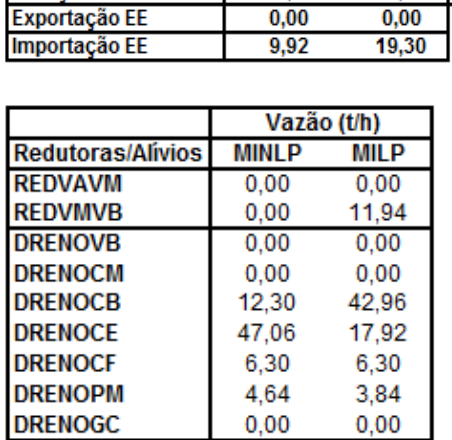

 $0,00$ 

15,58

 $0,00$ 

Vazão (t/h)

**MILP** 

6,33

30,00

**MINLP** 

8,73

30,00

 $0,00$ 

15,58

 $0,00$ 

42,05

 $0,00$ 

 $0,00$ 

**TGC** 

Geração total

Exportação EE

**Fornecedores** 

**FORNOC** 

**FORNGN** 

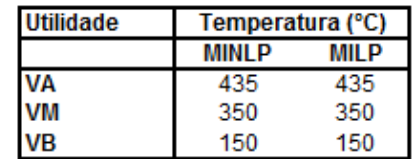

 $0,00$ 

29,14

 $0,00$ 

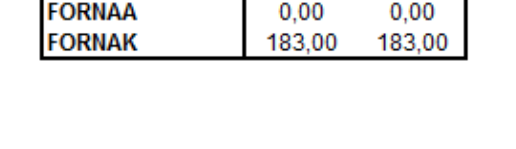

**Acionamentos alternativos** 

| Equipamento        | <b>MINLP</b> | MIL P |
|--------------------|--------------|-------|
| VENT GVA - motor   |              |       |
| VENT_GVA - turbina |              |       |
| VENT GVB - motor   |              |       |
| VENT GVB - turbina |              |       |
| VENT GVC - motor   |              |       |
| VENT_GVC - turbina |              |       |
| VENT_GVCO - motor  |              |       |
| VENT GVCO-turbina  |              |       |

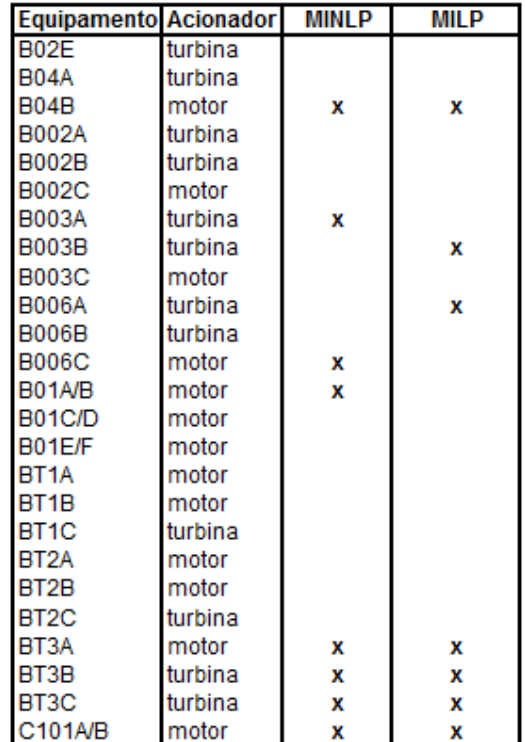

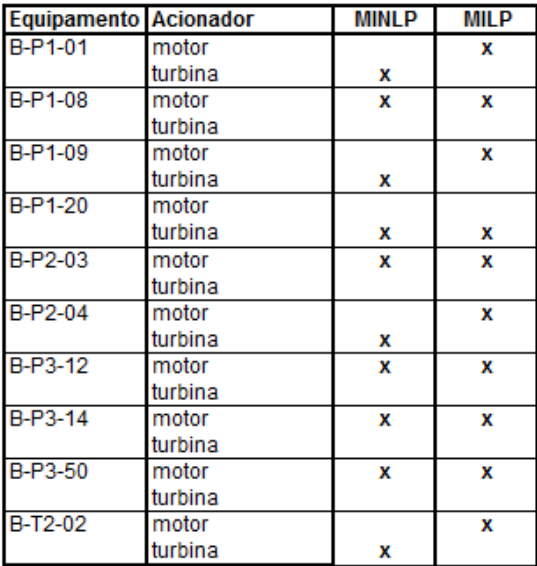

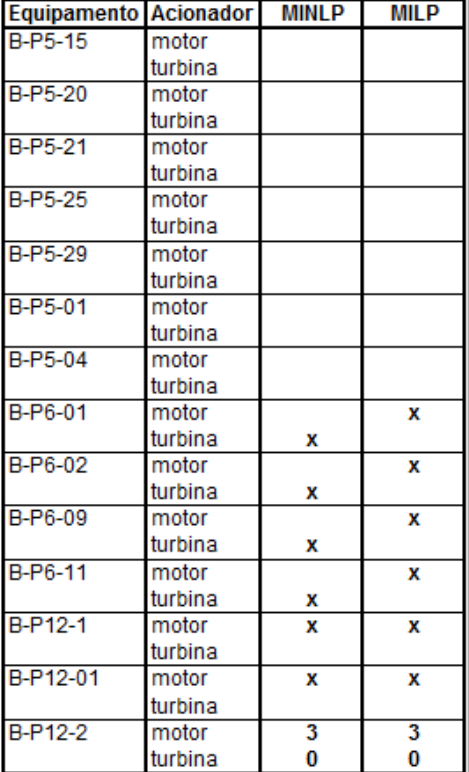

# Caso Operacional 4/Preço 2 - Modelo MINLP2 (BONMIN) x MILP2  $I.47.$

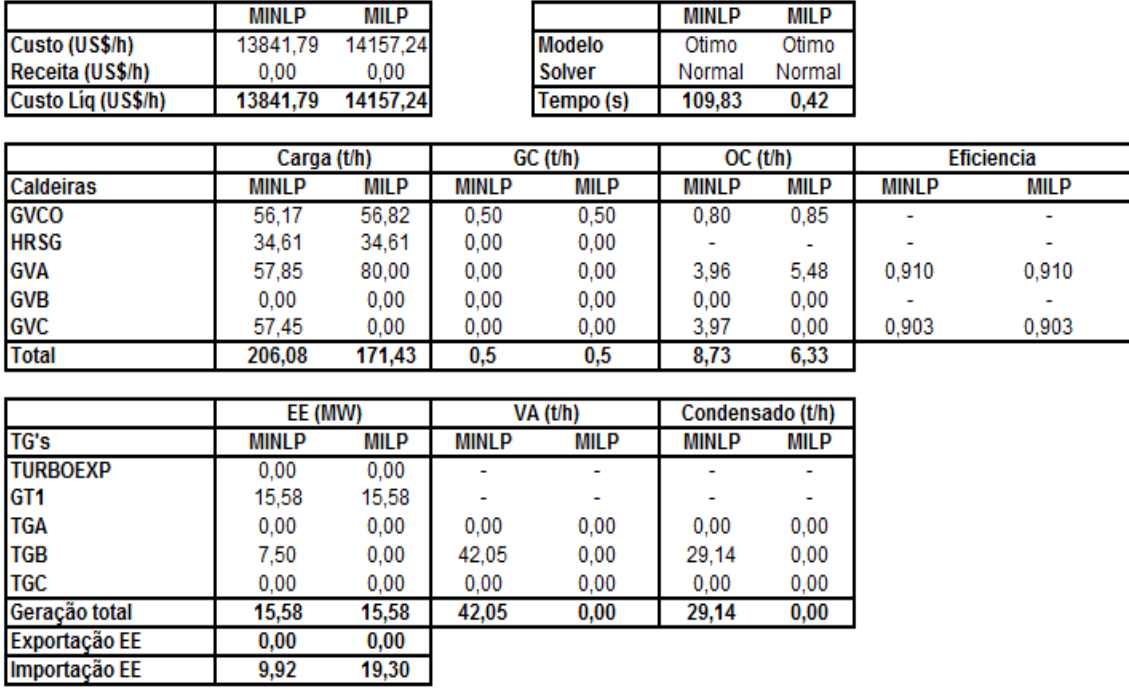

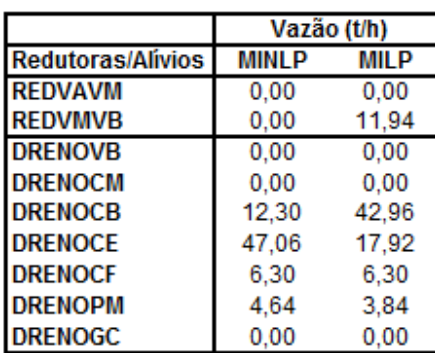

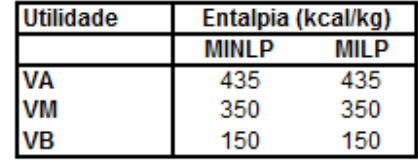

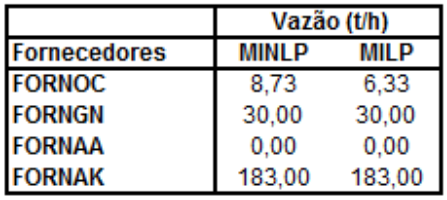

**Acionamentos alternativos** 

| Equipamento         | MINL P | MIL P |
|---------------------|--------|-------|
| VENT_GVA - motor    |        | x     |
| VENT_GVA - turbina  | x      |       |
| VENT GVB - motor    |        |       |
| VENT GVB - turbina  |        |       |
| VENT_GVC - motor    |        |       |
| VENT_GVC - turbina  | x      |       |
| VENT_GVCO - motor   |        |       |
| VENT_GVCO - turbina |        |       |

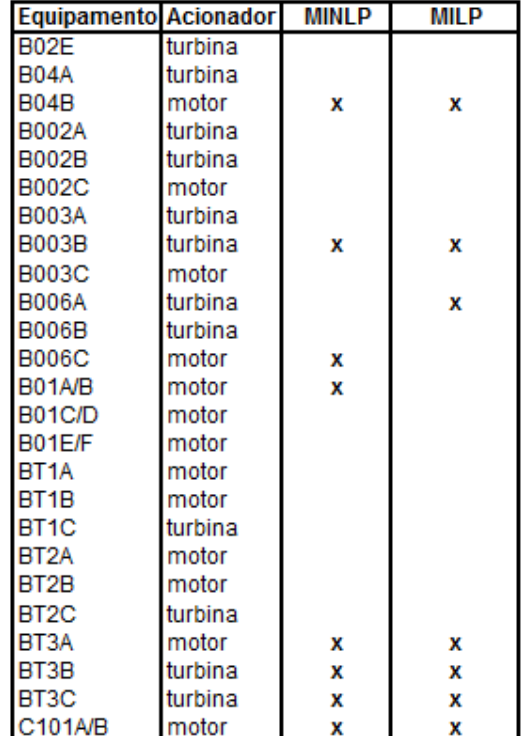

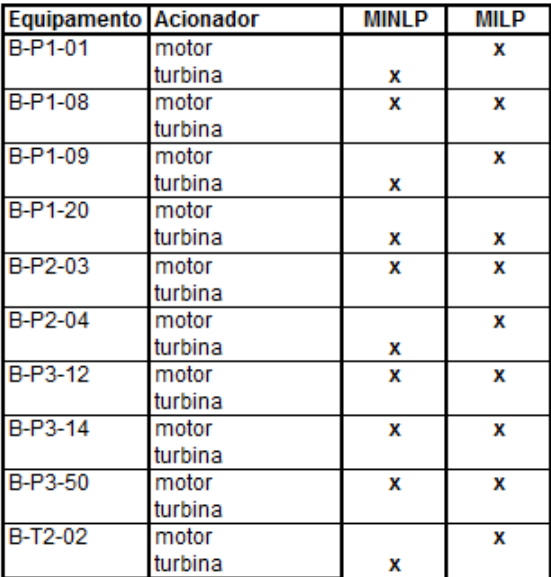

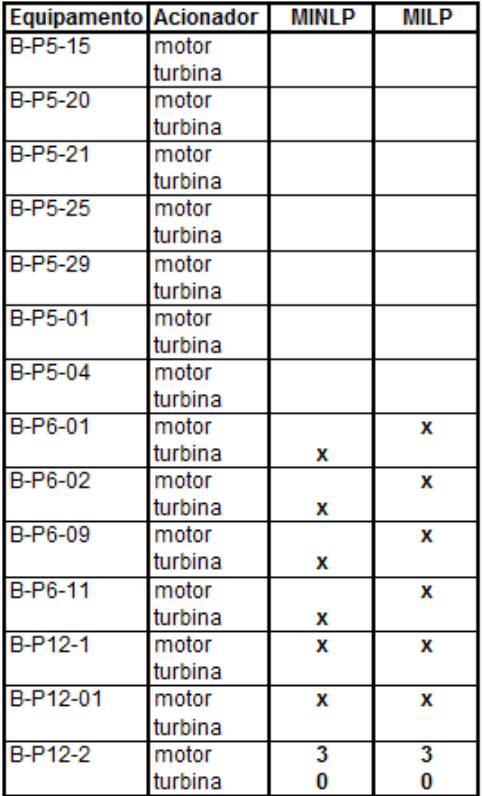

# Caso Operacional 4/Preço 2 - Modelo MINLP1 (COUENNE) x MILP1  $I.48.$

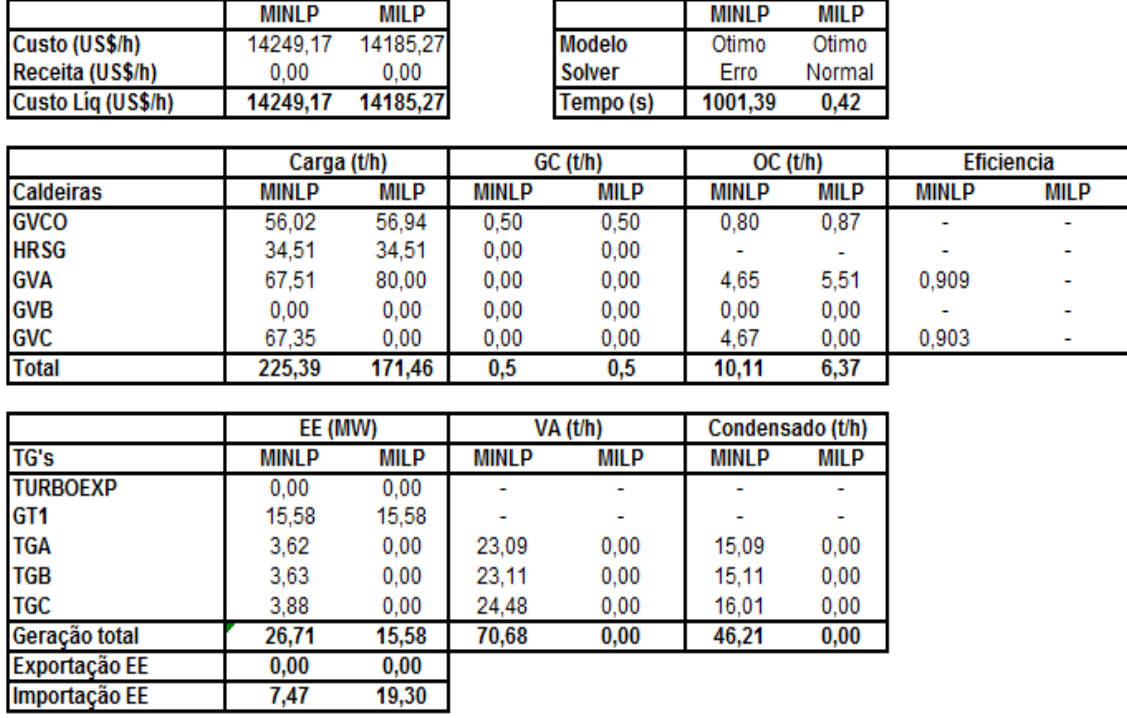

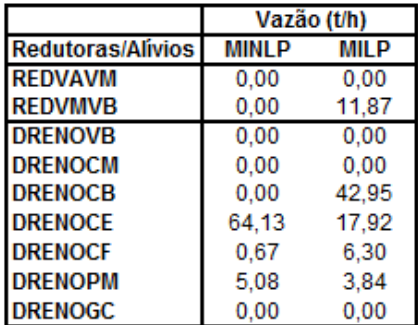

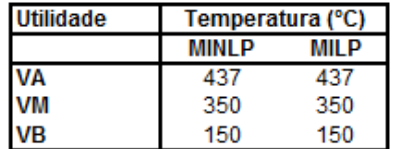

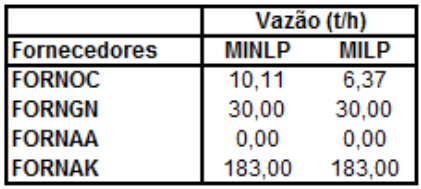

**Acionamentos alternativos** 

| .                   |       |             |
|---------------------|-------|-------------|
| Equipamento         | MINLP | <b>MILP</b> |
| VENT_GVA - motor    |       |             |
| VENT GVA - turbina  |       |             |
| VENT GVB - motor    |       |             |
| VENT GVB - turbina  |       |             |
| VENT_GVC - motor    |       |             |
| VENT_GVC - turbina  |       |             |
| VENT_GVCO - motor   |       |             |
| VENT GVCO - turbina |       |             |

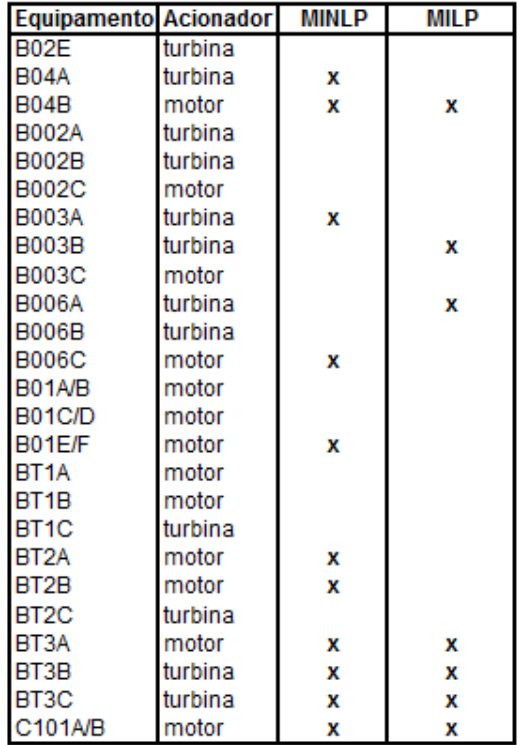

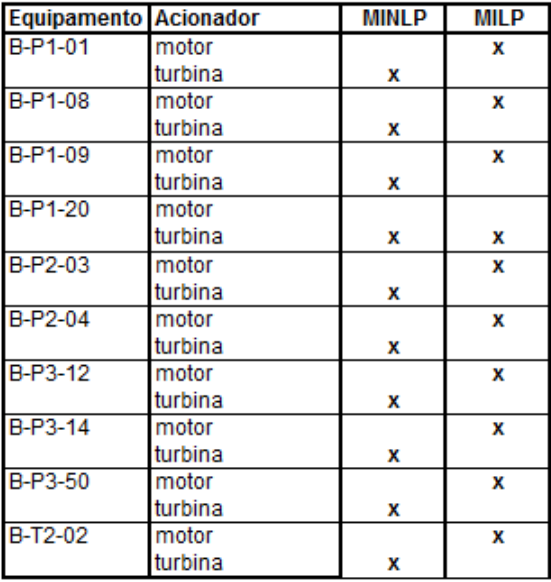

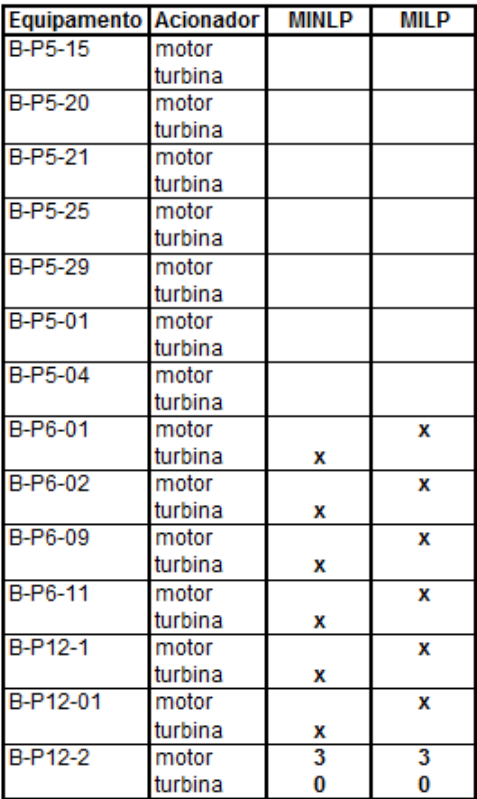

# Caso Operacional 4/Preço 2 - Modelo MINLP2 (COUENNE) x MILP2  $I.49.$

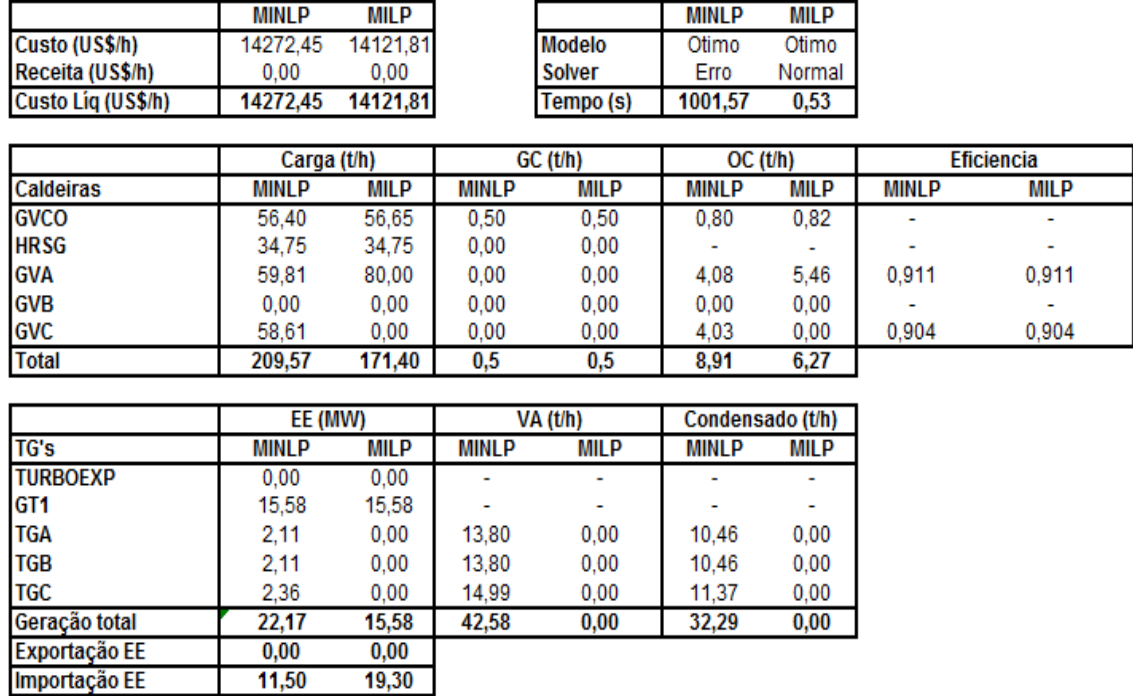

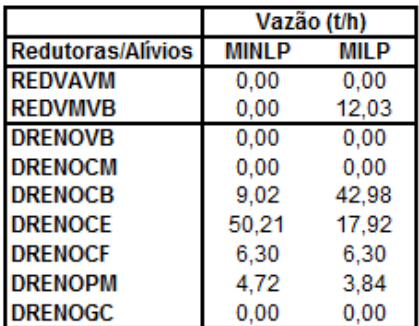

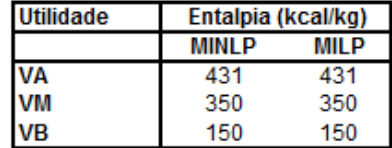

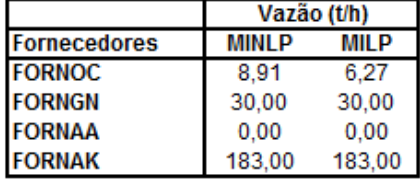

**Acionamentos alternativos** 

| Equipamento        | <b>MINLP</b> | MILP |
|--------------------|--------------|------|
| VENT_GVA - motor   |              |      |
| VENT GVA-turbina   |              |      |
| VENT GVB - motor   |              |      |
| VENT GVB - turbina |              |      |
| VENT GVC - motor   |              |      |
| VENT_GVC - turbina |              |      |
| VENT GVCO - motor  |              |      |
| VENT GVCO-turbina  |              |      |

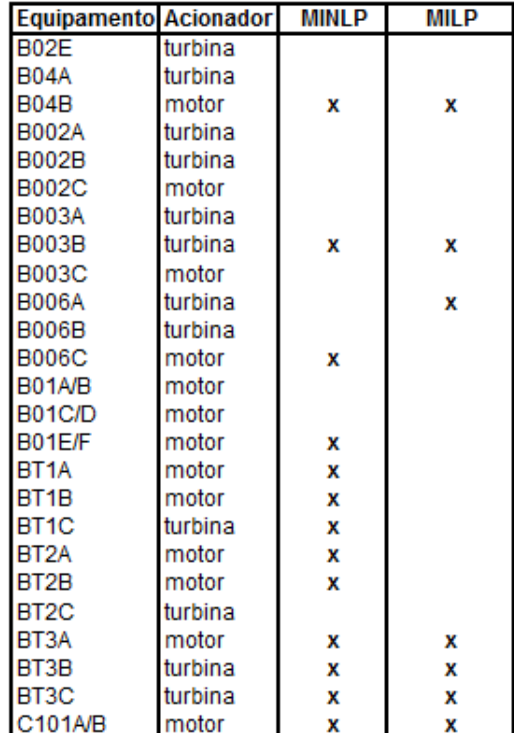

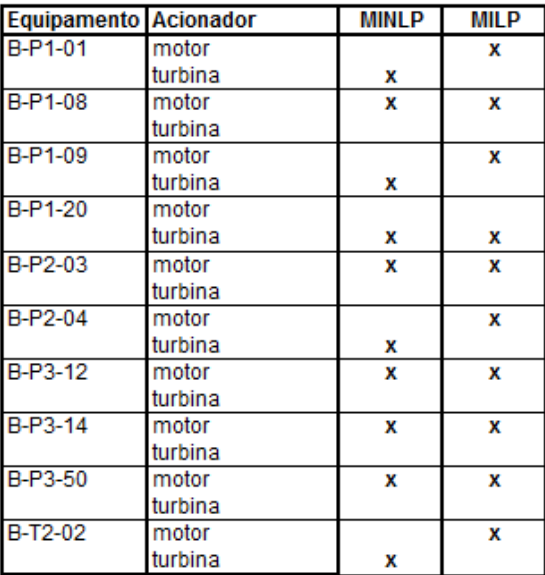

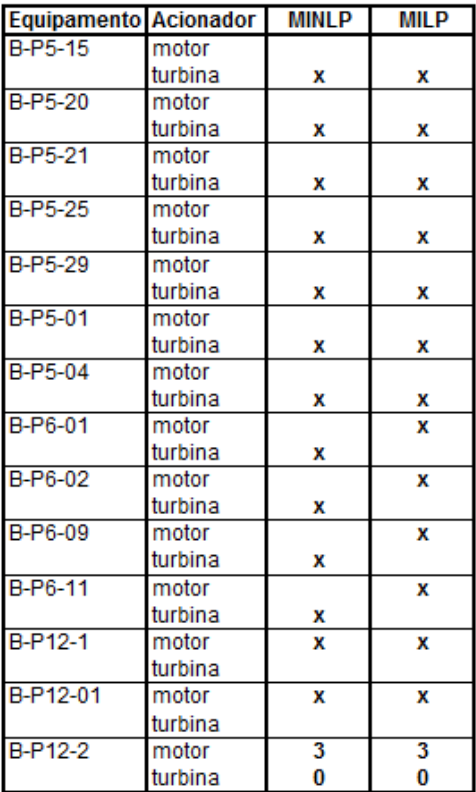

#### $I.50.$ Caso Operacional 4/Preço 2 - Modelo MINLP1 (SCIP) x MILP1

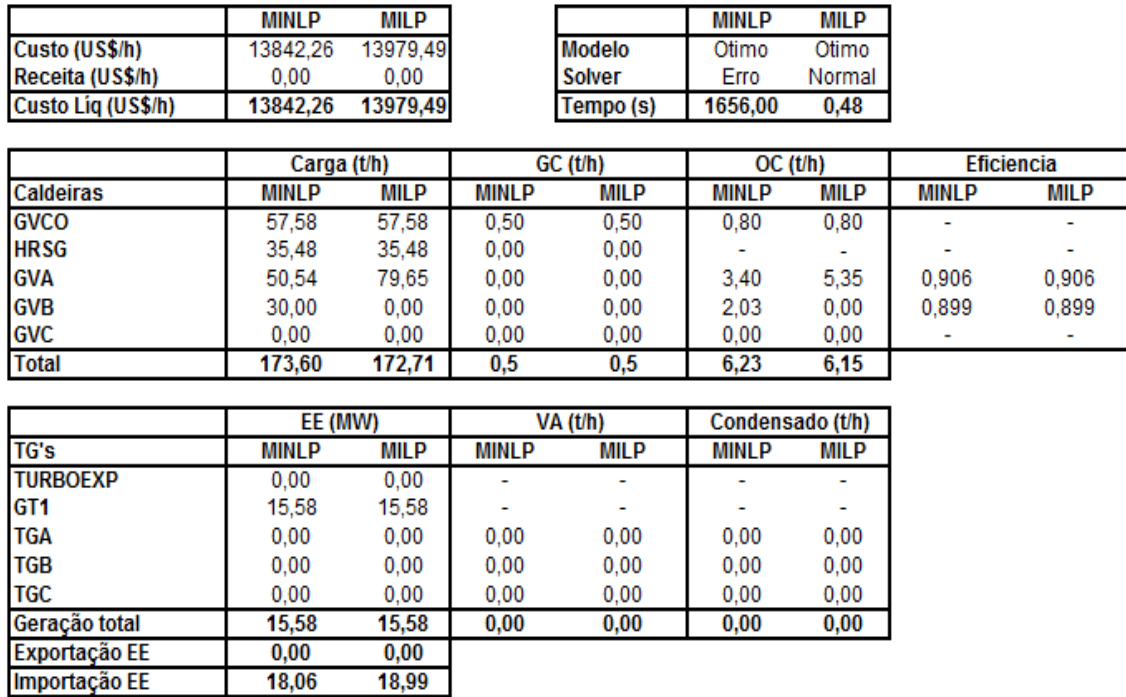

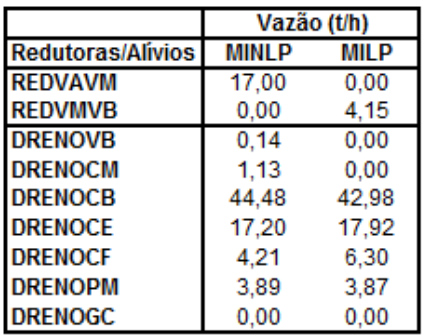

**Fornecedores** 

**FORNOC** 

**FORNGN** 

**FORNAA** 

**FORNAK** 

Vazão (t/h)

**MILP** 

 $6,15$ 

30,00

 $0,00$ 

183,00

**MINLP** 

 $6,23$ 

30,00

 $0,00$ 

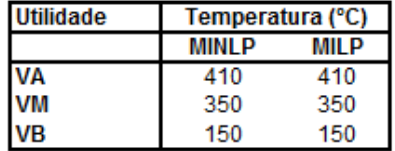

**Acionamentos alternativos** 

| Equipamento        | MINI P | <b>MILP</b> |
|--------------------|--------|-------------|
| VENT_GVA - motor   |        |             |
| VENT_GVA - turbina | x      |             |
| VENT GVB - motor   |        |             |
| VENT GVB - turbina |        |             |
| VENT GVC - motor   |        |             |
| VENT_GVC - turbina |        |             |
| VENT GVCO - motor  |        |             |
| VENT GVCO-turbina  |        |             |

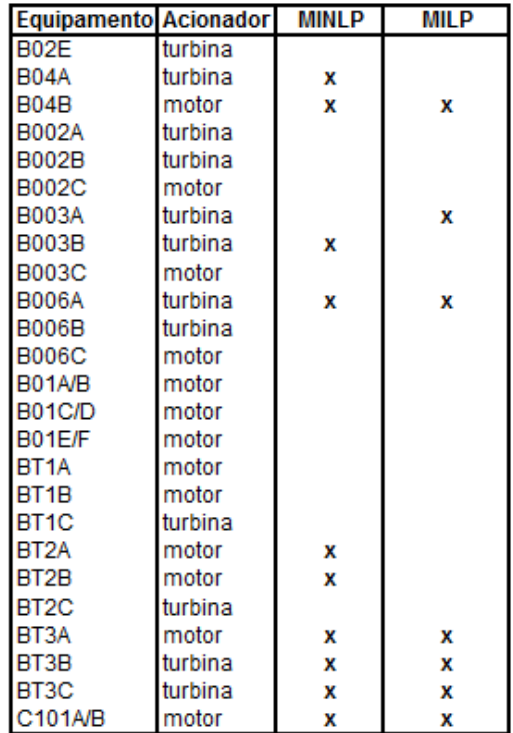

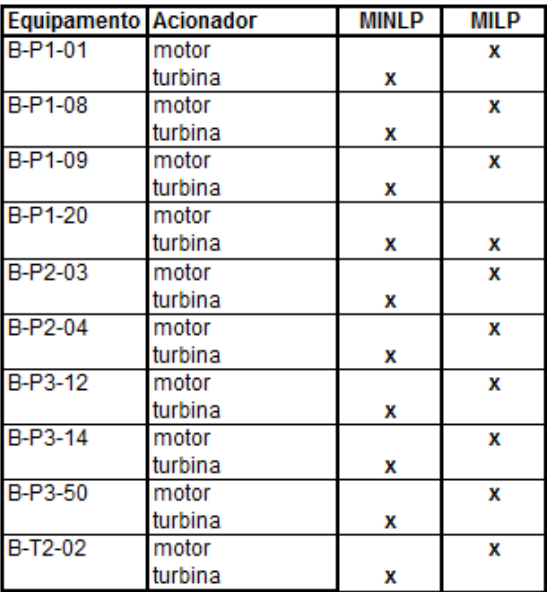

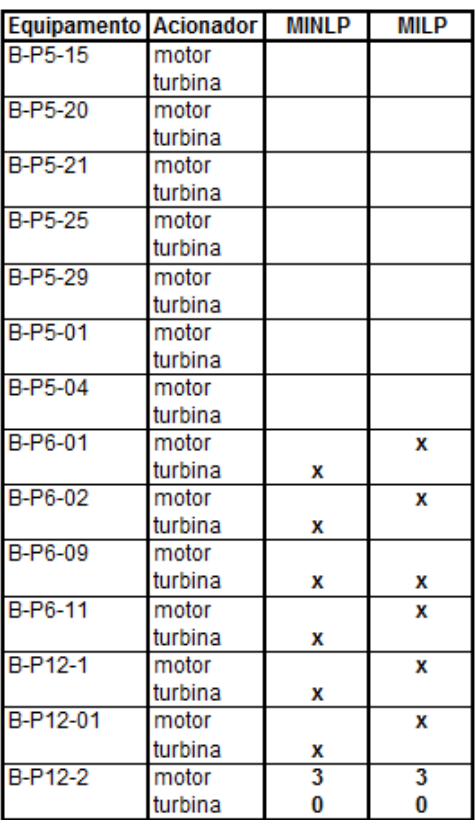

# Caso Operacional 4/Preço 2 - Modelo MINLP2 (SCIP) x MILP2  $I.51.$

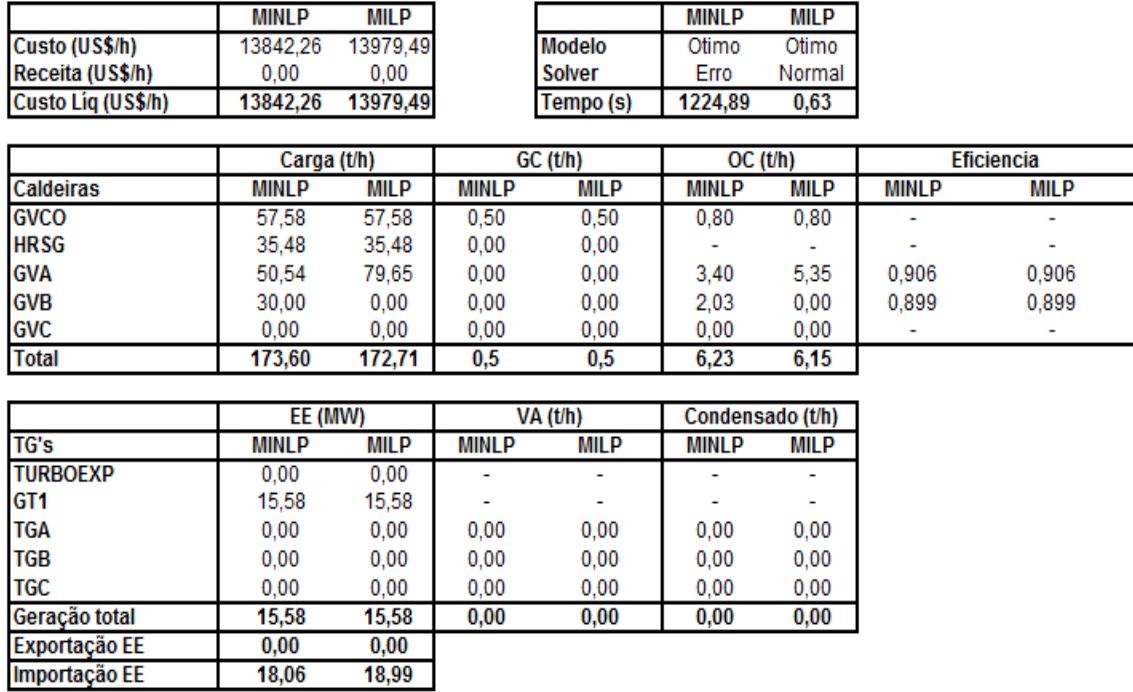

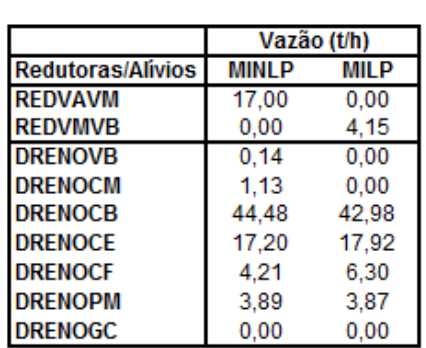

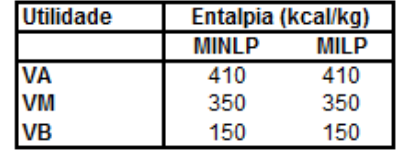

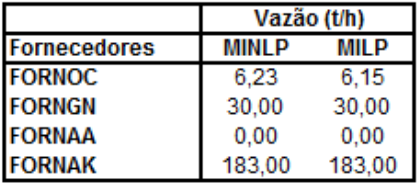

**Acionamentos alternativos** 

| ACIONALICITOS AILCHIAL |              |             |
|------------------------|--------------|-------------|
| Equipamento            | <b>MINLP</b> | <b>MILP</b> |
| VENT_GVA - motor       |              |             |
| VENT_GVA - turbina     |              |             |
| VENT GVB - motor       |              |             |
| VENT_GVB - turbina     |              |             |
| VENT_GVC - motor       |              |             |
| VENT_GVC - turbina     |              |             |
| VENT GVCO - motor      |              |             |
| VENT GVCO-turbina      |              |             |

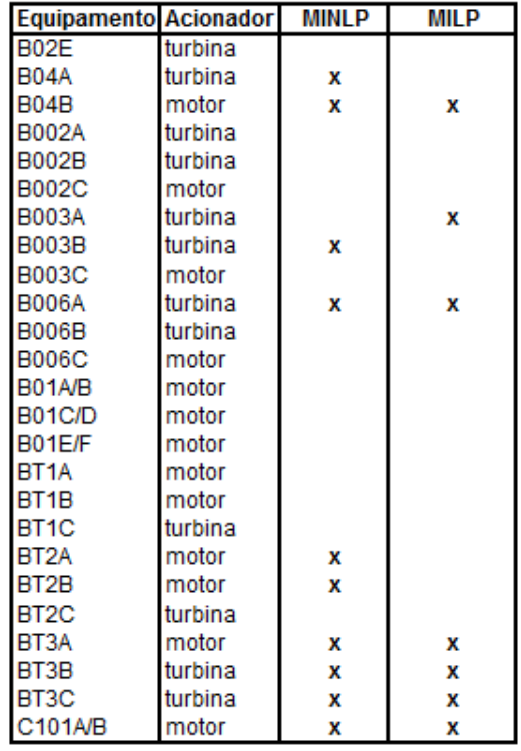

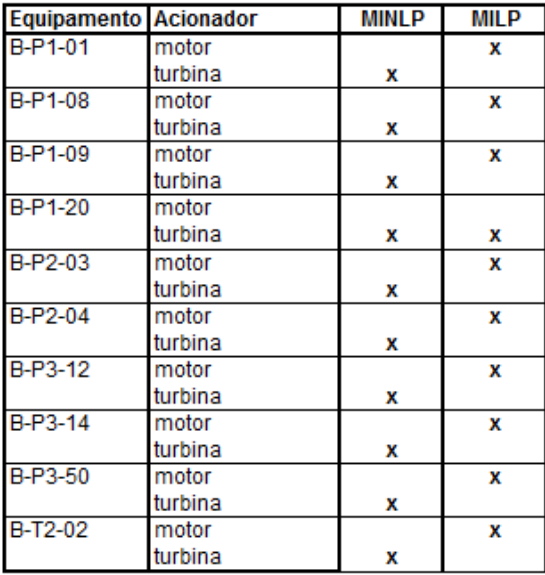

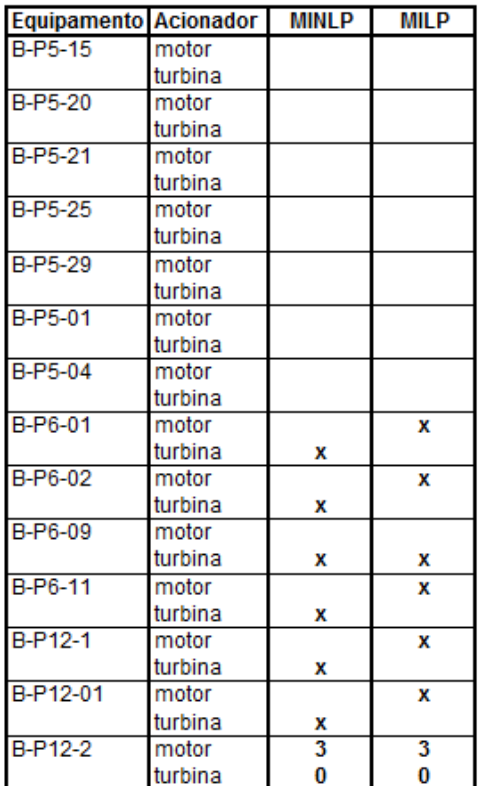

# **ANEXO II – Equações do modelo**

A seguir são representadas todas as equações utilizadas para a formulação MILP:

$$
\sum_{\text{cap}(n)} m_{q}^{equip(int)} = \sum_{\text{cap}(n)} m_{u}^{equip(int)} = \sum_{\text{cap}(n)} m_{u}^{equip(int)}
$$
(1)  
\n
$$
m_{q}^{gv} = m_{v}^{gv} + m_{p}^{gv}
$$
(2)  
\n
$$
h_{AA}m_{A}^{gv} + \sum_{\text{com}(n)} m_{v}^{gv} + m_{v}^{gv}
$$
(3)  
\n
$$
m_{p}^{gv} = R_{p}^{gv} - A_{A}m_{A}^{gv}
$$
(4)  
\n
$$
m_{q}^{conv} = R_{p}^{gv} - A_{m}^{gv}
$$
(5)  
\n
$$
m_{q}^{gv} \ge m_{v}^{gv} + m_{v}^{inv}
$$
(6)  
\n
$$
m_{q}^{gv} \ge m_{v}^{gv} + m_{v}^{inv}
$$
(7)  
\n
$$
m_{q}^{gv} \ge m_{v}^{gv} + m_{v}^{inv}
$$
(9)  
\n
$$
m_{combl}^{gv} \ge m_{comb,max}^{gv} \cdot y_{gv}
$$
(9)  
\n
$$
\sum_{\text{action}} m_{combl}^{Gilm} = \sum_{\text{com}(n)} m_{g}^{Gilm} - \sum_{\text{com}(n)} m_{g}^{Gilm} - \sum_{\text{com}(n)} m_{g}^{Gilm}
$$
(11)  
\n
$$
P \cdot r_{E,gr}^{Hg} = a^{ME,gv} \cdot m_{AR}^{ME,gv} + b^{ME,gv} \cdot y_{vent}^{Hg,gv}
$$
(12)  
\n
$$
m_{V}^{Tg} = a^{Tg,gv} \cdot m_{AR}^{Tg,gv} + b^{Tg,gv} \cdot y_{vent}^{Tg,gv}
$$
(13)  
\n
$$
m_{H,R}^{Tg,gv} \le m_{v}^{Tg,gv} \cdot y_{met}^{Hg,gv}
$$
(14)  
\n
$$
m_{H,R}^{Tg,gv} \le m_{v}^{Tg,gv} \cdot y_{vent}^{Hg,gv}
$$
(15)  
\n
$$
m_{H,R}^{Tg,gv} \le m_{v}^{Tg,gv} \cdot y_{vent}^{Hg,gv}
$$
(16)  
\n
$$
P \cdot r_{H,R}^{g
$$

$$
m_{CE}^{TC} \ge 3,2
$$
\n
$$
m_{Fe}^{red} + m_{AF}^{red} = m_{Fe}^{red}
$$
\n
$$
m_{Fe}^{red}m_{Fe}^{red} + h_{AP}m_{AP}^{red} = h_{vs}^{red}m_{vs}^{red}
$$
\n
$$
m_{ce}^{220} = m_{vs}^{220} + m_{cs}^{220}
$$
\n
$$
m_{ce}^{220} = m_{vs}^{220} - h_{vs}^{220}m_{vs}^{220} + h_{cs}^{220}m_{cs}^{220}
$$
\n
$$
m_{ee}^{de} + \sum_{ut} m_{ee}^{dec} = m_{BS}^{de}
$$
\n
$$
m_{ee}^{de} + \sum_{ut} m_{ee}^{dec} = m_{BS}^{de}
$$
\n
$$
m_{ee}^{de} = \sum_{alt} P \sigma_{EE}^{et} \cdot y_{alt}
$$
\n
$$
m_{ee}^{bc} = \sum_{alt} P \sigma_{EE}^{et} \cdot y_{alt}
$$
\n
$$
m_{ee}^{bc} = m_{ee}^{bme}
$$
\n
$$
m_{ee}^{bc} = m_{ee}^{bme}
$$
\n
$$
m_{ee}^{bc} = m_{ee}^{bme}
$$
\n
$$
m_{ee}^{bc} = m_{ee}^{bme}
$$
\n
$$
m_{ee}^{bc} = m_{ee}^{bme}
$$
\n
$$
m_{ee}^{bc} = m_{ee}^{bme}
$$
\n
$$
m_{ee}^{bc} = m_{ee}^{bme}
$$
\n
$$
m_{ee}^{bc} = m_{ee}^{bme}
$$
\n
$$
m_{ee}^{bc} = m_{ee}^{bme}
$$
\n
$$
m_{ee}^{bc} = m_{ee}^{bme}
$$
\n
$$
m_{ee}^{bc} = m_{ee}^{bme}
$$
\n
$$
m_{ee}^{bc} = m_{ee}^{bme}
$$
\n
$$
m_{ee}^{bc} = m_{ee}^{bme}
$$
\n
$$
m_{ee}^{bc} = m_{ee}^{bme}
$$
\n
$$
m_{ee}^{bc} = m_{ee}^{bme}
$$
\n
$$
m_{ee}^{ac} = m_{ee}^{bme}
$$
\n
$$
m_{
$$

\n
$$
\text{Custo } \text{liq} = \sum_{\text{form}} \left( \text{Custo unit}_{ut}^{\text{form}} \mathbf{m}_{ut}^{\text{form}} \right) + \text{Custo unit}_{EE}^{\text{form}} \mathbf{Pot}_{EE}^{\text{compra}} - \text{Receita unit}_{EE} \mathbf{Pot}_{EE}^{\text{vend}}
$$
\n

\n\n (50)\n

# Receita unit $_{EE}$ Pot $_{EE}^{ven}$

A seguir são representadas as equações adicionais utilizadas para a formulação MINLP:

$$
\eta^{gv} = a^{gv} \cdot \left( m_{VA}^{gv} \right)^2 + b^{gv} \cdot \left( m_{VA}^{gv} \right) + c^{gv} \tag{51}
$$

$$
H_V = a_V \cdot T_V + b_V \tag{52}
$$

$$
\frac{\Delta H(T)}{\Delta H_{original}} \mathbf{m}_{Ve}^{btb} = \mathbf{a}^{btb} \cdot \mathbf{m}_{Fe}^{btb} + \mathbf{b}^{btb} \cdot \mathbf{y}_{btb}
$$
 (53)

$$
m_{VM/VB}^{TB} = \sum_{alt} \frac{\Delta H_{original}}{\Delta H(T)} \cdot m_{VM/VB}^{alt} \cdot (1 - y_{alt}) \tag{54}
$$